# UNIVERSIDAD NACIONAL DE CAJAMARCA

## ESCUELA DE POSGRADO

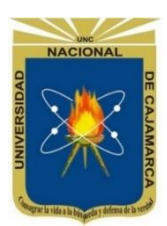

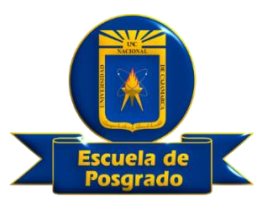

### UNIDAD DE POSGRADO DE LA FACULTAD DE INGENIERÍA

PROGRAMA DE MAESTRÍA EN CIENCIAS

### TESIS:

# GESTIÓN DE RIESGO DE INUNDACIÓN POR LA QUEBRADA

CUJACA EN LA LOCALIDAD DE CUYCA, DISTRITO DE CHOROS -

### CUTERVO - CAJAMARCA, 2019

Para optar el Grado Académico de

## MAESTRO EN CIENCIAS

MENCIÓN: INGENIERÍA CIVIL

Presentada por:

**Bachiller: WEEDER ALEXANDER CONTRERAS DELGADO**

Asesor:

**Dr. LUÍS VÁSQUEZ RAMÍREZ**

**Cajamarca, Perú**

COPYRIGHT © 2023 by **WEEDER ALEXANDER CONTRERAS DELGADO** Todos los derechos reservados

# UNIVERSIDAD NACIONAL DE CAJAMARCA

## ESCUELA DE POSGRADO

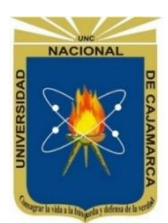

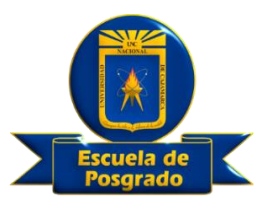

### UNIDAD DE POSGRADO DE LA FACULTAD DE INGENIERÍA

PROGRAMA DE MAESTRÍA EN CIENCIAS

## TESIS APROBADA:

### GESTIÓN DE RIESGO DE INUNDACIÓN POR LA QUEBRADA CUJACA EN LA LOCALIDAD DE CUYCA, DISTRITO DE CHOROS - CUTERVO - CAJAMARCA, 2019

Para optar el Grado Académico de

## MAESTRO EN CIENCIAS MENCIÓN: INGENIERÍA CIVIL

Presentada por: **Bachiller: WEEDER ALEXANDER CONTRERAS DELGADO**

## **JURADO EVALUADOR:**

Asesor

Dr. Luis Vásquez Ramírez Dr. José Francisco Huamán Vidaurre Jurado evaluador

Dr. Gaspar Virilo Méndes Cruz Jurado evaluador

M.Cs. Marco Antonio Silva Silva Jurado evaluador

**Cajamarca, Perú**

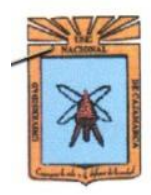

Universidad Nacional de Cajamarca

**Escuela de Posgrado** 

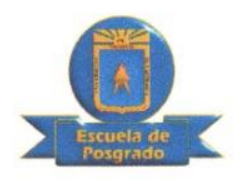

### PROGRAMA DE MAESTRÍA EN CIENCIAS

**ACTA DE SUSTENTACIÓN DE TESIS** 

Siendo las (5:30 horas del día 25 de Agosto de dos mil veintitrés, reunidos en el Auditorio de la Escuela de Posgrado de la Universidad Nacional de Cajamarca, el Jurado Evaluador presidido por el, Dr. JOSÉ FRANCISCO HUAMÁN VIDAURRE, Dr. GASPAR VIRILO MÉNDEZ CRUZ, el M.Cs. MARCO ANTONIO SILVA SILVA y en calidad de Asesor el Dr. LUIS VÁSOUEZ RAMÍREZ. Actuando de conformidad con el Reglamento Interno de la Escuela de Posgrado y la Directiva para la Sustentación de Provectos de Tesis, Seminarios de Tesis, Sustentación de Tesis y Actualización de Marco Teórico de los Programas de Maestría y Doctorado, se dio inicio a la Sustentación de la Tesis titulada: "GESTIÓN DE RIESGO DE INUNDACIÓN POR LA QUEBRADA CUJACA EN LA LOCALIDAD DE CUYCA, DISTRITO DE CHOROS - CUTERVO - CAJAMARCA, 2019"; presentada por el Bach. en Ingeniería Civil. WEEDER ALEXANDER CONTRERAS DELGADO.

Realizada la exposición de la Tesis y absueltas las preguntas formuladas por el Jurado Evaluador, luego de la deliberación, se acordó $\triangle PACBDAC$  $\triangle$  con la calificación de  $D$ iECISIEZE (17) EXCELENTE la mencionada Tesis; en tal virtud, el Bach. en Ingeniería Civil. WEEDER ALEXANDER CONTRERAS DELGADO, está apto para recibir en ceremonia especial el Diploma que lo acredita como MAESTRO EN CIENCIAS, de la Unidad de Posgrado de la Facultad de Ingeniería, con Mención en Ingeniería Civil.

Siendo las /6: *Ohoras* del mismo día, se dio por concluido el acto.

Dr. Luis Vásquez Ramírez Asesor

Dr. Gaspar Virilo-Méndes Cruz Jurado Evaluador

Dr. Jósé Francisco Huamán Vidaurre

Jurado Evaluador

M.Cs. Marco Antonio Silva Silva Jurado Evaluador

A DIOS:

Por guiar mi vida y darme muchas bendiciones

A MIS PADRES:

Por el esfuerzo y sacrificio para ayudarme siempre

A MIS HERMANOS:

Por su cariño y apoyo incondicional

### **AGRADECIMIENTO**

Agradezco a Dios por colmarme de perseverancia para terminar con éxito la presente investigación.

A mis padres y hermanos, por su apoyo incondicional en todos los proyectos más importantes de mi vida.

"Todos los triunfos nacen cuando nos atrevemos a comenzar".

EUGENE WARE

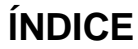

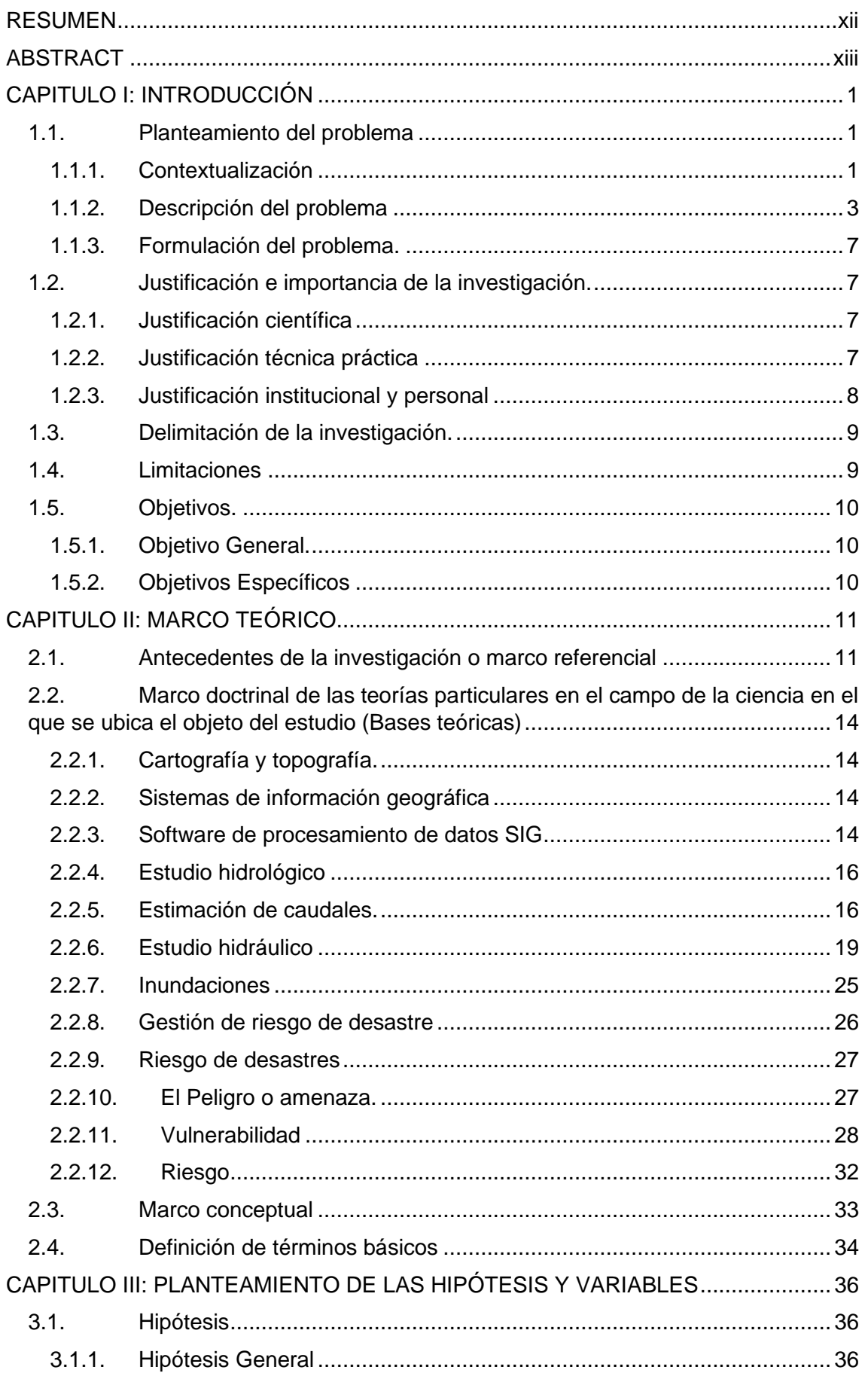

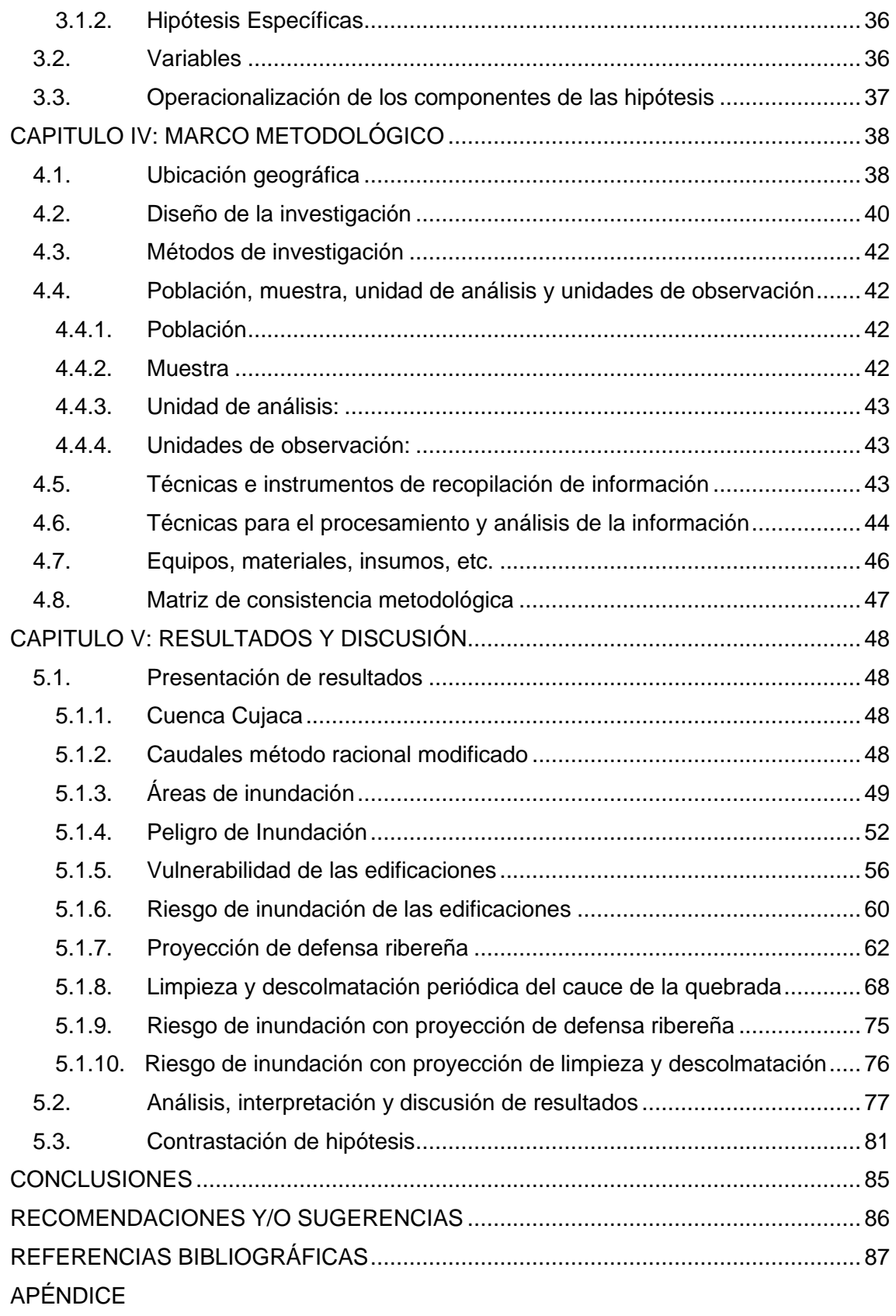

ANEXOS

### **Índice de tablas**

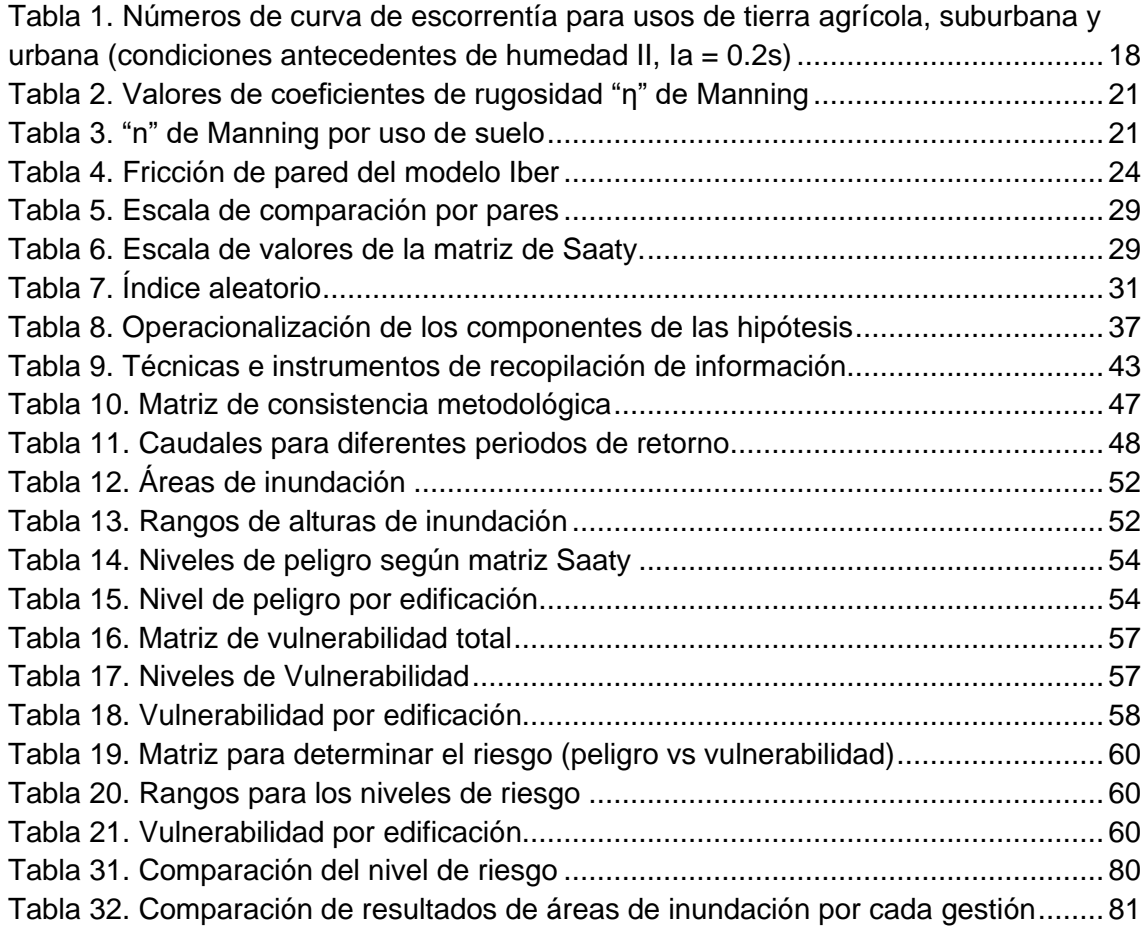

## **Índice de figuras**

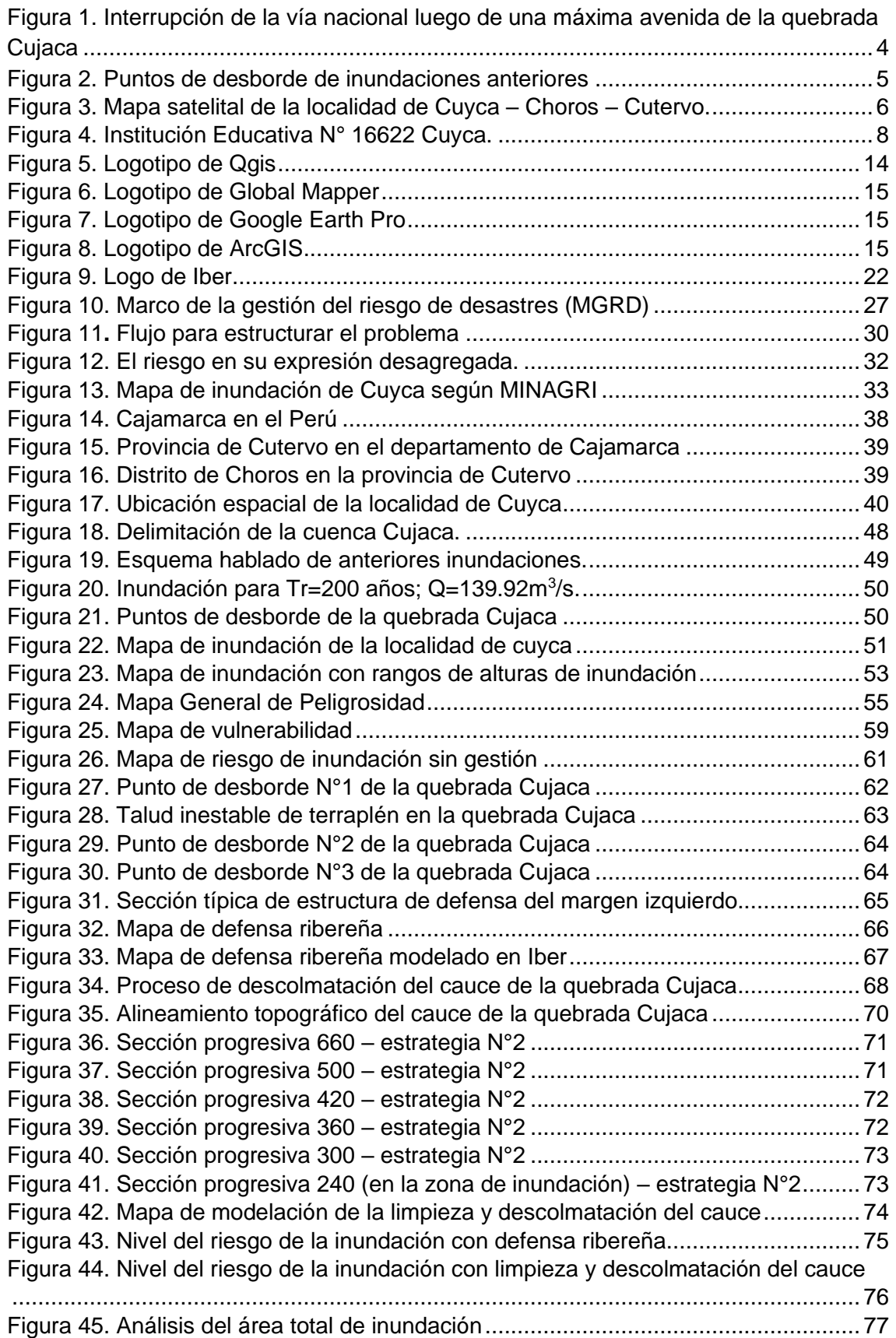

### **RESUMEN**

<span id="page-11-0"></span>La presente investigación se realizó con datos de campo al año 2019 en la localidad de Cuyca, distrito de Choros, provincia de Cutervo, región Cajamarca; debido a la existencia de la amenaza constante de inundación por el desborde de la quebrada Cujaca durante sus máximas avenidas, poniendo en riesgo la integridad física de la población y sus edificaciones. En ese sentido la gestión de riesgo de inundación se abordó de la siguiente manera: se encontró un caudal de máxima avenida de 139.92 m<sup>3</sup> /s para un tiempo de retorno de Tr=200 años, utilizando el método racional modificado y precipitaciones máximas horarias; con este caudal se estimaron las áreas de inundación, y el peligro de inundación en base al calado; así también con datos extraídos de campo se estimó la vulnerabilidad de 22 edificaciones expuestas a los márgenes de la quebrada, así como el nivel de riesgo de inundación respectivo. Luego para realizar gestión de riesgo se propusieron y modelaron dos estrategias usando el Sofware Iber 2.5.2, teniendo como resultado que la gestión de "defensa ribereña" redujo el área de inundación en 81.8%, y la gestión de "Limpieza y descolmatación periódica del cauce de la quebrada Cujaca" redujo el área de inundación en 45.5%. Asimismo, con la defensa ribereña el nivel de riesgo de inundación en las 22 edificaciones del estudio bajó, de "medio" y "alto" al nivel "bajo"; y en cuanto a la segunda gestión, en 20 edificaciones bajó de la misma manera, mientras que en dos edificaciones se mantuvo el nivel medio.

**Palabras clave:** Gestión, riesgo de inundación, área de inundación, edificaciones.

xii

### **ABSTRACT**

<span id="page-12-0"></span>This research was carried out with field data as of 2019 in the town of Cuyca, Choros district, Cutervo province, Cajamarca region; due to the existence of the constant threat of flooding due to the overflowing of the Cujaca ravine during its maximum floods, putting the physical integrity of the population and its buildings at risk. In this sense, flood risk management was addressed in the following way: a maximum flood flow of 139.92  $m^3/s$ for a return time of Tr=200 years, using the modified rational method and maximum hourly rainfall; With this flow, the flooding areas were estimated, and the danger of flooding based on the depth; Likewise, with data extracted from the field, the vulnerability of 22 buildings exposed to the banks of the ravine was estimated, as well as the respective flood risk level. Then, as a risk management strategy, two strategies were proposed and modeled using the Iber 2.5.2 Software, resulting in the "riparian defense" management reducing the flooding area by 81.8%, and the "Cleaning" management and periodic clearing of the Cujaca ravine channel" reduced the flood area by 45.5%. Likewise, with the riverside defense the level of flood risk in the 22 buildings in the study dropped from "medium" and "high" to the "low" level; and as for the second management, in 20 buildings they fell in the same way, while in two buildings the average level was maintained.

**Keywords:** Management, flood risk, flood area, buildings.

xiii

### **CAPITULO I: INTRODUCCIÓN**

#### <span id="page-13-1"></span><span id="page-13-0"></span>**1.1. Planteamiento del problema**

#### <span id="page-13-2"></span>**1.1.1. Contextualización**

Las inundaciones a lo largo de la historia han ocurrido desde siempre, es por lo general un evento de origen natural, que cada vez afectan con mayor frecuencia a las poblaciones, provocando incomunicación vial y peatonal, pérdidas humanas, materiales y económicas.

En el mundo, las inundaciones son consideradas como el desastre natural más dañino y peligroso (Hernández et al*.*, 2017). Según datos de la UNESCO (2002), de los desastres que se presentan en el planeta relacionados con el agua, 50% corresponde a inundaciones, por encima de hambrunas, sequías y epidemias.

Las inundaciones ocurren cuando las precipitaciones pluviales se mantienen intensas y continuas en tiempos prolongados, el suelo al no tener la capacidad de absorber mayor cantidad de agua, esta discurre en su totalidad y aumenta el caudal de los causes, provocando desbordes e inundando las zonas colindantes. (Quillama, 2018).

Respecto al efecto de las inundaciones, pueden considerarse normales, cuando por condiciones naturales ocurren en llanuras inundables propias de los ríos y quebradas, donde no hubo presencia de actividades agroeconómicas, industriales, y/o presencia del hombre; sin embargo, son dañinas cuando interfieren con éstas básicamente por exposición o vulnerabilidad de las mismas.

Según el CENEPRED (2014a: 147), los niveles de un riesgo resultan de la combinación de fenómenos naturales (peligro) y la vulnerabilidad de las poblaciones como, por ejemplo: la ubicación de viviendas en ribera de los cauces (exposición), el tipo de material con el que se construye la vivienda (fragilidad), y la capacidad de la población a para asimilar y saber sobreponerse a la adversidad ante un fenómeno. (resiliencia).

La forma de mitigar las inundaciones o el riesgo de inundaciones de una zona vulnerable, se realiza mediante lineamientos, políticas, métodos, medidas, estrategias, alternativas, entre otros, ya sean éstas estructurales o no estructurales y destinadas a disminuir la vulnerabilidad, a lo que el mundo moderno denomina gestión del riesgo.

La gestión de riesgos comprende un conjunto de acciones destinadas a transformar los escenarios de riesgos, identificando las potenciales amenazas y vulnerabilidades presentes en el ámbito geográfico, proponiendo métodos de prevención y mitigación para reducir dichos riesgos y fortaleciendo estrategias de preparación y respuesta para afrontar de la mejor manera posible los impactos potenciales (Bataglia, 2008).

En las principales ciudades del mundo, se han realizado diversas investigaciones sobre la gestión de riesgo de inundación, enmarcado en la concepción de mitigar el riesgo de inundaciones a través de propuestas y/o alternativas de prevención y/o reducción de la vulnerabilidad, tales como: la concientización mediante capacitaciones a las autoridades y poblaciones, reubicaciones poblacionales, proyectos de alerta temprana, limpieza de cauces, creación de defensas ribereñas, entre otros.

El Perú por su ubicación geográfica y características morfológicas, está sujeto a peligros Hidrometeorológicos, que generan inundaciones en zonas expuestas, afectando a la población y sus medios de vida, tanto en costa, sierra y selva. (INDECI et al., 2014-2021:20). En cuanto a las viviendas destruidas en el Perú durante los años

2003-2012, el 29.43% se debieron a las lluvias intensas e inundaciones. (INDECI et al., 2014-2021:12).

#### <span id="page-15-0"></span>**1.1.2. Descripción del problema**

En el distrito de Choros, uno de los quince distritos de la provincia de Cutervo de la región Cajamarca, ubicado aproximadamente a 36 Km de recorrido por carretera desde la ciudad de Jaén. Es uno de los distritos más afectados por los desastres naturales, principalmente por inundaciones de sus localidades ubicadas en los márgenes de los cauces de corrientes naturales.

Según (INDECI, 2015: 1,3,4), mediante un informe de emergencia actualizado a las 14:30 horas del 6 de mayo del 2015, se declararon 11 localidades del distrito de Choros en emergencia, por la ocurrencia de deslizamientos e inundaciones, debido a eventos continuados de precipitaciones pluviales, que afectaron a 1 Km de carretera en la localidad de Cuyca. Así mismo para el distrito de Choros, se reportaron 91 viviendas colapsadas, 59 inhabitables y 46 afectadas, así como 10 Instituciones educativas y 02 Centros de Salud afectados; además se reportaron con daños, varios cultivos y servicios básicos en todo el distrito, entre ellos la zona de estudio.

Cuyca, es un caserío que pertenece al distrito de Choros, ubicado en el cruce entre la vía nacional Fernando Belaunde Terry y el inicio de la carretera hacia el distrito de Pimpingos y a la provincia de Cutervo. Es una zona comercial donde se encuentran bodegas, restaurantes, llanterías, panaderías, piscigranjas y una gasolinera; cuenta además con infraestructura educativa inicial, primaria, secundaria. Sin embargo, esta localidad se encuentra expuesta al peligro de inundación generada por las máximas avenidas de la quebrada Cujaca. El cauce de esta quebrada atraviesa de forma perpendicular a la marginal de la selva, divide en dos zonas a la localidad de Cuyca y luego desemboca aproximadamente a 250m aguas abajo en el río Huancabamba.

El cauce de la quebrada Cujaca, aguas arriba de la localidad de Cuyca, tiene varios espacios con talud de nivel bajo y otros tramos curvos, donde existe la probabilidad de ocurrir desbordes o cambios de curso durante las máximas avenidas. Además, el cauce inmerso en la zona de estudio cuenta con una fuerte pendiente de 14.96%, que lo convierte en un cauce erosivo, situación que se evidencia por la cantidad de material de arrastre (sedimento) que deposita en la vía nacional durante la activación de la quebrada en tiempos de lluvia de alta intensidad, situación que interrumpe la comunicación vial y peatonal en el cruce de la quebrada con la vía Fernando Belaunde Terry (figura 1), ocasionando cuantiosas pérdidas económicas en el transporte vial.

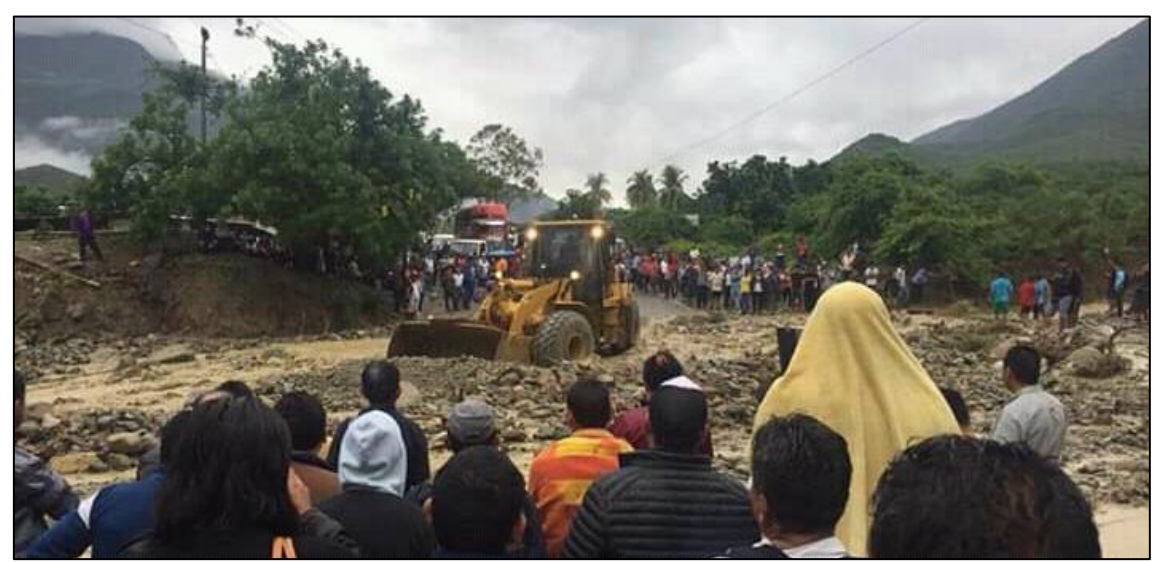

Figura 1. Interrupción de la vía nacional luego de una máxima avenida de la quebrada **Cujaca** Fuente: Radio marañón 2017.

<span id="page-16-0"></span>Asimismo, el señor Roger Gavidia, entonces agente municipal de la localidad de Cuyca, precisó que la ocurrencia de las inundaciones anteriores, habrían sucedido en ambos márgenes de la quebrada Cujaca, ocurriendo el desborde en el margen derecho por la contención de terreno natural existente desde el badén en la vía nacional hasta 250 metros aguas arriba; y al margen izquierdo el desborde se da siempre por la calzada y cunetas de la via Fernando Belaunde Terry, como se muestra en la siguiente figura:

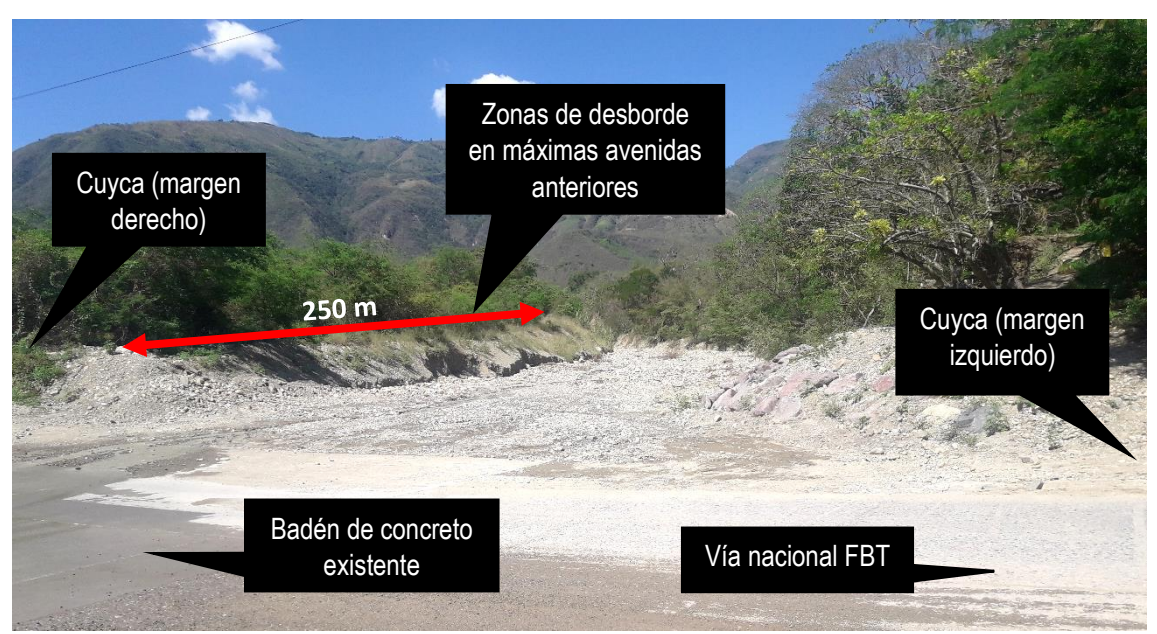

<span id="page-17-0"></span>Figura 2. Puntos de desborde de inundaciones anteriores Fuente: Toma fotográfica 2019

De la ocurrencia de episodios anteriores de inundación, son en total 22 edificaciones las que con frecuencia se ven afectadas por este peligro, entre las cuales se encuentran dos instituciones (Una capilla y un colegio inicial, primario y secundario).

Cabe precisar que la quebrada Cujaca trata de una quebrada seca en gran parte de tiempo anual y se activa de manera acelerada con la presencia de precipitaciones continuadas, lo que lo convierte en un peligro inminente para la zona de estudio.

El riesgo por inundación, radica en la exposición de la población de Cuyca a las riberas del cauce o la corriente de la quebrada Cujaca y a la ubicación del catastro en la parte baja de ésta quebrada de fuerte pendiente y rápido crecimiento de caudal durante la ocurrencia de precipitaciones pluviales, así como lo muestra la siguiente figura:

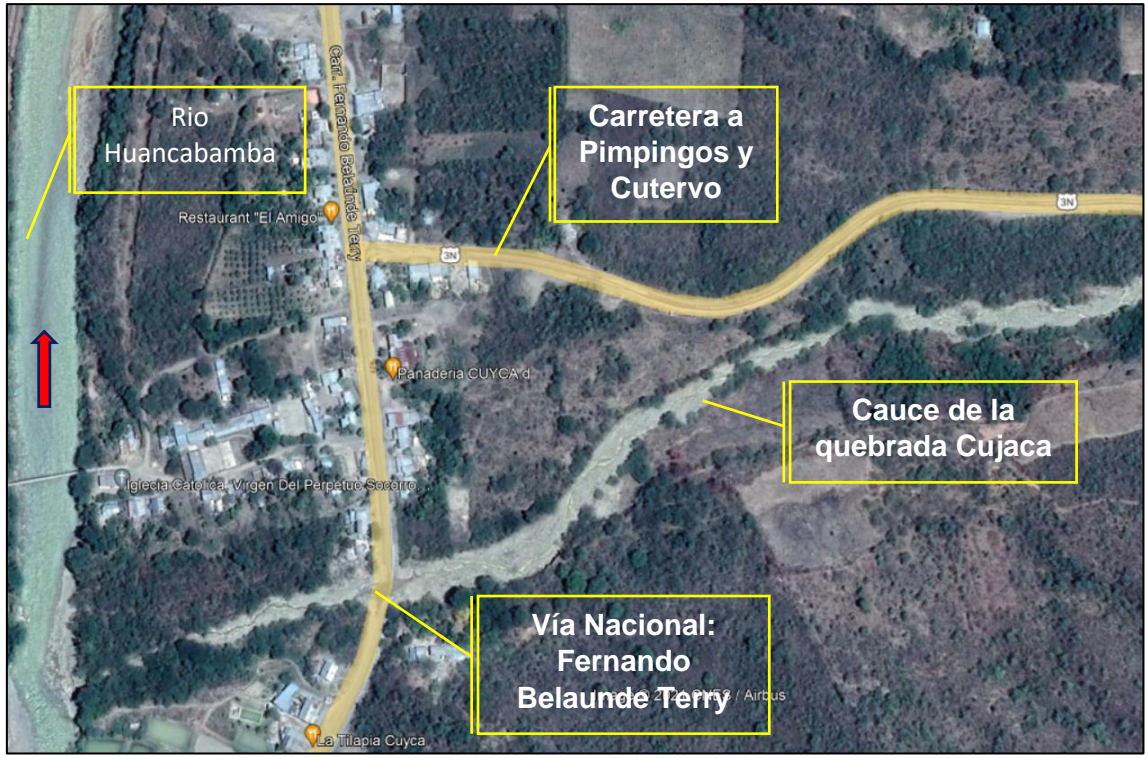

Figura 3. Mapa satelital de la localidad de Cuyca – Choros – Cutervo. Fuente: Google Earth 2019.

<span id="page-18-0"></span>La gestión de riesgo de inundación por desborde de la quebrada Cujaca en la localidad de Cuyca, es casi nula, toda vez que la población no es capacitada (no es resiliente ante la ocurrencia de inundaciones), sus viviendas en su mayoría son de adobe (son frágiles ante el peligro de inundación), existen al menos 22 viviendas incluyendo dos instituciones muy próximas al margen de la quebrada (edificaciones expuestas). La única alternativa de mitigación de la inundación ha sido por años la limpieza del cauce con maquinaria pesada, la misma que se realiza una vez cada uno o dos años, y dependiendo a la predisposición del alcalde del distrito de Choros y demás autoridades y de las reiteradas solicitudes de la población.

Considerando el nivel socioeconómico de la zona de estudio, y de la presencia de instituciones públicas y privadas en zona vulnerable a inundación, fue necesario realizar la presente investigación sobre gestión de riesgo de inundación por desborde de la quebrada Cujaca en la localidad de Cuyca, que básicamente consistió en la estimación de dos gestiones de riesgo que reducen la inundación en la zona de estudio,

gestiones que son viables, concretas y razonables, desde el punto de vista de la ingeniería y que además fueron probadas mediante modelaciones en software.

### <span id="page-19-0"></span>**1.1.3. Formulación del problema.**

¿En qué medida la gestión de riesgo reduce la inundación por desborde de la quebrada Cujaca en la localidad de Cuyca, distrito de Choros, provincia de Cutervo, región Cajamarca en el año 2019?

### <span id="page-19-1"></span>**1.2. Justificación e importancia de la investigación.**

### <span id="page-19-2"></span>**1.2.1. Justificación científica**

La presente investigación llena un vacío en el conocimiento de la población, investigadores y autoridades, mediante datos claros y precisos sobre: áreas de inundación y edificaciones expuestas, vulnerabilidad, peligrosidad, riesgo de inundación, y dos gestiones de reducción del riesgo de inundación que ya existen en el mundo científico y que se evaluaron en base a porcentajes de áreas de inundación reducidas.

### <span id="page-19-3"></span>**1.2.2. Justificación técnica práctica**

Esta investigación se realizó porque existe un gran problema de exposición de 22 edificaciones de la localidad de Cuyca a las riberas o franjas marginales de las zonas bajas de una quebrada seca denominada Cujaca, de rápida activación y pendiente de cauce accidentada. Estas edificaciones se inundaron alguna vez en épocas de lluvia ante una máxima avenida, y desde siempre los desbordes de la quebrada son frecuentes para esta zona, por lo que el peligro de la inundación siempre está latente, así como la amenaza a la vida, a la salud humana y a la propiedad pública y privada.

La estimación de dos gestiones de riesgo que reducen la inundación, son propuestas viables, lógicas, funcionales, y relativamente de fácil ejecución, y otorgan información importante a las autoridades locales y población, para que tomen las medidas de prevención y preparación necesarias, para salvaguardar su integridad, así como de proteger la infraestructura existente, en las que destacan dos instituciones (una iglesia y la I.E. N° 16622 Cuyca) como se visualiza en la siguiente figura:

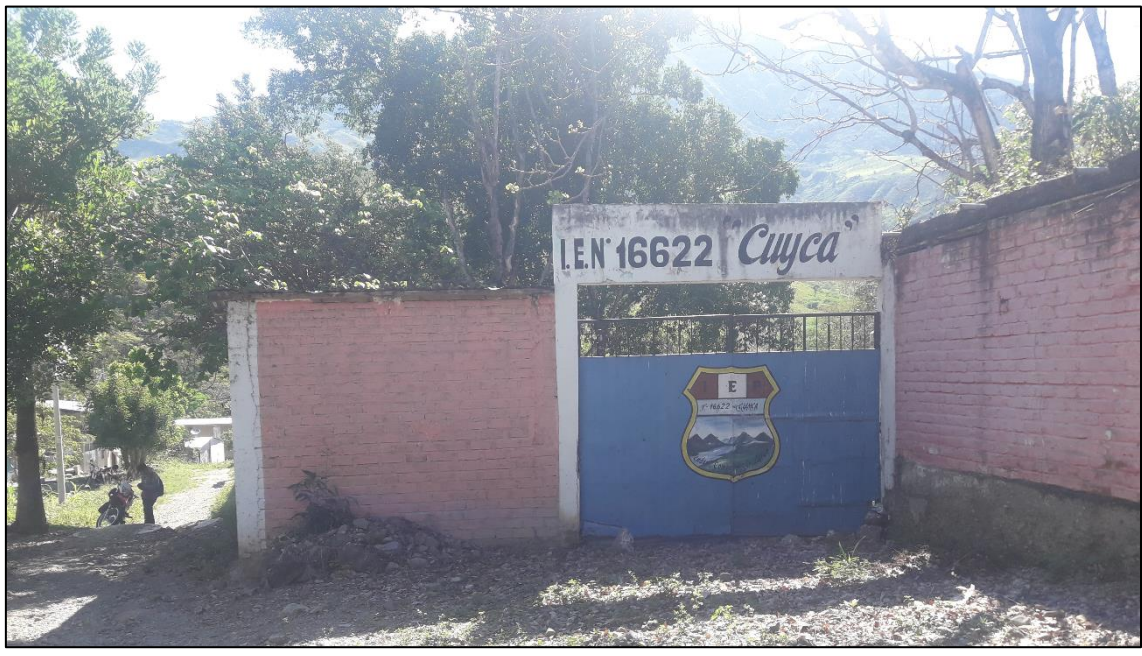

Figura 4. Institución Educativa N° 16622 Cuyca.

<span id="page-20-1"></span>Los usuarios más próximos de la información de ésta investigación son: Investigadores, docentes, estudiantes, autoridades locales, población de Cuyca, y otros a los que interese el tema.

### <span id="page-20-0"></span>**1.2.3. Justificación institucional y personal**

La universidad Nacional de Cajamarca, desde siempre se ha encargado de forjar profesionales con responsabilidad social y carácter humano; y en lo personal, la presente tesis ha renovado mi motivación para seguir haciendo investigación en beneficio del bien común.

#### <span id="page-21-0"></span>**1.3. Delimitación de la investigación.**

Los datos de campo de la presente investigación se realizaron en el año 2019, sin embargo, algunos softwares con los cuales se procesó la información, así como algunas metodologías, están actualizadas hasta el año 2023.

La investigación, involucra al estudio hidrológico de la cuenca que da origen a la quebrada Cujaca; al estudio hidráulico del cauce de dicha quebrada en un tramo aproximado de 1.0 Kilómetro desde su desembocadura en el rio Huancabamba hacia aguas arriba; identificación de las áreas inundables básicamente de las viviendas e instituciones; estimación del nivel de peligro o peligrosidad de inundación; estimación de la vulnerabilidad de las edificaciones analizadas bajo los criterios de dimensión social, económica, ambiental y subcriterios de exposición, fragilidad y resiliencia; estimación del nivel de riesgo de inundación de cada edificación analizada, y la estimación de dos gestiones de riesgo que reducen la inundación de las viviendas e instituciones (edificaciones) a las que se identificó que están al alcance del desborde de la quebrada Cujaca.

### <span id="page-21-1"></span>**1.4. Limitaciones**

La gestión de riesgo de inundación, en esta investigación se enmarca en la estimación de dos alternativas viables, razonables y funcionales en la zona de estudio, que contrarrestan al peligro y reducen la inundación de las edificaciones (vivienda e instituciones) a las que les alcanza la inundación por desborde de la quebrada Cujaca, con un máximo caudal estimado para un periodo de retorno de 200 años; esta gestión es propositiva y simulada en software Iber 2.5.2, mas no contempla su ejecución física debido al elevado costo que representa, sin embargo puede ser utilizada por las autoridades y la misma población para que adopten las acciones preventivas y/o

correctivas necesarias, así como su consideración y proyección en algún estudio definitivo que a la postre conlleve a su ejecución física.

Así mismo, esta investigación utiliza cálculos hidrológicos e hidráulicos para encontrar los máximos caudales y sus alturas de inundación; los que puede dar lugar para cierto grado de errores involuntarios, ya sea en la metodología seleccionada y/o en las fórmulas utilizadas; y, además, porque se trabajó con datos pluviométricos ante la ausencia de estaciones hidrométricas en la quebrada Cujaca.

### <span id="page-22-0"></span>**1.5. Objetivos.**

### <span id="page-22-1"></span>**1.5.1. Objetivo General.**

Estimar la gestión de riesgo que reduzca la inundación por desborde de la quebrada Cujaca en la localidad de Cuyca, distrito de Choros, provincia de Cutervo, región Cajamarca en el año 2019.

### <span id="page-22-2"></span>**1.5.2. Objetivos Específicos**

- Estimar las áreas de inundación en ambos márgenes de la quebrada Cujaca, para una máxima avenida con periodo de retorno de 200 años.
- Estimar si la proyección de defensa ribereña ante una máxima avenida de la quebrada Cujaca reduce la inundación en la localidad de Cuyca.
- Estimar si la limpieza y descolmatación periódica del cauce, ante una máxima avenida de la quebrada Cujaca reduce la inundación en la localidad de Cuyca.

### **CAPITULO II: MARCO TEÓRICO**

#### <span id="page-23-1"></span><span id="page-23-0"></span>**2.1. Antecedentes de la investigación o marco referencial**

En Colombia, se realizó una investigación denominada "Análisis general de la gestión del riesgo por inundación en Colombia". Esta investigación realizó un análisis general de la gestión de riesgo, considerando la política actual que la reglamenta. Inicialmente, se ilustran las condiciones que implican la gestión del riesgo y sus factores a evaluar; posteriormente, se enuncian algunos modelos para la valoración de las amenazas, la vulnerabilidad y el riesgo. Finalmente, concluye que para elevar la gestión del riesgo por inundaciones se deberá mejorar las políticas de desarrollo, su articulación de los planes de ordenamiento territoriales y cuencas; integrar los factores ambientales, sociales, económicos y políticos, con una implementación de modelos combinados; e integración del conocimiento técnico, en la comunidad, prepararla y afianzar capacidades para crear resiliencia en el tiempo. (Cárdenas, 2018)

En México, se realizó una investigación denominada "Estrategia de manejo para la mitigación del riesgo por inundaciones en la microcuenca San José El Alto, Querétaro". Para proponer una estrategia de mitigación del riesgo por inundaciones se planteó una metodología dividida en cuatro etapas: identificación de peligros relacionados a inundaciones; estimación de la vulnerabilidad de los objetos amenazados; zonificación de las áreas de riesgo; y elaboración de la estrategia para mitigar inundaciones. El resultado confirmó que el mayor riesgo se da por la calidad de materiales de las edificaciones, y la baja capacidad de respuesta de la población. La propuesta de mitigación que planteó el investigador, es fortalecer la gestión de riesgo a través de la gestión de cuencas y la difusión de información de políticas que reduzcan el riesgo de inundación. La investigación Concluye que se debe desarrollar medidas estructurales y no estructurales, a mediano y largo plazo, pero con participación de la población. (Díaz, 2019).

En la ciudad de Lima se desarrolló en el 2019, una investigación denominada "Gestión de inundaciones por caudales máximos en la parte baja del Río Chillón caso: tramo urbano del Distrito de Comas", para ello se desarrolló un diagnóstico ambiental de la Cuenca, detallándose las condiciones físicas, biológicas, sociales y análisis de los lugares de investigación; se realizó el estudio hidrológico obteniéndose un caudal de máxima avenida de 292.2 m<sup>3</sup>/s; para un tiempo de retorno (TR) de 100 años. Posterior a ello, se estimó la peligrosidad, la vulnerabilidad y el riesgo; asimismo, se indicaron propuestas de protección de inundaciones como: defensa ribereña con gaviones, limpieza y recolección de residuos sólidos y material rocoso en el tramo de estudio; entre otros. (Montenegro, 2019).

En la ciudad de Lima, se investigó en el 2022 el riesgo por inundación de corrientes por máximas avenidas, debido a la ocurrencia de pérdidas humanas y económicas en la zona; estimó el riesgo de inundación para más de 50 años hasta el 2017; estimó máximas avenidas para varios periodos siendo el más alto para un periodo de 200 años, el cálculo hidrológico lo realizó con HEC-HMS, el hidráulico con HEC-RAS. El tipo de investigación resultó básicamente de carácter cuantitativo y descriptivo. Encontró para un periodo de retorno 200 años un riesgo de inundación del nivel muy alto; finalmente el investigador formuló gestiones de mejora ante el riesgo de inundación, tales como el mantenimiento de cauces, consolidación de defensas ribereñas, entre otras. (Roque, 2022).

En ecuador, un investigador desarrolló una investigación denominada "Evaluación del riesgo de inundación fluvial en la cuenca baja del río Esmeraldas". Dicho estudio tuvo por objetivo determinar el riesgo de inundación en la cuenca baja para aportar estrategias de gestión de riesgo de inundación. El mapeo de la inundación se realizó mediante teledetección de imágenes RADAR Sentinel y Google Earth Engine para su procesamiento. Se obtuvieron mapas de la distribución espacial que

demostraron que el 10% del área de estudio es propensa a inundación. Asimismo, se determinó que el 80% del área de estudio está en condición media de vulnerabilidad, y el 20% con vulnerabilidad baja. Las estrategias de gestión del riesgo de inundación se determinaron a partir de la metodología Presión-Estado-Respuesta (PER), y se basan principalmente en reubicar a las personas e inversiones que existen en las zonas inundables. (Franco, 2021).

El 28 de marzo del 2017, al promediar las 2.00 horas, se produjo en la localidad de Cuyca el desborde de la quebrada Cujaca y ocasionó la inundación de dos viviendas. La activación de la quebrada se realizó debido a las intensas precipitaciones pluviales en la zona de estudio. La plataforma distrital de Defensa Civil de choros se trasladó a la zona afectada para verificar los datos para posteriormente elaborar el formato de evaluación de daños y análisis de necesidades EDAN para su posterior atención. (INDECI, 2017)

## <span id="page-26-0"></span>**2.2. Marco doctrinal de las teorías particulares en el campo de la ciencia en el que se ubica el objeto del estudio (Bases teóricas)**

### <span id="page-26-1"></span>**2.2.1. Cartografía y topografía.**

La cartografía, es una disciplina capaz de representar en mapas la distribución espacial de los recursos naturales en territorios y tiempos específicos. (Bocco, 2014). En otra dirección, la topografía se encarga de medir las formas y relieves de las extensiones de tierra y los representa gráficamente en un plano a escala y con curvas de nivel. (Morales, 2010).

### <span id="page-26-2"></span>**2.2.2. Sistemas de información geográfica**

Un SIG es un sistema de búsqueda idóneo, aparte de almacenar, ayuda a editar y analizar, información geográfica. (Santovenia et al., 2009).

### <span id="page-26-3"></span>**2.2.3. Software de procesamiento de datos SIG**

### **2.2.3.1. Software libre "QGIS"**

Es un programa gratuito para PC, para trabajar con elementos SIG, y se puede obtener de forma gratuita desde:<http://qgis.org/es/site/forusers/download.html>

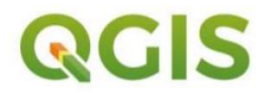

Figura 5. Logotipo de Qais Fuente: Qgis <http://www.qgis.org/>

### <span id="page-26-4"></span>**2.2.3.2. Software libre "Global Mapper"**

Es un software de procesamiento de datos SIG (Sistema de Información Geográfica) que incluye todo tipo de información cartográfica y de mapas.

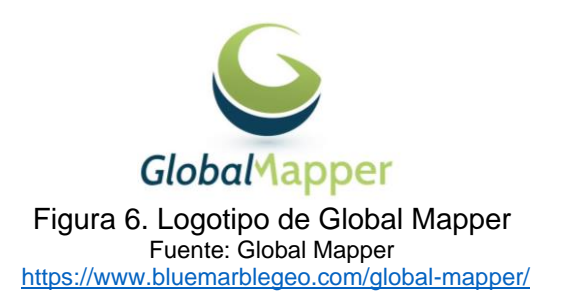

### <span id="page-27-0"></span>**2.2.3.3. Google Earth Pro**

Ofrece el conjunto más completo de datos geoespaciales disponibles de manera pública e incluye imágenes de alta resolución. Te permite volar a cualquier lugar de la Tierra para ver imágenes de satélite, mapas, imágenes de relieve, edificios 3D, y puntos de interés importantes.

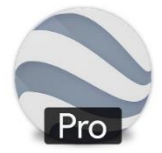

Google Earth Pro Figura 7. Logotipo de Google Earth Pro Fuente: Google Earth Pro https://www. google-earth-Pro/

### <span id="page-27-1"></span>**2.2.3.4. ArcGIS**

Es un sistema que ayuda a recopilar, compartir, administrar, organizar, analizar y distribuir información geográfica; permite publicar datos geográficos para que esté accesible para las personas.

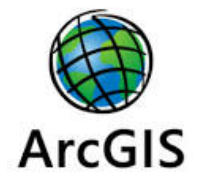

<span id="page-27-2"></span>Figura 8. Logotipo de ArcGIS Fuente: ArcGIS https://www. google-ArcGIS/

### <span id="page-28-0"></span>**2.2.4. Estudio hidrológico**

Toda la teoría del estudio hidrológico, se encuentran en los anexos Anexo n.<sup>OS</sup> 1 y 2, y los resultados complementarios en el Apéndice n.º 6 de la presente investigación.

### <span id="page-28-1"></span>**2.2.5. Estimación de caudales.**

### **2.2.5.1. Método racional modificado**

Este método fue formulado por Témez aproximadamente a fines de la década del 90, ayuda a calcular caudales picos en cuencas con extensiones menores de 770 Kilómetros cuadrados y con periodos de concentración que pueden ir de un cuarto de hora hasta las 24 horas, (MTC, 2014), su desarrollo es como sigue:

$$
Q = 0,278 \text{ CIAK} ... (1)
$$

**Dónde:** Q: Caudal pico (m3/s); C: Coeficiente de escorrentía para el intervalo en el que se produce l; I: Intensidad de precipitación máxima horaria (mm/h); A: Área de la cuenca (Km2); K: Coeficiente de uniformidad

Así mismo, las fórmulas que definen los factores de la fórmula general, son los siguientes:

### **a) Tiempo de Concentración (Tc)**

$$
Tc = 0.3 \left(\frac{L}{S^{0.25}}\right)^{0.76} \dots (2)
$$

Dónde: L= longitud del cauce mayor (km); y S= Pendiente promedio del cauce mayor (m/m).

### **b) Coeficiente de Uniformidad (K)**

.

$$
K = 1 + \frac{Tc^{1.25}}{Tc^{1.25} + 14} \qquad \dots (3)
$$

Dónde: Tc= Tiempo de concentración (horas)

### **c) Coeficiente Reductor (KA)**

 $K = 1 - \text{Log}_{10}A/15$  … (4)

Dónde: A: Área de la cuenca (Km<sup>2</sup>)

### **d) Precipitación máxima corregida sobre la cuenca (P)**

$$
P = KA * Pd \qquad ... (5)
$$

Dónde: KA: Factor reductor y Pd: Precipitación máxima diaria (mm).

### **e) Intensidad de Precipitación (I)**

$$
I = \left(\frac{P}{24}\right) * (11)^{\frac{28^{0.1} - T C^{0.1}}{28^{0.1} - 1}} \dots (6)
$$

**Dónde:** P: Precipitación máxima corregida (mm); y Tc: Tiempo de concentración (horas).

### **f) Coeficiente de Escorrentía (C)**

$$
C = \frac{(Pd - Po)*(Pd + 23*Po)}{(Pd + 11*Po)^2} \quad \dots (7)
$$

$$
Po = \frac{5000}{CN} - 50 \qquad \dots (8)
$$

$$
CN(I) = \frac{4.2CN(II)}{10 - 0.058CN(II)} \quad ... (9)
$$

$$
CN(III) = \frac{23CN(II)}{10+0.13CN(II)} \quad ... \text{ (10)}
$$

**Dónde:** Pd: Precipitación máxima diaria (mm); Po: Umbral de escorrentía; CN: Número de curva

### **2.2.5.2. NÚMERO DE CURVA (CN).**

### • **Condición de humedad antecedente**

Según MTC (2015), los números de curva para extensiones de agua es igual a 100, y para extensiones naturales son menores a 100. Los números de curvas se emplean en tres condiciones de humedad: normales (CN II), secas (CN I) y condiciones húmedas (CN III), los números de curva equivalentes pueden calcularse por las fórmulas 9 y 10. Superficies

| $\alpha$ , $\alpha$ , $\alpha$ , $\alpha$ , $\alpha$ , $\alpha$ , $\alpha$ , $\alpha$ , $\alpha$ , $\alpha$ , $\alpha$ , $\alpha$ , $\alpha$ , $\alpha$ , $\alpha$ , $\alpha$ , $\alpha$ , $\alpha$ , $\alpha$<br>DESCRIPCIÓN DEL USO DE LA TIERRA |    |                                                                  | <b>GRUPO HIDROLÓGICO DEL SUELO</b> |    |    |    |
|----------------------------------------------------------------------------------------------------|----|------------------------------------------------------------------|------------------------------------|----|----|----|
|                                                                                                    |    |                                                                  | A                                  | B  | C  | D  |
| Tierra cultivada                                                                                                    | ÷. | sin tratamientos de conservación                                 | 72                                 | 81 | 88 | 91 |
|                                                                                                    |    | con tratamientos de conservación                                 | 62                                 | 71 | 78 | 81 |
| Pastizales                                                                                                    |    | condiciones pobres                                               | 68                                 | 79 | 86 | 89 |
|                                                                                                    |    | condiciones óptimas                                              | 39                                 | 61 | 74 | 80 |
| Vegas de rios                                                                                                    |    | condiciones óptimas                                              | 30                                 | 58 | 71 | 78 |
| <b>Bosques</b>                                                                                                    |    | troncos delgados, cubierta pobre, sin hiervas                    | 45                                 | 66 | 77 | 83 |
|                                                                                                    |    | Cubierta buena                                                   | 25                                 | 55 | 70 | 77 |
| Áreas abiertas, césped, parques, capos de golf, cementerios, etc.                                                                                                    |    |                                                                  |                                    |    |    |    |
|                                                                                                    |    | óptimas condiciones, cubierta de pasto en 75% o más              | 39                                 | 61 | 74 | 80 |
|                                                                                                    |    | condiciones aceptables cubierta de pasto en el 50 al 75%         | 49                                 | 69 | 79 | 84 |
| Áreas comerciales de negocios (85% impermeables)                                                                                                    |    |                                                                  | 89                                 | 92 | 94 | 95 |
| Distritos Industriales (72% impermeables)                                                                                                    |    |                                                                  | 81                                 | 88 | 91 | 93 |
| Residencial                                                                                                    |    |                                                                  |                                    |    |    |    |
| Tamaño promedio del lote                                                                                                    |    | Porcentaje promedio impermeable                                  |                                    |    |    |    |
| 1/8 acre o menos                                                                                                    |    | 65                                                               | 77                                 | 85 | 90 | 92 |
| $1/4$ acre                                                                                                    |    | 38                                                               | 61                                 | 75 | 83 | 87 |
| $1/3$ acre                                                                                                    |    | 30                                                               | 57                                 | 72 | 81 | 86 |
| $1/2$ acre                                                                                                    |    | 25                                                               | 54                                 | 70 | 80 | 85 |
| 1 acre                                                                                                    |    | 30                                                               | 51                                 | 68 | 79 | 84 |
| Parqueadores pavimentados, techos, accesos, etc.                                                                                                    |    |                                                                  | 98                                 | 98 | 98 | 98 |
|                                                                                                    |    | Calles y carreteras : Pavimentadas con cunetas y alcantarillados | 98                                 | 98 | 98 | 98 |
|                                                                                                    |    | Grava                                                            | 76                                 | 85 | 89 | 91 |
|                                                                                                    |    | Tierra                                                           | 72                                 | 82 | 87 | 89 |

<span id="page-30-0"></span>Tabla 1. Números de curva de escorrentía para usos de tierra agrícola, suburbana y urbana (condiciones antecedentes de humedad II,  $I = 0.2$ s)

Fuente: Ven te Chow (1988)

### <span id="page-31-0"></span>**2.2.6. Estudio hidráulico**

#### **2.2.6.1. Clasificación del flujo**

### **a. Clasificación según el Tipo de Flujo**

Según Chow (2004), la clasificación del tipo de flujo se hace de acuerdo con el cambio en la profundidad del flujo con respecto al tiempo. Considerándose los siguientes tipos de flujo:

- Flujo Permanente: Sucede cuando la profundidad del flujo no cambia o es constante durante un intervalo de tiempo considerado.
- Flujo No Permanente: Si la profundidad del flujo cambia con respecto al tiempo.

### **b. Clasificación según el Comportamiento de Flujo**

El comportamiento de un flujo está definido básicamente por los efectos de viscosidad y gravedad relativa a las fuerzas de inercia del flujo. El efecto de la gravedad sobre el estado del flujo se representa por una relación entre las fuerzas de inercia y las fuerzas de gravedad, dicha relación se conoce como el número de Froude (Chow, 2004).

- Flujo Supercrítico: Cuando el Número de Froude es mayor a la unidad (F > 1), sucede en pendientes pronunciadas.
- Flujo Subcrítico: Cuando el Número de Froude es menor a la unidad (F < 1), este se da en pendientes suaves.
- Flujo Crítico: Cuando el Número de Froude es igual a la unidad (F = 1)

### **c. Clasificación Dimensional de Flujo**

Chow (2004), describe que un flujo se clasifica como de una, dos o tres dimensiones dependiendo del número de coordenadas espaciales necesarias para especificar el campo de velocidades, pero se hace simplificaciones de acuerdo al grado de uniformidad que tiene el fluido.

### • **Flujo Unidimensional**

Suceden en tuberías largas y rectas o entre placas paralelas. Ocurre cuando el vector de velocidad sólo depende de una variable espacial, se desprecian los cambios de velocidad transversales a la dirección principal del escurrimiento.

### • **Flujo Bidimensional**

En este flujo el vector velocidad sólo depende de dos variables espaciales, se supone que todas las partículas fluyen sobre planos paralelos a lo largo de trayectorias que resultan idénticas, por tanto no existe cambio en dirección perpendicular a los planos.

### • **Flujo tridimensional**

El vector velocidad depende de tres coordenadas espaciales, las componentes de la velocidad en tres direcciones mutuamente perpendiculares son función de las coordenadas espaciales x, y, z, y en función del tiempo.

#### **2.2.6.2. Coeficiente de rugosidad**

Representa el resultado de la resistencia al flujo, provocada por las superficies de las paredes, o el fondo del cauce. El valor que toma el coeficiente de Manning depende de muchos factores entres los que destacan: rugosidad, irregularidades, alineación, erosión, sedimentación y vegetación del cauce, llanuras de inundación, entre otros (Chow, 2004).

<span id="page-33-0"></span>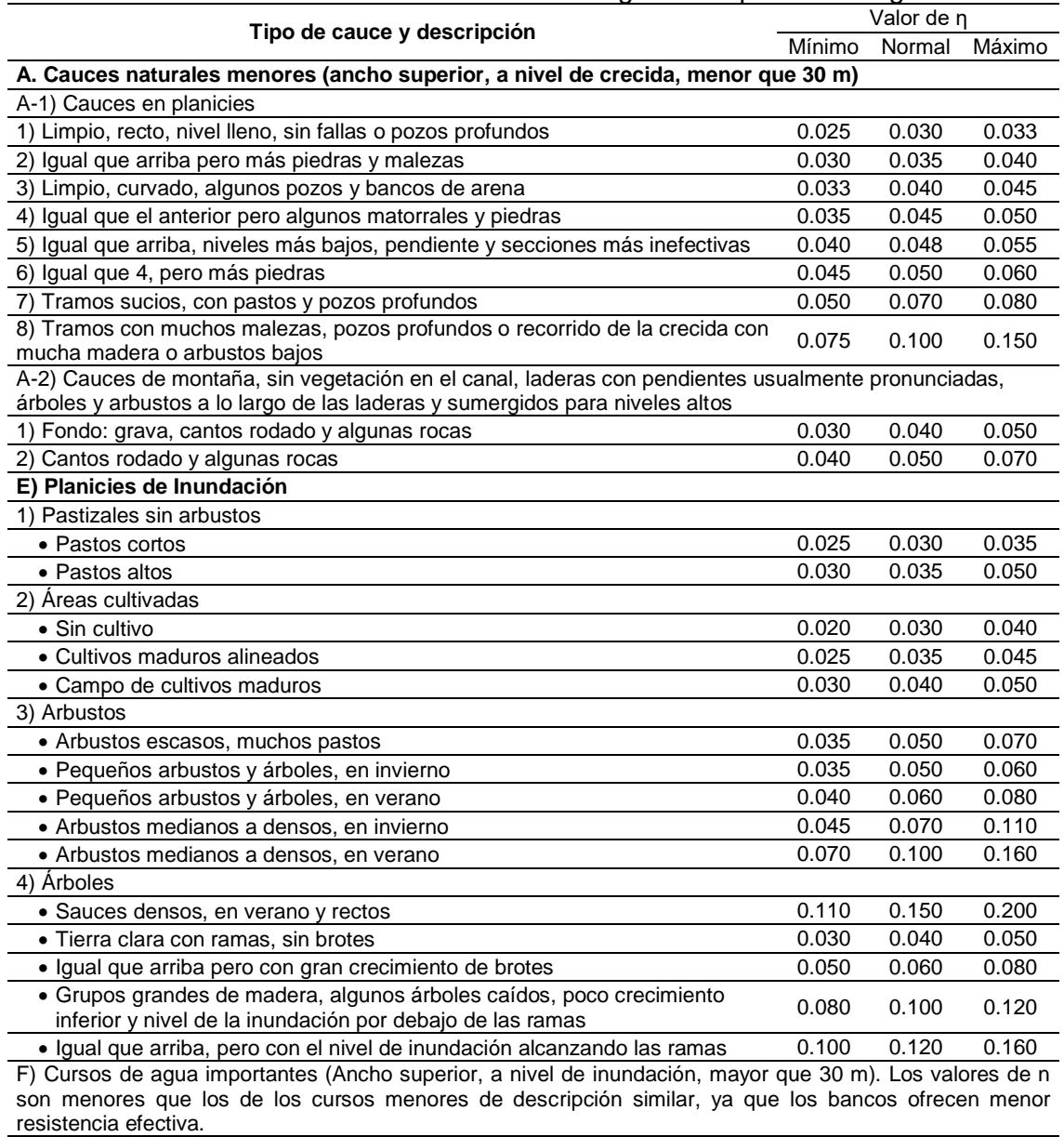

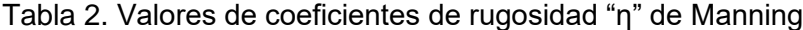

1) Sección regular sin rocas y arbustos 0.025 -  $\frac{0.060}{0.100}$ 2) Sección irregular y áspera **components de la component de la component** de la component de la component de la compo

<span id="page-33-1"></span>Fuente: Chow (2004).

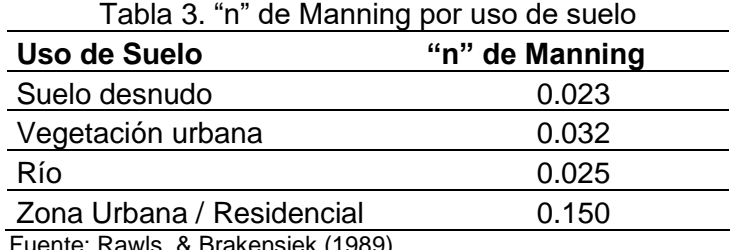

Fuente: Rawls, & Brakensiek (1989).

### **2.2.6.3. Modelamiento hidraulico con Iber**

Trata de un modelo matemático bidimensional que sirve para simular corrientes de agua, desarrollado por la colaboración conjunta de universidades, institutos y centros de estudios en España; precisamente fue iniciado por la administración pública de este páis, hecho para ayudar con la necesidad de evaluar flujos. (Bladé et al.,2014)

El Iber se puede aplicar para simular flujos, cálculos hidráulicos en cauces, evaluar zonas propensas a inundación, evaluar estabilidad de sedimento, asi como erosiones, sedimentaciones, entre otros

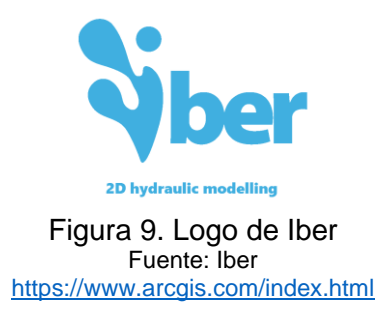

### <span id="page-34-0"></span>**Modelo numérico Iber:**

### • **Ecuaciones**

El Iber parte de las ecuaciones de St. Venant, juntando los efectos de la fricción superficial del viento y la turbulencia del flujo. Las ecuaciones diferenciales que lo sustentan se muestran a continuación:

$$
\frac{\partial h}{\partial t} + \frac{\partial hU_x}{\partial x} + \frac{\partial hU_y}{\partial y} = 0
$$
\n
$$
\frac{\partial}{\partial t} (hU_x) + \frac{\partial}{\partial x} \left( hU_x^2 + g \frac{h^2}{2} \right) + \frac{\partial}{\partial y} (hU_xU_y)
$$
\n
$$
= -gh \frac{\partial Z_b}{\partial x} + \frac{\tau_{s,x}}{\rho} - \frac{\tau_{b,x}}{\rho} + \frac{\partial}{\partial x} \left( v_t h \frac{\partial U_x}{\partial x} \right) + \frac{\partial}{\partial y} \left( v_t h \frac{\partial U_x}{\partial y} \right)
$$
\n
$$
\frac{\partial}{\partial t} (hU_y) + \frac{\partial}{\partial x} (hU_xU_y) + \frac{\partial}{\partial y} \left( hU_y^2 + g \frac{h^2}{2} \right)
$$
\n
$$
= -gh \frac{\partial Z_b}{\partial y} + \frac{\tau_{s,y}}{\rho} - \frac{\tau_{b,y}}{\rho} + \frac{\partial}{\partial x} \left( v_t h \frac{\partial U_y}{\partial x} \right) + \frac{\partial}{\partial y} \left( v_t h \frac{\partial U_y}{\partial y} \right)
$$

Donde: h es el calado, *Ux, U<sup>y</sup>* son las velocidades horizontales promediadas en profundidad, g es la aceleración de la gravedad,  $\rho$  es la densidad del agua,  $Z_b$  es la cota del fondo,  ${\tau}_{\scriptscriptstyle\mathcal{S}}$  es la fricción en la superficie libre debida al rozamiento producido por el viento,  $\tau_b$  es la fricción debida al rozamiento del fondo y  $v_t$  es la viscosidad turbulenta. La fricción de fondo se evalúa mediante la fórmula de Manning como:

$$
\tau_{b,x} = \rho g h \frac{n^2 U_x |U|^2}{h^{4/3}} \quad \tau_{b,y} = \rho g h \frac{n^2 U_y |U|^2}{h^{4/3}}
$$

La fricción del viento en la superficcie se puede encontrar de la velocidad del mismo a una elevación de 10m, se usa la siguiente ecuación de Van Dorn.

$$
\tau_{s,x} = \rho C_{VD} |V_{10}| V_{x,10} \quad \tau_{s,y} = \rho C_{VD} |V_{10}| V_{y,10}
$$

Donde, *VX,10,VY,10* son las 2 componentes de la velocidad del viento a 10 m de altura, *|V10|* es el módulo de la velocidad del viento a 10 m de altura y CVD es un coeficiente de arrastre superficial que se calcula en función de la velocidad del viento a partir de la siguiente expresión:

$$
|V_{10}|
$$
 < 5,  $6m/s$   $\rightarrow$   $C_{VD}$  = 1, 2 · 10<sup>-6</sup>  
 $|V_{10}| \ge 5$ ,  $6m/s$   $\rightarrow$   $C_{VD}$  = 1, 2 · 10<sup>-6</sup> + 2, 25 · 10<sup>-6</sup> $\left(1 - \frac{5, 6}{|V_{10}|}\right)^2$ 

Todas las funciones y parámetros que aparecen en las ecuaciones hidrodinámicas (incluyendo el coeficiente de Manning y la velocidad del viento) pueden imponerse de forma variable tanto espacial como temporalmente.

La viscosidad turbulenta se calcula mediante modelos de turbulencia específicos para las ecuaciones de aguas someras promediadas en profundidad. Iber incluye 3 modelos de turbulencia promediados en profundidad: el modelo parabólico, un modelo de longitud de mezcla y el modelo *k-ε* de Rastogi y Rodi. En el modelo parabólico se calcula la viscosidad turbulenta como:
$$
v_t = 0,068u_f h \quad u_f = \sqrt{\tau_b/\rho}
$$

siendo Uf la velocidad de fricción de fondo. Utilizando la fórmula de Manning para calcular la fricción de fondo se obtiene la siguiente expresión para la viscosidad turbulenta:

$$
v_t = 0,068\sqrt{g}n\left|U\right|h^{5/6}
$$

En el modelo de longitud de mezcla para aguas someras, la viscosidad turbulenta se calcula mediante la siguiente expresión:

$$
\nu_t = \left[\min(0, 267\kappa h, \kappa d_{wall})\right]^2 \sqrt{2S_{ij}S_{ij} + \left(2, 34\frac{u_f}{\kappa h}\right)^2} \quad S_{ij} = \frac{1}{2} \left(\frac{\partial U_i}{\partial x_j} + \frac{\partial U_j}{\partial x_i}\right)
$$

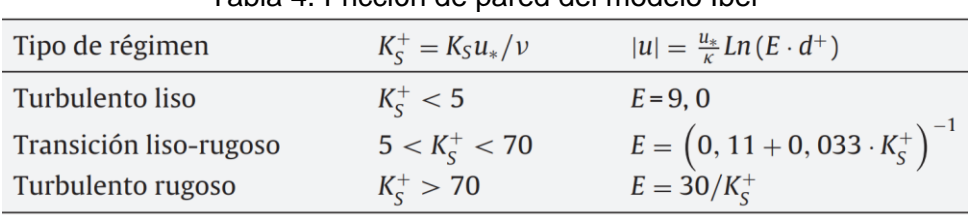

Tabla 4. Fricción de pared del modelo Iber

**Donde:** K<sub>s</sub> es la altura de rugosidad de la pared

En donde *k* = 0,41 es la constante de von Karman y dwall es la distancia desde el punto considerado a la pared más cercana. El modelo *k-ε* de Rastogi y Rodi resuelve una ecuación de transporte para la energía cinética turbulenta *k* y para la tasa de disipación de energía turbulenta ε:

$$
\frac{\partial k}{\partial t} + \frac{\partial U_x k}{\partial x} + \frac{\partial U_y k}{\partial y} = \frac{\partial}{\partial x_j} \left( \left( \nu + \frac{\nu_t}{\sigma_k} \right) \frac{\partial k}{\partial x_j} \right) + 2\nu_t S_{ij} S_{ij} + c_k \frac{u_f^3}{h} - \varepsilon
$$
\n
$$
\frac{\partial \varepsilon}{\partial t} + \frac{\partial U_x \varepsilon}{\partial x} + \frac{\partial U_y \varepsilon}{\partial y} = \frac{\partial}{\partial x_j} \left( \left( \nu + \frac{\nu_t}{\sigma_\varepsilon} \right) \frac{\partial \varepsilon}{\partial x_j} \right)
$$
\n
$$
+ c_{\varepsilon 1} \frac{\varepsilon}{k} 2\nu_t S_{ij} S_{ij} + c_{\varepsilon} \frac{u_f^4}{h^2} - c_{\varepsilon 2} \frac{\varepsilon^2}{k}
$$
\n
$$
\nu_t = c_\mu \frac{k^2}{\varepsilon} \quad c_k = c_f^{-1/2} \quad c_\varepsilon = 3, 6c_k^{3/2} c_{\varepsilon 2} c_\mu^{1/2} \quad c_f = \frac{\tau_b}{\rho} \frac{1}{|U|^2}
$$
\n
$$
c_\mu = 0, 09 \quad c_{\varepsilon 1} = 1, 44 \quad c_{\varepsilon 2} = 1, 92 \quad \sigma_k = 1, 0 \quad \sigma_\varepsilon = 1, 31
$$

### **2.2.7. Inundaciones**

#### **a. Por su duración**

- **Inundaciones dinámicas:** Ocurren por consecuencia de las precipitaciones pluviales son de gran intensidad y cuando las cuencas de los ríos presentan pendientes accidentadas. El aumento de caudal es repentino y de corta duración produciendo mayores daños, porque no otorga tiempo de reacción. (CENEPRED; 2014: a)
- **Inundaciones estáticas:** Ocurren cuando las precipitaciones pluviales son continuas y cubren gran extensión, ocasionando el aumento lento del caudal hasta producir desbordes de los ríos, inundando franjas marginales o llanuras de inundación. (CENEPRED; 2014: a)

#### **b. Según su origen**

• **Inundaciones pluviales:** Ocurren por acumulación de agua de lluvia en ciertos espacios o áreas poco permeables sin que intervenga necesariamente un desborde fluvial. (CENEPRED; 2014: a)

• **Inundaciones fluviales:** Ocurren por el desborde de ríos y arroyos, por el exceso brusco de caudal que sobrepasa la capacidad de transporte de agua del cauce. (CENEPRED; 2014: a)

#### **2.2.8. Gestión de riesgo de desastre**

#### **2.2.8.1. Gestión de Riesgo de desastre**

Es un proceso social que tienen por finalidad la prevención, la reducción y el control permanente de los factores de riesgo de desastre en la sociedad, así como la adecuada preparación y respuesta ante situaciones de desastre, considerando las políticas nacionales, con especial énfasis en aquellas relativas a materia económica, ambiental, de seguridad, defensa nacional y territorial de manera sostenible. (UNESCO, 2011).

## **2.2.8.2. El marco de la gestión del riesgo de desastres. (FAO, 2009:6)**

Según la FAO (2009:6), el objetivo de la Gestión del Riesgo de Desastres es reducir los factores subyacentes de riesgo y prepararse e iniciar una respuesta inmediata en cuanto el desastre golpea. El Marco de la Gestión del Riesgo de Desastres (MGRD), ilustrado en la figura 10, distingue conceptualmente, las diferentes fases del ciclo de GRD: pre-desastre, respuesta y post-desastre.

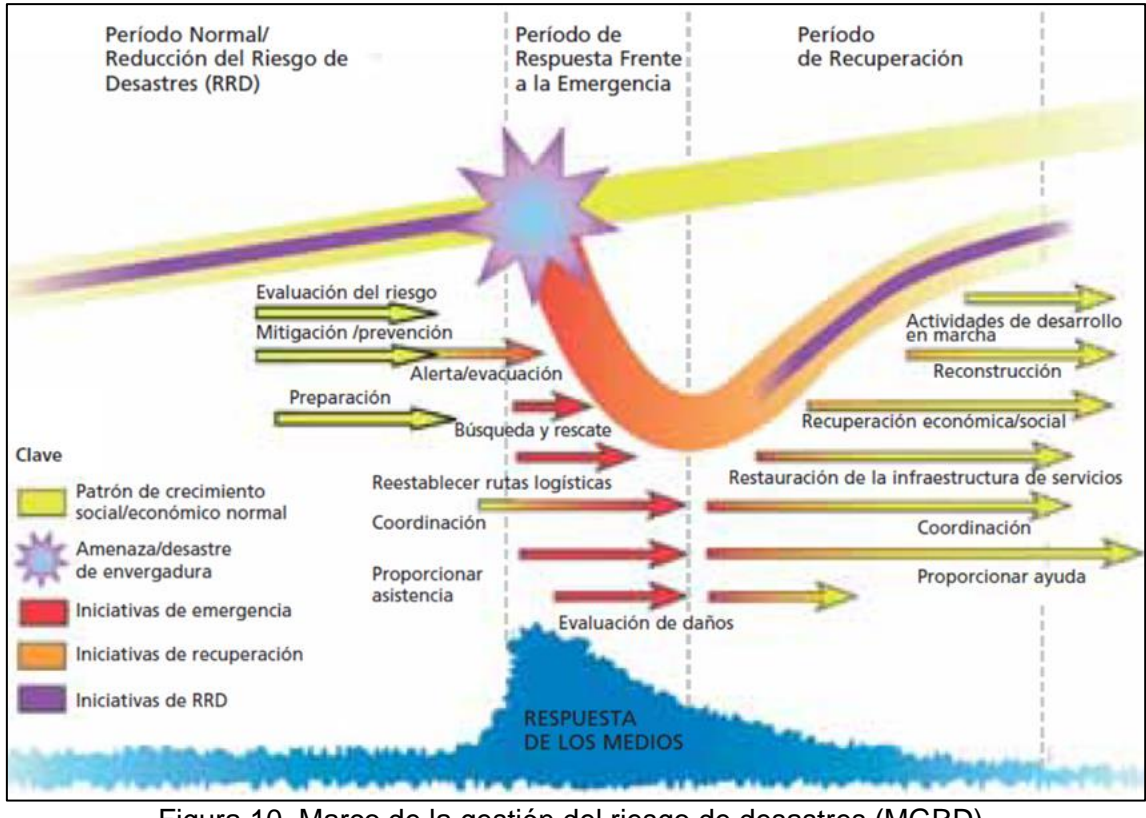

Figura 10. Marco de la gestión del riesgo de desastres (MGRD) Fuente: FAO (2009:8).

## **2.2.9. Riesgo de desastres**

El riesgo de desastres refiere a la posibilidad de alteración que se genere por el impacto de un fenómeno de origen natural o inducido por la acción humana, incidiendo directamente en la sociedad y sus recursos. (UNESCO, 2011).

### **2.2.10. El Peligro o amenaza.**

Es la Probabilidad de ocurrencia de un fenómeno natural o tecnológico, con efectos dañinos que se presenta en una zona determinada y en un periodo de tiempo específico. En nuestro país la denominación "amenaza" es sinónimo del peligro inminente. (UNESCO, 2011).

#### **2.2.11. Vulnerabilidad**

Según la FAO (2009:5), la vulnerabilidad es la susceptibilidad de las sociedades a sufrir daños por acción de un peligro. Las capacidades de una sociedad de afrontar el desastre y sobresalir a sus efectos se traducen directamente en resiliencia fortalecida.

## **2.2.11.1. Factores de la Vulnerabilidad**

De acuerdo al CENEPRED, 2014; los factores de la vulnerabilidad son: exposición, fragilidad y resiliencia

- **a. Exposición:** Se produce por la ubicación de la población o sus propiedades en un área amenazada por un peligro.
- **b. Fragilidad:** Considerada como la debilidad relativa del ser humano y sus medios de vida en las condiciones físicas frente a un peligro.
- **c. Resiliencia:** sucede cuando la población después de haber soportado el peligro y sus daños lo asimila de forma rápida y se recupera en el menor tiempo posible.

### **2.2.11.2. Evaluación de la Vulnerabilidad**

#### **a. Proceso de análisis jerárquico (Analytic Hierarchy Process - AHP)**

Es una técnica de toma de decisiones multicriterio que puede ayudar a expresar la operación de decisión general descomponiendo un problema complicado en una estructura jerárquica multinivel de objetivos, criterios y alternativas. AHP realiza comparaciones por pares para derivar la importancia relativa de la variable en cada nivel de la jerarquía y/o evalúa las alternativas en el nivel más bajo de la jerarquía en orden para tomar la mejor decisión entre las alternativas. AHP es un método eficaz para la toma de decisiones, cuando existe subjetividad y es adecuado para resolver problemas. (Görener, et al. 2012).

El mecanismo de priorización se logra asignando un número de una escala de comparación (ver tabla 5) desarrollada por el matemático Thomas L. Saaty (1980) para representar la importancia relativa de los criterios. Las matrices de comparaciones por pares de estos factores proporcionan los medios para cálculo de importancia. (Görener, *et al.* 2012).

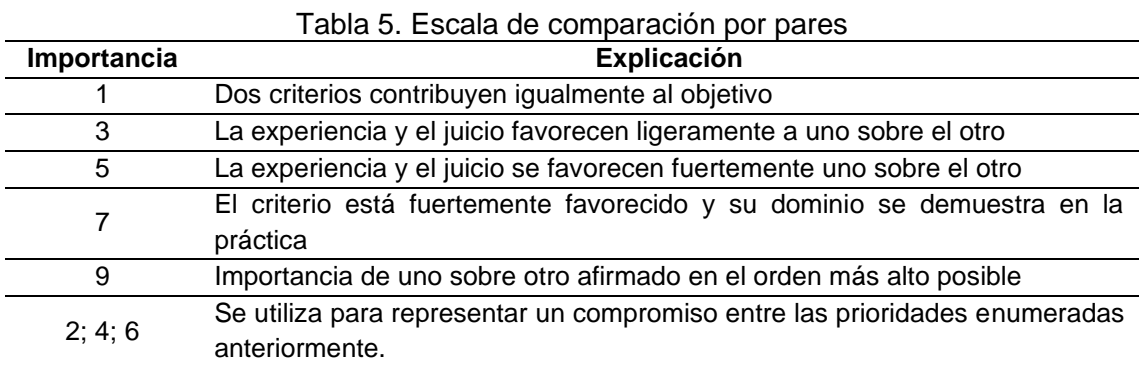

Fuente: Saaty (1980)

Así también, para mayor explicación y aplicación del método, el CENEPRED, ha

realizado una adaptación de la matriz de Saaty, como se muestra en la siguiente tabla:

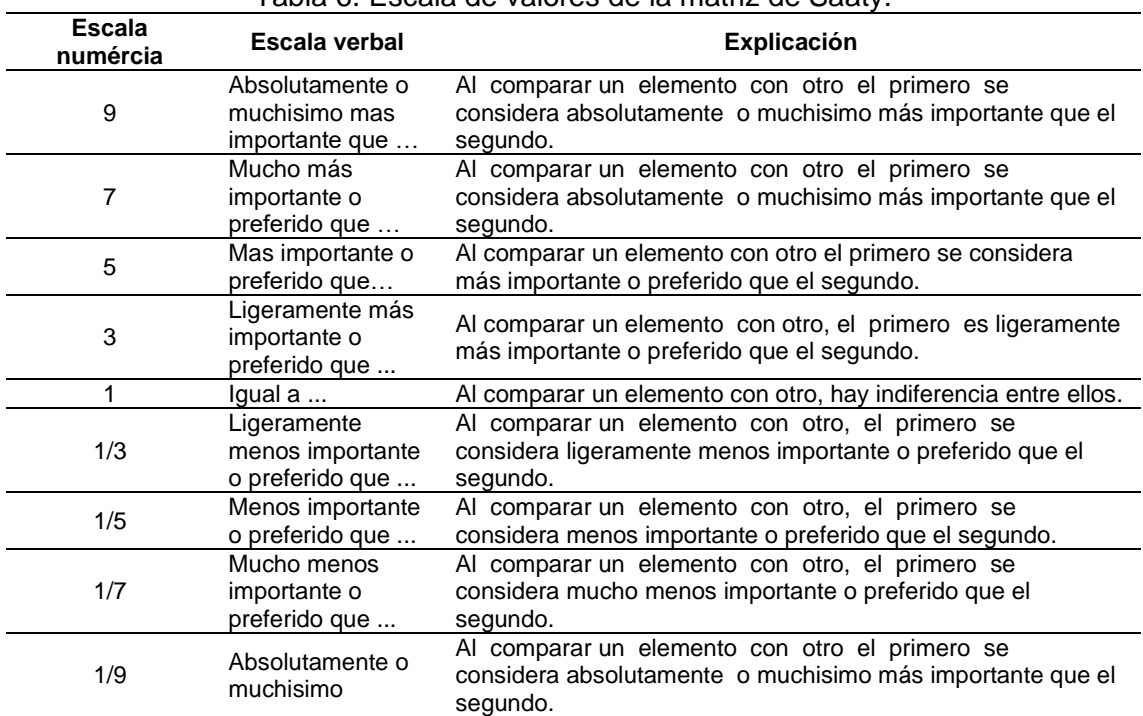

Tabla 6. Escala de valores de la matriz de Saaty.

Fuente: Saaty (1980), adaptado por CENEPRED (2014).

#### **b. Procedimiento para realizar la ponderación Saaty**

**Paso 1:** Se identifica el fenómeno natural, luego los parámetros y finalmente los descriptores.

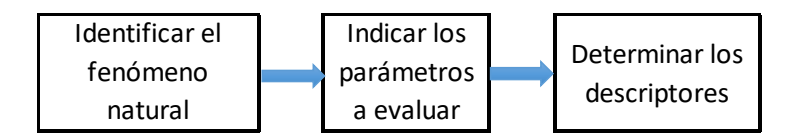

Figura 11**.** Flujo para estructurar el problema Fuente: adaptado de CENEPRED (2014).

- **Fenómeno:** La inundación
- **Parámetros a evaluar:** Permiten caracterizar el fenómeno en estudio; dependiendo de la cantidad de parámetros las filas y columnas varían.
- **Descriptores:** Permiten la evaluación del parámetro.

**Paso 2:** Se elabora la matriz de Comparación de Pares, para la determinación de la importancia relativa usando la escala de Saaty (tabla 5 o 6).

La evaluación comienza comparando las filas respecto a las columnas. La diagonal de la matriz siempre será la unidad por ser una comparación entre parámetros de igual magnitud. Los valores de la matriz deben estar en decimales para facilitar los cálculos. Sumamos cada columna de la matriz para lograr la inversa de las sumas generales.

Paso 3: Se elabora la matriz de normalización; multiplicando la inversa de las sumas totales por cada elemento de su columna correspondiente.

Paso 4: Encontramos el vector priorización, también denominado vector ponderación, obteniendo por cada fila la suma promedio. Siempre deberá de suceder que la suma de cada columna sea la unidad.

**Paso 5:** Se encuentra el vector suma ponderada, multiplicando cada valor de la primera columna de la matriz de comparación pares por la prioridad (ponderación) relativa del primer elemento que se considera, y así sucesivamente. Se deben sumar los valores sobre las filas para obtener un vector de valores, denominado Vector Suma Ponderada (VSP).

**Paso 6:** Calcular "λ". Dividir los elementos del vector de suma ponderada entre el correspondiente valor de prioridad (ponderación) para cada uno de los criterios. Calcular "λmax" con el promedio de la suma de todos los valores de λ encontrados.

Paso 7: Se calcula el índice de consistencia (IC), con la fórmula 11; donde Donde "n" es el número de parámetros optados.

$$
IC = \frac{\lambda_{max} - n}{n - 1} \qquad \dots (11)
$$

**Paso 8:** Se calcula la relación de consistencia (RC), y así puede concluir si las evaluaciones son lo suficientemente consistentes. Se calcula como la razón del IC y el índice aleatorio (IA), como se indica en la siguiente ecuación.

$$
RC = \frac{IC}{IA} \qquad \dots (12)
$$

Para determinar el índice aleatorio (IA) que ayuda a determinar la relación de consistencia, se utilizó la tabla 7, obtenida por Aguarón y Moreno, (2001), obtenidos mediante la simulación de 100 000 matrices. Donde "n" es el número de parámetros en la matriz.

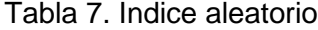

| $n \mid$ |                                         |  |  |  |  |  |  |  |  | 4 5 6 7 8 9 10 11 12 13 14 15 16                                                      |  |  |
|----------|-----------------------------------------|--|--|--|--|--|--|--|--|---------------------------------------------------------------------------------------|--|--|
|          |                                         |  |  |  |  |  |  |  |  | IA 0.525 0.882 1.115 1.252 1.341 1.404 1.452 1.484 1.513 1.535 1.555 1.57 1.583 1.595 |  |  |
|          | Fuente: Aquarón y Moreno-Jimenez (2001) |  |  |  |  |  |  |  |  |                                                                                       |  |  |

Fuente: Aguarón y Moreno-Jimenez (2001)

Para matrices de 3 parámetros la relación de consistencia (RC) debe ser menor a 0.04, para matrices de cuatro parámetros de 0.08 y para matrices mayores a cuatro deben ser menores a 0.10. (CENEPRED, 2014).

### **2.2.12. Riesgo**

El cálculo del riesgo corresponde a una combinación de la peligrosidad y la vulnerabilidad (CENEPRED, 2014). El razonamiento se funda en la aplicación probabilística de la siguiente expresión:

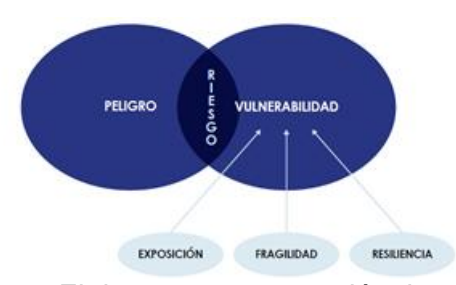

Riesgo = Peligro × Vulnerabilidad

Figura 12. El riesgo en su expresión desagregada. Fuente: CAN (2014)

Durante la clasificación de niveles del riesgo, es necesario utilizar una matriz o tabla de dos entradas con los niveles tanto del peligro como de la vulnerabilidad; el primero en el eje de las ordenadas y el segundo en el eje de las abscisas.

#### **2.3. Marco conceptual**

El 2018, el Ministerio de Agricultura y Riego, conjuntamente con la Autoridad Nacional del Agua; el Instituto Nacional de Defensa Civil (INDECI), y la Dirección de Estudios de Proyectos Hidráulicos Multisectoriales, establecieron un mapa de rutas de evacuación en la quebrada Cujaca en la localidad de Cuyca (ver figura 13); donde también identifican la zona inundable y la zona segura ante posibles desbordes de la quebrada.

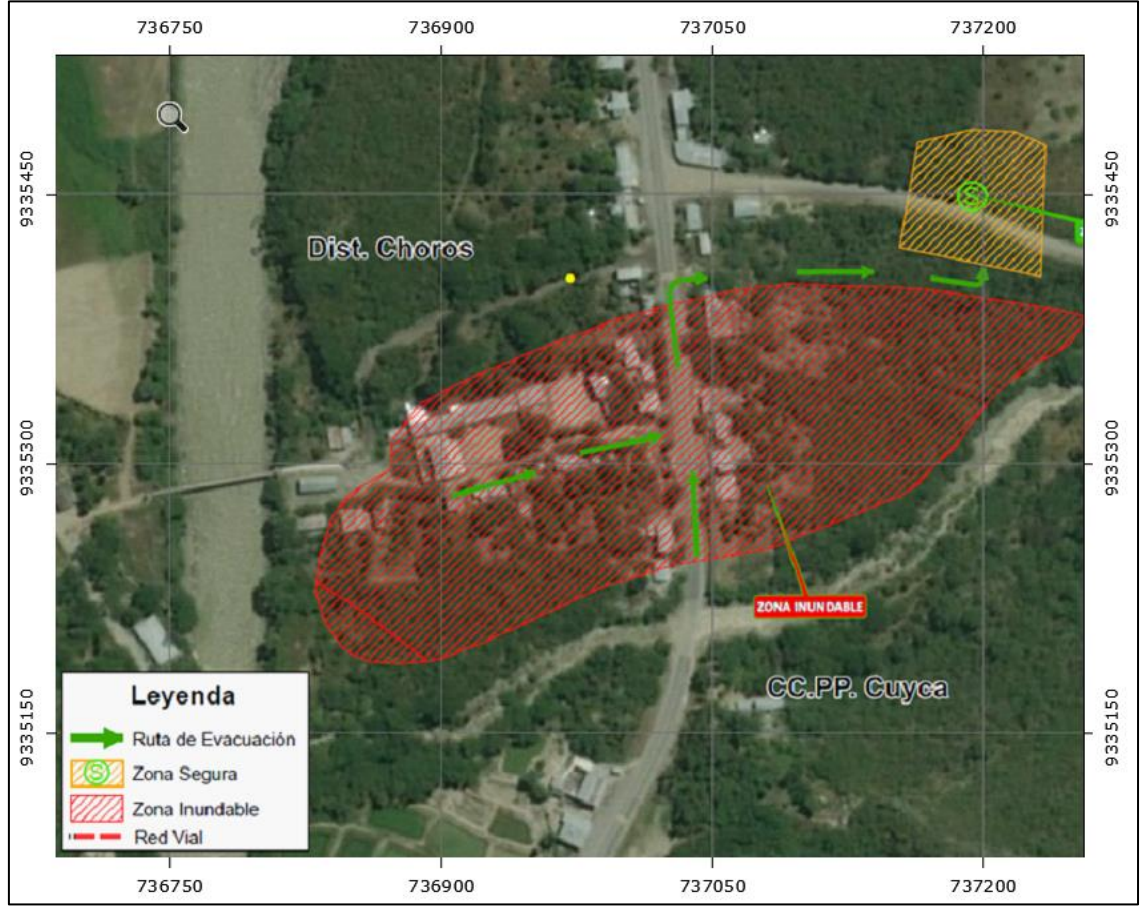

Figura 13. Mapa de inundación de Cuyca según MINAGRI Fuente: MINAGRI et al., (2018)

En la ciudad de Lima en el año 2019, se desarrolló la investigación de Gestión de inundaciones por caudales máximos; conceptuando a la gestión de riesgo como alternativas de prevención de inundación, o propuestas tales como: La defensa ribereña, la limpieza y recolección de Residuos Sólidos y materiales rocosos, el sistema de

prevención de alerta de inundaciones y la educación Ambiental con una estimación. (Montenegro, 2019).

Así mismo, el 2022 en la ciudad de Lima, se investigó el riesgo de inundación fluvial ante máximas avenidas; y estimó el nivel de riesgo para 200 años de muy alto. Asimismo, con este resultado, se formularon alternativas de mejora ante el riesgo de inundación, tales como el mantenimiento de cauces, consolidación de defensas ribereñas, entre otras, denominándolas gestiones de riesgo de inundación. (Roque, 2022).

Hablar de gestión de riesgo, no solamente consiste en elaborar planes de riesgo, sino en proponer medidas, estrategias, alternativas reales y posibles, demostrarlas que funcionan en cierto escenario, y en base a esta información plantearse ejecuciones físicas, así como proyectar estrategias no estructurales que mejoren la comunicación y preparación de las poblaciones en riesgo.

### **2.4. Definición de términos básicos**

**Gestión del riesgo de desastre:** Conjunto de elementos, medidas y herramientas dirigidas a intervenir sobre la vulnerabilidad de un grupo social, transformando el ciclo de los desastres, para prevenirlo, anticipando la ocurrencia de los mismos. (UNESCO, 2011)

**Riesgo:** Probabilidad o proximidad de una ocurrencia de un evento que provoque un daño o peligro. (MTC, 2011)

**Vulnerabilidad:** Consiste en la debilidad de una población, de sus propiedades o actividades de diversa índole, de padecer daños por la ocurrencia de un peligro.

Por lo general la vulnerabilidad contempla tres factores: Exposición, Fragilidad y Resiliencia. (CENEPRED, 2014)

**Peligro:** La probabilidad de ocurrencia de un evento dañino en un espacio y un tiempo determinado, de procedencia natural o inducida por el hombre. (DGPM-MEF, 2007)

**Inundaciones:** Acumulación temporal de agua sobre una superficie o, escorrentía de agua en áreas bajas cercanas a los cauces de ríos, lagos y mares. (CENEPRED*.*, 2014)

**Máxima avenida:** Es el máximo caudal calculado para un periodo de retorno determinado, que se utiliza para el diseño de diversas infraestructuras como muros de encauzamiento, sistemas de drenaje, alcantarillas, vertederos, puentes. (Villón Béjar, 2002)

**Caudal:** Cantidad de agua con cierta velocidad que pasa por una sección de cauce determinado, en un tiempo específico. (MTC, 2011)

**Periodo De Retorno:** Tiempo en años en el que el caudal máximo de un rio o quebrada es idéntico o superado una vez cada un cierto número de años. (MTC, 2011)

**Precipitación:** Caída de un conjunto de partículas, con formas de lluvia, llovizna, nieve, nieve granulada, granizo y gránulos de hielo. (MTC, 2011)

**Edificación:** Construcción diseñada y ejecutada por el hombre, para diferentes usos como vivienda, negocio, institución, entre otros.

# **CAPITULO III: PLANTEAMIENTO DE LAS HIPÓTESIS Y VARIABLES**

## **3.1. Hipótesis**

## **3.1.1. Hipótesis General**

La gestión de riesgo reduce en más del 70% la inundación por desborde de la quebrada Cujaca en la localidad de Cuyca, distrito de Choros, provincia de Cutervo, región Cajamarca en el año 2019.

## **3.1.2. Hipótesis Específicas**

- Las áreas de inundación en ambos márgenes de la quebrada Cujaca, para una máxima avenida con periodo de retorno de 200 años, son mayores a 2.0 hectáreas.
- La proyección de defensa ribereña ante una máxima avenida de la quebrada Cujaca reduce la inundación en más del 70% en la localidad de Cuyca.
- La limpieza y descolmatación periódica del cauce, ante una máxima avenida de la quebrada Cujaca reduce la inundación en más del 70% en la localidad de Cuyca.

## **3.2. Variables**

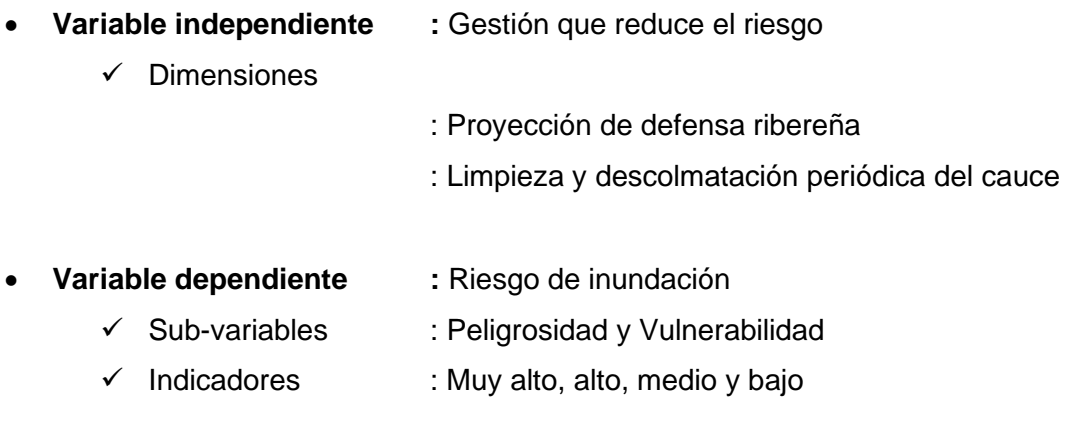

# **3.3. Operacionalización de los componentes de las hipótesis**

# Tabla 8. Operacionalización de los componentes de las hipótesis

**Título:** "Gestión de riesgo de inundación por la quebrada Cujaca en la localidad de Cuyca, distrito de Choros - Cutervo - Cajamarca, 2019"

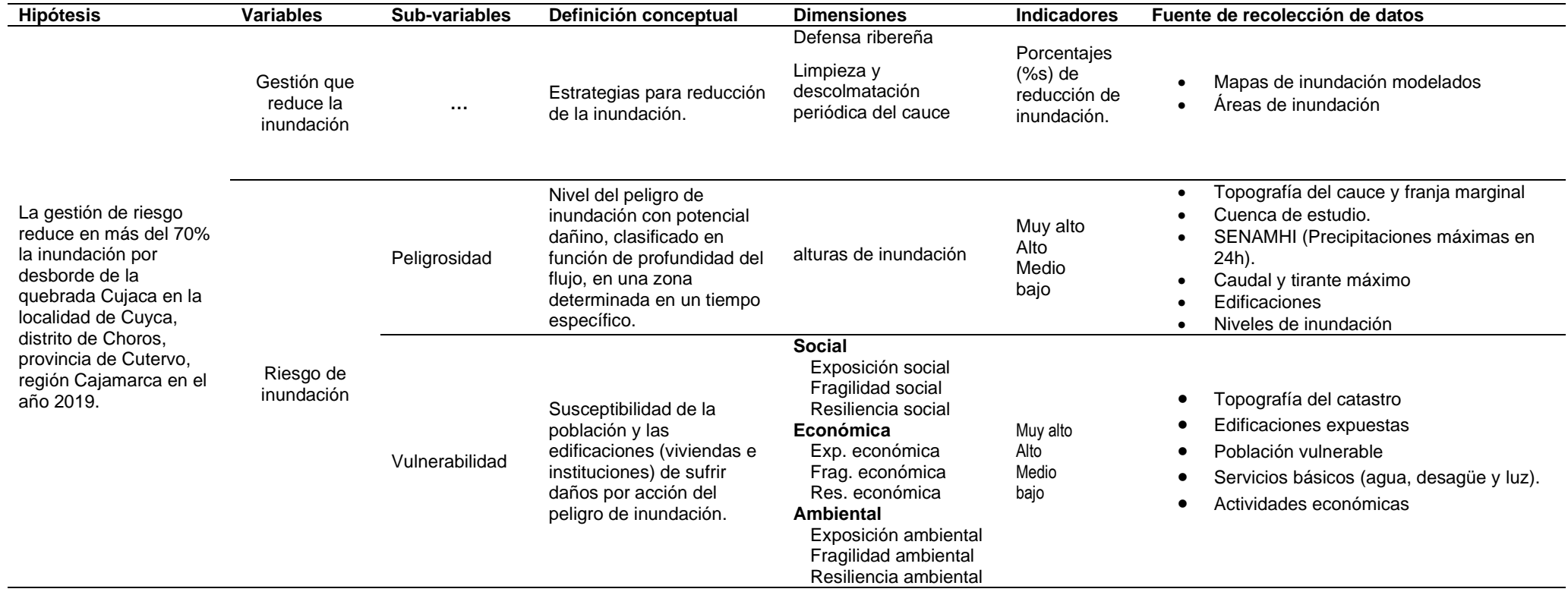

# **CAPITULO IV: MARCO METODOLÓGICO**

# **4.1. Ubicación geográfica**

La localidad de Cuyca (Ubigeo: 0606030022), pertenece al distrito de Choros, Provincia de Cutervo, de la región de Cajamarca. Cuenta al 2019 con 72 viviendas y 255 habitantes. Su ubicación geográfica es: Longitud: -78.859810 (78°51'35.315''W), Latitud: -6.009189 (6°0'33.08''S); coordenas UTM (736903.9E; 9335316.3N).

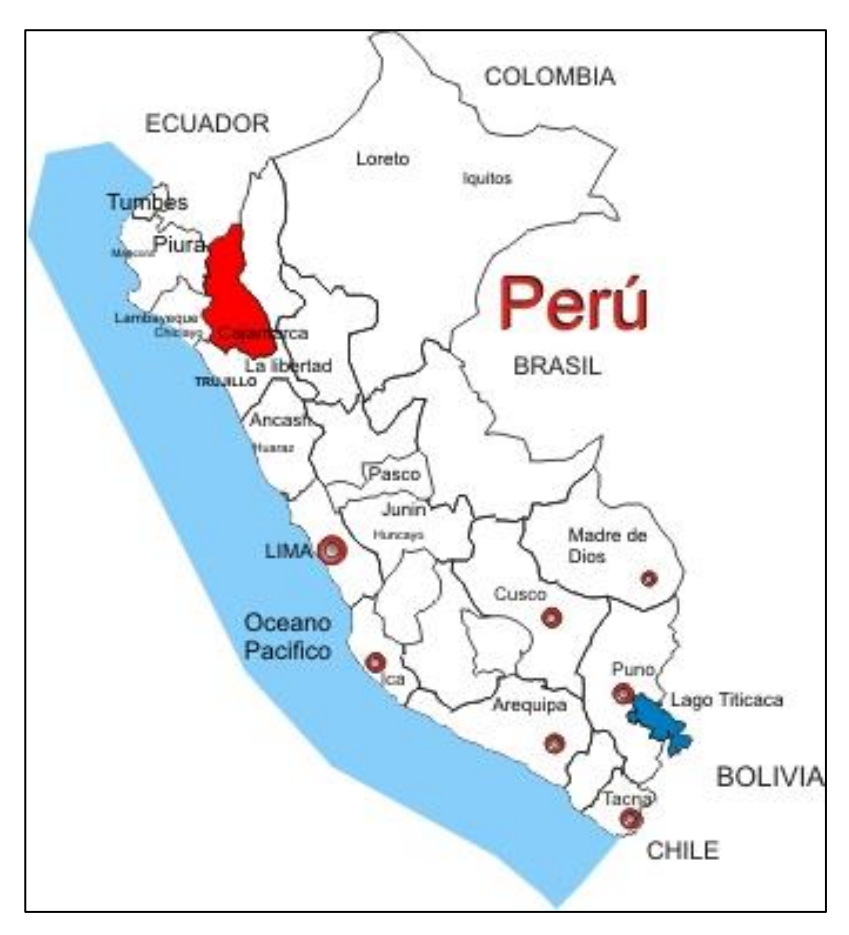

Figura 14. Cajamarca en el Perú Fuente: Mapa político del Perú

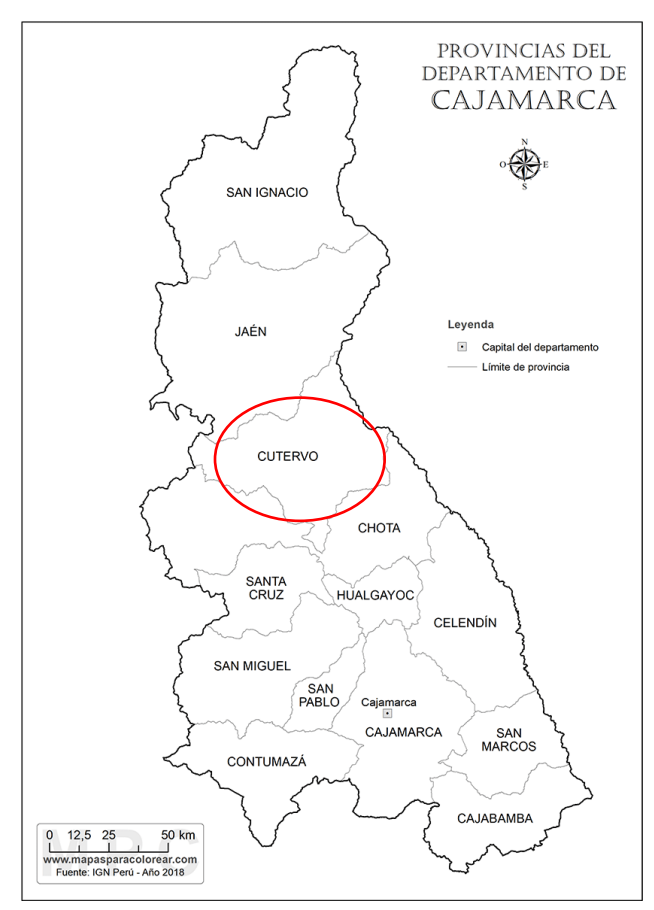

Figura 15. Provincia de Cutervo en el departamento de Cajamarca Fuente: Mapa político de Cajamarca

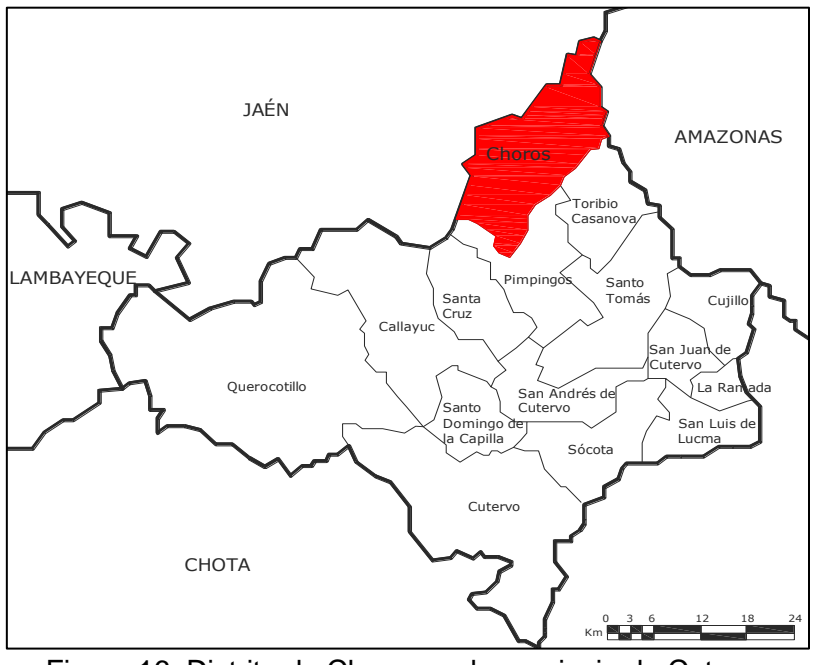

Figura 16. Distrito de Choros en la provincia de Cutervo Fuente: Mapa político de Cutervo

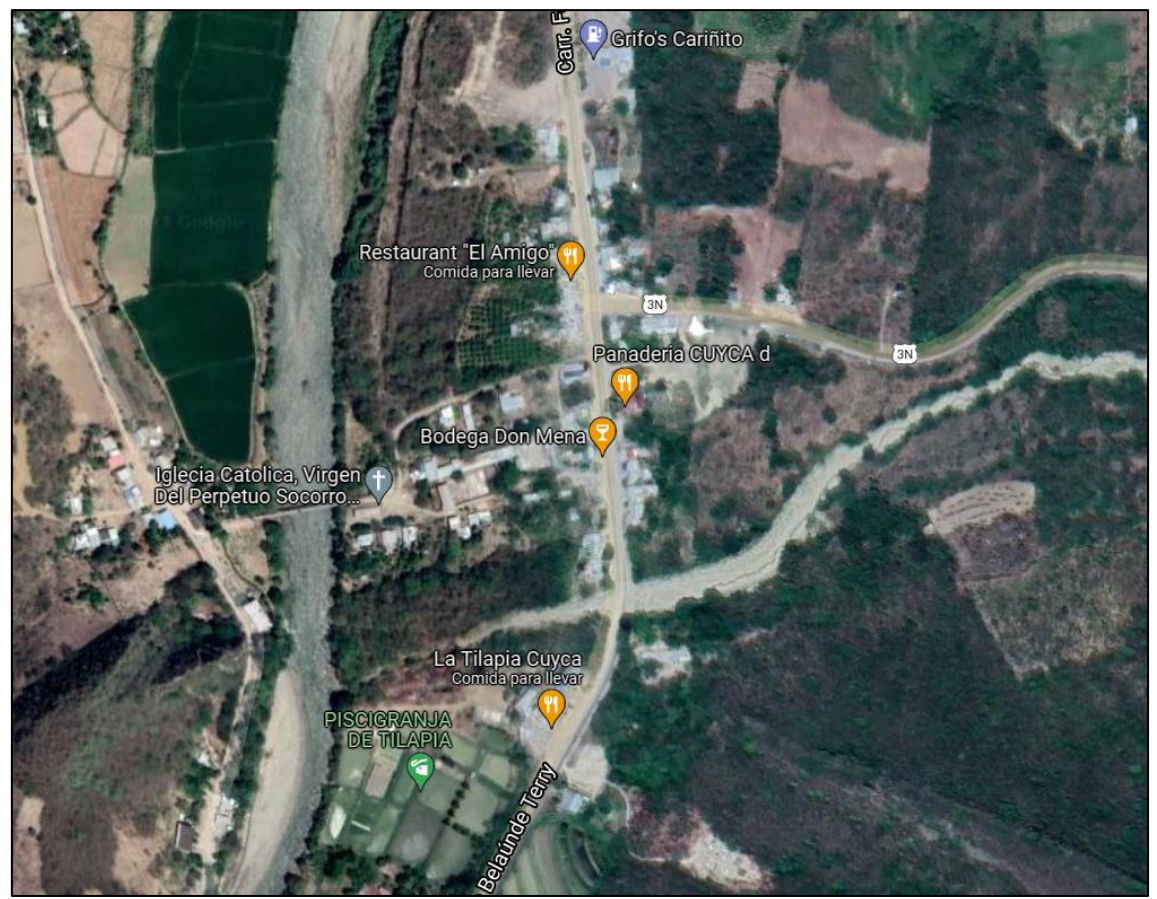

Figura 17. Ubicación espacial de la localidad de Cuyca Fuente: Google Maps, 2019.

La localidad de Cuyca, se localiza aproximadamente en el Km 153 de la carretera

Fernando Belaunde Terry, y cuenta con la siguiente delimitación:

- Por el Norte: con terrenos libres del caserío de San Isidro del distrito de Choros.
- Por el Sur: con el caserío de Puerto Cavico.
- Por el Este: con los caseríos La viña, La Balsa y Miraflores, perteneciente también al distrito de Choros.
- Por el oeste: con el rio Huancabamba.

## **4.2. Diseño de la investigación**

La toma de datos se realizó siguiendo los procedimientos explicados en la Operacionalización de las variables. El detalle que se siguió fue el siguiente:

• Identificación del problema y de la zona de estudio.

- Recopilación de información bibliográfica, Internacional, nacional y local, sobre el tema de gestión del riesgo de inundación.
- Recopilación de información cartográfica e hidrometeorológica (precipitación máxima 24h) de la zona de estudio.
- Recopilación de información de campo, edificaciones (viviendas e instituciones) y servicios básicos.
- Toma de encuesta a la población vulnerable de la localidad de Cuyca.
- Aplicación de la ficha de campo (complementaria a la encuesta).
- Delimitación de la cuenca de la quebrada Cujaca.
- Estudio hidrológico de la cuenca de la quebrada Cujaca para determinar sus máximas avenidas para diferentes períodos de retorno, considerando para el cálculo del caudal el método racional modificado.
- Modelamiento hidráulico del cauce de la quebrada Cujaca y la localidad de Cuyca para periodos de retorno de 10; 30; 50; 100 y 200 años.
- Elaboración de mapa de inundación con calados definidos.
- Utilización de modelo de Saaty, para determinar los niveles de peligrosidad.
- Elaboración de mapa de peligrosidad, basado en los niveles de inundación.
- Utilización de modelo de Saaty, para determinar los niveles de vulnerabilidad social, económica y ambiental.
- Elaboración de mapa de vulnerabilidad para cada edificación del estudio.
- Iteración de peligro vs vulnerabilidad, para encontrar los niveles de peligro de las áreas inundables de la localidad de Cuyca.
- Elaboración del mapa de riesgo por inundación, para cada edificación del estudio.
- Estimación del porcentaje de reducción de la inundación mediante la estrategia (gestión) N°1 "defensa ribereña", modelado en el software Iber 2.5.2.
- Mapa de modelación de la estrategia N°1.
- Estimación del porcentaje de reducción de la inundación mediante la estrategia (gestión) N°2 "limpieza y descolmatación periódica del cauce de la quebrada Cujaca", modelado en el software Iber 2.5.2.
- Mapa de modelación de la estrategia N°2.
- Conclusiones y recomendaciones de la investigación.

#### **4.3. Métodos de investigación**

Esta investigación utiliza el método Hipotético Deductivo con enfoque cuantitativo, porque se plantea una respuesta tentativa al problema de investigación, que se contrasta con la teoría y metodologías existentes hasta llegar a un conocimiento específico luego del procesamiento y evaluación de datos medidos en campo y en software.

#### **4.4. Población, muestra, unidad de análisis y unidades de observación**

### **4.4.1. Población**

#### **4.4.1.1. Población de la localidad de Cuyca**

La población de la localidad de Cuyca es de 62 viviendas al 2019, con un total de 255 habitantes.

#### **4.4.1.2. Población de la investigación**

La población de estudio abarcó a 22 edificaciones de la localidad de Cuyca, las más cercanas al cauce de la quebrada Cujaca, dentro de las cuales se identificó a 20 viviendas (unifamiliares, multifamiliares y negocios), una capilla católica, y una Institución Educativa. La selección de estas edificaciones, se realizó tomando como referencia la información obtenida de la versión de la población basada en registros anteriores de inundaciones y su alcance en términos de extensión en el área urbana de la mencionada localidad.

### **4.4.2. Muestra**

Debido que la población de investigación es pequeña, y además teniendo conocimiento que esta se encuentra expuesta a inundaciones en su totalidad, se tomó la muestra igual a la población de la investigación, es decir abarcó a las 22 edificaciones expuestas.

42

# **4.4.3. Unidad de análisis:**

Edificaciones expuestas y áreas de inundación en la localidad de Cuyca.

# **4.4.4. Unidades de observación:**

Habitantes de las edificaciones expuestas a inundación.

# **4.5. Técnicas e instrumentos de recopilación de información**

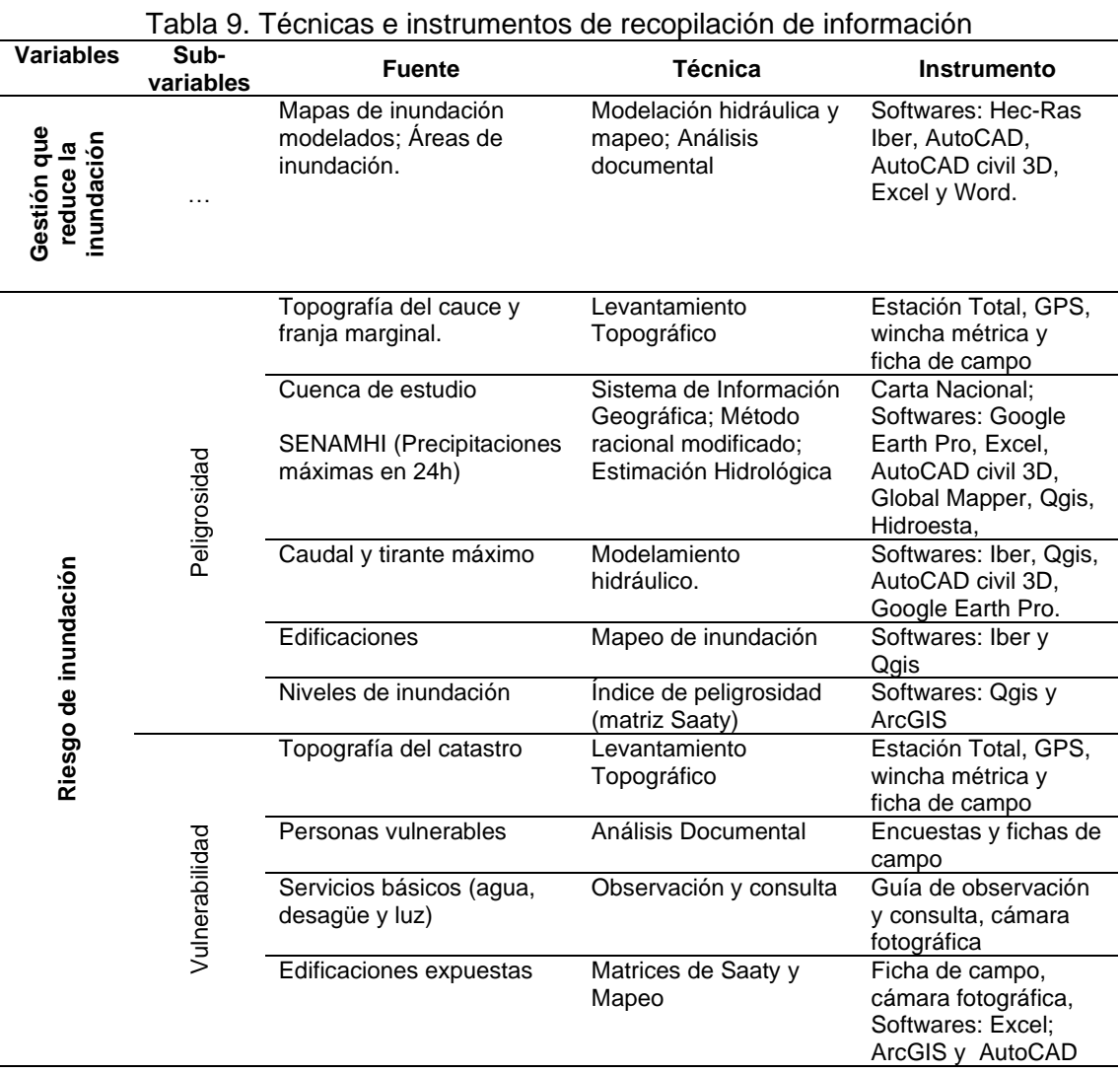

## **4.6. Técnicas para el procesamiento y análisis de la información**

## **4.1.1. Técnicas APA**

Su denominación en inglés es *American Psychological Association*, constituye un conjunto de pautas para reglamentar la escritura de la investigación científica, además facilita la comprensión durante la lectura, en el presente estudio se ha utilizado la sexta versión de las normas APA.

## **4.1.2. Técnica SIG**

El Sistema de Información Geográfica, es la unión de instrumentos que relaciona varios componentes para organizar, almacenar, manipular, analizar y modelar extensas cantidades de datos georreferenciados.

El SIG del presente estudio está basado en la información geoespacial del Ministerio del Ambiente quien tiene como fuente al Instituto Geográfico Nacional (IGN), Instituto Geofísico del Perú, Instituto Geológico, Minero y Metalúrgico, así como información de campo.

### **4.1.3. Técnica de Saaty.**

Es un método de análisis por jerarquía creado por Thomas Saaty. Se basa en una táctica de comparación por pares de los criterios partiendo de una matriz cuadrada. Una matriz de comparación entre pares de criterios, se logra con la comparación de la importancia de cada uno con todos los demás, luego se constituye el vector de priorización, el cual crea los pesos ponderados que a su vez aporta una medida cuantitativa de la consistencia de los juicios de valor entre pares de factores (Saaty, 1980:17)

### **4.1.4. Técnica de uso de Software para procesar y analizar datos**

**Levantamiento topográfico:** Se realizó utilizando equipos tales como: Estación Total, GPS, wincha métrica; además una ficha de campo.

**Estudio hidrológico:** Para la delimitación de la Cuenca Cujaca se procesó en Google Earth Pro, Global Mapper y finalmente en autocad Civil 3D.

En el procesamiento de datos de precipitaciones máximas hasta encontrar los caudales máximos se utilizó generalmente el Excel. En la parte distribuciones de precipitaciones y ajustes de bondad, se procesaron los datos con Hidroesta 2; y para el Cálculo de CN, se procesó la información en Qgis, Google Earth Pro, y AutoCAD

**Modelamiento Hidráulico:** Utilizando la topografía del cauce de la quebrada y de la zona de estudio (en AutoCAD Civil 3D), se generó una imagen de elevación digital (DEM) utilizando el Qgis, y el modelamiento hidráulico se realizó con el software Iber  $2.5.2.$ 

**Áreas de inundación:** Para la elaboración y presentación final de mapas de inundación se volvió a utilizar el Qgis, y AutoCAD.

**Estimación de la peligrosidad de inundación:** Se utilizó el modelo de Saaty, luego de haber clasificado el nivel de riesgo por alturas de inundación o calado, para una mejor presentación se usaron los softwares Qgis, ArcGIS y AutoCAD.

**Estimación de la vulnerabilidad:** Se utilizó el modelo de Saaty para determinar los niveles de vulnerabilidad social, económica y ambiental, en sus tres sub-criterios: exposición fragilidad y resiliencia; para lo cual se procesó la información en tablas de Excel.

Así mismo, para determinar el nivel de vulnerabilidad por cada vivienda, se procesaron las encuestas y la ficha de campo en hojas Excel. Finalmente, para el mapeo de la vulnerabilidad se realizó en los softwares Qgis y ArcGIS.

**Identificación de niveles de riesgo:** El procesamiento se realizó con una matriz Saaty, utilizando una tabla de doble entrada en Excel. Así mismo la elaboración del mapa se realizó en Qgis y ArcGIS.

**Estimación de gestiones o estrategias:** Las dos estrategias, se modelaron en Iber 2.5.2, se exportó los resultados al AutoCAD y se trabajó en éste para mejorar la presentación de los mapas respectivos.

# **4.7. Equipos, materiales, insumos, etc.**

# **Equipos y materiales:**

Estación total, GPS, wincha métrica, cámara fotográfica, laptop, útiles de escritorio, papel bond, impresora, etc.

# **Documentos:**

- a. Información pluviométrica del SENAMHI.
- b. Carta Nacional de la zona de investigación 12f y 13f.
- c. Manuales de hidrología y drenaje del MTC
- d. Manuales para la evaluación de riesgos CENEPRED.
- e. Revistas científicas
- f. Formulario de encuestas.
- g. Ficha de campo.

# **Softwares:**

Qgis 3.16, Iber 2.5.2, Google Earth Pro, Global Mapper, AutoCAD civil 3D, AutoCAD, Hidroesta 2, Microsoft Excel y Word 2018.

# **4.8. Matriz de consistencia metodológica**

# Tabla 10. Matriz de consistencia metodológica

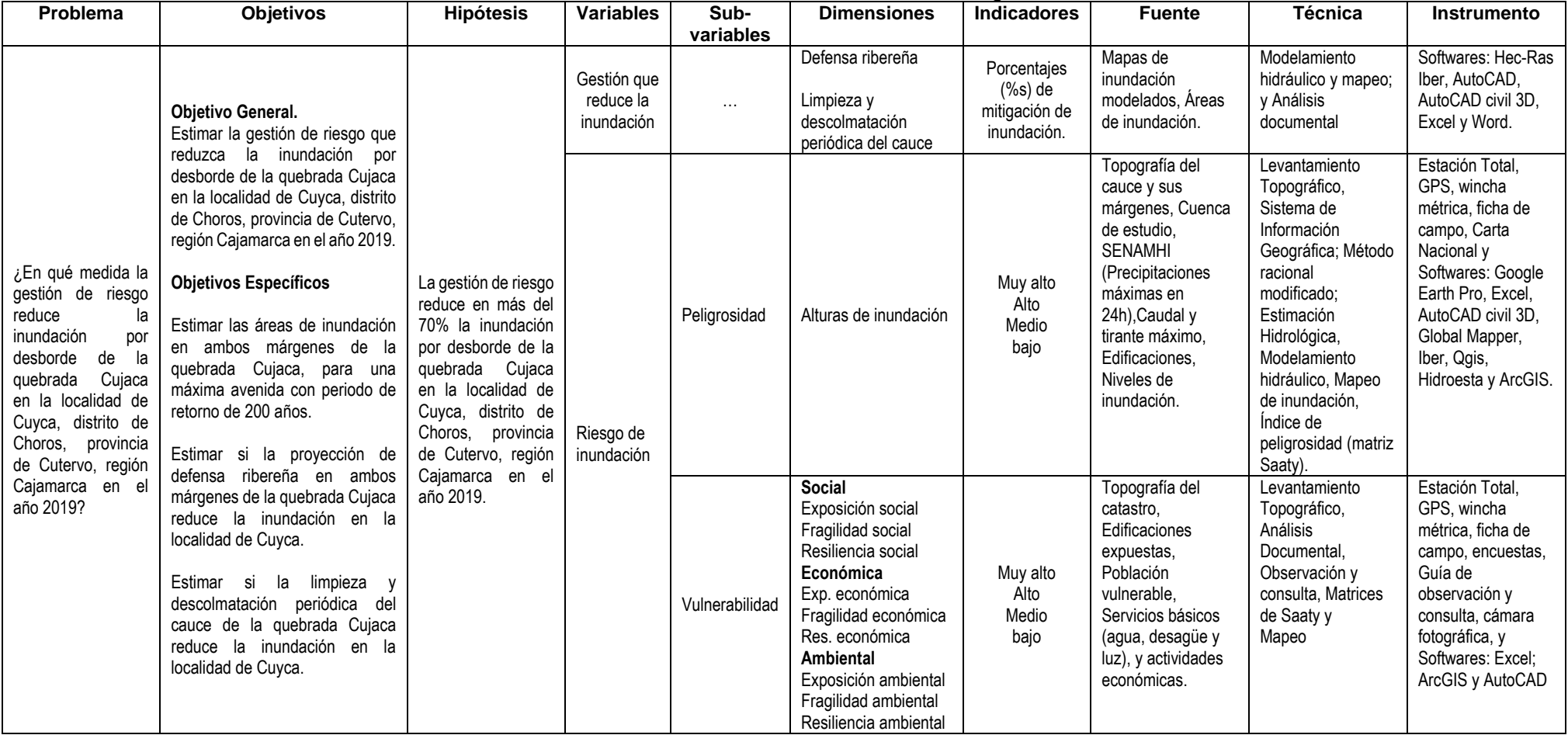

# **CAPITULO V: RESULTADOS Y DISCUSIÓN**

# **5.1. Presentación de resultados**

# **5.1.1. Cuenca Cujaca**

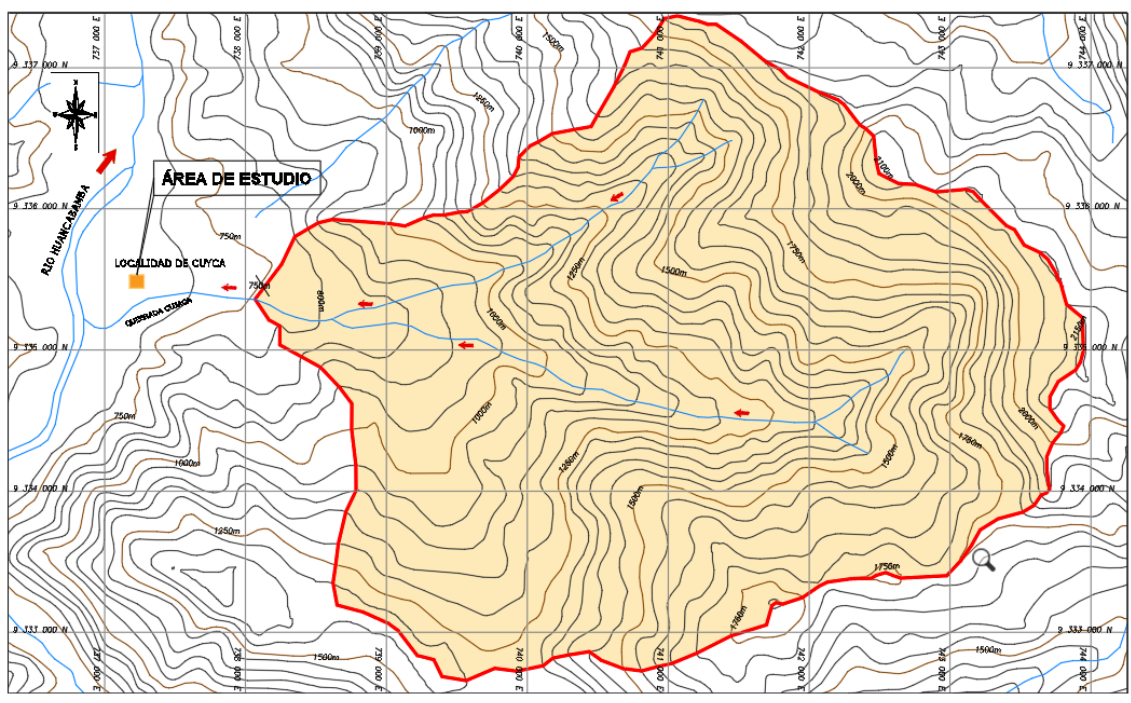

Figura 18. Delimitación de la cuenca Cujaca.

# **5.1.2. Caudales método racional modificado**

| Tr  | $l$ (mm/h) | C    | $Q$ (m $3/s$ ) |
|-----|------------|------|----------------|
| 200 | 35.98      | 0.73 | 139.92         |
| 100 | 33.58      | 0.71 | 127.01         |
| 50  | 31.07      | 0.69 | 114.20         |
| 30  | 29.13      | 0.67 | 103.97         |
| 10  | 24.55      | 0.61 | 79.78          |
| 5   | 21.19      | 0.56 | 63.21          |

Tabla 11. Caudales para diferentes periodos de retorno

## **5.1.3. Áreas de inundación**

## **A. Esquema de inundación**

De información obtenida en campo del señor Roger Gavidia, entonces agente municipal de la localidad de Cuyca y otros pobladores de la zona de estudio, con ayuda del plano topográfico, se dibujó un esquema de inundación (ver figura 19), el que muestra las áreas aproximadas y edificaciones que se inundan o que alguna vez se inundaron, por desborde de la quebrada Cujaca.

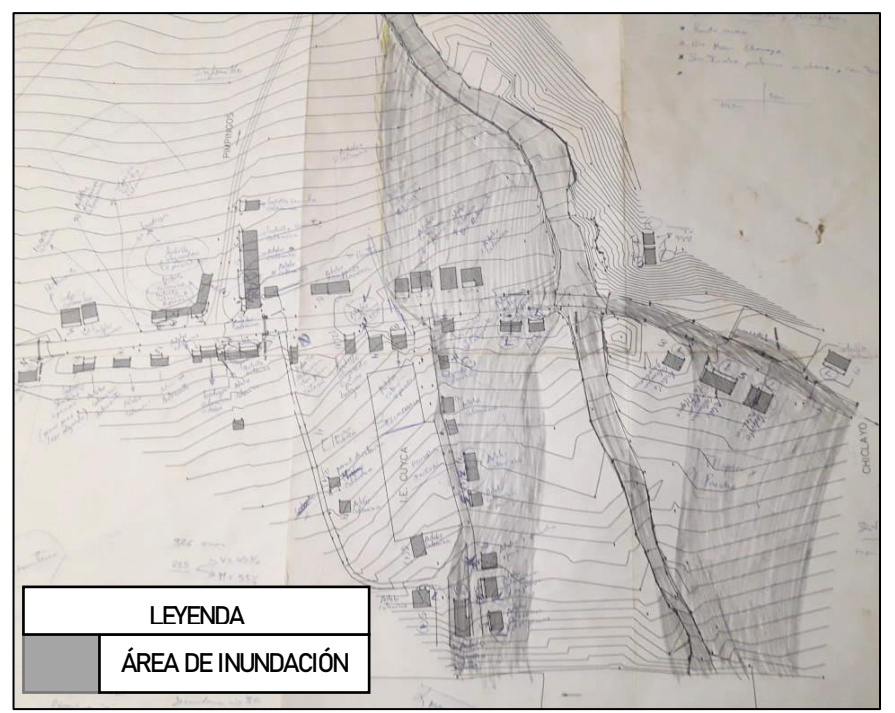

Figura 19. Esquema hablado de anteriores inundaciones.

En ese sentido, el área de inundación que más se aproxima en extensión, en tirantes y en edificaciones inundadas, corresponde al área que resultó de la modelación de un tiempo de retorno de Tr=200 años y un caudal de máxima avenida de Q=139.92m<sup>3</sup>/s; escenario con el cual se trabajó la investigación.

# **B. Inundación para un TR=200 años y Q=139.92 m3/s**

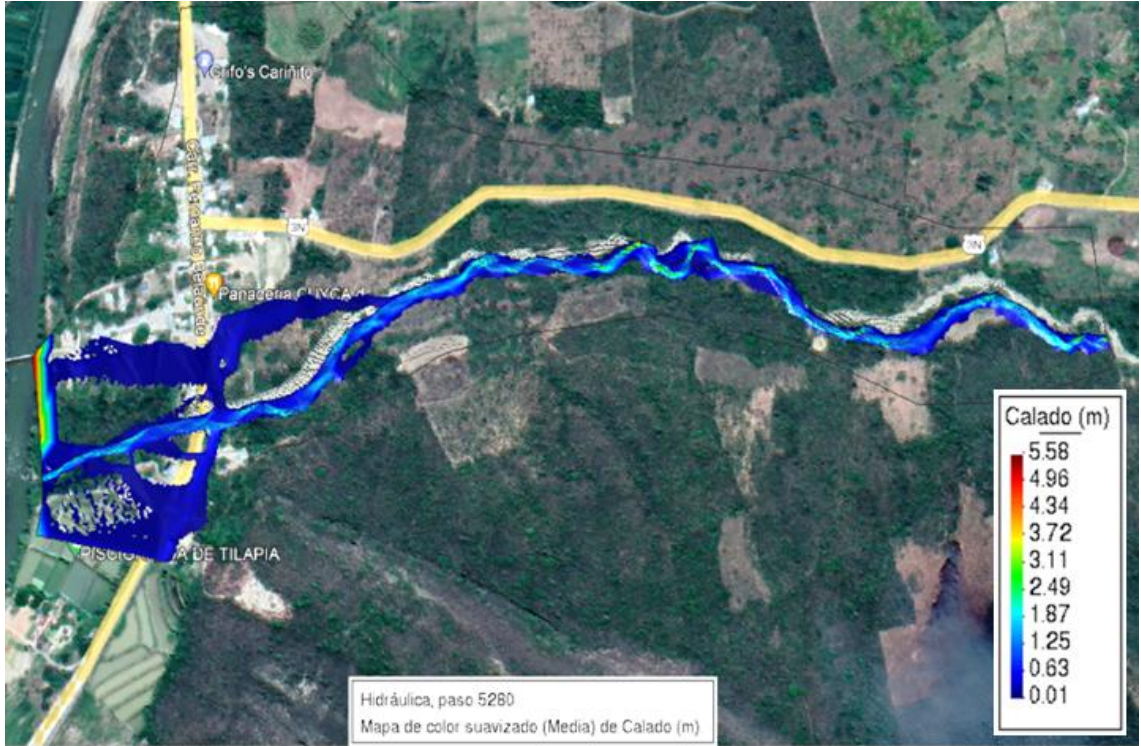

Figura 20. Inundación para Tr=200 años; Q=139.92m<sup>3</sup>/s.

# **C. Identificación de puntos de desborde de la quebrada Cujaca**

Se identificaron tres puntos de desborde de la quebrada Cujaca; uno al margen derecho y dos al margen izquierdo.

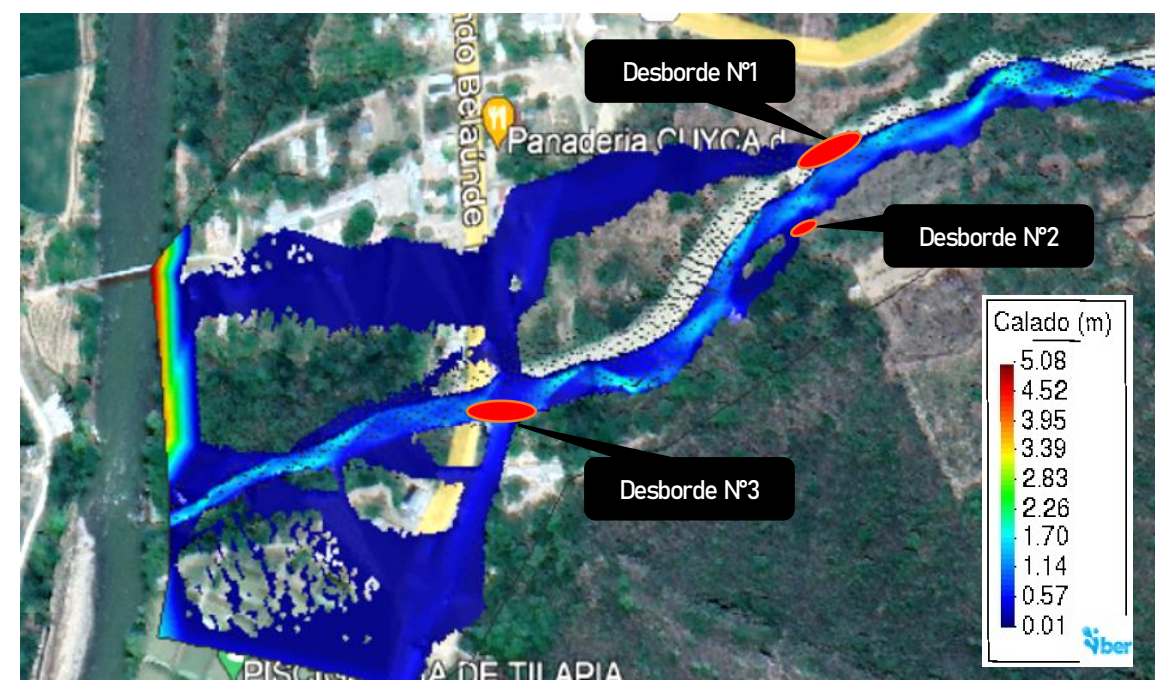

Figura 21. Puntos de desborde de la quebrada Cujaca

# **D. Mapa de áreas de inundación**

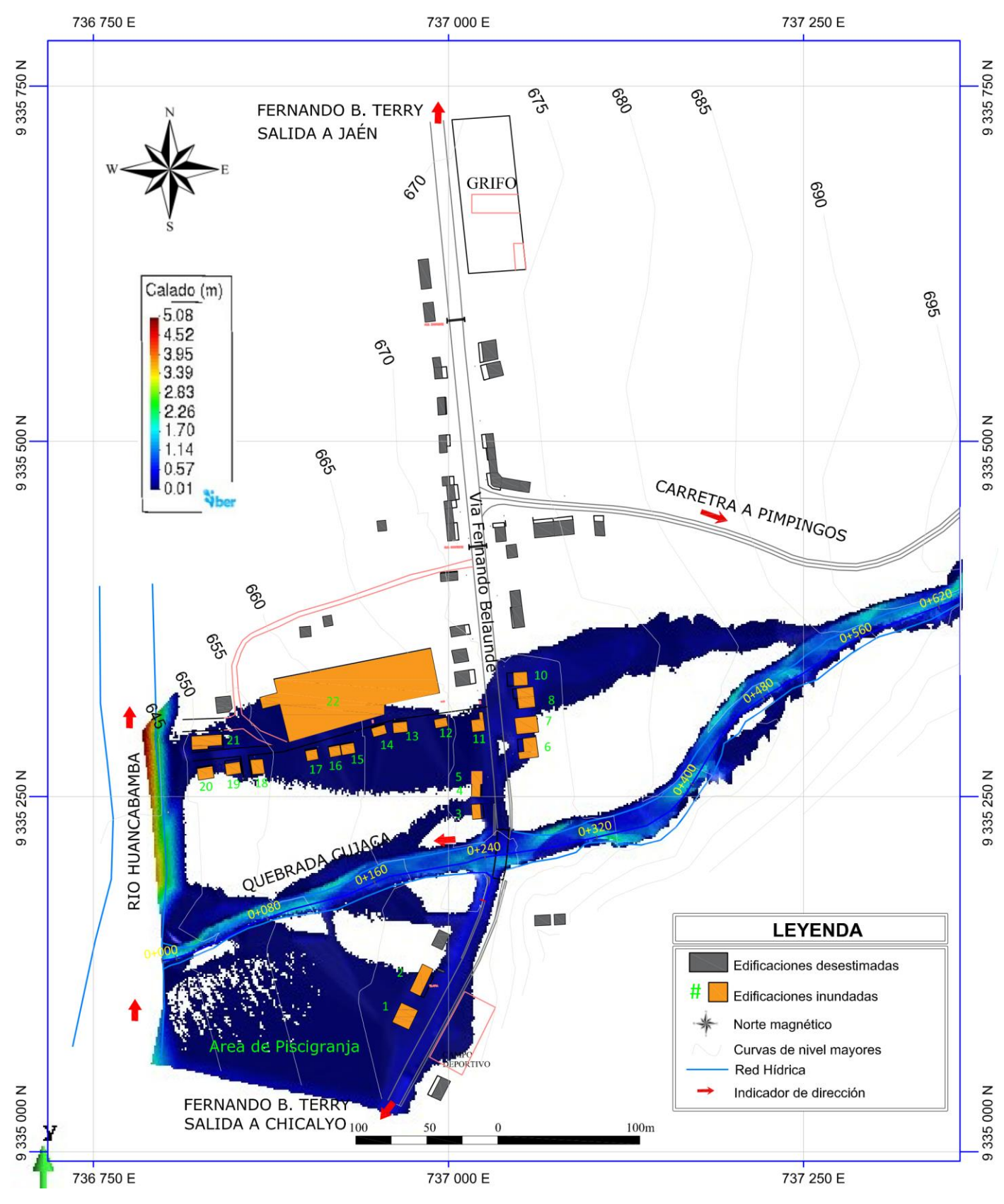

Figura 22. Mapa de inundación de la localidad de cuyca

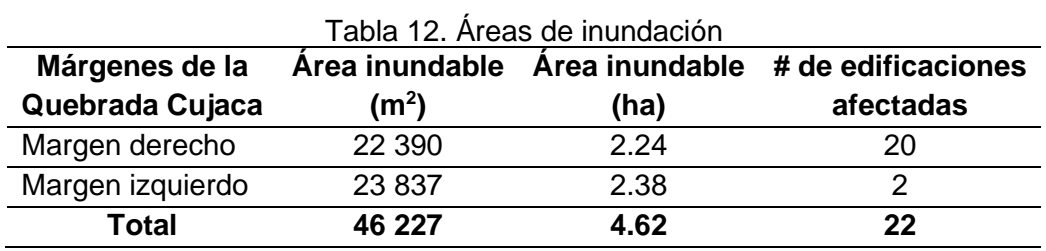

## **5.1.4. Peligro de Inundación**

El peligro es producido por la máxima avenida que genera el caudal de Q=139.92 m<sup>3</sup>/s, que produce ciertas alturas de inundación en las 4.62 hectáreas de terreno (ver figura 22) en la localidad de Cuyca.

### **A. Metodología y archivos utilizados.**

Para determinar el mapa de peligro o peligrosidad de inundación, se trabajó con el calado (niveles de inundación) del plano de inundación, pero transformado a cinco (5) rangos de alturas de inundación tal como se muestra en la figura 23 (ver tabla 13), con la finalidad que dichos rangos se transformen mediante matriz Saaty en niveles de peligrosidad (ver tabla 14 y ver figura 24).

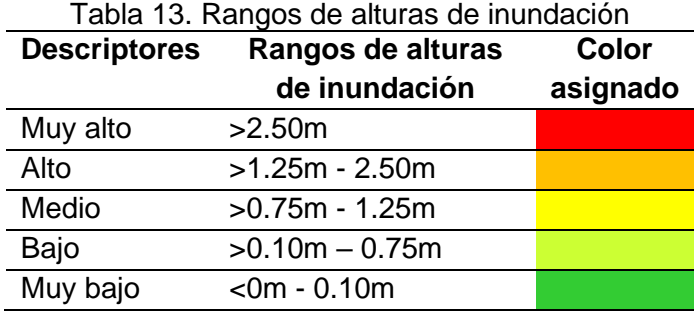

Los archivos utilizados en la determinación del peligro, fueron los Raster encontrados en el cálculo hidráulico de área de inundación: Tirantes o calado.

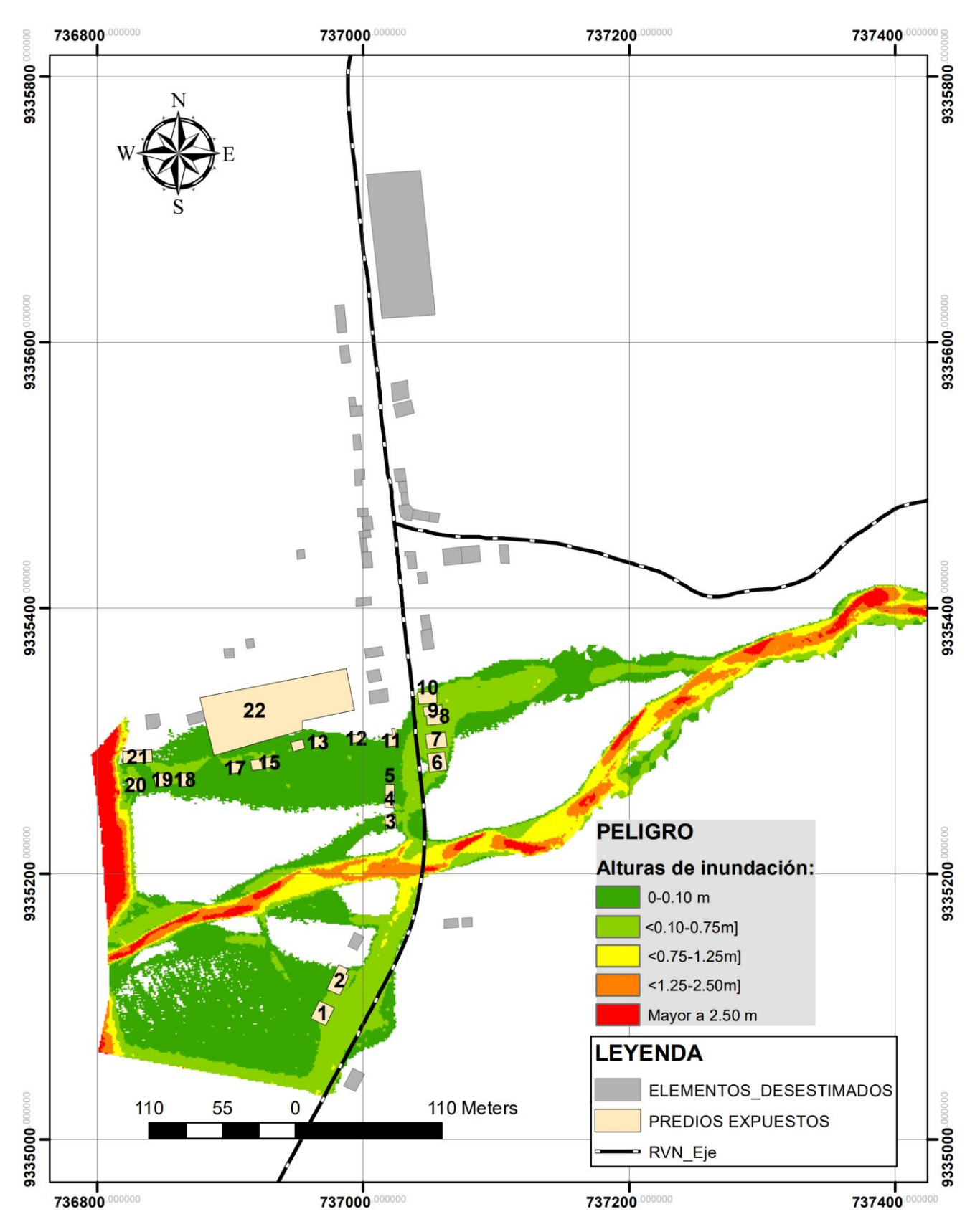

Figura 23. Mapa de inundación con rangos de alturas de inundación

## **B. Mapa de peligrosidad**

Los colores del mapa de peligrosidad se adaptaron a los colores comunes que utiliza el CENEPRED, es decir, para un nivel de peligro bajo el color verde, para un peligro medio, el color amarillo; para el peligro alta color anaranjado; y para el peligro Muy alto el color rojo, así como se muestra en la figura 24 y la siguiente tabla:

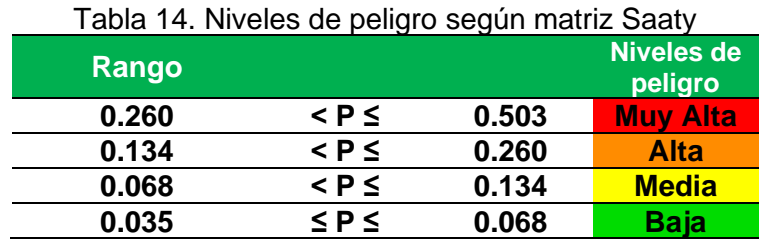

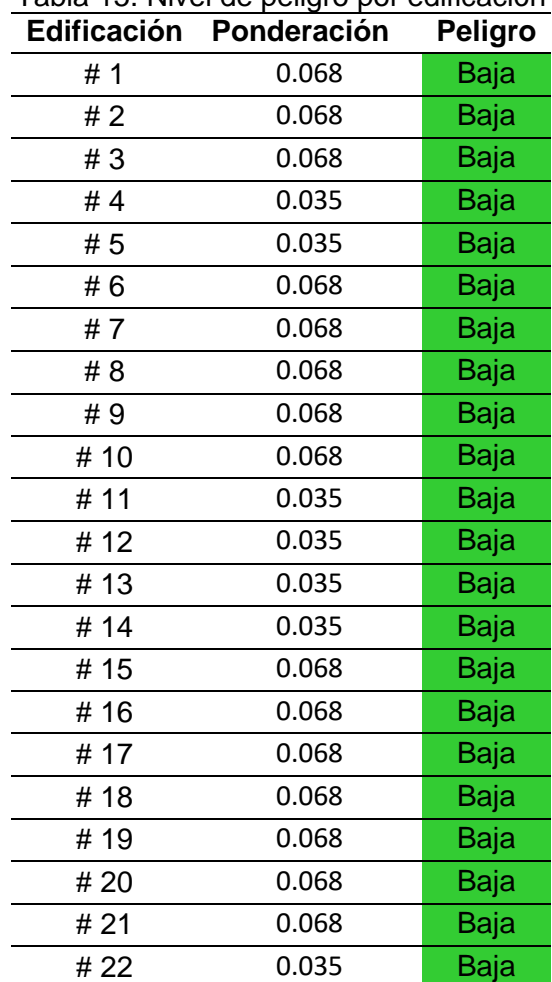

# Tabla 15. Nivel de peligro por edificación

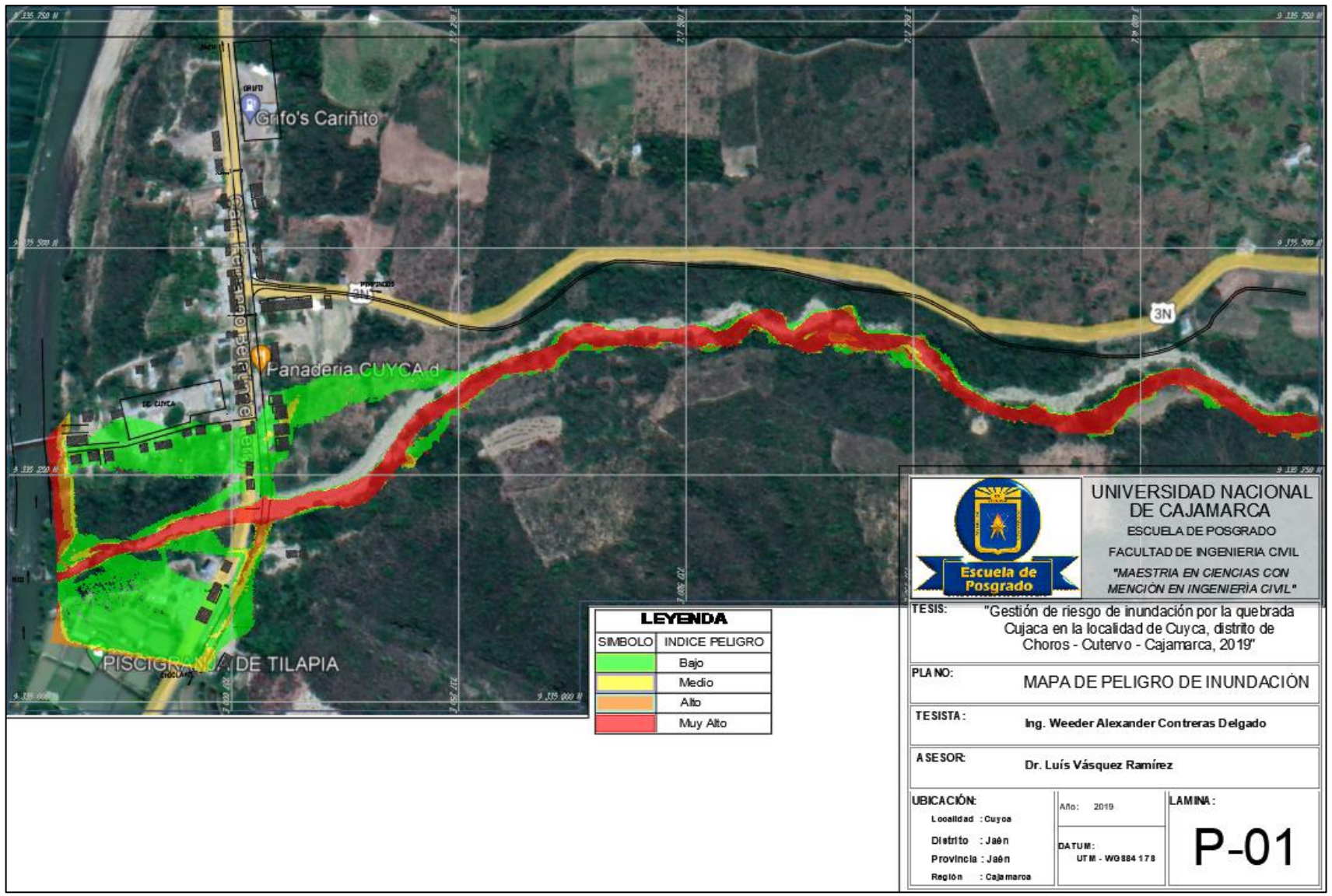

Figura 24. Mapa General de Peligrosidad

## **5.1.5. Vulnerabilidad de las edificaciones**

La vulnerabilidad se trabajó bajo sus tres dimensiones: Social, económica, y ambiental. Para encontrar los niveles de vulnerabilidad por cada dimensión mencionada se utilizó la matriz de Saaty (1980).

#### **A. Análisis de elementos expuestos**

Del mapa de peligrosidad, de la zona urbana de la localidad de Cuyca, comprende aquellos que son susceptibles (población, viviendas, instituciones educativas, servicios públicos básicos, entre otros) que se encuentran en la zona potencial del impacto al peligro por inundación, y que podrían sufrir los efectos ante la ocurrencia o manifestaciones del peligro.

• Población

La población expuesta es de 76 habitantes de los cuales 39 son mujeres y 37 son varones.

• Vivienda

Son 20 las viviendas expuestas entre unifamiliares y multifamiliares en total. De las cuales algunas son utilizadas como locales comerciales, generalmente las viviendas con frente a la vía nacional.

**Educación** 

La Institución Educativa N°16622 Cuyca, Inicial, primaria y secundaria, se encuentra expuesta en zona inundable. Según datos de campo se obtuvo que en inicial habrían: 25 alumnos en inicial, 76 alumnos en primaria, y 80 alumnos en secundaria. Cabe indicar que no toda la población estudiantil es de la localidad de Cuyca, sino que existe participación de alumnos de poblados aledaños, con un aproximado de 20 estudiantes.

56

# • Local religioso

Se encuentra también dentro del área de inundación a una capilla, la cual pertenece a los creyentes de la iglesia católica, con concurrencia mensual de aproximadamente 20 personas.

# **B. Análisis vulnerabilidad total**

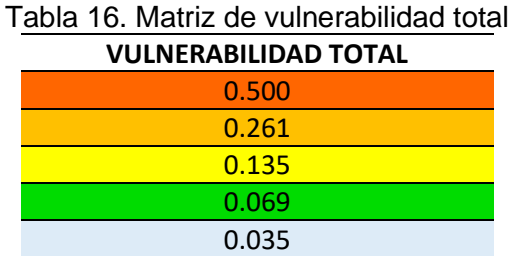

#### Tabla 17. Niveles de Vulnerabilidad

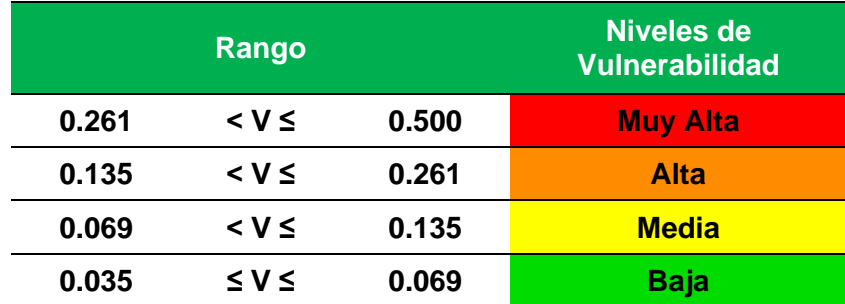

Cabe preciar que todo el desarrollo de las dimensiones de la vulnerabilidad, los

parámetros, los factores y los descriptores se encuentran en el Apéndice 5.

# **C. Vulnerabilidad por edificación**

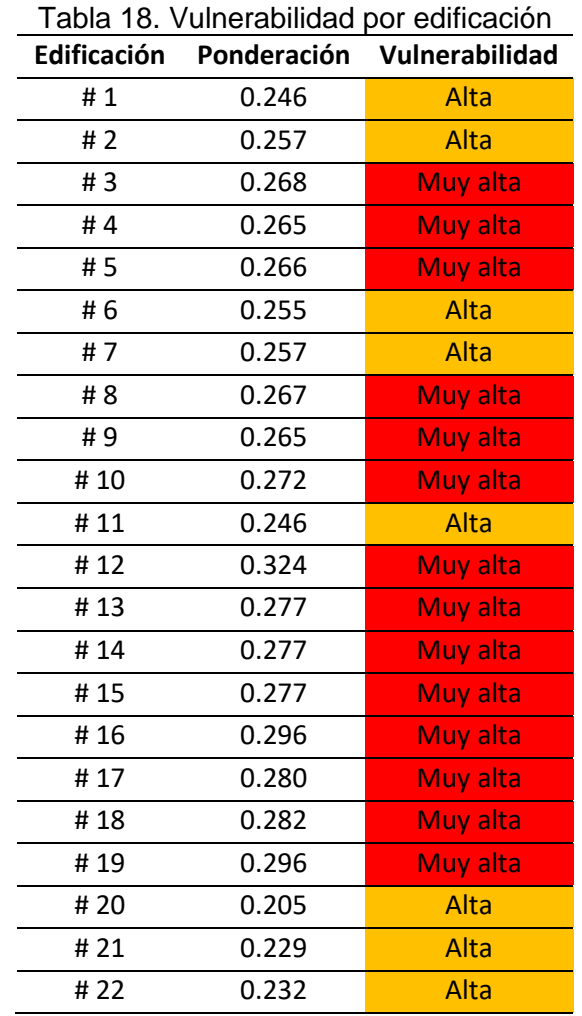

# **D. Mapa de vulnerabilidad**

Según el mapa de vulnerabilidad encontrado se puede apreciar que ocho edificaciones tienen un nivel de vulnerabilidad alto y 14 tienen un nivel muy alto; así como se indica en la figura 25.

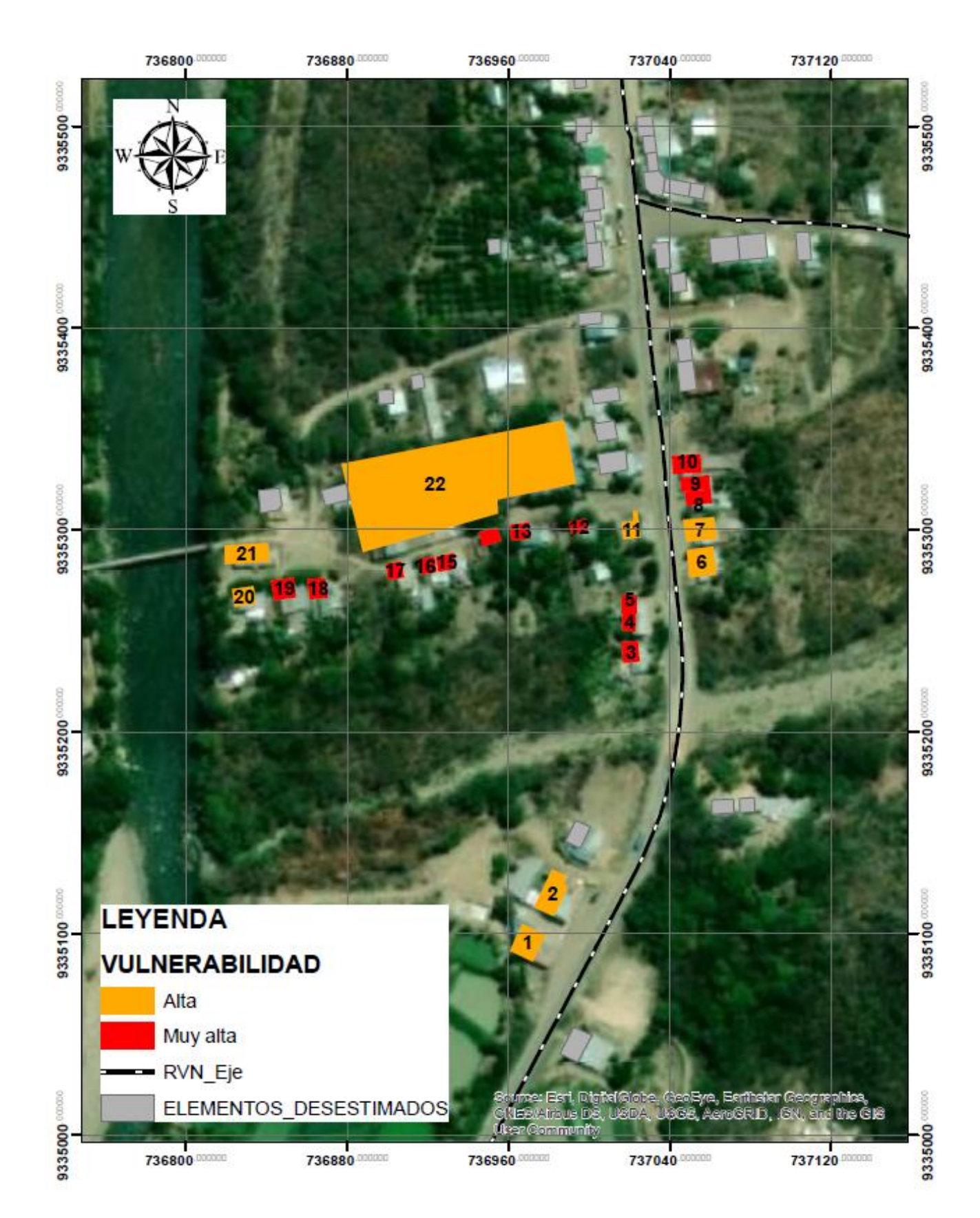

Figura 25. Mapa de vulnerabilidad
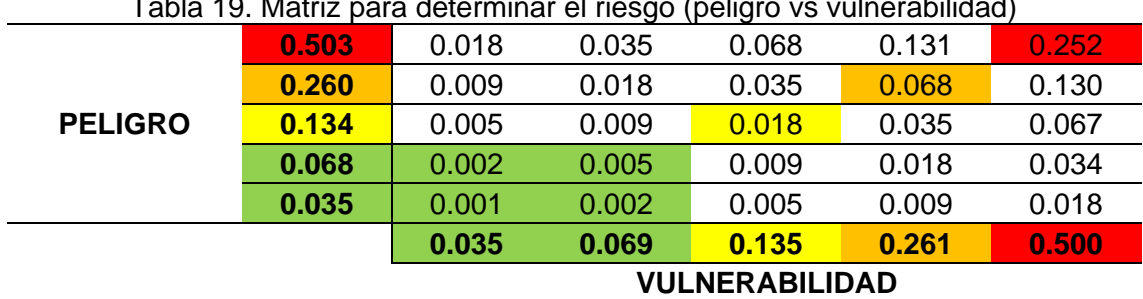

# **5.1.6. Riesgo de inundación de las edificaciones**

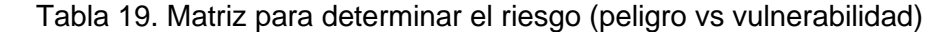

Tabla 20. Rangos para los niveles de riesgo

| <b>MUY ALTO</b> | 0.068 |        | $\leq$ $=$ | 0.252 |
|-----------------|-------|--------|------------|-------|
| ALTO            | 0.018 |        | $\leq$     | 0.068 |
| <b>MEDIO</b>    | 0.005 | ↙      | $\leq$     | 0.018 |
| BAJO            | 0.001 | $\leq$ | <=         | 0.005 |

De la determinación del riesgo se tiene que 17 edificaciones tienen nivel de riesgo medio, en las que incluye una capilla y la Institución Educativa. Así mismo, se identificó que 5 edificaciones tienen un nivel de riesgo alto; como se lo muestra el mapa de la figura 26 y la siguiente tabla:

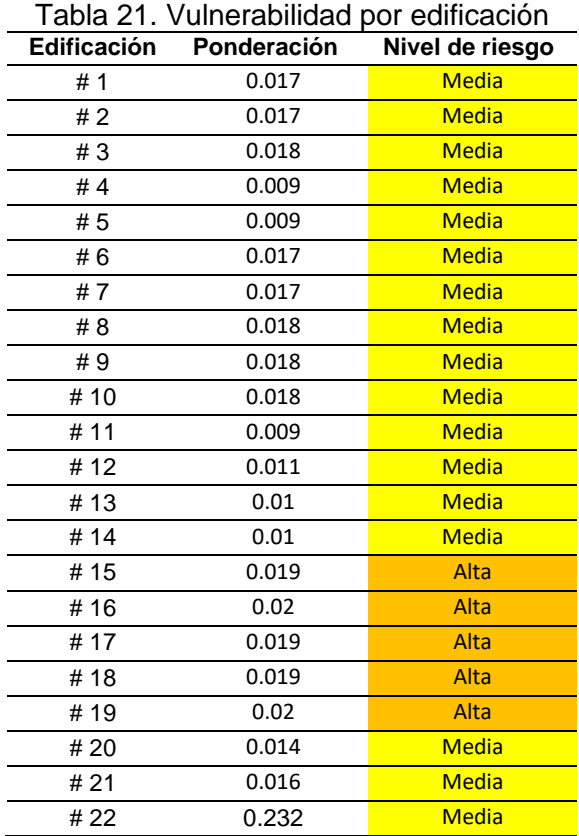

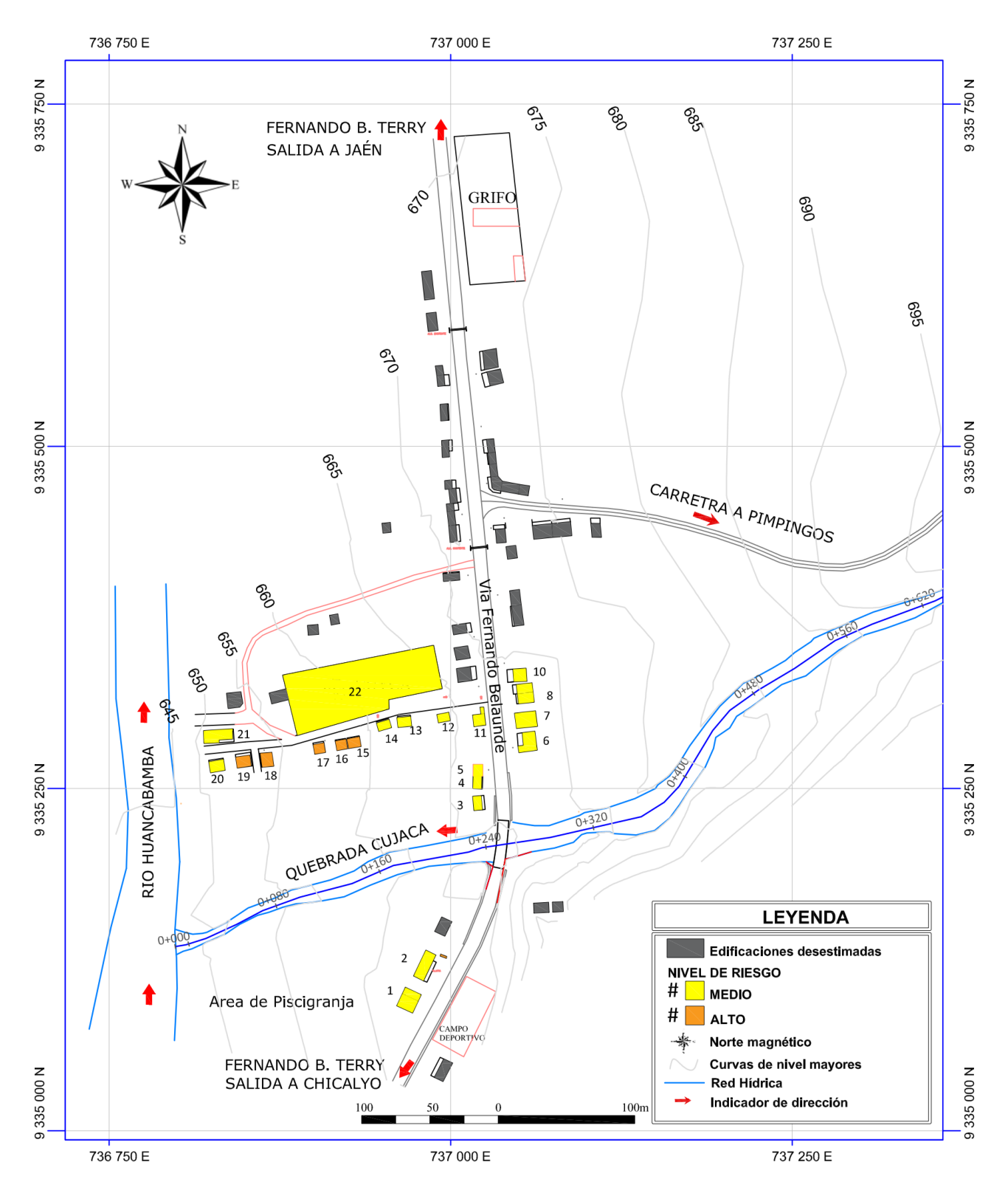

Figura 26. Mapa de riesgo de inundación sin gestión

#### **5.1.7. Proyección de defensa ribereña**

La defensa ribereña al margen derecho es de 300m de longitud y 2.70m de altura desde el nivel de terreno natural, y al margen izquierdo se proyectó una defensa de 170m de longitud y una altura de 0.65m desde el nivel de terreno natural (frente de las viviendas n.° 1 y 2, en paralelo a la vía nacional).

#### **I. Defensa ribereña al margen derecho**

La estrategia N°1, contempla en el margen derecho la construcción de una defensa ribereña. Si bien la zona de desborde en el margen derecho, es de tan solo 10m de longitud (ver figura 27); la contención de tierra desde esta zona hasta la localidad, siguiendo el margen de la quebrada, no es muy resistente o apropiada, debido que ocurre bastante socavación y desbordes del talud (figura 28), y ante una máxima avenida puede desbordarse.

Por lo que se ha estimado la proyección de una defensa ribereña desde unos 20 m aguas arriba del punto de desborde por el margen derecho y paralelo al cauce de la quebrada hasta alcanzar el badén en la vía nacional, haciendo una longitud en este margen de 300m.

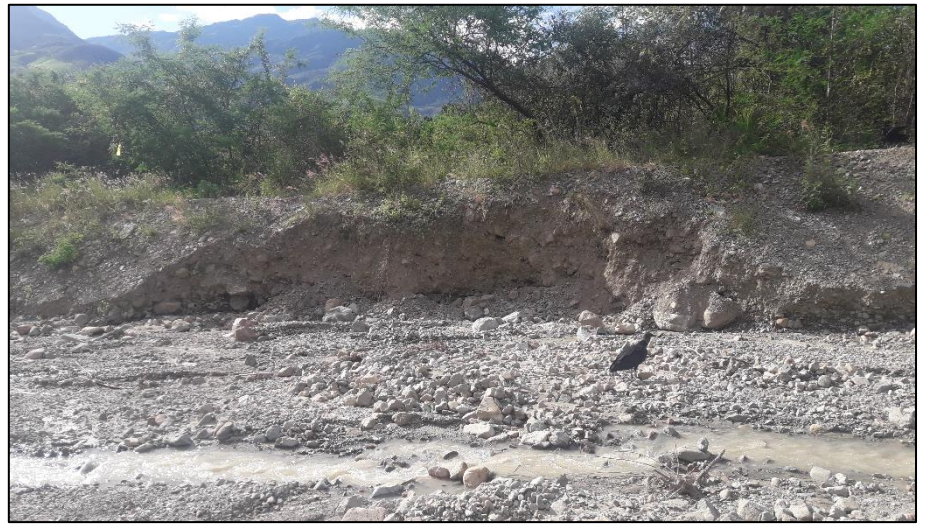

Figura 27. Punto de desborde N°1 de la quebrada Cujaca

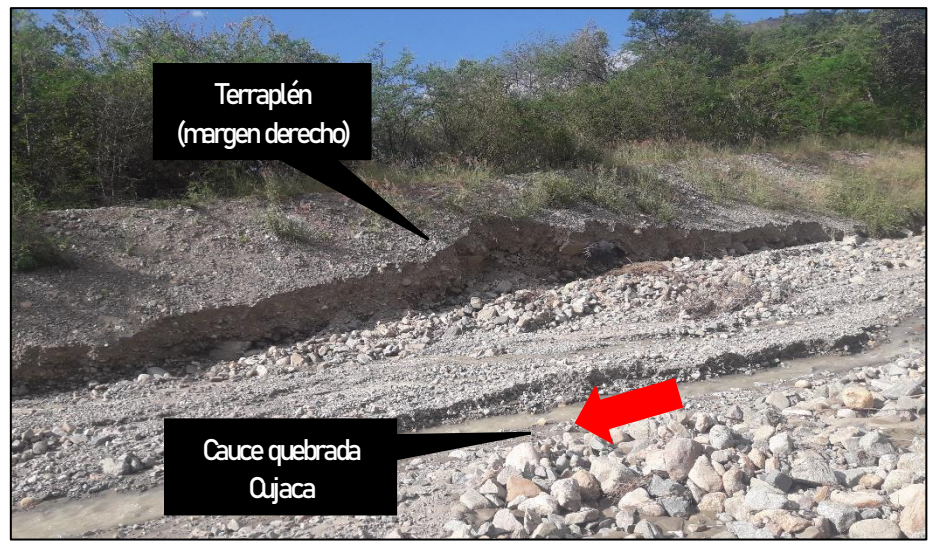

Figura 28. Talud inestable de terraplén en la quebrada Cujaca

## **II. Defensa ribereña al margen izquierdo**

Del mapa de puntos de desborde (ver figura 21), se observa que los puntos de desborde N<sup>os</sup> 2 y 3 ocurren en el margen izquierdo; el N°2 se ubica en la parte alta a 270m aguas arriba partiendo de la vía nacional (ver figura 29), y el N°3 se ubica en las misma vía nacional, porque la máxima avenida desborda por la cuneta y la calzada de la carretera Fernando Belaunde Terry (ver figura 30).

Respecto al punto N°2, ocurre en una zona considerada como franja marginal o llanura de inundación (ver figura 29), y debido que en esta zona existe solamente pastizales, no se tomará acciones respecto a la proyección de una defensa ribereña.

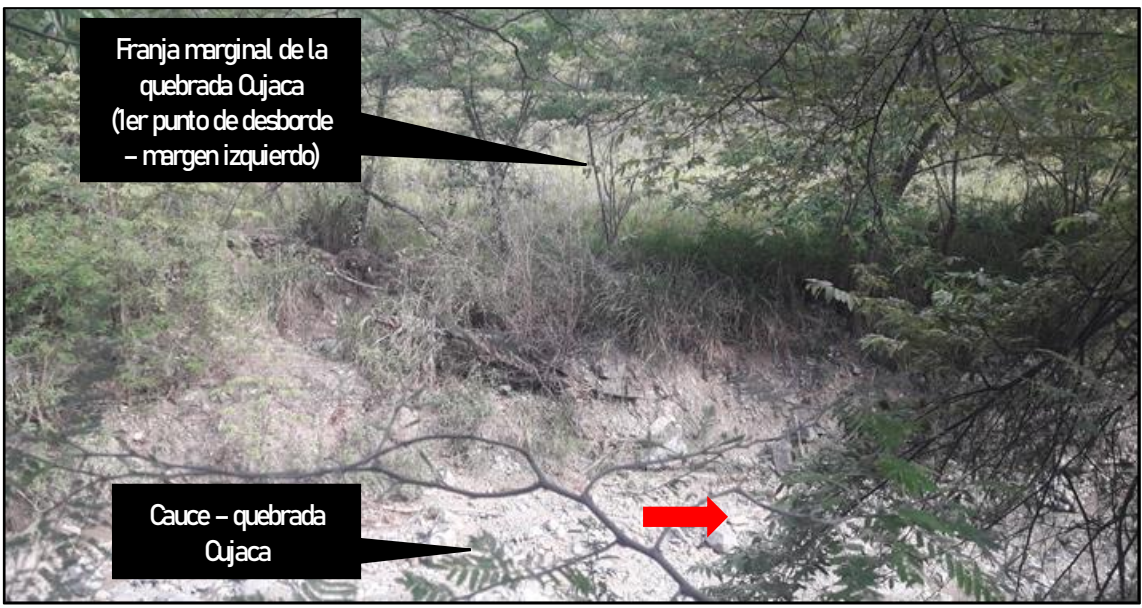

Figura 29. Punto de desborde N°2 de la quebrada Cujaca

Sobre el punto de desborde N°3, ocurren en la misma vía nacional (ver figura 30), debido que la plataforma y sus dos cunetas laterales, se encuentran en un nivel muy bajo, situación que en una máxima avenida permite que el agua discurra por las cunetas y el asfaltado de dicha vía, inundando a dos edificaciones existentes.

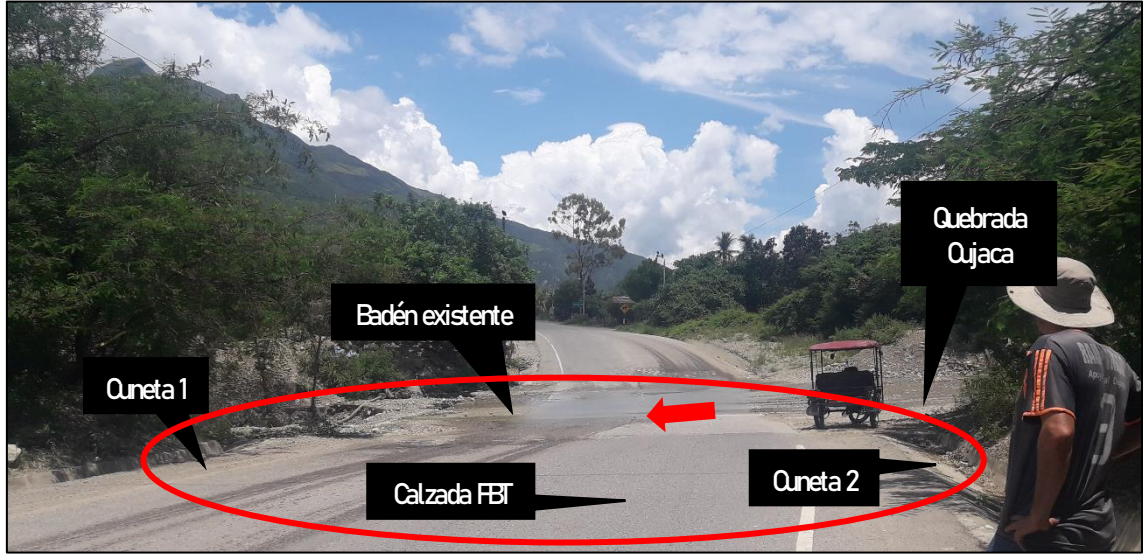

Figura 30. Punto de desborde N°3 de la quebrada Cujaca

Lo que se buscó con esta investigación es encontrar estrategias que mitiguen la inundación, peligro que afecta a la infraestructura existente básicamente edificaciones; más no está orientada a la protección de la vía nacional y de obras de arte que existan en ésta.

En ese sentido, para el margen izquierdo la propuesta de defensa ribereña está orientada a la protección de las edificaciones existentes, mediante una estructura de 170m de longitud y 0.65m de altura sobre el nivel de terreno natural (ver figura 31), que mantendrá el agua de inundación en la vía nacional hasta alcanzar la alcantarilla de alivio que se ubica aproximadamente a 170m desde el cauce de la quebrada, la misma que drena las aguas a través de un canal existente hasta alcanzar el rio Huancabamba, rodeando las pozas de crianza de tilapias que se emplazan en esta zona.

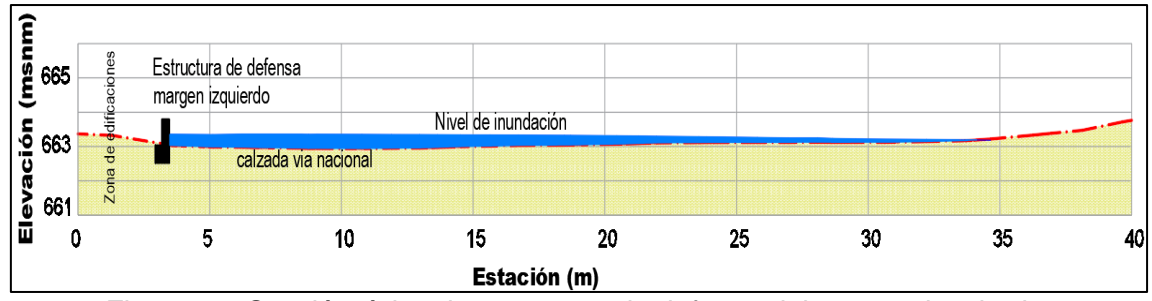

Figura 31. Sección típica de estructura de defensa del margen izquierdo

La estrategia de defensa ribereña, se modeló en Iber 2.5.2 (ver figura 33), y como resultado contuvo un caudal de 139.92 m $3/$ s y un tirante de dos (2) metros, lo que permitió mitigar la inundación de todas las edificaciones expuestas, tal como se visualizan en las figuras N°32 y 33.

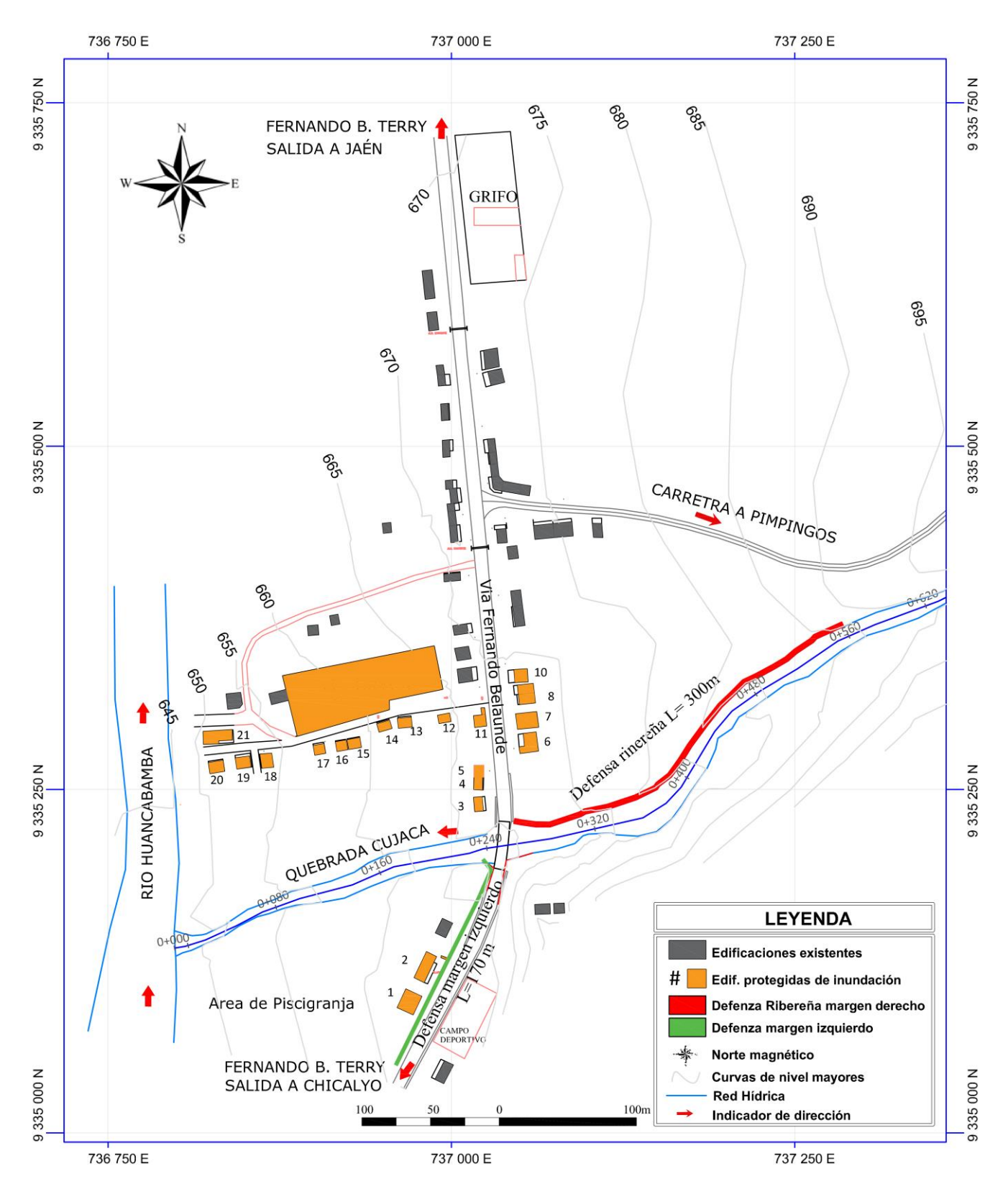

Figura 32. Mapa de defensa ribereña

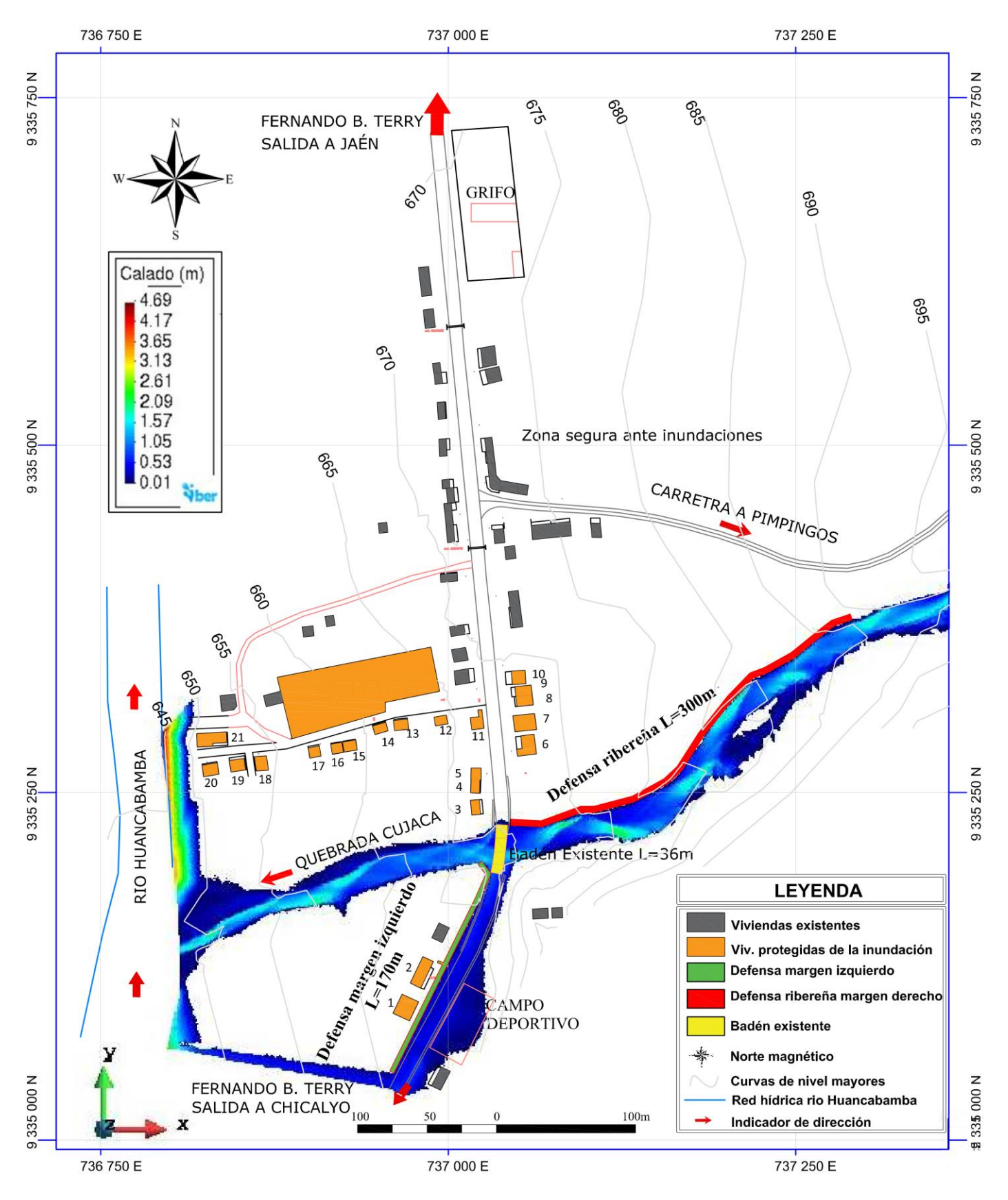

Figura 33. Mapa de defensa ribereña modelado en Iber

# **5.1.8. Limpieza y descolmatación periódica del cauce de la quebrada**

La Municipalidad Distrital de Choros viene realizando esta gestión hace algunos años atrás, ante la solicitud de las autoridades de la localidad de Cuyca, especialmente después de las inundaciones ocurridas en el año 2017, tal como lo muestra la siguiente imagen:

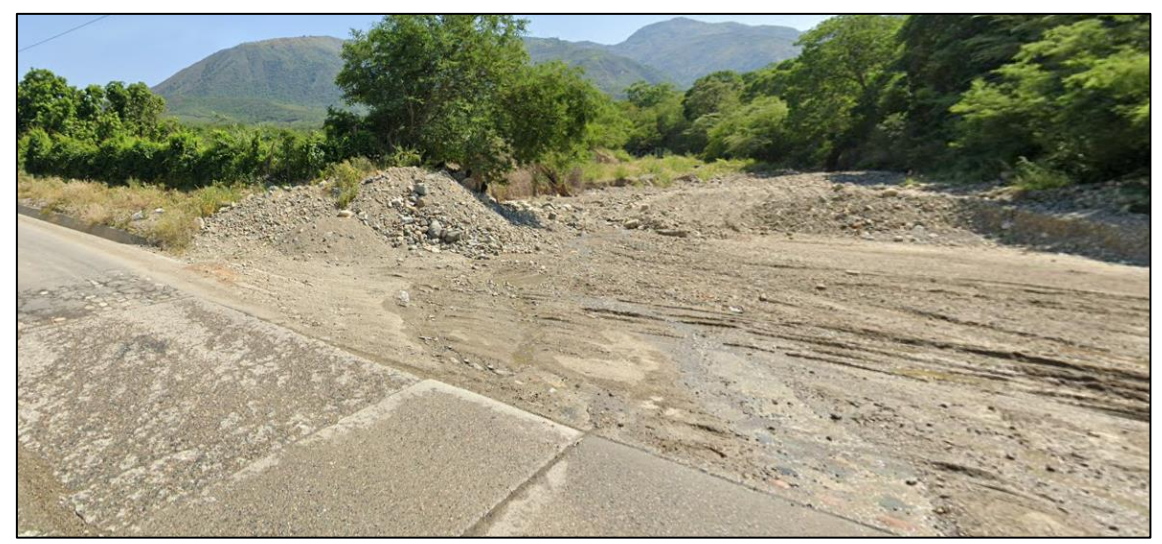

Figura 34. Proceso de descolmatación del cauce de la quebrada Cujaca

Consiste en la limpieza del cauce de la quebrada realizada con maquinaria pesada como cargador frontal, retroexcavadora o excavadora sobre orugas, liberando al cauce de las aglomeraciones o montículos de material de arrastre, palizadas, ramas, hierva; además, se profundiza el nivel del cauce, eliminando todos los depósitos acumulados, durante las lluvias, y elimina este material al borde derecho de la quebrada Cujaca formando una contención natural de tierra, quedando el cauce al terminar la limpieza con forma de un canal trapezoidal, con el fondo y talud bien definidos.

Cabe indicar la limpieza del cauce, la municipalidad distrital lo realiza una vez cada uno o dos años, antes de la temporada de lluvias y es la única gestión que realiza la autoridad local, para salvaguardar la vida de la población en riesgo, y la integridad física de sus viviendas y propiedades. Además, esta limpieza y descolmatación se realiza desde el badén existente de la vía nacional, hasta 300m aguas arriba siguiendo la configuración del cauce, debido que este tramo se considera como crítico, toda vez que por esta zona se han producido los anteriores desbordes.

Sin embargo, una sola limpieza al año resulta insuficiente, debido que en temporada de lluvias la quebrada Cujaca acarrea gran cantidad de material de arrastre, en muchas ocasiones interrumpe el tránsito vehicular y peatonal de la vía nacional Fernando Belaunde Terry.

En ese sentido, la segunda estrategia de la presente investigación, consiste en realizar tres limpiezas y descolmataciones del cauce de la quebrada Cujaca en cada año; es decir, cada un periodo de cuatro meses o dependiendo de la necesidad y la climatología del año, debido que, en tiempo de estiaje ésta quebrada se seca, el fondo de cauce y taludes laterales permanecen estables y con poca vegetación; a diferencia de la temporada de lluvia, la quebrada se activa y arrastra abundante material (tierra, arena, piedra canto rodado, ramas, vegetación, entre otros).

Para modelar la presente estrategia, se modificó la topografía del cauce de la quebrada de tal manera que el fondo de este se mantenga lo más horizontal posible en toda su sección desde el punto más bajo de la sección real, simulando una limpieza real (ver figuras de la 36 a 41), luego se procesó en el programa Iber 2.5.2, y finalmente se trabajó en AutoCAD para darle la configuración final del mapa, que se presenta en la figura 42.

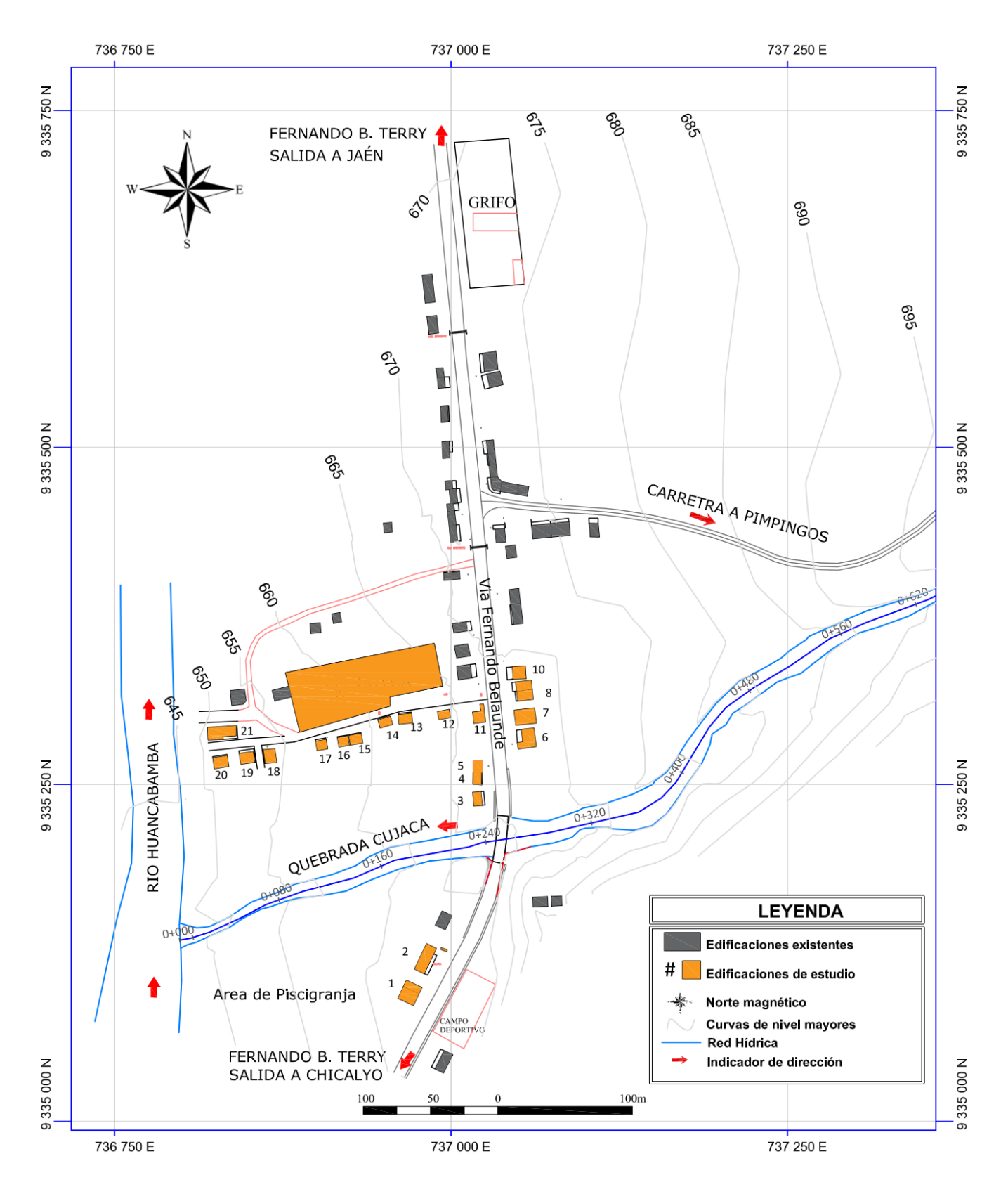

Figura 35. Alineamiento topográfico del cauce de la quebrada Cujaca

La figura 35, es un plano en planta que orienta la ubicación de cada sección transversal que se presenta a continuación, las cuales simulan una limpieza en el cauce de la quebrada Cujaca.

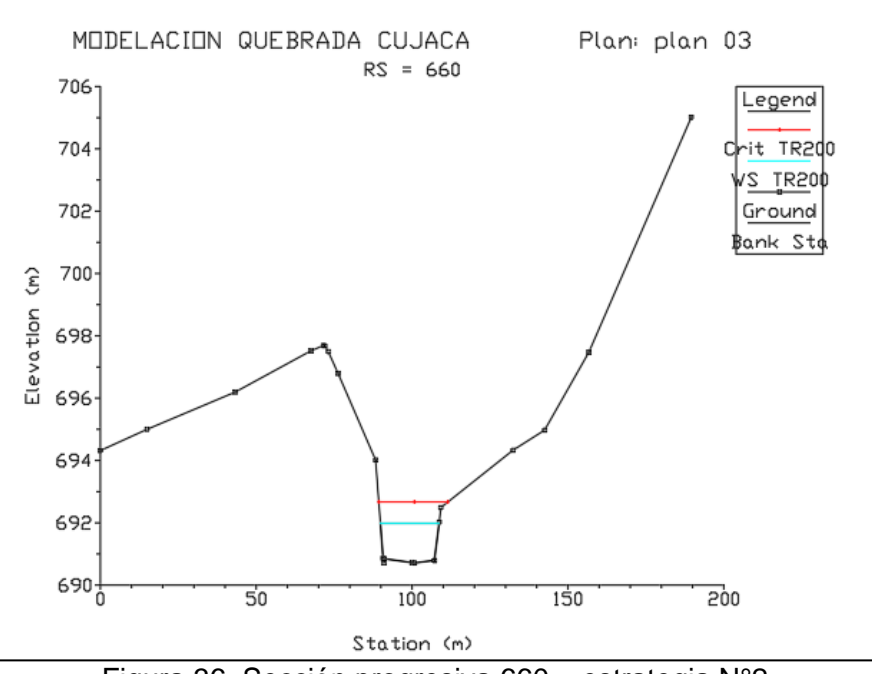

Figura 36. Sección progresiva 660 – estrategia N°2

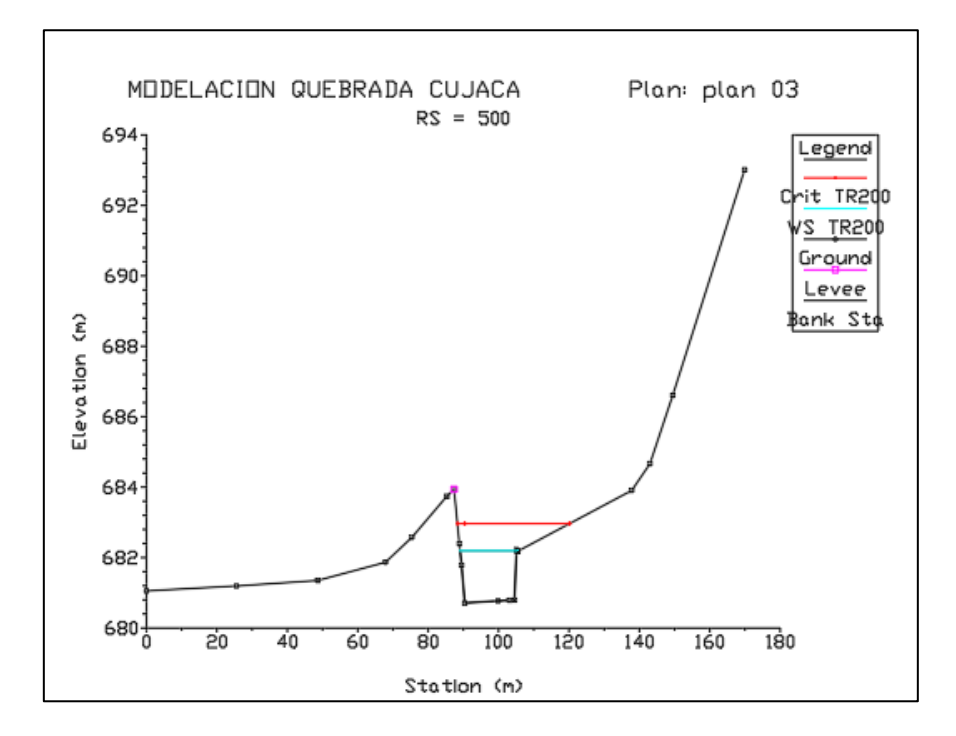

Figura 37. Sección progresiva 500 – estrategia N°2

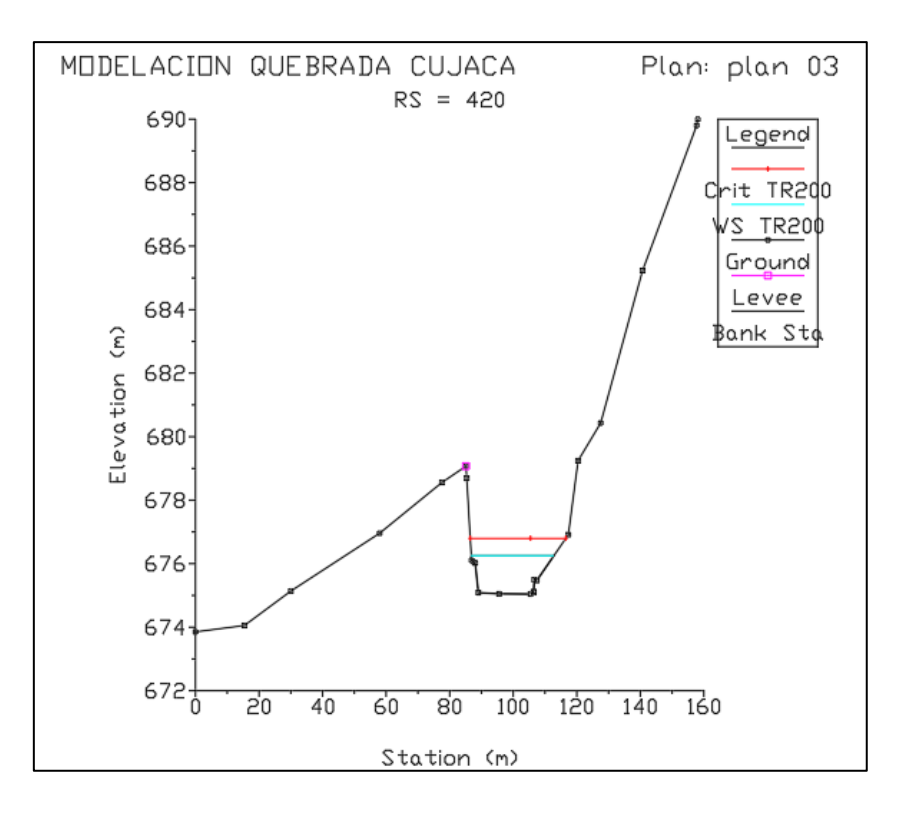

Figura 38. Sección progresiva 420 – estrategia N°2

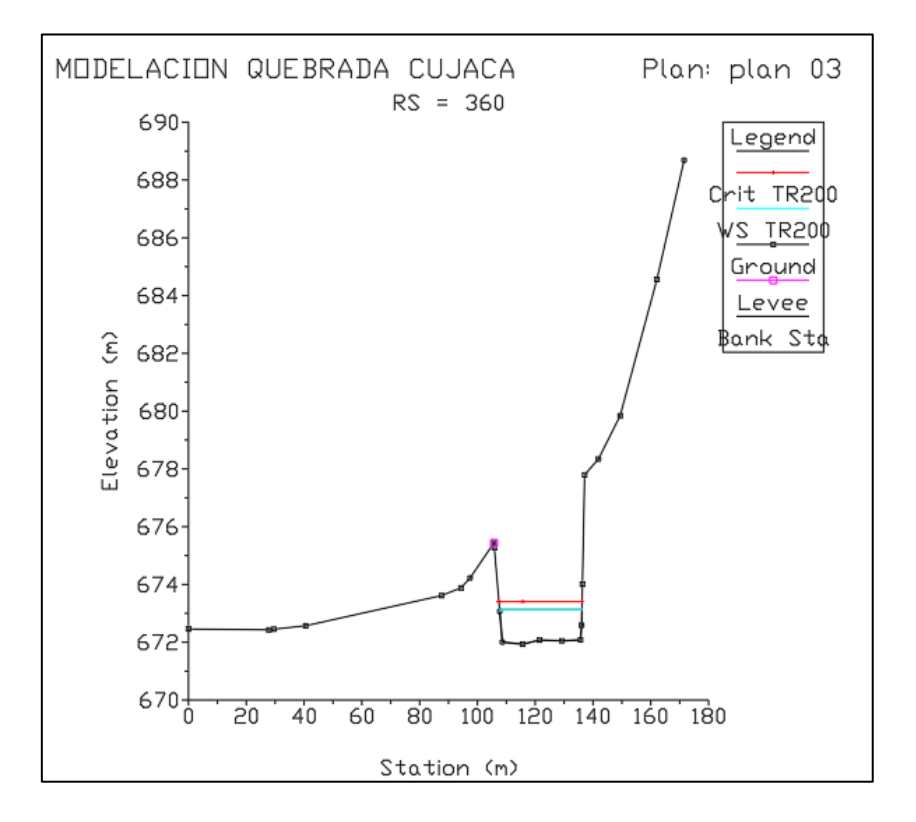

Figura 39. Sección progresiva 360 – estrategia N°2

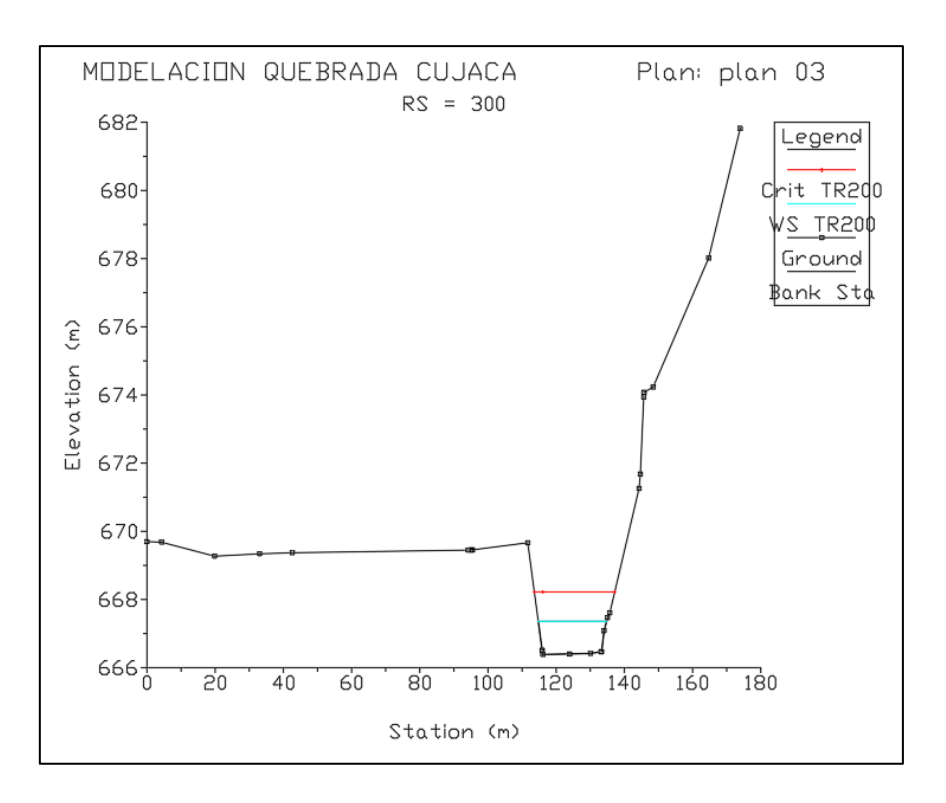

Figura 40. Sección progresiva 300 – estrategia N°2

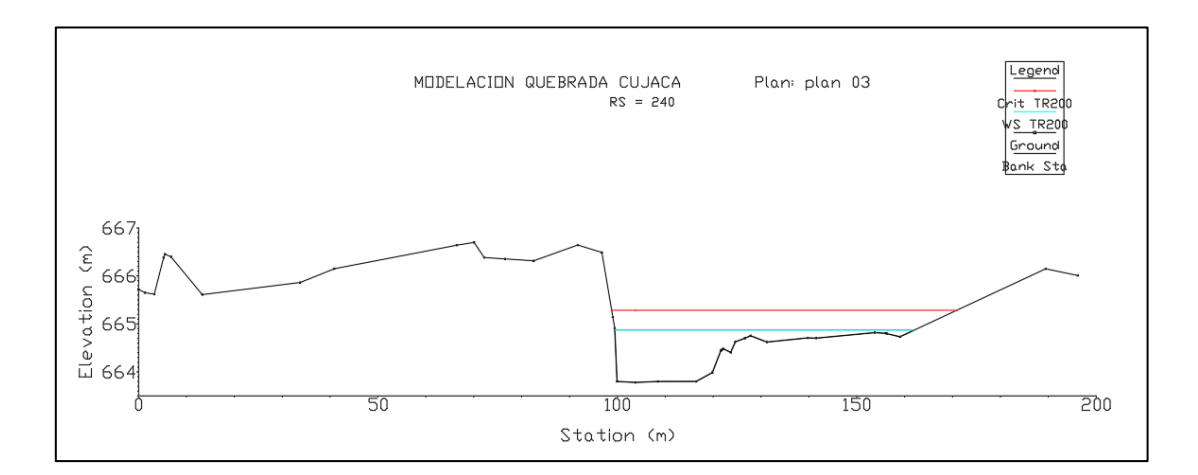

Figura 41. Sección progresiva 240 (en la zona de inundación) – estrategia N°2

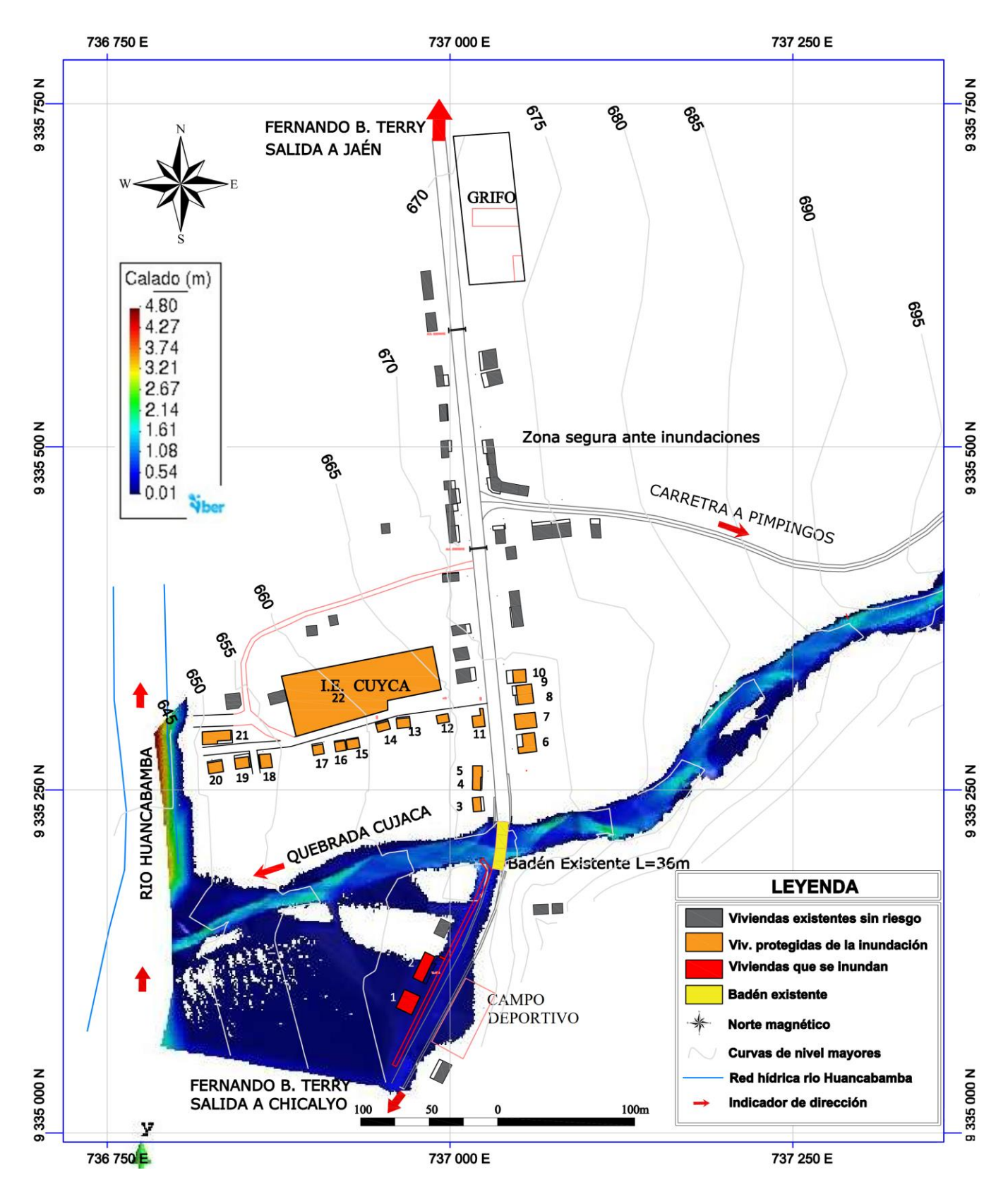

Figura 42. Mapa de modelación de la limpieza y descolmatación del cauce

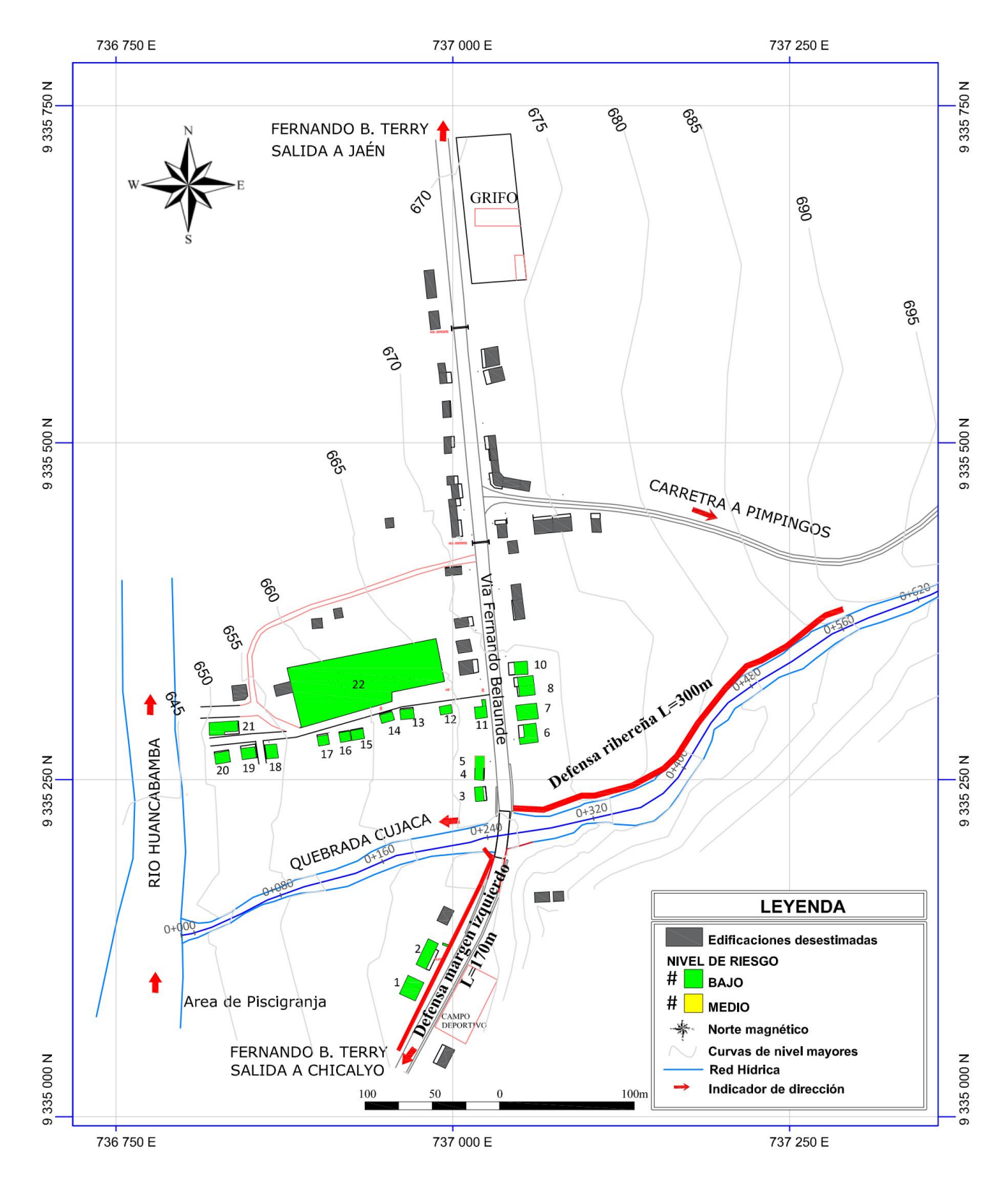

# **5.1.9. Riesgo de inundación con proyección de defensa ribereña**

Figura 43. Nivel del riesgo de la inundación con defensa ribereña

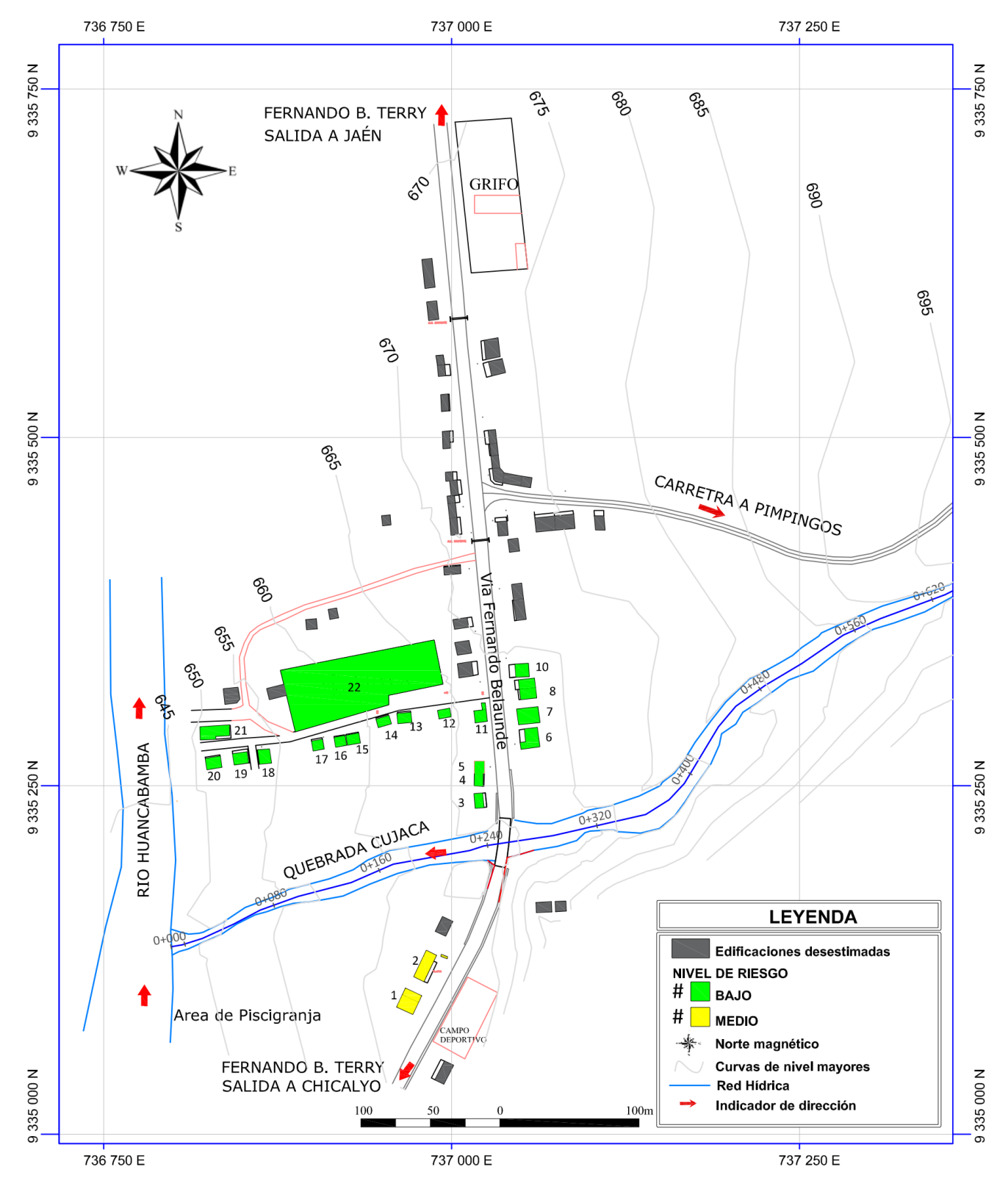

**5.1.10. Riesgo de inundación con proyección de limpieza y descolmatación**

Figura 44. Nivel del riesgo de la inundación con limpieza y descolmatación del cauce

# **5.2. Análisis, interpretación y discusión de resultados**

# **5.2.1. Áreas de inundación**

La inundación del margen derecho ocurre por el desborde de la quebrada a 280m aguas arriba de la vía nacional Fernando Belaunde Terry, y es el más perjudicial, debido que inunda a 20 de 22 edificaciones del estudio, que representa al 90.9% de las edificaciones.

La inundación del margen izquierdo ocurre a través de la cuneta y plataforma de la vía nacional Fernando Belaunde Terry e inunda a 2 de 22 edificaciones del estudio, que representa al 9.1% de las edificaciones.

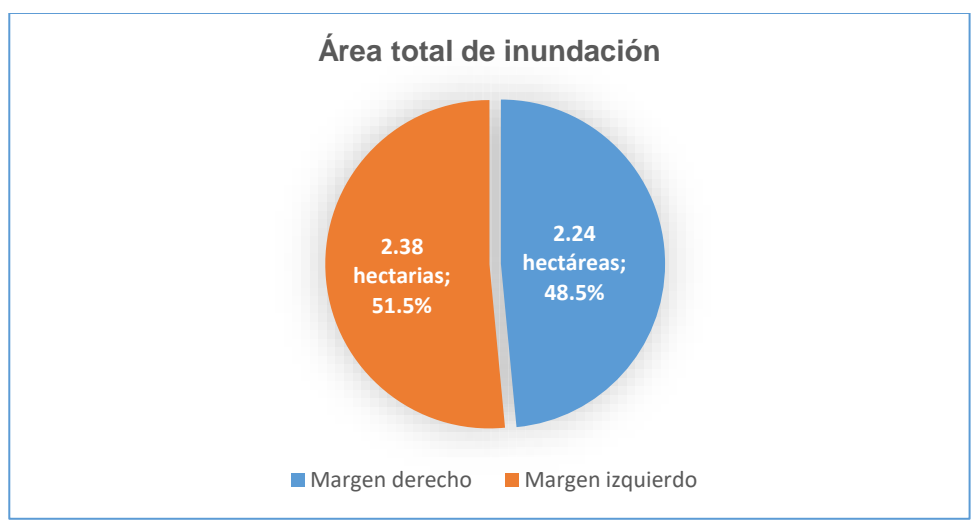

Figura 45. Análisis del área total de inundación

Del gráfico precedente, el 100% del área total de inundación corresponde a 4.62 hectáreas, de las cuales 2.24 hectárea corresponden al margen derecho del cauce de la quebrada y 2.38 hectáreas al margen izquierdo, y representan el 48.5% y 51.5% del total.

#### **5.2.2. Proyección de defensa Ribereña**

En términos de edificaciones, la presente gestión o estrategia mitigó la inundación de todas las edificaciones del estudio que son 22 unidades, de las cuales veinte edificaciones (18 viviendas y 2 instituciones) son del margen derecho; y dos edificaciones del margen izquierdo de la quebrada Cujaca.

En términos de áreas de inundación, en el margen derecho solamente se inundan (0.14 ha) que trata de una franja marginal de la quebrada, y representa el 3.0% del área de inundación total; y al margen izquierdo se inunda un área de 0.70 hectáreas, que representa el 15.2% del área de inundación total. Por lo tanto, la estrategia de defensa ribereña, reduce la inundación en un 81.8% (100% - 3% -15.2%) respecto del área de inundación total.

Algunos beneficios de realizar una defensa ribereña serian: reducción de la inundación; salvaguardar la vida, la salud y la propiedad; y crecimiento económico basado en la confiabilidad de los comerciantes e inversores de construir en una zona segura.

#### **5.2.3. Limpieza y descolmatación periódica del cauce de la quebrada**

La presente estrategia consistió en la simulación de limpieza y descolmatación de la parte más crítica del cauce, tramo de 300 metros lineales (desde el badén existente en la vía nacional hasta 300m aguas arriba), donde ocurrieron todos los desbordes en años anteriores que afectaron a la localidad de Cuyca.

La limpieza se proyectó de forma periódica, cada cuatro meses (tres veces al año), que mantendría al cauce libre de material de: arrastre, montículos de desmonte, palizadas, vegetación, entre otros; manteniendo el cauce con sección próxima a un canal trapecial o rectangular de acuerdo a la disposición de sus taludes.

De la figura 42, se interpreta que de realizarse la limpieza y descolmatación periódica del cauce de la quebrada Cujaca, no se produce inundación de las veinte edificaciones del margen derecho; sin embargo, la inundación de las dos edificaciones del margen izquierdo es inminente, con profundidades que varían entre 0.10m y 0.45m.

En términos de área de inundación, en el margen derecho solamente se inundan 0.14 hectáreas, que trata de una superficie de arbustos y no habitable y que forma parte de la franja marginal de la quebrada, que representa al 3.0% del área de inundación total; y en el margen izquierdo persiste la inundación de 2.38 ha, que representa al 51.5% del área de inundación total. Por lo tanto, la limpieza y descolmatación periódica del cauce de la quebrada Cujaca, reduce la inundación en un 45.5% (100% - 3% -51.5%) respecto del área de inundación total.

Algunos beneficios de realizar la limpieza y descolmatación del cauce de la quebrada Cujaca serían: reducción de la inundación por máximas avenidas; y salvaguardar la vida, la salud y la propiedad.

#### **5.2.4. Riesgo con gestiones o estrategias**

De los mapas 42 y 43, se interpreta que las gestiones o estrategias de riesgo de inundación reducen el nivel de riesgo de inundación de manera muy significativa, tal como se muestra en la siguiente tabla.

| <b>Edificación</b> | Riesgo sin<br>gestión | rabia zz. Obrilparación del miver de nesgo<br>Riesgo con<br>defensa<br>ribereña | Riesgo con<br>limpieza y<br>descolmatación<br>de cauce |
|--------------------|-----------------------|---------------------------------------------------------------------------------|--------------------------------------------------------|
| #1                 | <b>Media</b>          | <b>Baja</b>                                                                     | <b>Media</b>                                           |
| #2                 | <b>Media</b>          | <b>Baja</b>                                                                     | <b>Media</b>                                           |
| #3                 | <b>Media</b>          | <b>Baja</b>                                                                     | <b>Baja</b>                                            |
| #4                 | <b>Media</b>          | <b>Baja</b>                                                                     | <b>Baja</b>                                            |
| # 5                | <b>Media</b>          | <b>Baja</b>                                                                     | Baja                                                   |
| #6                 | <b>Media</b>          | <b>Baja</b>                                                                     | <b>Baja</b>                                            |
| #7                 | <b>Media</b>          | <b>Baja</b>                                                                     | <b>Baja</b>                                            |
| # 8                | <b>Media</b>          | Baja                                                                            | <b>Baja</b>                                            |
| #9                 | <b>Media</b>          | <b>Baja</b>                                                                     | <b>Baja</b>                                            |
| # 10               | <b>Media</b>          | <b>Baja</b>                                                                     | <b>Baja</b>                                            |
| # 11               | <b>Media</b>          | <b>Baja</b>                                                                     | <b>Baja</b>                                            |
| #12                | <b>Media</b>          | <b>Baja</b>                                                                     | <b>Baja</b>                                            |
| #13                | <b>Media</b>          | <b>Baja</b>                                                                     | <b>Baja</b>                                            |
| #14                | <b>Media</b>          | <b>Baja</b>                                                                     | <b>Baja</b>                                            |
| #15                | Alta                  | <b>Baja</b>                                                                     | <b>Baja</b>                                            |
| #16                | Alta                  | <b>Baja</b>                                                                     | <b>Baja</b>                                            |
| #17                | Alta                  | <b>Baja</b>                                                                     | <b>Baja</b>                                            |
| #18                | Alta                  | <b>Baja</b>                                                                     | <b>Baja</b>                                            |
| #19                | Alta                  | <b>Baja</b>                                                                     | <b>Baja</b>                                            |
| # 20               | <b>Media</b>          | <b>Baja</b>                                                                     | <b>Baja</b>                                            |
| # 21               | <b>Media</b>          | <b>Baja</b>                                                                     | <b>Baja</b>                                            |
| # 22               | <b>Media</b>          | <b>Baja</b>                                                                     | Baja                                                   |

Tabla 22. Comparación del nivel de riesgo

La tabla precedente muestra que el nivel de riesgo con la proyección de la defensa ribereña baja del nivel "medio" y "alto" al nivel "bajo"; asimismo, el nivel de riesgo con la estrategia de limpieza y descolmatación del cauce, en 20 edificaciones, baja del nivel "medio" y "alto" al nivel "bajo" y solamente en las dos edificaciones del margen izquierdo se mantiene en nivel medio.

Por lo tanto, la gestión o estrategia que mejor reduce el área de inundación y que baja el nivel de riesgo, corresponde a la proyección de la defensa ribereña planteada.

#### **5.3. Contrastación de hipótesis**

#### **5.3.1. Contrastación de la Hipótesis general**

Para contrastar la hipótesis general se realizó una tabla de comparación de resultados de áreas de inundación por cada gestión de riesgo, tal como se muestra a continuación:

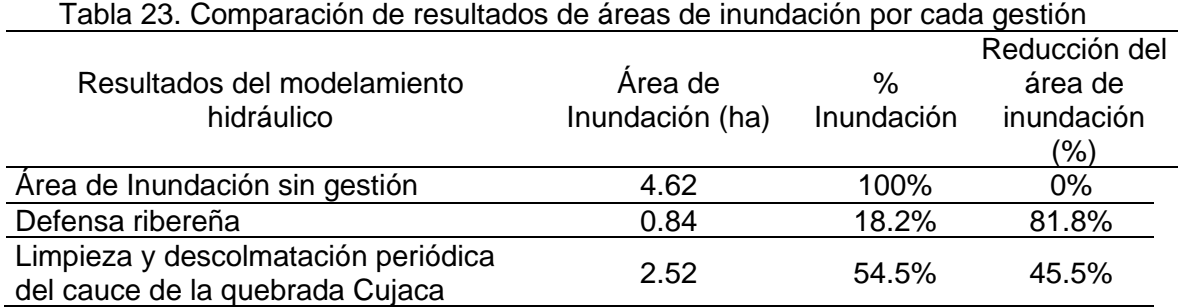

De la tabla precedente se tienen que la gestión de defensa ribereña redujo la inundación en 81.8%; y la gestión correspondiente a la limpieza y descolmatación periódica del cauce de la quebrada redujo la inundación en 45.5%, en ese sentido la gestión de riesgo **NO** redujo en más del 70% la inundación por desborde de la quebrada Cujaca en la localidad de Cuyca, distrito de Choros, provincia de Cutervo, región Cajamarca en el año 2019, por lo tanto, la hipótesis general es **FALSA**.

## **5.3.2. Contrastación de la Hipótesis específicas**

#### **5.3.2.1. Hipótesis específica N°1**

Las áreas de inundación con un caudal de Q=139.92 m3/s en la localidad de Cuyca, son de: 2.24 hectáreas en el margen derecho y 2.38 hectáreas en el margen izquierdo, haciendo un total de 4.62 hectáreas inundadas, afectando a 22 edificaciones, por lo que la hipótesis específica N°1 es **VERDADERA**, toda vez que el área de inundación supera las 2.0 hectáreas.

Respecto del área de inundación calculado en la presente investigación, se encontró que, en términos de extensión y niveles, es muy idéntica a las máximas inundaciones ocurridas en años anteriores, lo que da la certeza que la investigación fue bien calibrada.

La inundación a edificaciones puede ser evitada como lo exponen algunas investigaciones presentadas en el marco teórico, donde la gestión del riesgo es algo primordial, que tiene que enmarcarse con la Planificación del territorio-ambiente, Implementación de planes de desarrollo territorial, concientización de la población vulnerable, mejora de la resiliencia de los involucrados; reducción de la peligrosidad, exposición y de vulnerabilidad, mediante medidas de reforestación de la cuenca alta y zonas marginales, limpiezas de cauces, construcción de defensas ribereñas, reubicaciones y reforestación de esta zonas inundables, políticas de uso y manejo del territorio en márgenes de ríos y quebradas, y muchas propuestas más ya sean estructurales o no estructurales.

#### **5.3.2.2. Hipótesis específica N°2**

La proyección de defensa ribereña ante una máxima avenida de la quebrada Cujaca redujo la inundación en **81.8%** en la localidad de Cuyca, por lo tanto, la hipótesis específica N°2 es **VERDADERA**, toda vez que redujo en más del 70% la inundación.

Al respecto, la defensa ribereña pudo proyectarse en esta investigación solamente en el punto de desborde, que no pasa de 10 metros de ancho; sin embargo, por el conocimiento que se logró obtener de las visitas a campo, de la versión hablada de la población afectada, se decidió que dicha defensa ribereña se proyecte de una longitud de 300m lineales, que cubre todo el margen derecho por donde se desbordó la quebrada en eventos anteriores.

En un primer escenario de evaluación de reducción de la inundación al margen izquierdo, se puso en idea la concepción de elevación del nivel de la vía nacional en una altura mayor a los 2 metros, situación que se desestimó, toda vez que para la inversión pública no es viable realizar gastos exagerados solamente para evitar de la inundación a dos edificaciones y sus respectivos negocios de crianza y venta de Tilapias.

Un segundo escenario de evaluación de la reducción de inundación de estas dos edificaciones del margen izquierdo, es la reubicación de éstas a una zona segura, y es una gestión viable, sin embargo, la decisión de reubicarse puede conllevar a grandes pérdidas económicas de sus negocios privados, toda vez que son recreos turísticos con gran acogida de público por encontrarse al costado de la vía nacional, situación que conllevó a descartar esta estrategia.

En ese sentido, la opción más viable para reducir la inundación en las edificaciones, fue la proyección de la ejecución de defensa ribereña, que contenga el agua en las máxima avenidas.

#### **5.3.2.3. Hipótesis específica N°3**

La gestión de limpieza y descolmatación periódica del cauce ante una máxima avenida de la quebrada Cujaca redujo la inundación en más del 45.5% en la localidad de Cuyca; por lo tanto, la hipótesis específica N°3 es **FALSA**, toda vez que **NO** redujo más del 70% de inundación.

Esta gestión es la más sencilla, pero no la más barata en relación a la primera gestión, y es la única alternativa que la autoridad local intenta realizar, pero no lo ejecuta con la periodicidad necesaria; una vez en uno o dos años, se estima que es poco.

Al respecto, si se realizara la gestión de manera adecuada y con la periodicidad de 3 veces al año, o de acuerdo a la necesidad basada en la cantidad de colmatación del cauce, se mitigaría la inundación del margen derecho de la quebrada, sin embargo, la inundación al margen izquierdo es inminente, toda vez que el punto de desborde es por la plataforma de la vía existente.

# **CONCLUSIONES**

La gestión de riesgo, **NO** redujo en más del 70% la inundación por desborde de la quebrada Cujaca en la localidad de Cuyca, distrito de Choros, provincia de Cutervo, región Cajamarca en el año 2019.

Las áreas de inundación con un caudal de Q=139.92 m3/s en la localidad de Cuyca, son de: 2.24 hectáreas en el margen derecho y 2.38 hectáreas en el margen izquierdo, haciendo un total de 4.62 hectáreas inundadas, abarcando a 22 edificaciones.

La proyección de defensa ribereña ante una máxima avenida de la quebrada Cujaca redujo la inundación en **81.8%** en la localidad de Cuyca.

La gestión de limpieza y descolmatación periódica del cauce ante una máxima avenida de la quebrada Cujaca redujo la inundación en más del **45.5%** en la localidad de Cuyca.

El nivel de riesgo de inundación con la proyección de la defensa ribereña baja del nivel "medio" y "alto" al nivel "bajo"; asimismo, el nivel de riesgo con la estrategia de limpieza y descolmatación del cauce, en 20 edificaciones baja del nivel "medio" y "alto" al nivel "bajo" y solamente en las dos edificaciones del margen izquierdo se mantiene en nivel medio.

# **RECOMENDACIONES Y/O SUGERENCIAS**

Se recomienda a la autoridad local gestionar la ejecución de una defensa ribereña en ambos márgenes de la quebrada Cujaca, tomando como referencia la estrategia plateada en la presente investigación, para reducir el área de inundación y bajar el nivel del riesgo de inundación, a fin de salvaguardar la integridad de los pobladores de la localidad de Cuyca, de sus edificaciones y sus propiedades.

Se recomienda la elaboración de un plan de capacitación permanente y con buena difusión en los diversos medios de comunicación, sobre la gestión de riesgos de desastres en el distrito de Choros y la localidad de Cuyca, para aumentar la resiliencia o capacidad de respuesta de la población ante eventos de inundaciones.

Se sugiere impedir nuevas construcciones de edificaciones para viviendas o usos comerciales en las zonas identificadas como inundables en la presente investigación, para lo cual se deberá realizar una reorganización urbana, bajo un plan de ordenamiento territorial.

Se sugiere implementar un plan de reforestación de la cuenca alta de la quebrada Cujaca, a fin de generar mayor retención del agua de lluvia, y menor escorrentía.

# **REFERENCIAS BIBLIOGRÁFICAS**

- AGUIRRE, N. (2007). Manual para el manejo sustentable de cuencas hidrográficas. Universidad Nacional de Loja.
- AGUARÓN, J.; ESCOBAR, M.T.; MORENO-JIMÉNEZ, J.M. (2001): Consistency Stability Intervals for a judgement in AHP Decision Support Systems (en evaluación).
- BATAGLIA, Mariela Alejandra. Vulnerabilidad educativa, política e institucional en comunidades afectadas por las inundaciones de llanuras: aspectos fundamentales para la gestión y la gobernabilidad. Geográfica digital, 5(10): 1-19, 2008. ISSN 1668-5180.
- BLADÉ, E., Cea, L., Corestein, G., Escolano, E., Puertas, J., Vázquez-Cendón, E., ... & Coll, A. (2014). Iber: herramienta de simulación numérica del flujo en ríos. Revista Internacional de Métodos Numéricos para Cálculo y Diseño en Ingeniería, 30(1), 1-10.
- BOCCO, G. (2004). Cartografía y sistemas de información geográfica en el manejo integrado de cuencas. En: Cottler, H.(Comp.), El manejo integral de cuencas en México. Estudios y reflexiones para orientar la política ambiental. Instituto de Ecología-Secretaria del Medio Ambiente (Eds.), 41-47.
- CAN. (2014). Comunidad Andina de Naciones. Marco de Acción de Hyogo EIRD. <http://www.comunidadandina.org/>
- CAHUANA y YUGAR. Material De Apoyo Didáctico Para La Enseñanza y aprendizaje De La Asignatura De Hidrología Civ-233. Cochabamba – Bolivia. 2009. 380p.
- CÁRDENAS, K. (2018). Análisis general de la gestión del riesgo por inundación en Colombia. Revista Científica en Ciencias Ambientales y Sostenibilidad, 4(1).
- CENEPRED. Manual para la evaluación de riesgos originados por fenómenos naturales. Lima Perú, 2014a. 245p.
- CENEPRED. Manual para la evaluación de riesgos originados por inundaciones fluviales. Lima Perú, 2014b. 48p.
- CHOW, V. 2004. Hidráulica de canales abiertos. Santa Fe de Bogotá, Colombia, Mc Graw-Hill. 667 p.
- DÍAZ-BORREGO, Lizetty y RODRÍGUEZ-INFANTE, Alina. Evaluación del riesgo por inundación en la comunidad Pradera Alta, municipio Maracaibo, Venezuela. Minería & Geología, 32(3):1-15. Julio – septiembre 2016. ISSN 1993 8012.
- Díaz, A. L. P. (2019). Estrategia de manejo para la mitigación del riesgo por inundaciones en la microcuenca San José El Alto, Querétaro.
- DGPM-MEF. Pautas metodológicas para la incorporación del análisis del riesgo de desastres en los Proyectos de Inversión Pública. Lima - Perú, 2007. 97 pp.
- ESTRADA VÁSQUEZ, E. L. (2021). Evaluación del riesgo de inundación fluvial en la cuenca baja del Río Esmeraldas (Master's thesis).
- FATTORRELLI, Sergio; FERNÁNDEZ, pedro. Diseño hidrológico. 2da. ed. París, 2011. 531 p.
- FAO, ORGANIZACIÓN de las Naciones Unidas para la Agricultura y la Alimentación, Cambio Climático y Bioenergía. Análisis de sistemas de gestión del riesgo de desastres: Of. 2009. Roma-Italia, octubre 2009. 100p.
- FERNÁNDEZ, M., Borges, J., Meléndez, G., Mora, F., Mora, J., & Muñoz, C. (2013). Análisis de gestión de riesgo de inundación en la ciudad de Santo Domingo de Heredia. Costa Rica en el Tercer Milenio: Desafíos y Propuestas para la Reducción de Vulnerabilidad ante los Desastres, San José.
- FRANCO IDARRAGA, F. L. (2010). Respuestas y propuestas ante el riesgo de inundación de las ciudades colombianas. Revista de ingeniería, (31), 97-108.
- GARCÍA LORENZO, Rafael y CONESA GARCÍA, Carmelo. Estimación de caudales de avenida y delimitación de áreas inundables mediante métodos hidrometeorológicos e hidráulicos y técnicas SIG, estudio aplicado al litoral sur de la Región de Murcia. Papeles de Geografía, (53-54):107-123, 2011. ISSN: 0213- 1781.

GÁMEZ, William R. Texto Básico de Hidrología. Nicaragua, Mayo 2009. 150 p.

- GONZÁLEZ, S. (2001). Gestión del riesgo por inundaciones en la ciudad de Buenos Aires. Situación actual y alternativa. Realidad Económica, 177, 15-33.
- GÖRENER, A., TOKER, K., & ULUCAY, K. (2012). Application of combined SWOT and AHP: a case study for a manufacturing firm. Procedia-social and behavioral sciences, 58, 1525-1534.
- HERNÁNDEZ URIBE, Rubén E.; BARRIOS PIÑA, Héctor y RAMÍREZ, Aldo I. Análisis de riesgo por inundación: metodología y aplicación a la cuenca Atemajac. Tecnología y Ciencias del Agua, 8(3): 5-25, junio 2017. ISSN 0187-8336.
- INDECI, SGRD, CENEPRED, MEF, CEPLAN, RREEE. Plan nacional de gestión del riesgo de desastres – PLANAGER 2014-2021, aprobado por D.S. 0.34-2014-PCM del 12.05.14.
- INDECI. Instituto Nacional de Defensa Civil. 2015. Precipitaciones pluviales afectan distritos de la provincia de Cutervo – Cajamarca. Informe de emergencia nº 654 - 23/05/2015 / COEN - INDECI / 14:30 horas (informe nº 11). Disponible en: [https://reliefweb.int/sites/reliefweb.int/files/resources/Informe%20de%20emergen](https://reliefweb.int/sites/reliefweb.int/files/resources/Informe%20de%20emergencia%20n%20654.pdf) [cia%20n%20654.pdf](https://reliefweb.int/sites/reliefweb.int/files/resources/Informe%20de%20emergencia%20n%20654.pdf)
- INDECI. Instituto Nacional de Defensa Civil. 2017. Consultada el 08 de diciembre del 2019. Disponible en la página de internet: [http://sinpad.indeci.gob.pe/sinpad/emergencias/Evaluacion/Reporte/rpt\\_eme\\_situ](http://sinpad.indeci.gob.pe/sinpad/emergencias/Evaluacion/Reporte/rpt_eme_situacion_emergencia.asp?EmergCode=00085841) [acion\\_emergencia.asp?EmergCode=00085841](http://sinpad.indeci.gob.pe/sinpad/emergencias/Evaluacion/Reporte/rpt_eme_situacion_emergencia.asp?EmergCode=00085841)
- LINSLEY, R. K., KOHLER, M. A., & PAULHUS, J. L. (1977). Hidrología para ingenieros (No. GB661 L5e 1977).
- LONDOÑO, Carlos. 2001. Cuencas hidrográficas, bases conceptuales, caracterización, planificación y administración. Universidad de Tolima, Facultad de Ingeniería Forestal, Departamento de Ingeniería. Ibagué, Colombia. 359 p.
- MARTÍNEZ CABRERA, R. (2018). Evaluación de riesgos por inundaciones, en el barrio bajo del distrito de Yuracyacu, provincia de Rioja, región San Martin.
- MENDOZA SOLIS, M. A. (2017). Evaluación del riesgo por inundación en la quebrada Romero, del distrito de Cajamarca, período 2011-2016.
- MINAGRI, ANA, INDECI, CEPIG. Febrero 2018. Mapa de rutas de evacuación Qda. S/N centro poblado Cuyca.
- MTC. Manual de hidrología, hidráulica y drenaje. Lima. 2011. 209p.
- MOGUEL, Ana G.; TEJEDA, Adalberto y GARCÍA PACHECO, Víctor H. Propuesta para la evaluación de riesgos por inundaciones urbanas: el caso de Xalapa (México). Publicaciones de la Asociación Española de Climatología. Serie A; 8, 2012.
- MONTENEGRO PISFIL, J. F. (2019). Gestión de inundaciones por caudales máximos en la parte baja del Río Chillón caso: tramo urbano del Distrito de Comas.
- MORALES, I. W. (2010). Texto básico auto formativo de topografía general.

Ortiz Vera, O. (1995). Hidrología de superficie. Cajamarca, Perú, 1-97.

- QUILLAMA TORRES, Adriel. Informe de Evaluación del Riesgo por Inundación Fluvial en Ambas Margenes del Rio Huarmamayo entre las Localidades de Ninabamba y Accobamba del Distrito de San Miguel, Provincia La Mar – Ayacucho. Ayacucho. Enero 2018. 88p.
- RAWLS, W. J., & BRAKENSIEK, D. L. (1989). Estimation of soil water retention and hydraulic properties. In Unsaturated flow in hydrologic modeling: Theory and practice (pp. 275-300). Dordrecht: Springer Netherlands.
- ROQUE TAPIA, G. M. (2022). Riesgo de inundaciones fluviales por máximas avenidas en la cuenca baja del río Lurín.
- SAATY, T. L. (1980). The Analytic Hierarchy Process Mcgraw Hill, New York. Agricultural Economics Review, 70.
- SALAZAR, S., & FRANCÉS, F. (2015). Análisis de la efectividad de diferentes estrategias para la reducción del riesgo de inundación incrementando la capacidad de retención del agua en el territorio (M. Tema monográfico: La protección contra los riesgos hídricos; B. Hidrología y gestión del agua).
- SANTOVENIA DÍAZ, J., Tarragó Montalvo, C., & Cañedo Andalia, R. (2009). Sistemas de información geográfica para la gestión de la información. Acimed, 20(5), 72-75.
- SGRD: Secretaría de gestión del riesgo de desastres. Plan Nacional De Gestión Del Riesgo De Desastres PLANAGERD 2014-2021. Aprobado por D.S. N° 034-2014- PCM del 12.05.14, Lima - Perú, setiembre de 2014. 62p.
- TEMEZ, J. 1978. Calculo hidrometeorológico de caudales máximos en pequeñas cuencas naturales. Dirección General de Carreteras. Madrid. España. 111 p.
- TORRES RODRIGUEZ, A. M., PUMA SUMA, M. D., MARQUEZ CHACNAMA, R. M., & MERINO CUADROS, R. V. (2021). Propuesta de diseño del encauzamiento y enrocado del río Huatanay para mitigar el riesgo por inundación en la zona de Huacarpay–Lucre-Quispicanchis–Cusco.
- UNESCO. Organización de las Naciones Unidas para la Educación, la Ciencia y la Cultura. Gestionar los riesgos. 2002. Recuperado de: [http://webworld.unesco.org/water/wwap/facts\\_figures/gestionar\\_riesgos.shtml](http://webworld.unesco.org/water/wwap/facts_figures/gestionar_riesgos.shtml)
- UNESCO. Organización de las Naciones Unidas para la Educación, la Ciencia y la Cultura. Manual de Gestión del Riesgo de Desastre para Comunicadores Sociales. Perú. 2011. 73p.

VILLON, Máximo. Hidrología. 2 nd. ed. Lima, Perú. Editorial Villón. 2002. 431p.

- VIRAMONTES Olivas, OA; ESCOBOZA García, LF; PINEDO Álvarez, A; PINEDO Álvarez, C; REYES Gómez, VM; ROMÁN Calleros, JA; PÉREZ Márquez, A. Morfometría de la cuenca del río San Pedro, Conchos, Chihuahua. Tecnociencia Chihuahua 1(3): 21-31. 2007.
- VEN, T. C., & Aplicada, H. (1988). Editorial McGRAW-HILL. INTERAMERICA SA.. Colombia.
- VIESSMAN, W., & LEWIS, G. L. (1996). Introduction to hydrology. Harper Collins College.

# **APÉNDICES**

# **Apéndice n.° 1 Mapas y planos**

- **Mapa de ubicación cuenca hidrográfica quebrada Cujaca**
- **Mapa de delimitación de cuenca Cujaca**
- **Plano topográfico**
- **Mapa de áreas inundables**

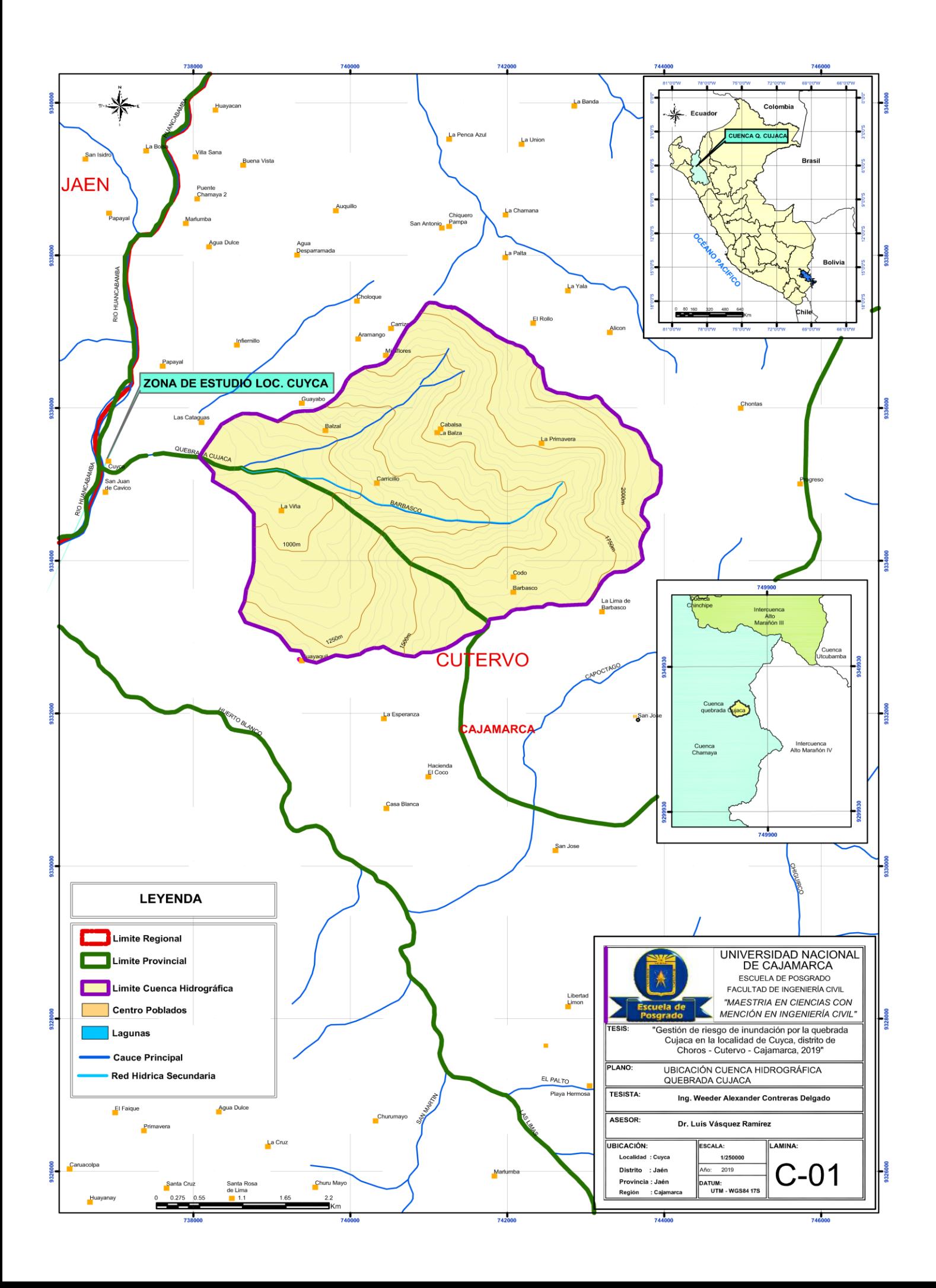

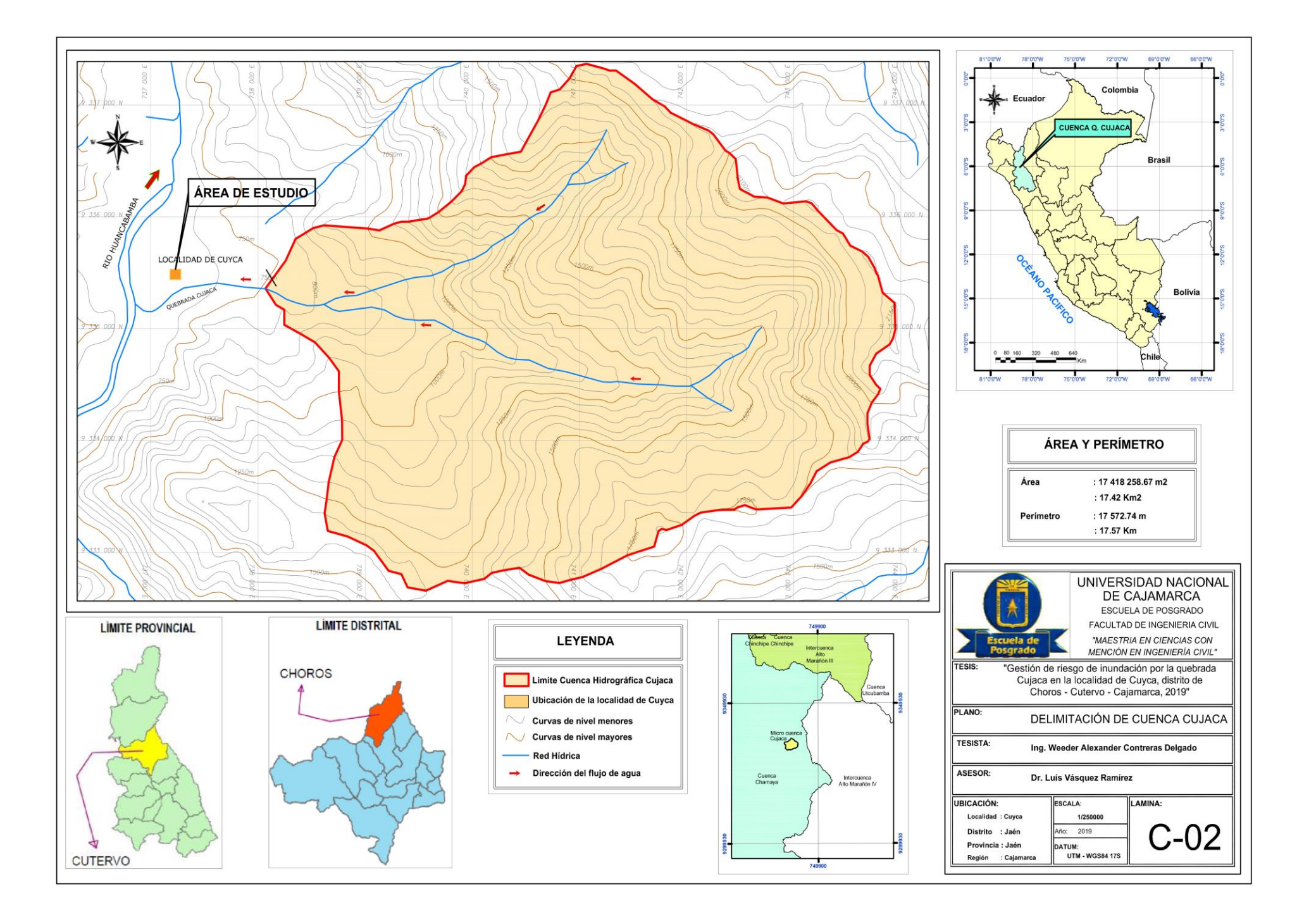
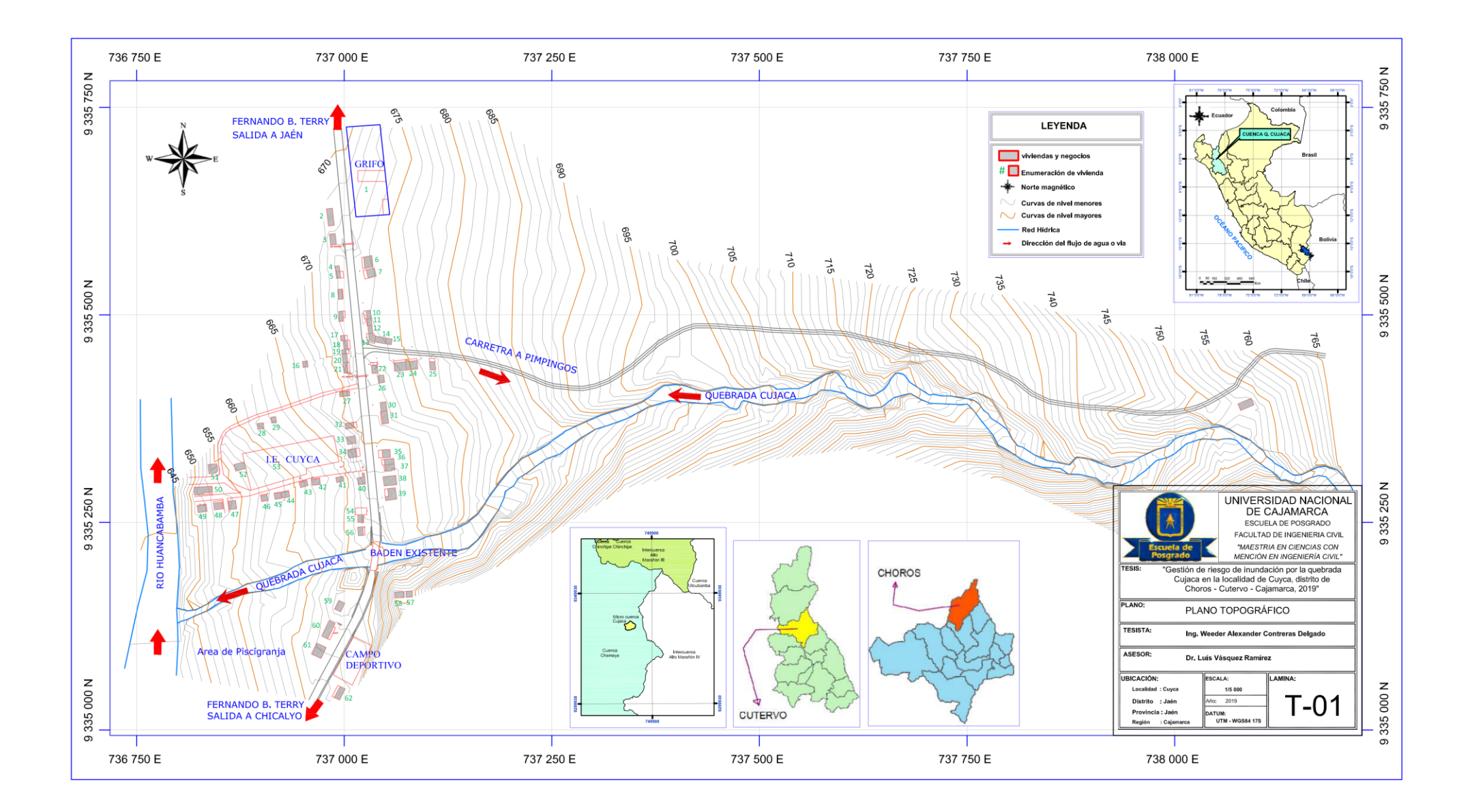

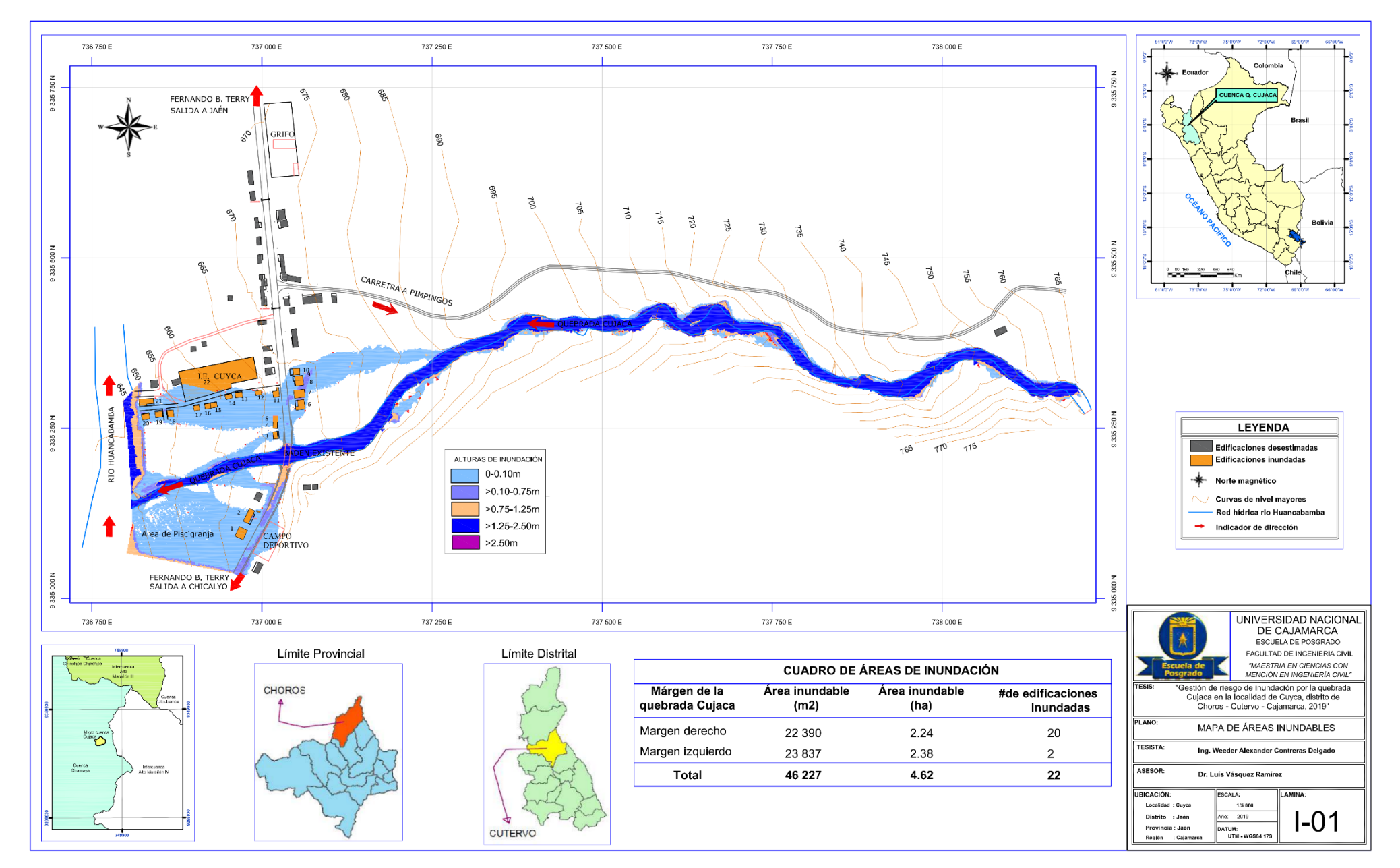

# **Apéndice n.° 2 Formato de encuesta**

# **Apéndice n.° 2**

# **Formato de encuesta**

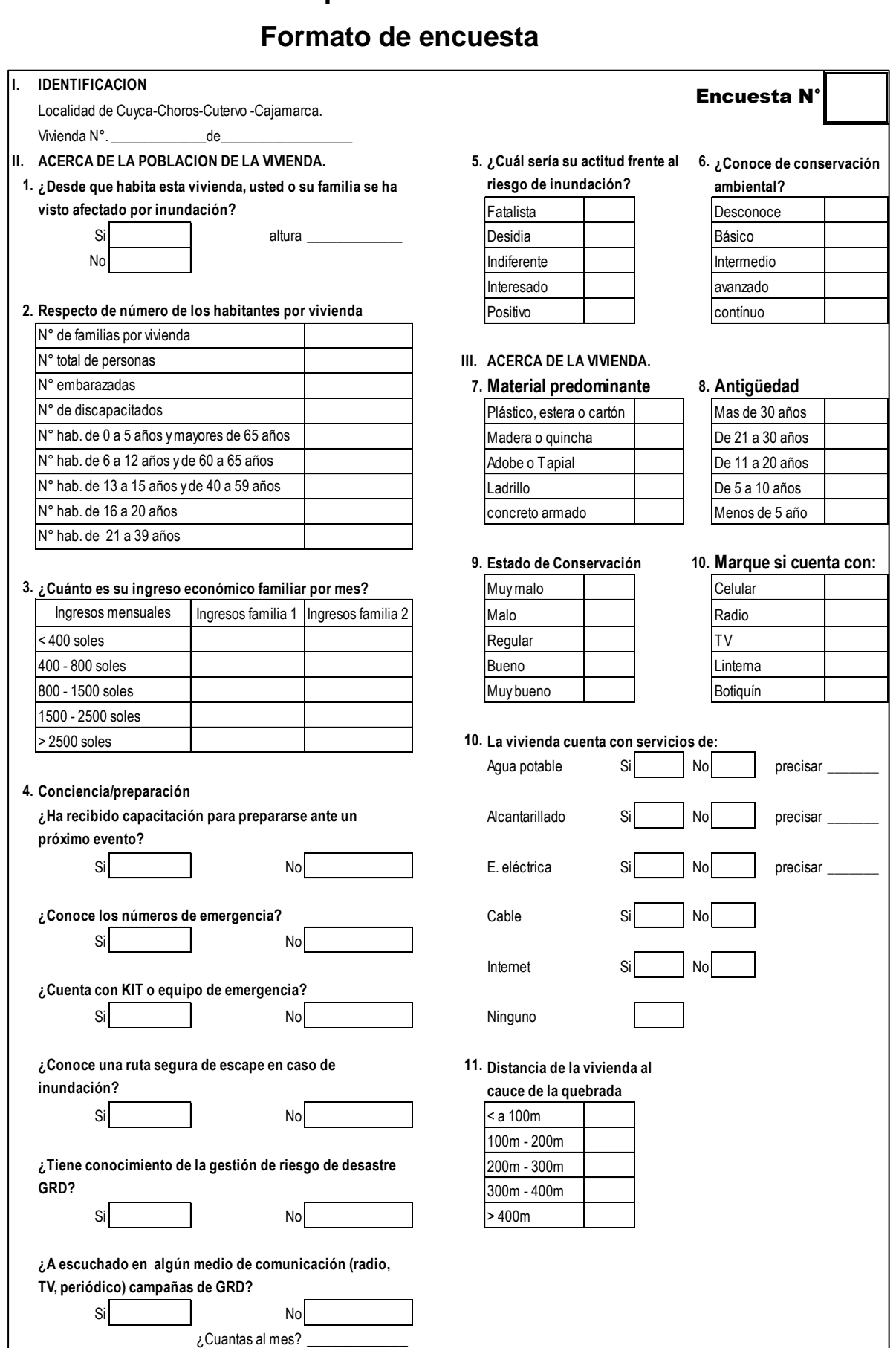

# **Apéndice n.° 3**

- **Ficha de levantamiento de información.**
- **Ficha de análisis de la vulnerabilidad.**

#### **Apéndice n.° 3 FICHA DE LEVANTAMIENTO DE INFORMACIÓN Y FICHA DE ANÁLISIS DE LA VULNERABILIDAD** FICHA DE LEVANTAMIENTO DE INFORMACIÓN PARA ANALISIS DE VULNERABILIDAD

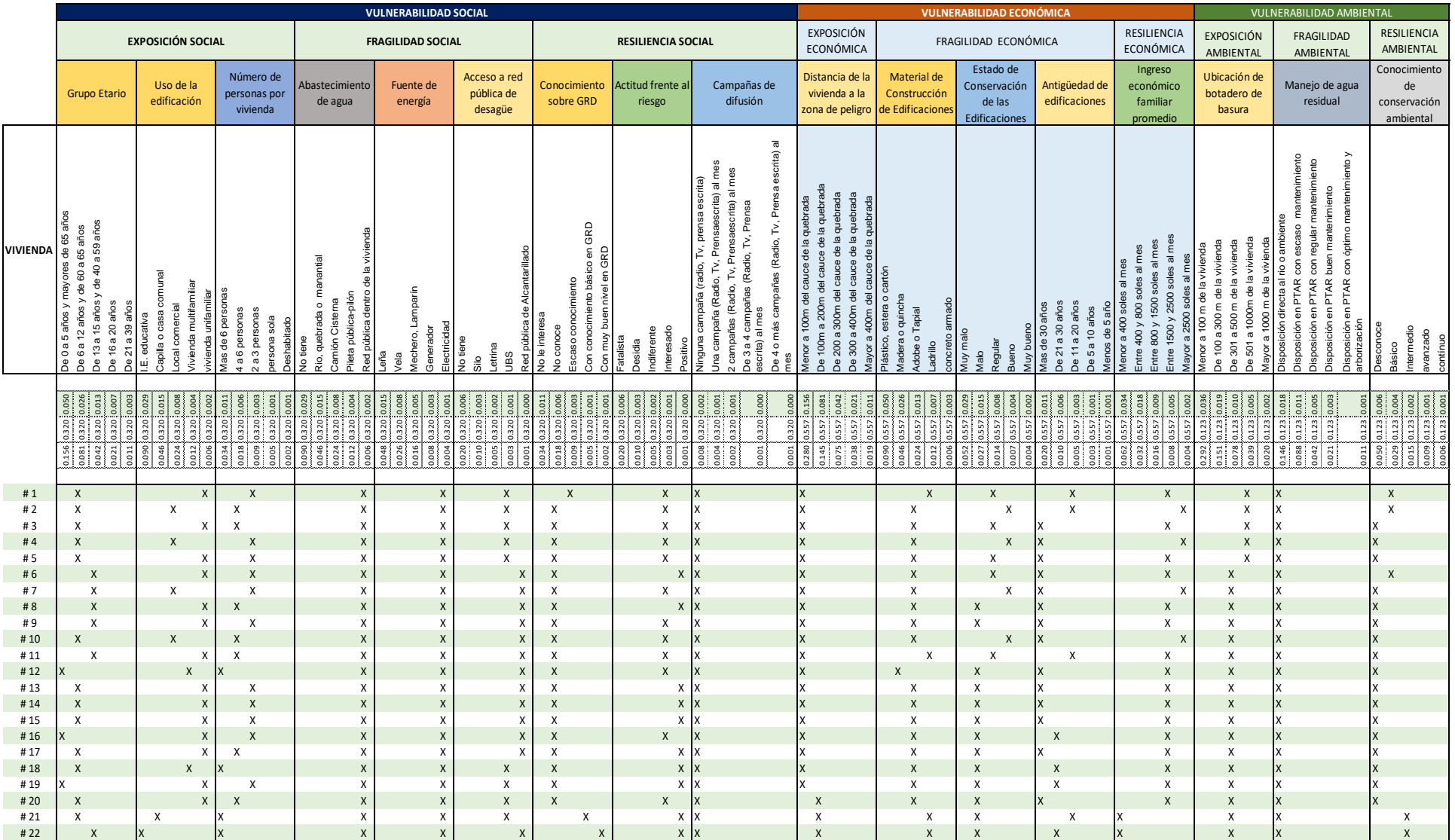

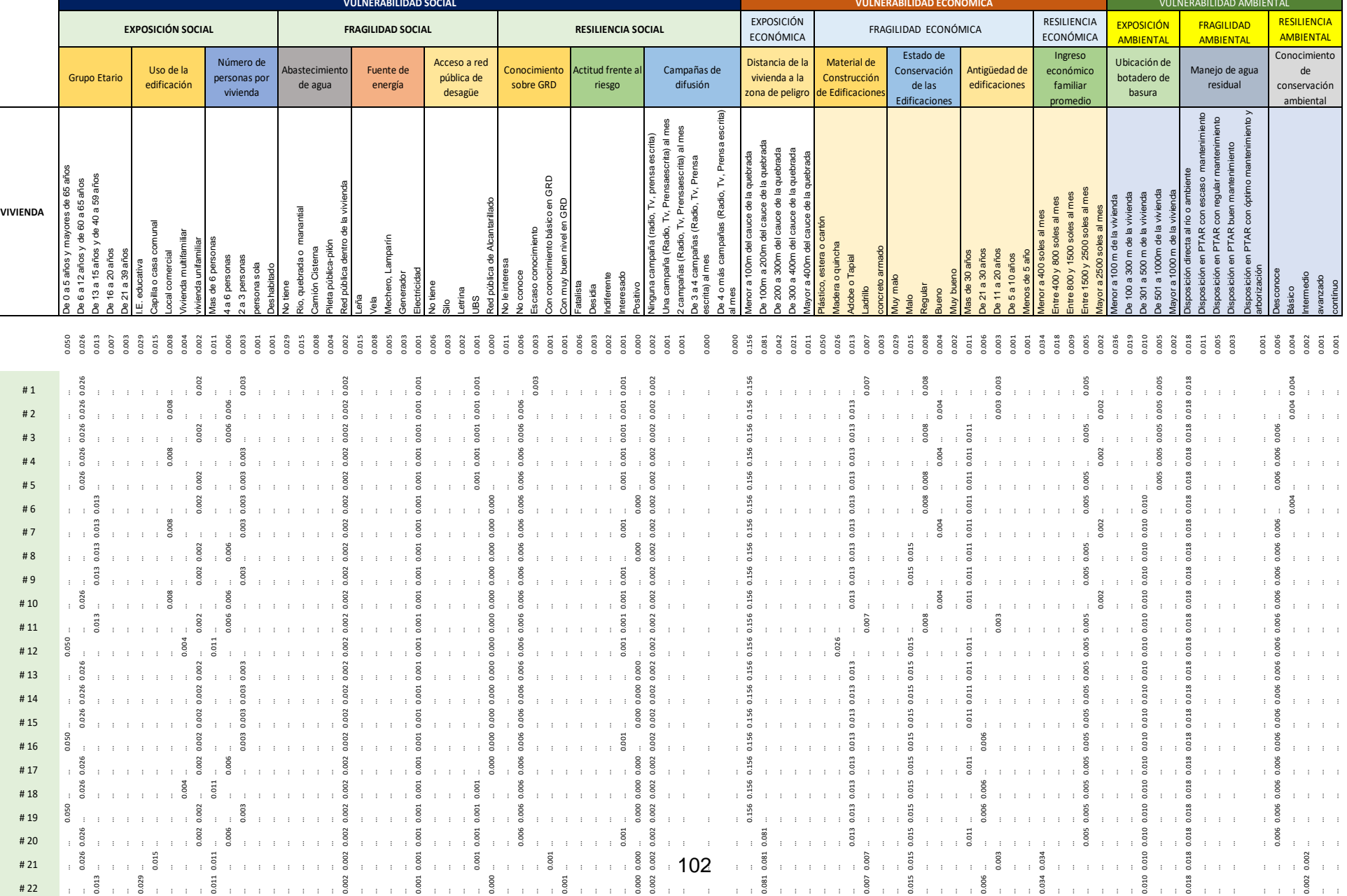

#### FICHA DE ANÁLISIS DE LA VULNERABILIDAD

# **Apéndice n.° 4 Parámetros geomorfológicos de la cuenca Cujaca**

## **Apéndice n.° 4**

#### **PARÁMETROS GEOMORFOLÓGICOS DE LA CUENCA CUJACA**

#### **a. PARÁMETROS DE FORMA.**

• **Área y perímetro de la cuenca Cujaca.**

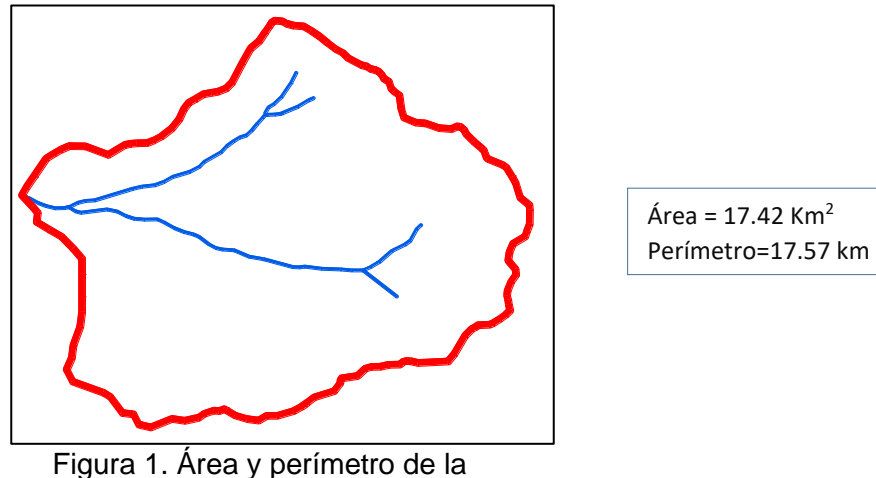

cuenca de la quebrada Cujaca.

Interpretación: El área de la cuenca es de 17.42 Km<sup>2</sup>, y se clasifica como una cuenca muy pequeña, debido que su área es menor a 25 km<sup>2</sup>. El perímetro es de 17.57 Km y corresponde a la medición del recorrido de la línea divisoria de la cuenca.

• **Índice de compacidad o coeficiente de gravelius (Cg)**

$$
C_g = 0.28 * \frac{p}{\sqrt{A}}
$$
  

$$
C_g = 0.28 * \frac{17.57}{\sqrt{17.42}}
$$
  

$$
C_g = 1.18
$$

**Interpretación:** El índice de compacidad mide el grado de circularidad de la cuenca, y al resultar de valor 1.18, significa que la cuenca estudiada corresponde a una forma oval o redonda, con cortos tiempos de concentración; lo que lo convierte en una cuenca torrencial peligrosa, con mayor posibilidad de producir grandes avenidas debido a su simetría.

• **Longitud y pendiente del cauce principal**

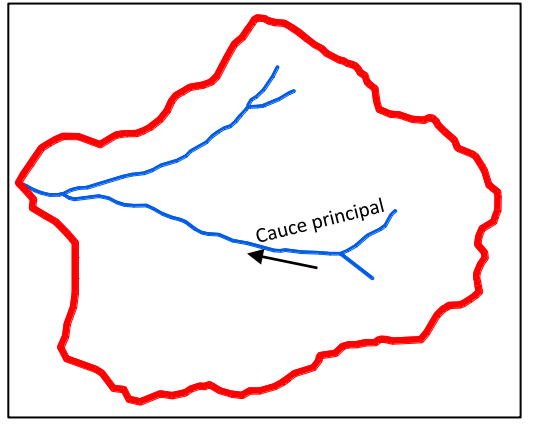

Longitud = 5014.13 m  $= 5.01$  Km Pendiente = 14.96%

Figura 2. Longitud y pendiente del cauce de la quebrada.

| Tabla 24. Pendiente de cauce principal. |          |           |  |  |  |  |
|-----------------------------------------|----------|-----------|--|--|--|--|
| Perfil longitudinal del cauce principal |          |           |  |  |  |  |
| Cota máxima                             | 1 500    | msnm      |  |  |  |  |
| Cota mínima                             | 750      | msnm      |  |  |  |  |
| Desnivel                                | 750      | m         |  |  |  |  |
| Longitud                                | 5 014.13 | m         |  |  |  |  |
| <b>Pendiente</b>                        | 14.96%   | Pendiente |  |  |  |  |
|                                         |          | Fuerte    |  |  |  |  |

**Interpretación:** La longitud de la quebrada Cujaca es de 5.01Km, que representa a su recorrido con sus cambios de dirección hasta el punto de interés. La pendiente del cauce de la quebrada Cujaca es de 14.96%, que representa a una pendiente muy fuerte y erosiva debido a la velocidad del agua en el cauce, por lo que la localidad de Cuyca ubicada en la parte baja, es susceptible a inundaciones con arrastre de material o flujo de escombros.

• **Orden del Rio:** n =3 (Tercer Orden)

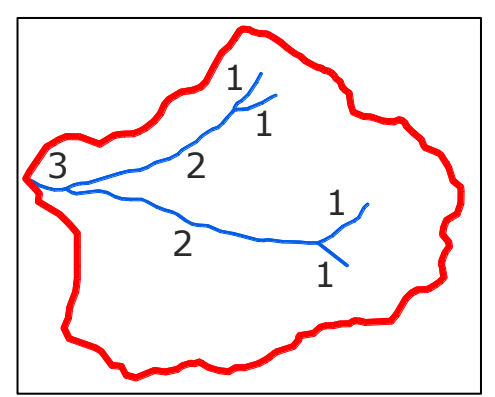

Figura 3. Orden de la quebrada Cujaca.

| Orden                                 | $N°$ de cauces | longitud que<br>representan |  |  |  |  |
|---------------------------------------|----------------|-----------------------------|--|--|--|--|
| Cauces de Primer Orden                |                | 2.54 km                     |  |  |  |  |
| Cauces de Segundo Orden               |                | 6.16 km                     |  |  |  |  |
| Cauces de Tercer Orden                |                | $0.57$ km                   |  |  |  |  |
| La quebrada Cujaca es de tercer orden |                |                             |  |  |  |  |

Tabla 2. Orden y longitud de los cauces de la cuenca en estudio.

**Interpretación:** Debido que la cuenca Cujaca es de tercer orden, implica que tiene potencialidad erosiva y de transporte de sedimentos, y con fuerte escorrentía; puesto que mientras mayor es el número de orden, mayor es en categoría e importancia en la contribución hídrica de la red.

#### • **Ancho promedio (Ap)**

$$
Ap = \frac{A}{L}
$$

$$
Ap = \frac{17.42}{5.88}
$$

 $Ap = 2.96$  Km

**Interpretación:** En ancho promedio de la cuenca Cujaca es de 2.96 Km, ancho promedio corto, debido que la cuenca es pequeña.

#### • **Factor de forma (f)**

$$
F = \frac{Ap}{L}
$$

$$
F = \frac{2.96}{5.88}
$$

 $F = 0.50$ , La cuenca tiene forma Ensanchada.

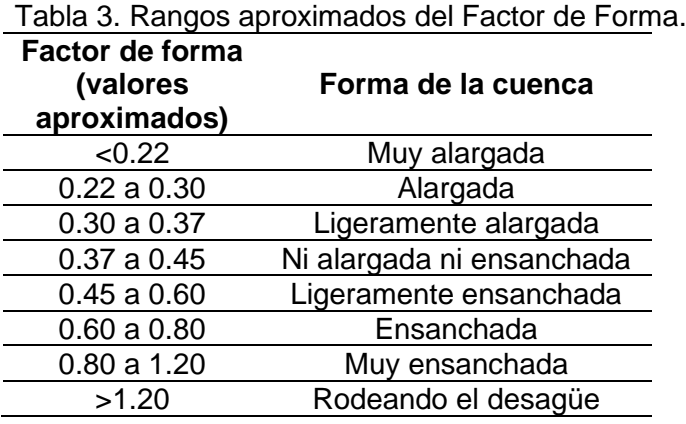

Fuente: Pérez, 1979

**Interpretación:** La cuenca Cujaca tiene factor de forma de 0.50, correspondiente a una forma ligeramente ensanchada, lo que significa que estará sujeta a crecidas de mediana magnitud. La cuenca con factor de forma pequeño estará sujeta a la ocurrencia de menores crecientes que otra de igual tamaño pero de factor de forma mayor.

#### • **altitud media**

$$
Am = \frac{\sum hi * ai}{A}
$$

Donde:

hi = alturas promedios parciales m.

 $ai = áreas parciales km<sup>2</sup>.$ 

A= Area en Km<sup>2</sup>.

Am = altitud media en metros.

Tabla 4. orden y longitud de los cauces de la cuenca en estudio.

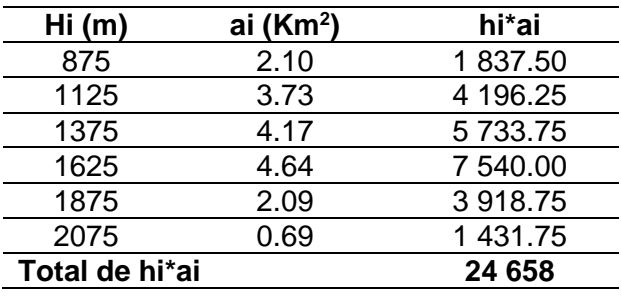

 $Am =$ 24 658 17.42

 $Am = 1415$  msnm

**Interpretación:** Los 1 415msnm, representa a la altitud de la cuenca Cujaca respecto al nivel del mar; dato importante para comparación de datos con cuencas aledañas.

#### • **Rectángulo equivalente**

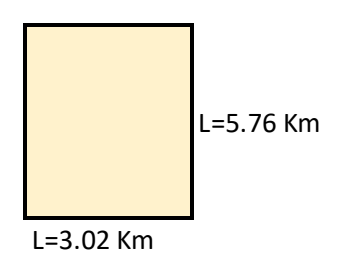

Figura 4. Rectángulo equivalente

**Interpretación:** Los resultados del triangulo rectángulo de (3.02x5.76 Km) resulta cercano a un cuadrado debido que la cuenca Cujaca es semi redonda (ensanchada); cuencas de la forma cercana a la circular tienen rectángulos cercanos a un cuadrado, en tanto las cuencas alargadas tienen rectangulos muy alargados; es una simplificación del área de la cuenca y perímetro, y por ende mantiene el mismo coeficiente de Gravelius.

### **b. PARAMETROS DE VARIACIONES ALTITUDINALES**

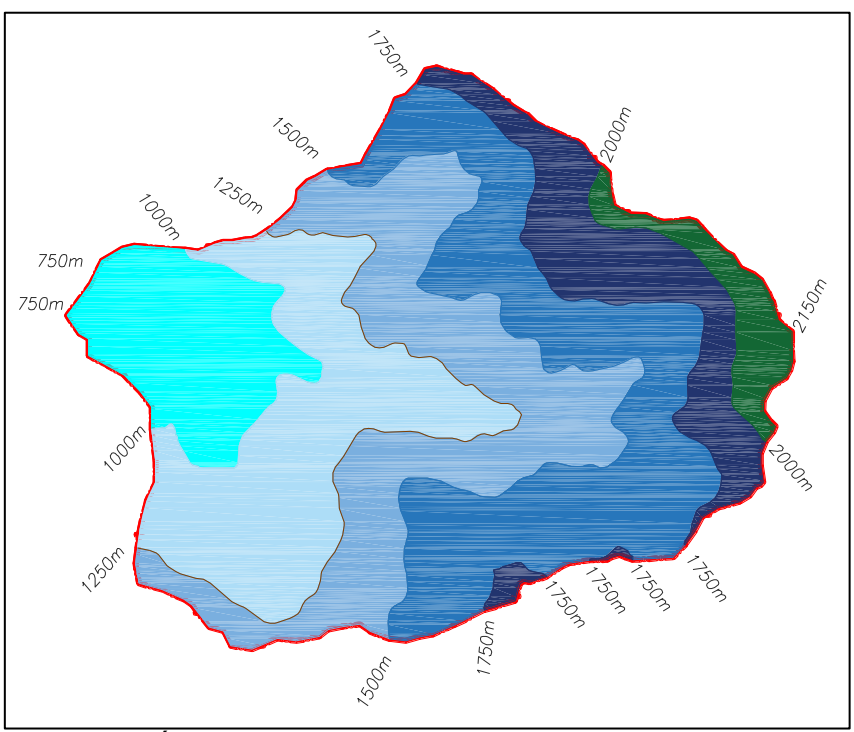

• **La Curva Hipsométrica y polígono de frecuencia**

Figura 5. Áreas parciales en curvas equidistantes cada 250m

| <b>Min</b> |           |      | Max Promedio Areas $(m2)$ | Areas (Km <sup>2</sup> ) | Area<br><b>Acumulada</b> | Area Sobre la<br>Curva | Areas en % | Area Sobre la<br>Curva (%) |
|------------|-----------|------|---------------------------|--------------------------|--------------------------|------------------------|------------|----------------------------|
|            | 750 1000  | 875  | 2099222.59                | 2.1                      | 2.1                      | 17.42                  | 12.06      | 87.94                      |
|            | 1000 1250 | 1125 | 3726303.99                | 3.73                     | 5.83                     | 15.32                  | 21.41      | 66.53                      |
|            | 1250 1500 | 1375 | 4168996.39                | 4.17                     | 10                       | 11.59                  | 23.94      | 42.59                      |
|            | 1500 1750 | 1625 | 4641029.82                | 4.64                     | 14.64                    | 7.42                   | 26.64      | 15.96                      |
|            | 1750 2000 | 1875 | 2088837.20                | 2.09                     | 16.73                    | 2.78                   | 12.00      | 3.96                       |
|            | 2000 2150 | 2075 | 693868.68                 | 0.69                     | 17.42                    | 0.69                   | 3.96       | 0.00                       |
|            |           |      | 17418258.67               | 17.42                    |                          |                        | 100        |                            |

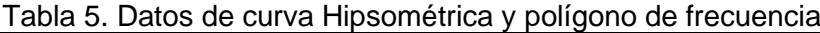

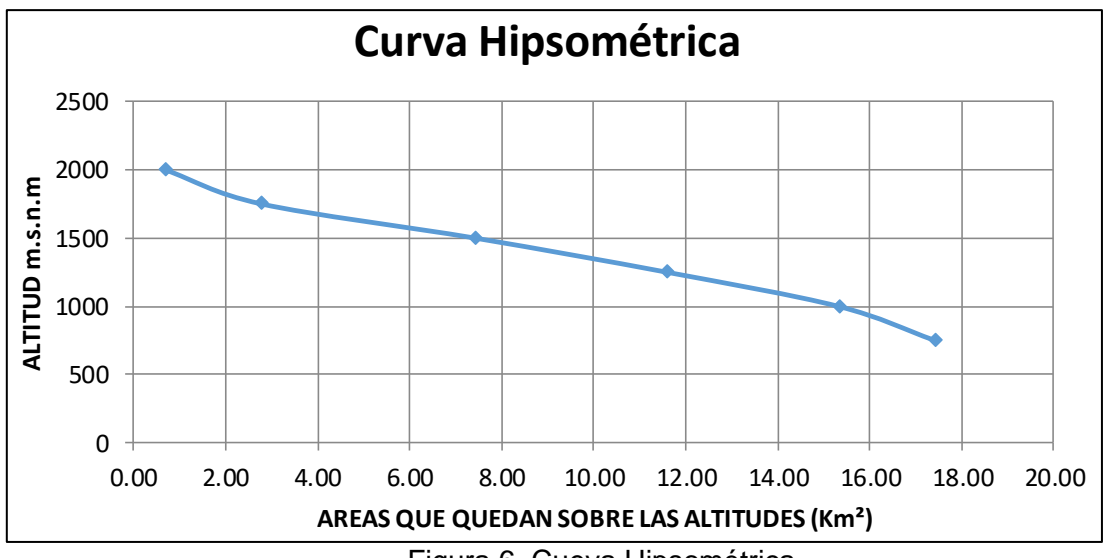

Figura 6. Cueva Hipsométrica

**Interpretación:** De la curva hipsométrica para la cuenca Cujaca, se interpreta que corresponde a una cuenca en fase joven, con gran potencial erosivo.

En la curva hipsométrica se muestra una pendiente uniforme en la parte media y baja; esto indica que en una máxima avenida es muy probable la existencia de desbordes en esa zona, y pone en riesgo de inundación a la localidad de Cuyca.

La variación altitudinal de 750 a 2075 msnm, indica que la cuenca Cujaca cuenta con microclimas, diferentes tipos de suelo, con presencia de flora y fauna variada.

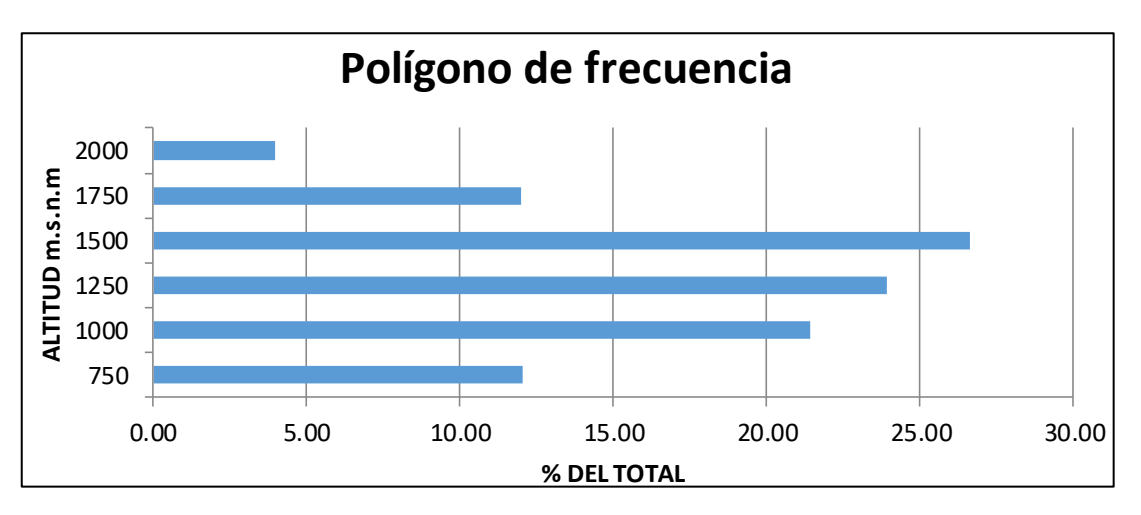

Figura 7. Frecuencia de altitudes

**Interpretación:** Indica la existencia de mayor porcentajes de áreas planas o llanuaras a las altitudes de 750 y 1500msnm; y son esas áreas las más propensas o vulnerables a inundaciones.

#### • **Pendiente media de la cuenca**

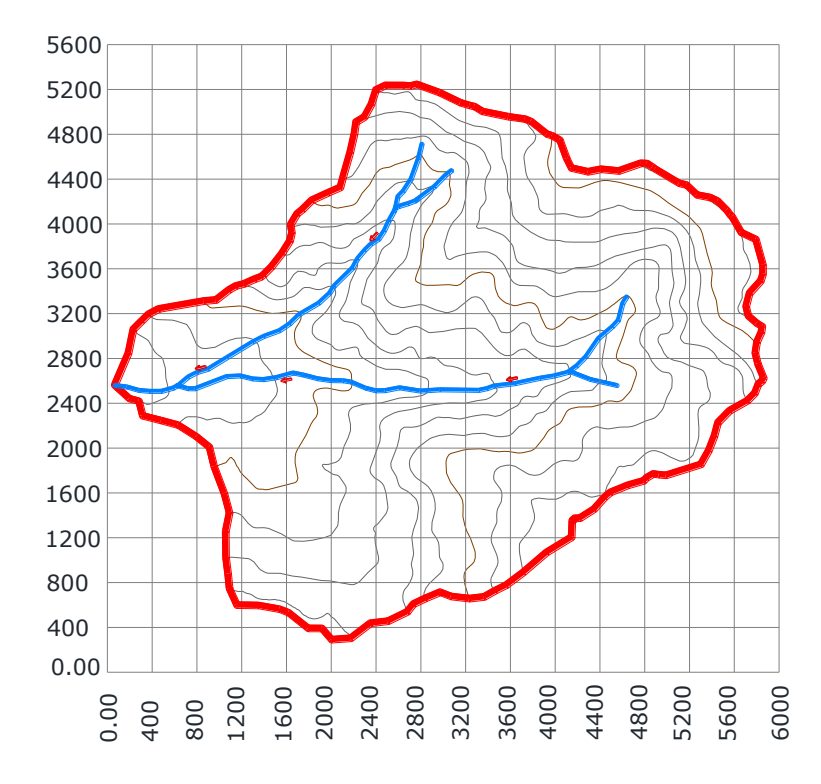

## **MÉTODO DE NASH**

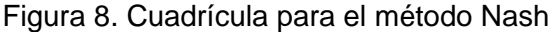

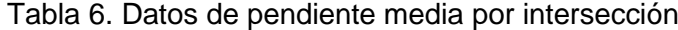

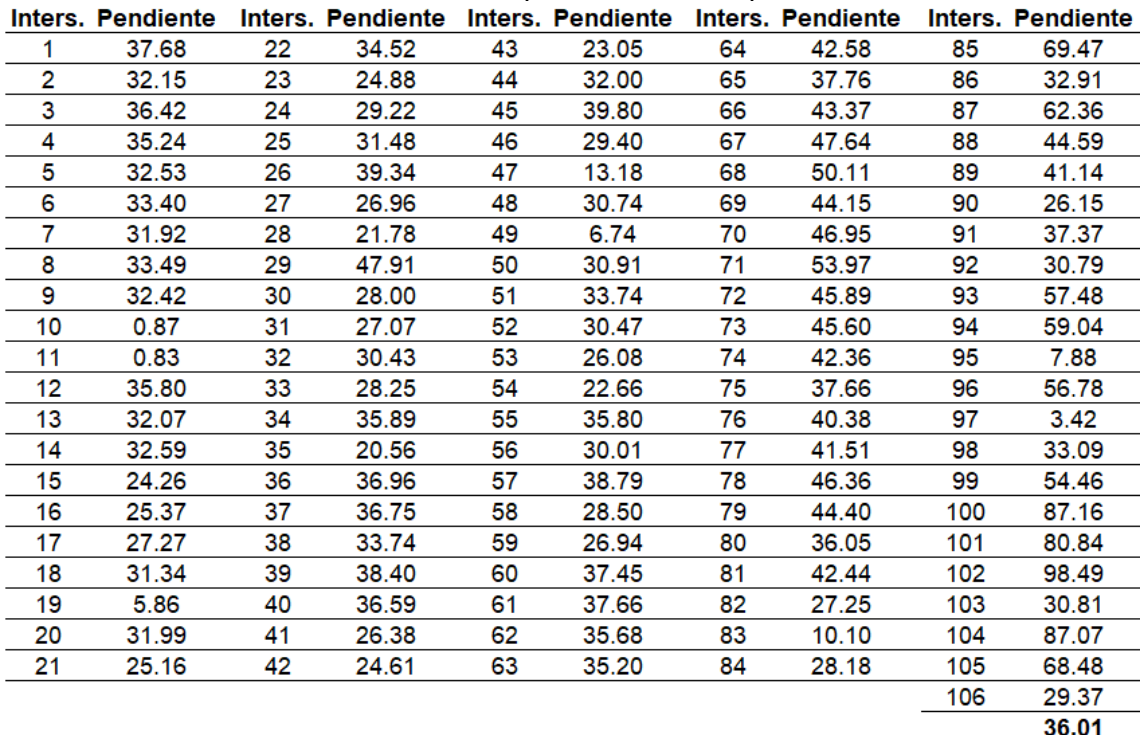

**Interpretación:** La pendiente media de la cuenca Cujaca por el método Nash es de 36.01%.

## **MÉTODO DE HORTON**

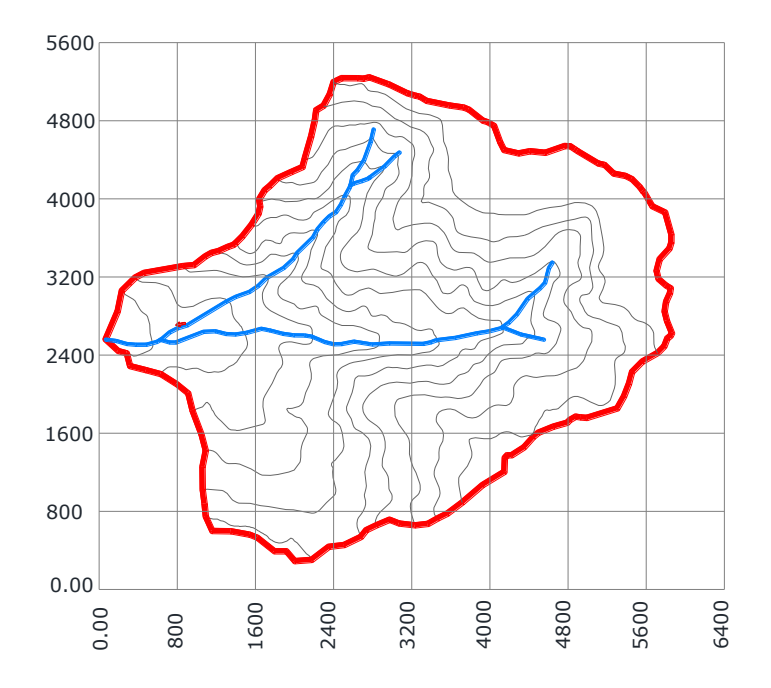

Figura 9. Cuadrícula para el método Horton

| Tabla 7. Pendiente en el eje "X" |                       |                  |     |        |  |  |  |  |  |
|----------------------------------|-----------------------|------------------|-----|--------|--|--|--|--|--|
| Líneas                           | Intersecciones en "X" | <b>Pendiente</b> |     |        |  |  |  |  |  |
|                                  |                       | 2511.02          | 100 | 0.2389 |  |  |  |  |  |
| 2                                |                       | 3448.21          | 100 | 0.2610 |  |  |  |  |  |
| 3                                | 11                    | 5393.11          | 100 | 0.2040 |  |  |  |  |  |
|                                  | 14                    | 5337.30          | 100 | 0.2623 |  |  |  |  |  |
| 5                                | 11                    | 3975.50          | 100 | 0.2767 |  |  |  |  |  |
| 6                                | 3                     | 1722.11          | 100 | 0.1742 |  |  |  |  |  |
|                                  |                       |                  | Sx  | 0.2362 |  |  |  |  |  |

Tabla 8. Pendiente en el eje "Y"

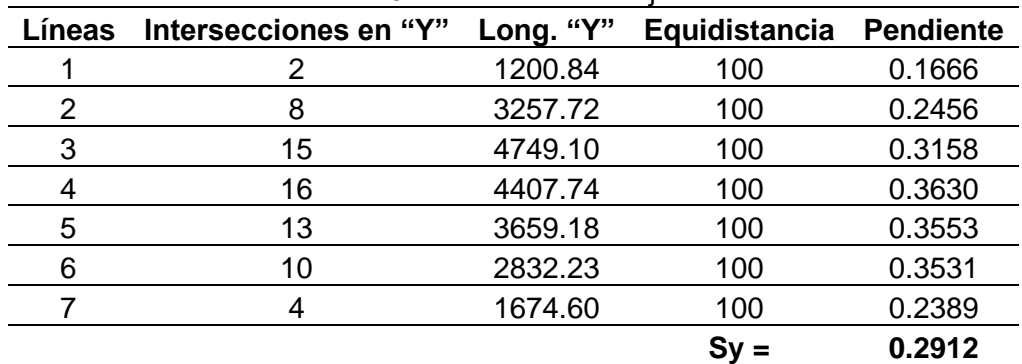

S=(Sx+Sy)/2 \*100= 0.2637\*100=26.37%

**S=26.37%**

**Interpretación:** La pendiente media de la cuenca Cujaca por el método Horton es de 26.37%.

• **Coeficiente de masividad**

$$
\mathrm{Km}=\frac{1415}{17.42}
$$

Km=81

**Interpretación:** La cuenca Cujaca según su coeficiente de masividad, corresponde a una cuenca moderadamente montañosa, lo que implica que existirá moderada retención de la escorrentia.

• **Relación de relieve**

$$
Rr = \frac{2\ 150 - 750}{5\ 880}
$$

$$
Rr = 0.24
$$

**Interpretación:** La relación de relieve está en función de la longitud de la cuenca y de la diferencia de altura entre el punto de interés y el punto más alto enla división de la cuenca.

#### **c. PARAMNETROS DE SISTEMA DE DRENAJE**

#### • **Longitud total de cursos de agua (LTCA)**

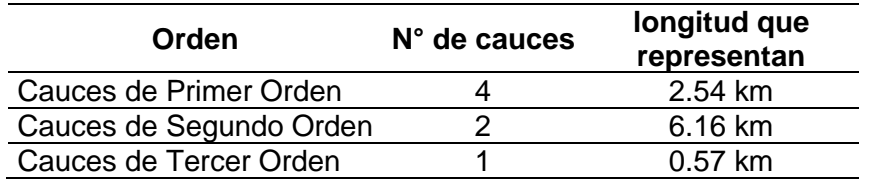

Tabla 9. Longitud total de cursos de agua de la cuenca en estudio.

Longitud total de cursos agua = 9.27 Km

#### • **Número de cursos de agua 1er orden (N1)**

Número de cursos de agua de primer orden (N1) = 4

#### • **Número total de cursos de agua (NCA)**

Número total de cursos de agua (NCA) = 7

• **Longitud del cauce principal (L)**

 $L = 5.01$  Km.

#### • **Área de la cuenca(A)**

 $A = 17.42$  Km<sup>2</sup>.

• **Densidad de drenaje (Dd)**

 $Dd =$ LTCA A Donde: LTCA = Longitud total de cursos de agua en Km. A = Área de la cuenca en Km<sup>2</sup>. Dd = Densidad de drenaje

$$
Dd = \frac{9.27 \text{ Km}}{17.42 \text{ Km}^2}
$$
  
 
$$
Dd = 0.53 \frac{Km}{Km^2}
$$

**Interpretación:** Las precipitaciones y la topografía, condicionan la red de drenaje; en cuencas de relieve variado como la Cuenca Cujaca, y de alta densidad de drenaje, no existe estabilidad de regímenes de caudales, por lo que las máximas avenidas pueden ser repentinas.

• **Extensión media de escurrimiento superficial (Ex)**

$$
Ex = \frac{A}{4LTCA}
$$

Donde: LTCA = Longitud total de cursos de agua en Km.  $A = \text{\AA}$ rea de la cuenca en Km<sup>2</sup>. Ex = Extension media de escurrimiento superficial en Km.

$$
Ex = \frac{17.42}{4 * 9.27}
$$

 $Ex = 0.47$  Km

• **Coeficiente de torrencialidad (Ct)**

$$
Ct = \frac{N1}{A}
$$

Donde: N1 = Número de cauces de primer órden. A = Área de la cuenca en Km<sup>2</sup>.  $CT = Coef$ . De torrencialidad rios/ $Km<sup>2</sup>$ .

$$
\text{Ct} = \frac{4}{17.42}
$$
\n
$$
\text{Ct} = 0.23 \text{ rios} / \frac{1}{\text{Km}^2}
$$

### • **Frecuencia de rios (Fr)**

$$
Fr = \frac{NCA}{A}
$$

Donde:

NCA = Número total de cursos de agua (ríos) A = Área de la cuenca en Km<sup>2</sup>.  $CT = C$ opef. De torrencialidad ríos/ $Km<sup>2</sup>$ .

$$
Fr = \frac{7}{17.42}
$$

$$
Ct = 0.40 \text{ rios}/\text{Km}^2
$$

• **Tiempo de concentración:**

$$
tc = 0.3 \left( \frac{L}{(Pc)^{\frac{1}{4}}} \right)^{\frac{3}{4}}
$$

Donde:

L= Longitud del cauce principal en Km

Pc= Pendiente media del cauce principal de la cuenca

tc: horas

$$
tc = 0.3 \left( \frac{5.01}{0.1496^{1/4}} \right)^{3/4} = 1.46 \text{ horas}
$$

# **Apéndice n.° 5 Análisis de la Vulnerabilidad**

# **Apéndice n.° 5**

## **ANÁLISIS GENERAL DE LA VULNERABILIDAD**

#### **I. Análisis de la Vulnerabilidad Total**

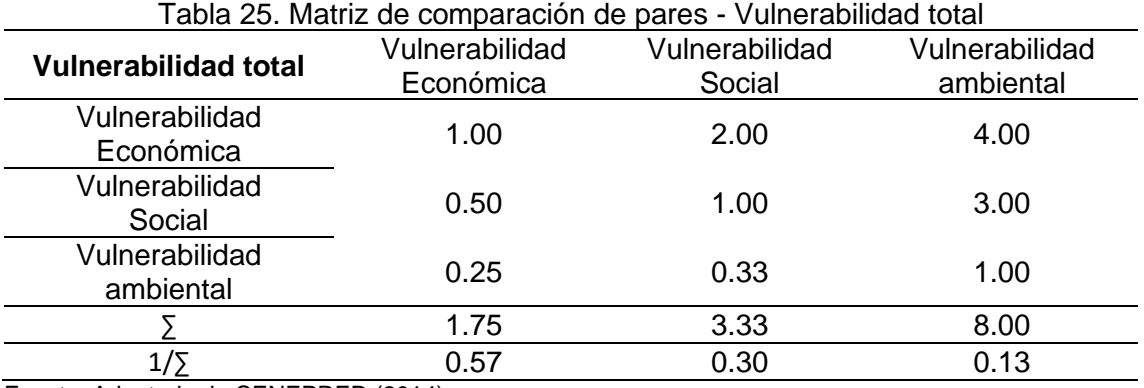

Fuente: Adaptado de CENEPRED (2014).

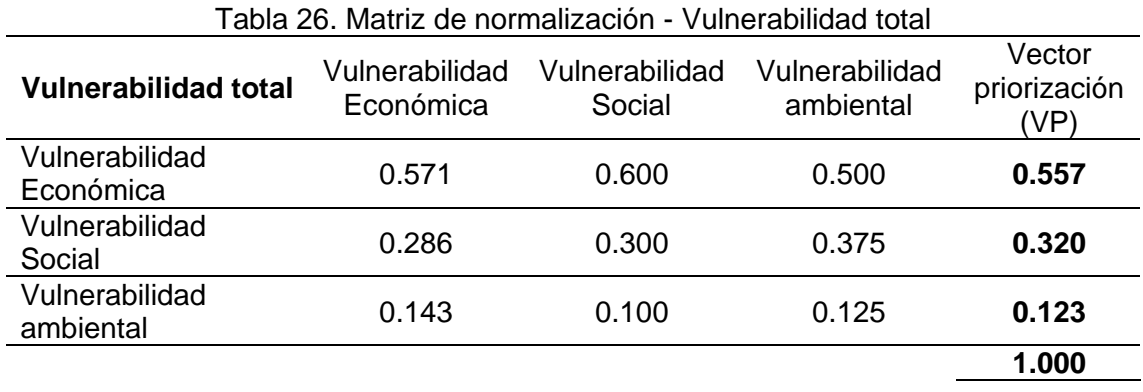

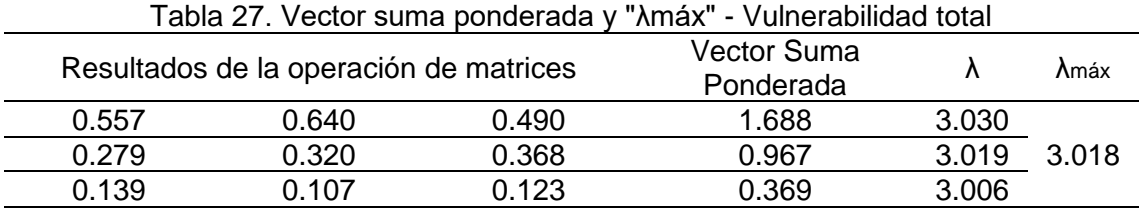

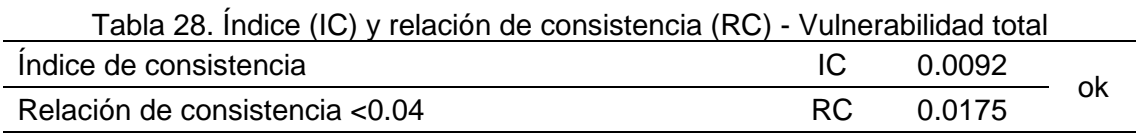

## **II. Análisis vulnerabilidad social**

#### **2.1. Análisis de factores de la dimensión social**

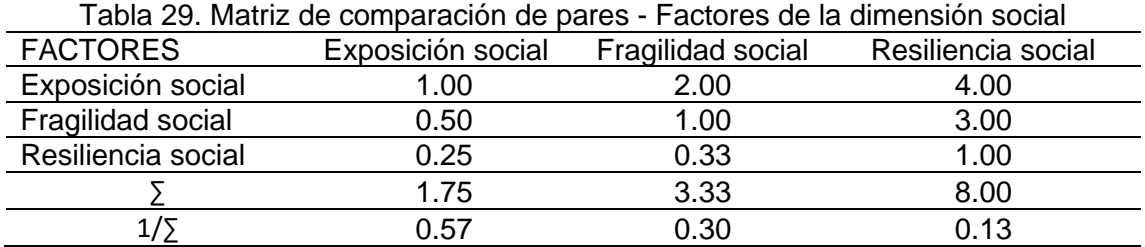

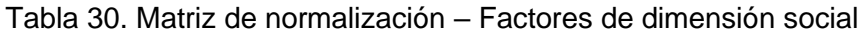

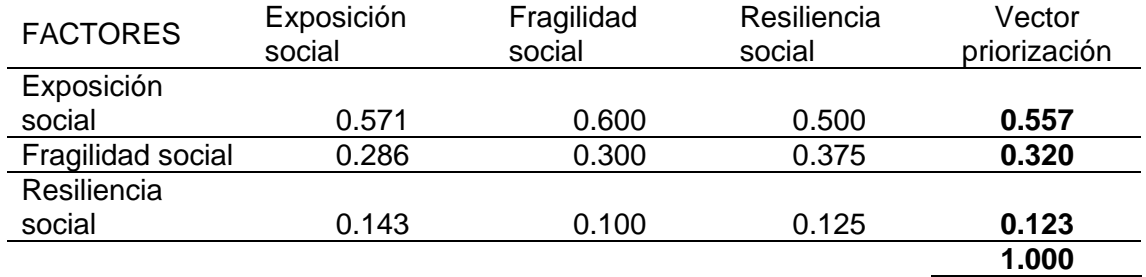

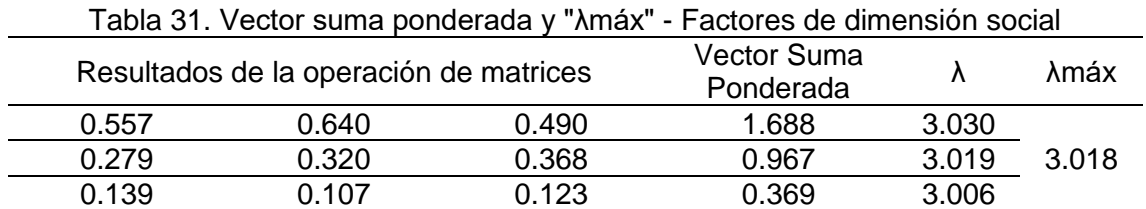

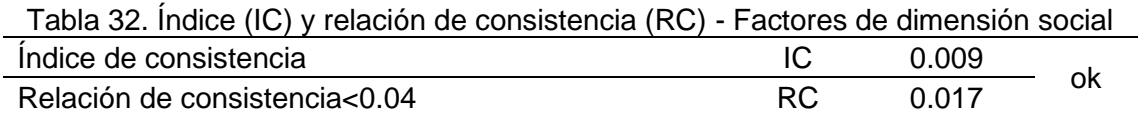

## **2.2. Parámetros de vulnerabilidad social**

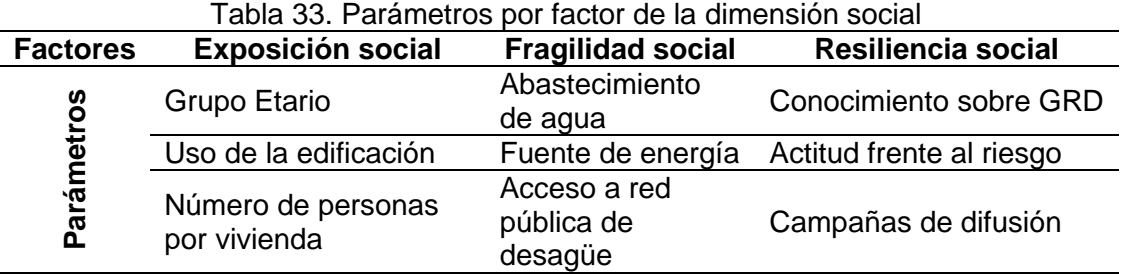

## **2.3. Análisis de la exposición social**

| i avia 54. Matriz de comparación de pares — Exposición Social |                 |                          |                                       |  |  |  |  |
|---------------------------------------------------------------|-----------------|--------------------------|---------------------------------------|--|--|--|--|
| <b>PARÁMETRO</b>                                              | Grupo<br>Etario | Uso de la<br>edificación | Número de<br>personas por<br>vivienda |  |  |  |  |
| Grupo Etario                                                  | 1.00            | 2.00                     | 4.00                                  |  |  |  |  |
| Uso de la edificación                                         | 0.50            | 1.00                     | 3.00                                  |  |  |  |  |
| Número de personas por vivienda                               | 0.25            | 0.33                     | 1.00                                  |  |  |  |  |
|                                                               | 1.75            | 3.33                     | 8.00                                  |  |  |  |  |
| 1/5                                                           | 0.57            | 0.30                     | 0.13                                  |  |  |  |  |

Tabla 34. Matriz de comparación de pares – Exposición social

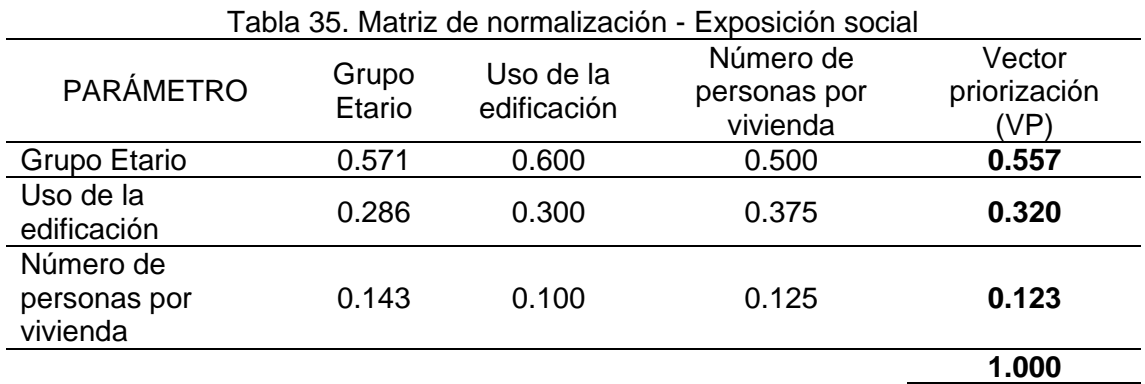

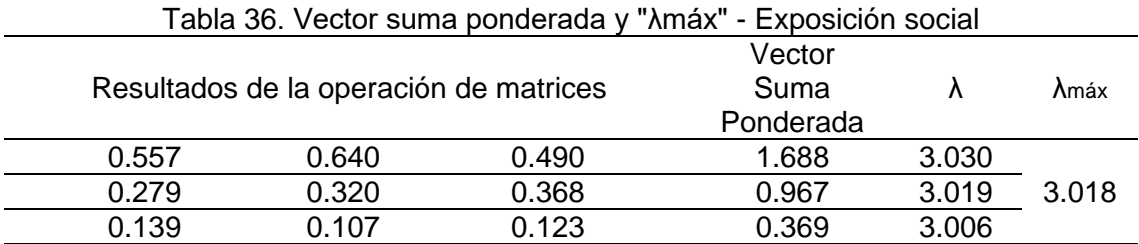

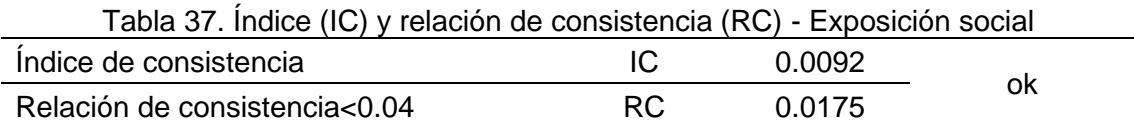

## **2.4. Análisis de la fragilidad social**

| abla 38. Matriz de comparación de pares - fragilidad social |                   |           |                      |  |  |  |  |
|-------------------------------------------------------------|-------------------|-----------|----------------------|--|--|--|--|
| <b>PARÁMETRO</b>                                            | Abastecimiento de | Fuente de | Acceso a red pública |  |  |  |  |
|                                                             | agua              | energía   | de desagüe           |  |  |  |  |
| Abastecimiento de agua                                      | 1.00              | 2.00      | 4.00                 |  |  |  |  |
| Fuente de energía                                           | 0.50              | 1.00      | 3.00                 |  |  |  |  |
| Acceso a red pública de<br>desagüe                          | 0.25              | 0.33      | 1.00                 |  |  |  |  |
|                                                             | 1.75              | 3.33      | 8.00                 |  |  |  |  |
|                                                             | 0.57              | 0.30      | 0.13                 |  |  |  |  |
|                                                             |                   |           |                      |  |  |  |  |

Tabla 38. Matriz de comparación de pares - fragilidad social

| Tabla 39. Matriz de normalización - fragilidad social |                           |                      |                                       |                                |  |  |  |  |
|-------------------------------------------------------|---------------------------|----------------------|---------------------------------------|--------------------------------|--|--|--|--|
| <b>PARÁMETRO</b>                                      | Abastecimiento<br>de agua | Fuente de<br>energía | Acceso a red<br>pública de<br>desagüe | Vector<br>priorización<br>(VP) |  |  |  |  |
| Abastecimiento de<br>agua                             | 0.571                     | 0.600                | 0.500                                 | 0.557                          |  |  |  |  |
| Fuente de energía                                     | 0.286                     | 0.300                | 0.375                                 | 0.320                          |  |  |  |  |
| Acceso a red<br>pública de desagüe                    | 0.143                     | 0.100                | 0.125                                 | 0.123                          |  |  |  |  |
|                                                       |                           |                      |                                       | 1.000                          |  |  |  |  |
|                                                       |                           |                      |                                       |                                |  |  |  |  |

Tabla 40. Vector suma ponderada y "λmáx" - fragilidad social

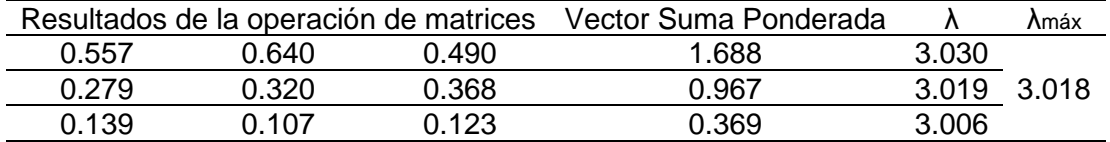

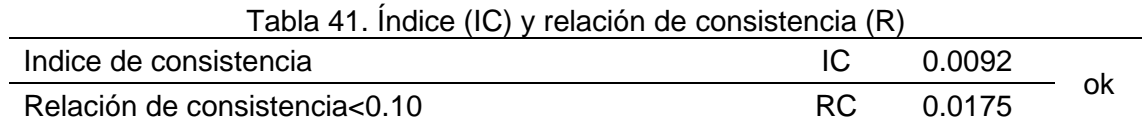

## **2.5. Análisis de la resiliencia social**

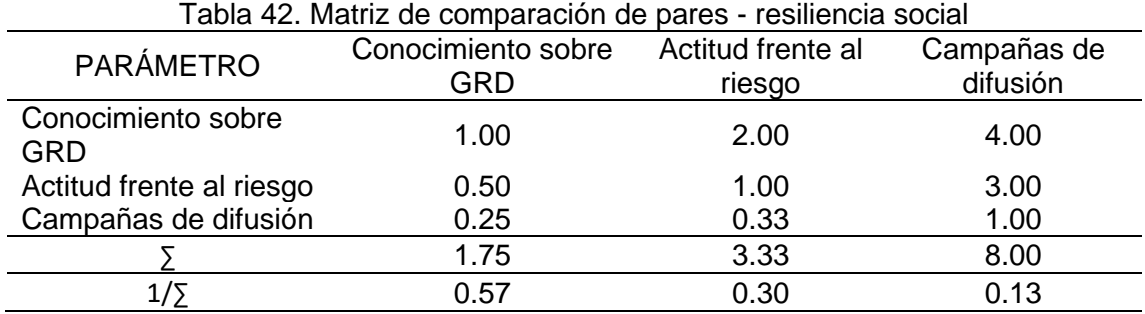

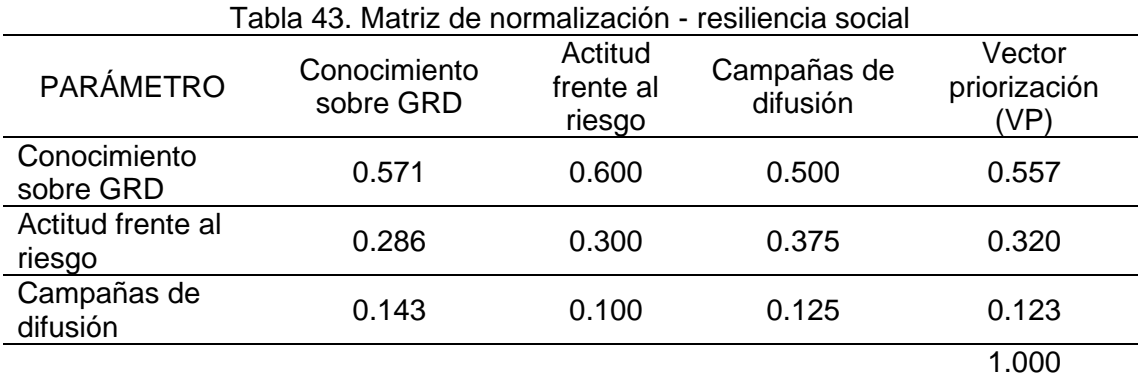

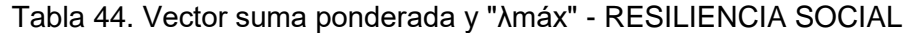

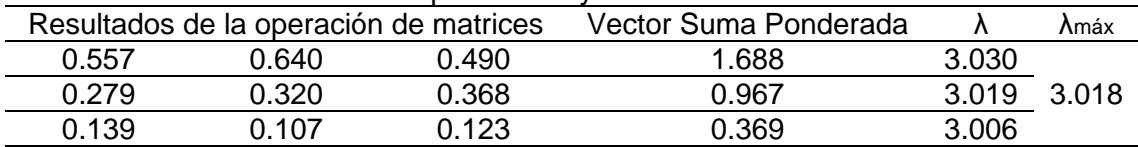

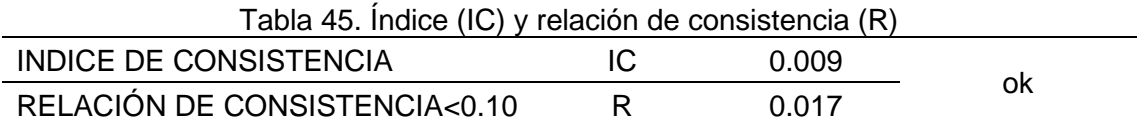

## **2.6. Análisis de parámetros de vulnerabilidad social**

#### **2.6.1. Exposición social**

#### PARAMETRO: Grupo etario

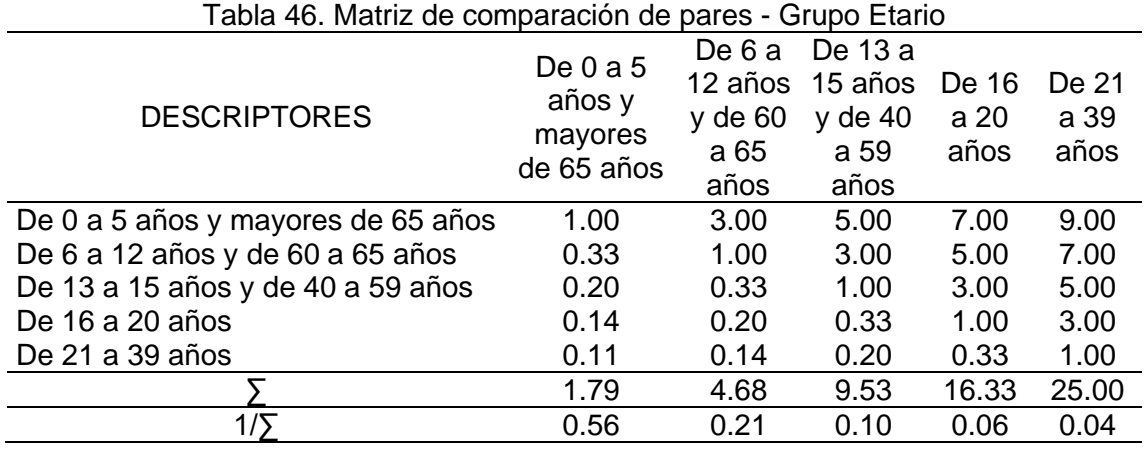

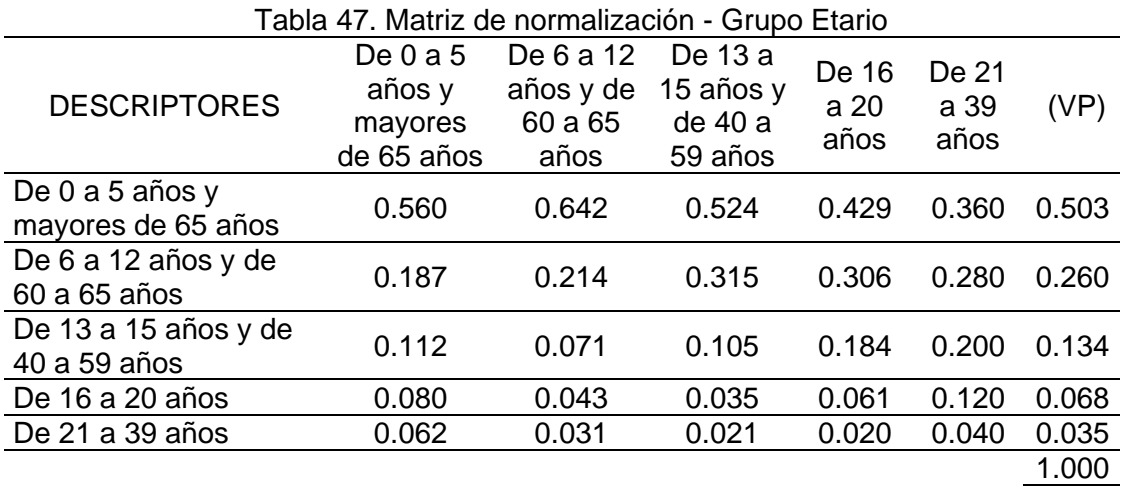

Tabla 48. Vector suma ponderada y "λmáx" – Grupa etario

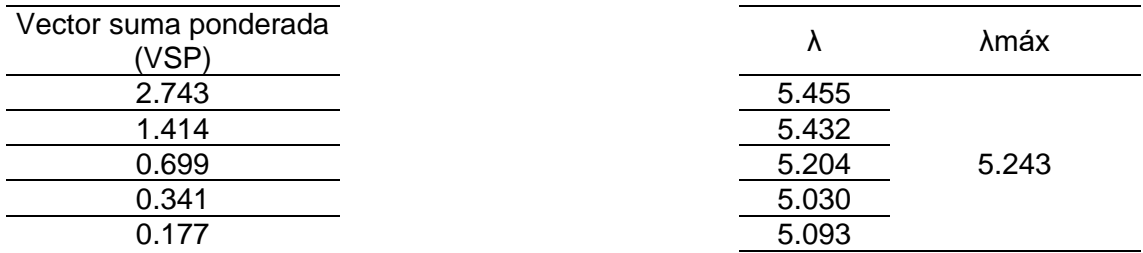

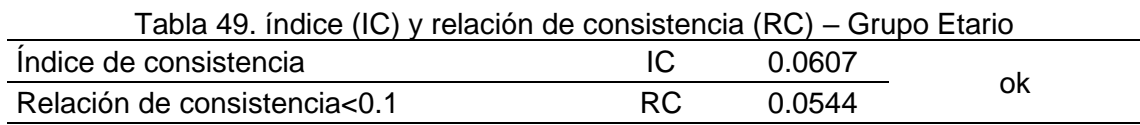

## PARÁMETRO: Uso de la edificación

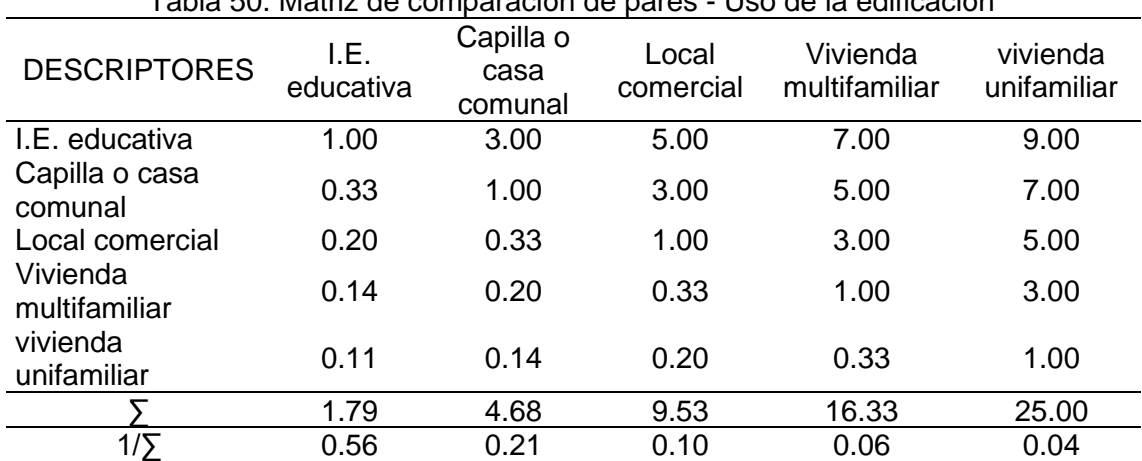

## Tabla 50. Matriz de comparación de pares - Uso de la edificación

Tabla 51. Matriz de normalización - Uso de la edificación

| <b>Descriptores</b>       | I.E.<br>educativa | Capilla<br>o casa<br>comunal | Local<br>comercial | Vivienda<br>multifamiliar | vivienda<br>unifamiliar | Vector<br>priorización<br>(VP) |
|---------------------------|-------------------|------------------------------|--------------------|---------------------------|-------------------------|--------------------------------|
| I.E. educativa            | 0.560             | 0.642                        | 0.524              | 0.429                     | 0.360                   | 0.503                          |
| Capilla o casa<br>comunal | 0.187             | 0.214                        | 0.315              | 0.306                     | 0.280                   | 0.260                          |
| Local<br>comercial        | 0.112             | 0.071                        | 0.105              | 0.184                     | 0.200                   | 0.134                          |
| Vivienda<br>multifamiliar | 0.080             | 0.043                        | 0.035              | 0.061                     | 0.120                   | 0.068                          |
| vivienda<br>unifamiliar   | 0.062             | 0.031                        | 0.021              | 0.020                     | 0.040                   | 0.035                          |
|                           |                   |                              |                    |                           |                         | 1.000                          |

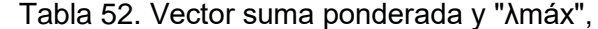

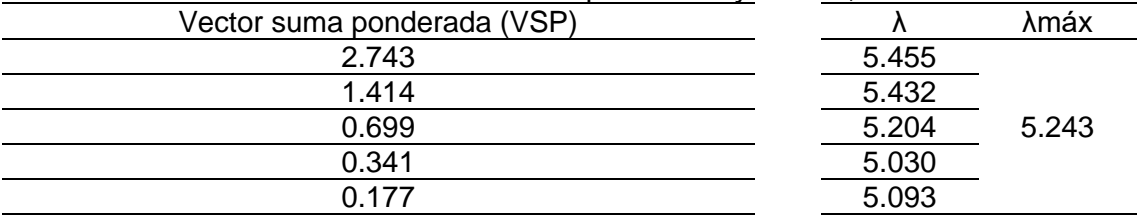

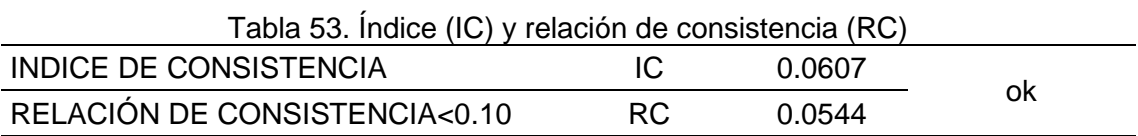

### PARÁMETRO - Número de personas por vivienda

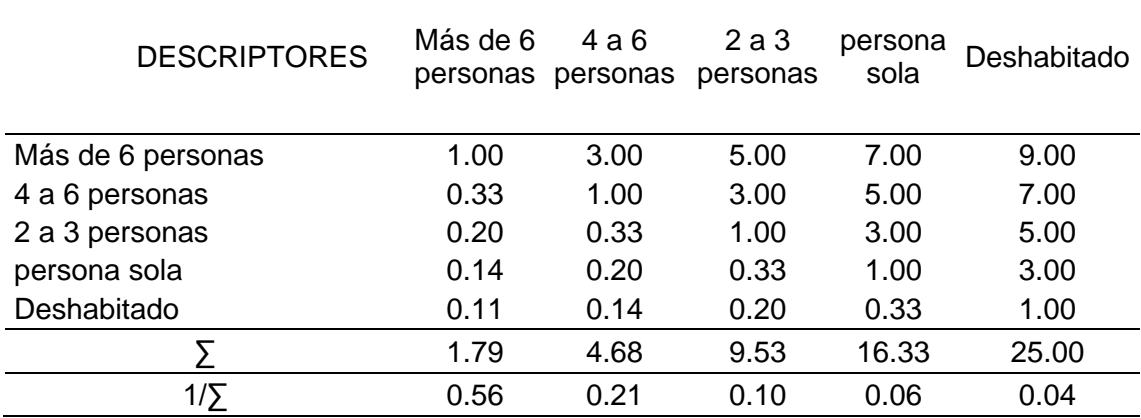

### Tabla 54. Matriz de comparación de pares - Número de personas por vivienda

#### Tabla 55. Matriz de normalización - Número de personas por vivienda

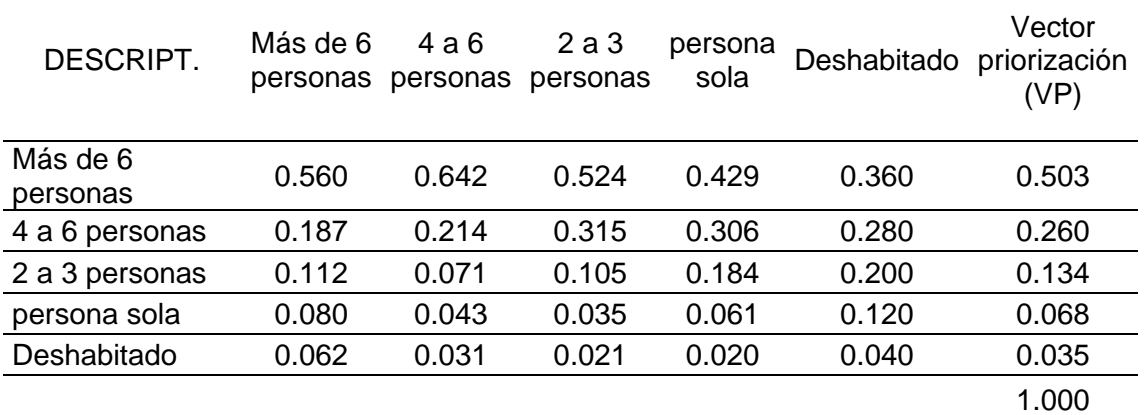

Tabla 56. Vector suma ponderada y "λmáx" - Número de personas por vivienda

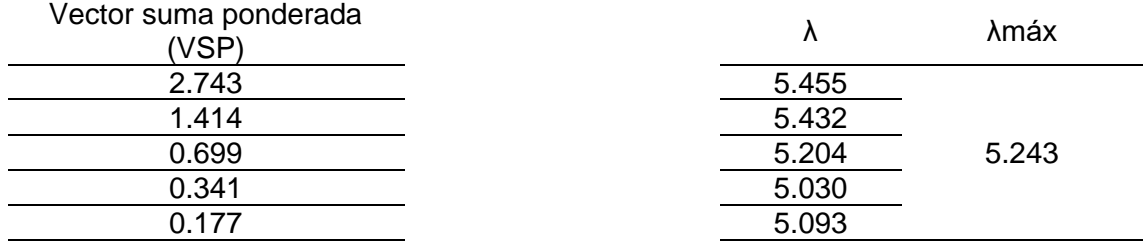

Tabla 57. Índice (IC) y relación de consistencia (RC) - Número de personas por vivienda

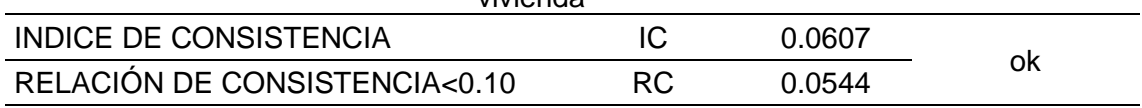

## • **Análisis de descriptores de la exposición social**

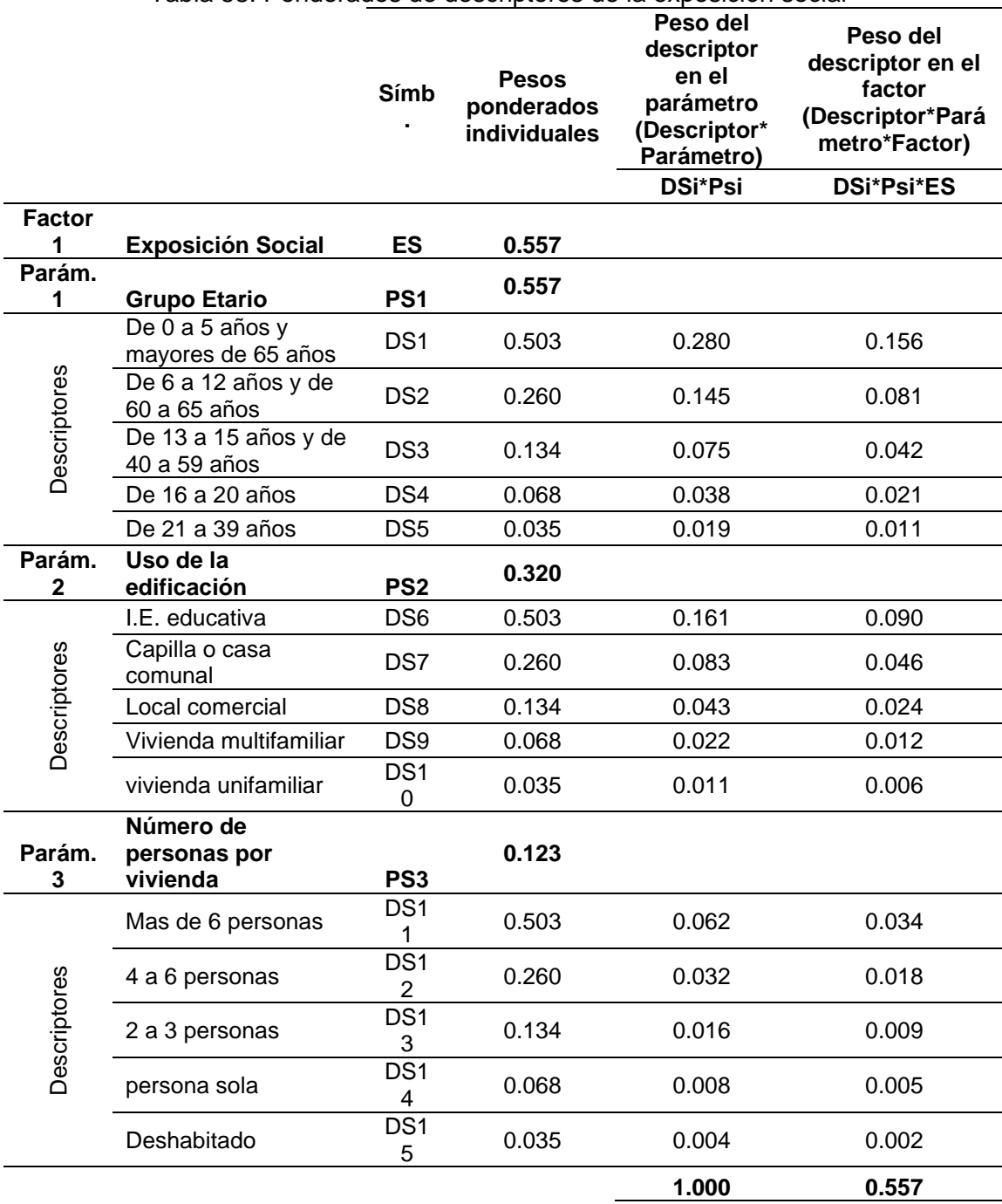

#### Tabla 58. Ponderados de descriptores de la exposición social

## **2.6.2. Fragilidad social**

PARÁMETRO: Abastecimiento de agua

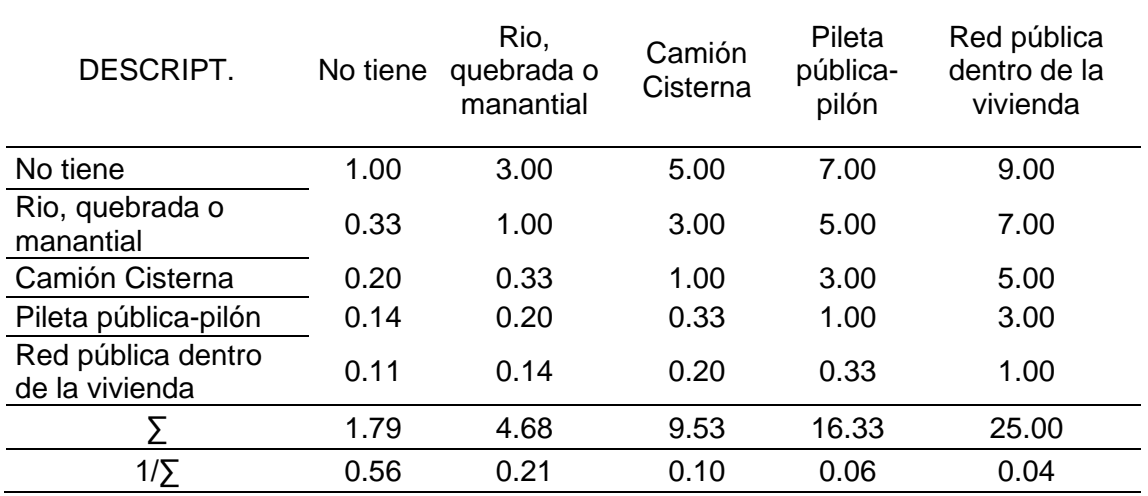

## Tabla 59. Matriz de comparación de pares - Abastecimiento de agua

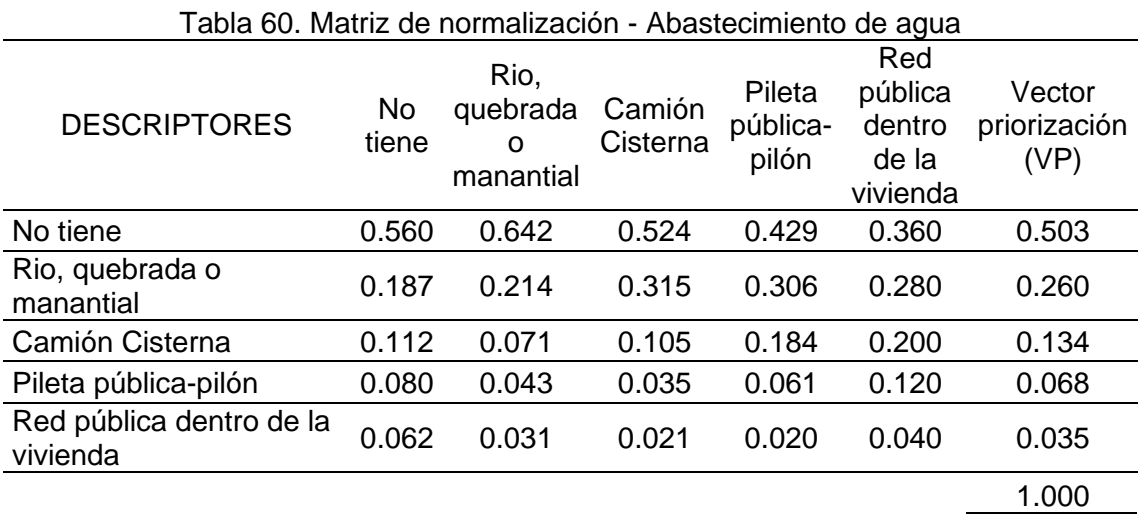

# Tabla 61. Vector suma ponderada y "λmáx" - Abastecimiento de agua

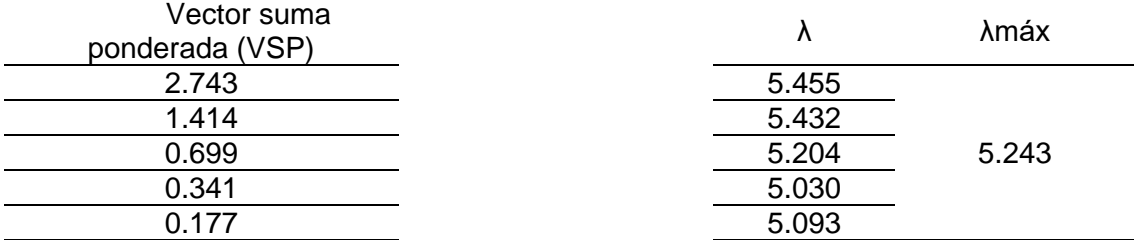

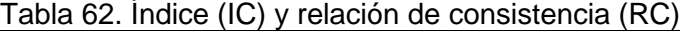

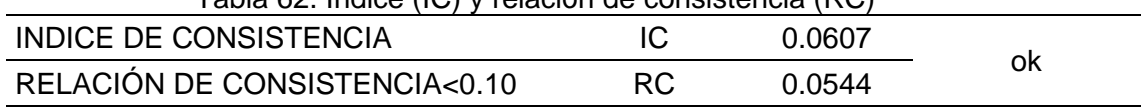

## PARÁMETRO: Fuente de energía

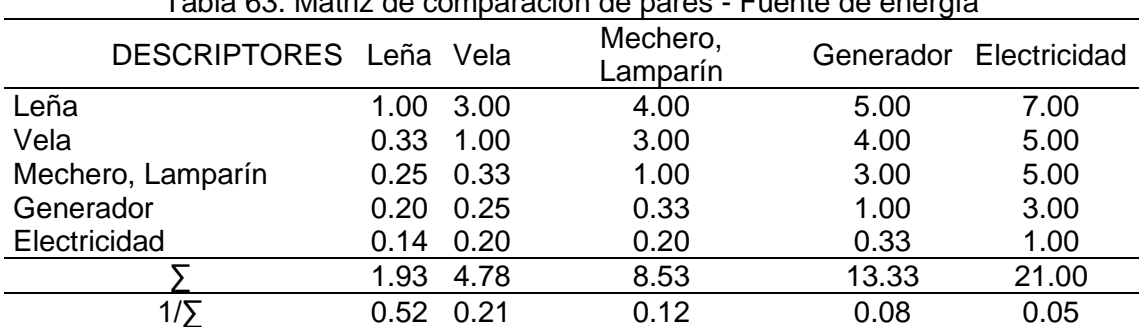

## Tabla 63. Matriz de comparación de pares - Fuente de energía

Tabla 64. Matriz de normalización - Fuente de energía

| Tabla off. Matriz ac Homialización — Fachto de chergia |             |       |                      |       |                                     |                |  |  |
|--------------------------------------------------------|-------------|-------|----------------------|-------|-------------------------------------|----------------|--|--|
| <b>DESCRIPTORES</b>                                    | Leña        | Vela  | Mechero,<br>Lamparín |       | Generador Electricidad priorización | Vector<br>(VP) |  |  |
| Leña                                                   | 0.519 0.627 |       | 0.469                | 0.375 | 0.333                               | 0.465          |  |  |
| Vela                                                   | 0.173 0.209 |       | 0.352                | 0.300 | 0.238                               | 0.254          |  |  |
| Mechero, Lamparín                                      | 0.130       | 0.070 | 0.117                | 0.225 | 0.238                               | 0.156          |  |  |
| Generador                                              | 0.104       | 0.052 | 0.039                | 0.075 | 0.143                               | 0.083          |  |  |
| Electricidad                                           | 0.074       | 0.042 | 0.023                | 0.025 | 0.048                               | 0.042          |  |  |
|                                                        |             |       |                      |       |                                     | 1.000          |  |  |

Tabla 65. Vector suma ponderada y "λmáx" - Fuente de energía

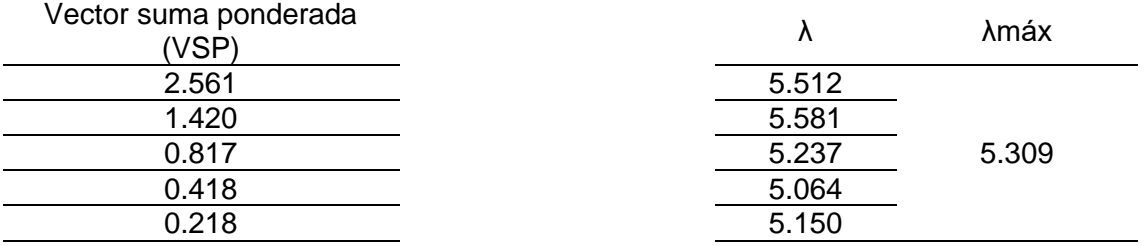

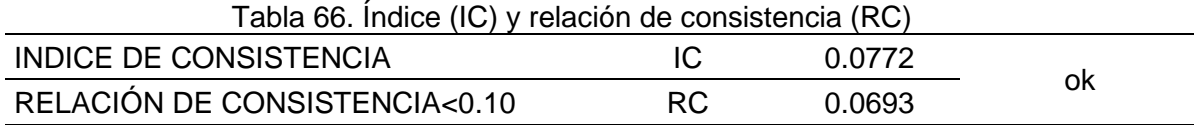

# PARÁMETRO: Acceso a red pública de desagüe

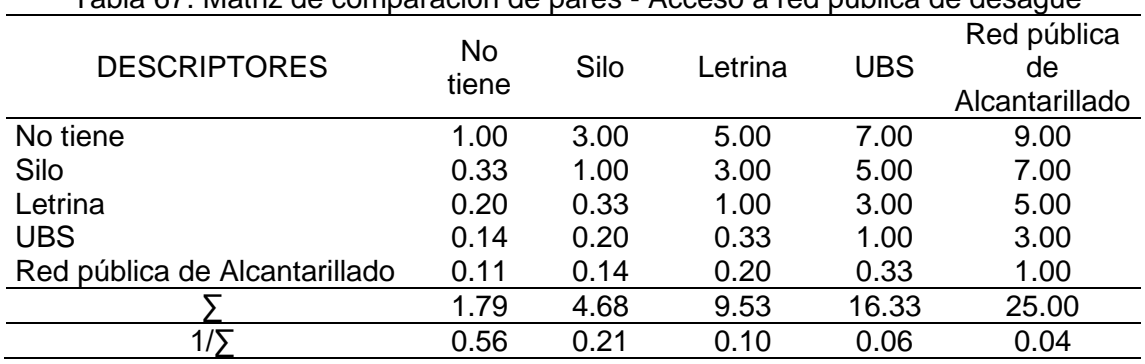

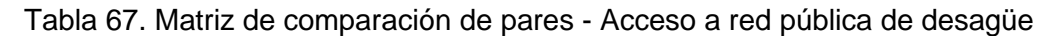

Tabla 68. Matriz de normalización - Acceso a red pública de desagüe

|                     | No          | Silo  | Letrina |            | Red pública    | Vector       |
|---------------------|-------------|-------|---------|------------|----------------|--------------|
| <b>DESCRIPTORES</b> | tiene       |       |         | <b>UBS</b> | de             | priorización |
|                     |             |       |         |            | Alcantarillado | (VP)         |
| No tiene            | 0.560       | 0.642 | 0.524   | 0.429      | 0.360          | 0.503        |
| Silo                | 0.187       | 0.214 | 0.315   | 0.306      | 0.280          | 0.260        |
| Letrina             | 0.112       | 0.071 | 0.105   | 0.184      | 0.200          | 0.134        |
| <b>UBS</b>          | 0.080       | 0.043 | 0.035   | 0.061      | 0.120          | 0.068        |
| Red pública de      | 0.062 0.031 |       | 0.021   | 0.020      | 0.040          | 0.035        |
| Alcantarillado      |             |       |         |            |                |              |
|                     |             |       |         |            |                | 1.000        |

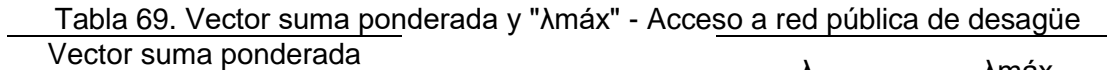

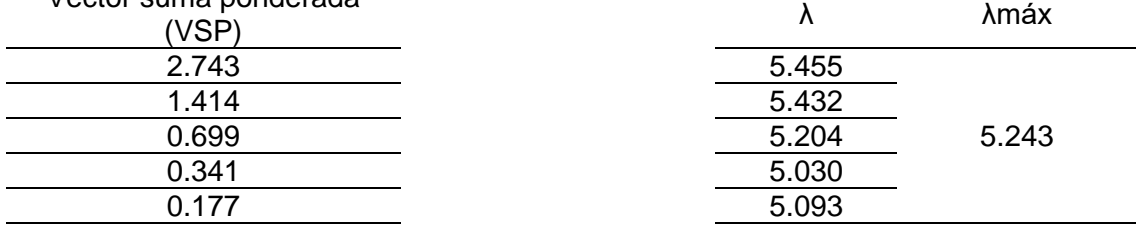

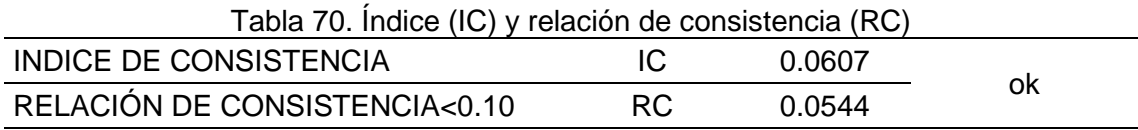

## • **Análisis de descriptores de la fragilidad social**

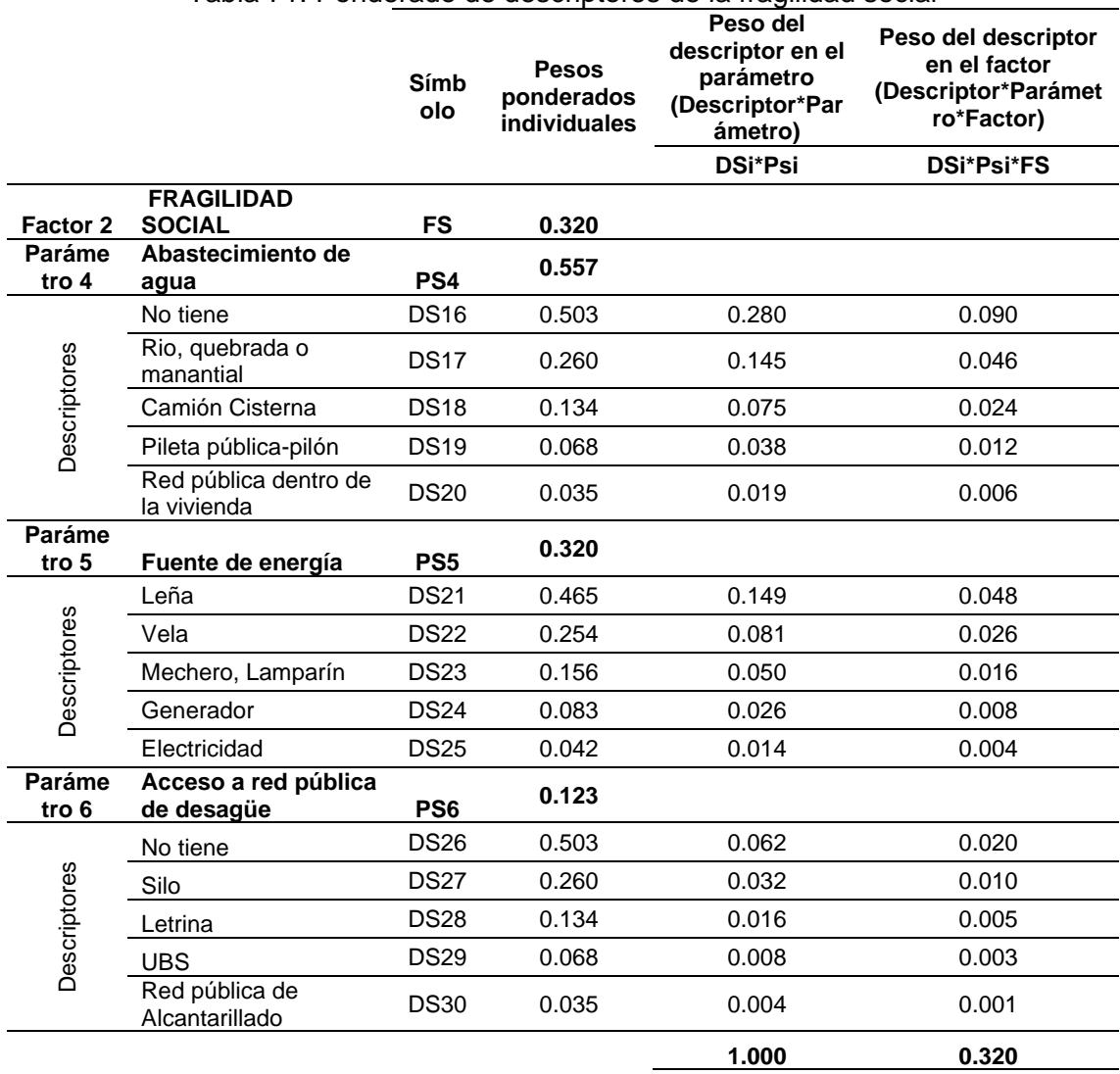

#### Tabla 71. Ponderado de descriptores de la fragilidad social

#### **2.6.3. Resiliencia social**

PARÁMETRO: Conocimiento sobre GRD

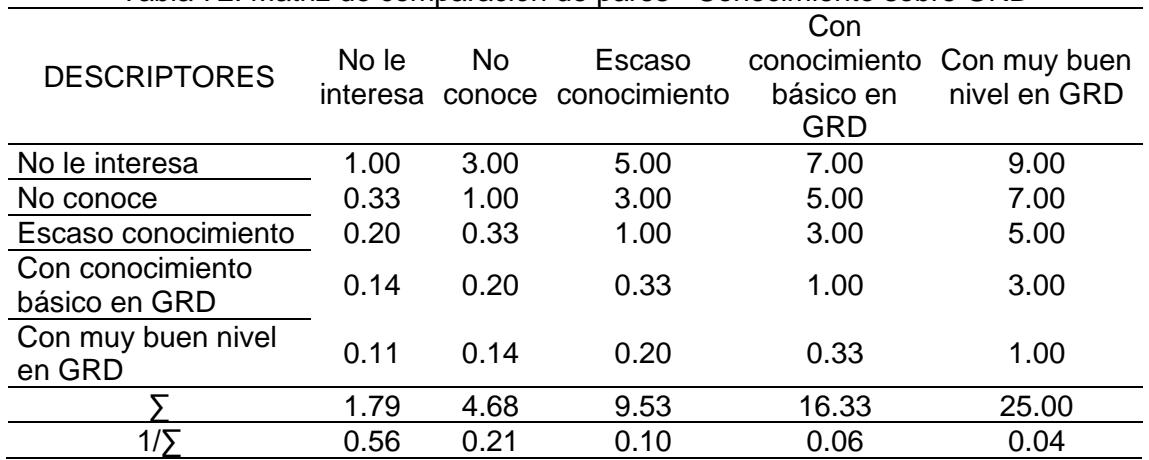

#### Tabla 72. Matriz de comparación de pares - Conocimiento sobre GRD

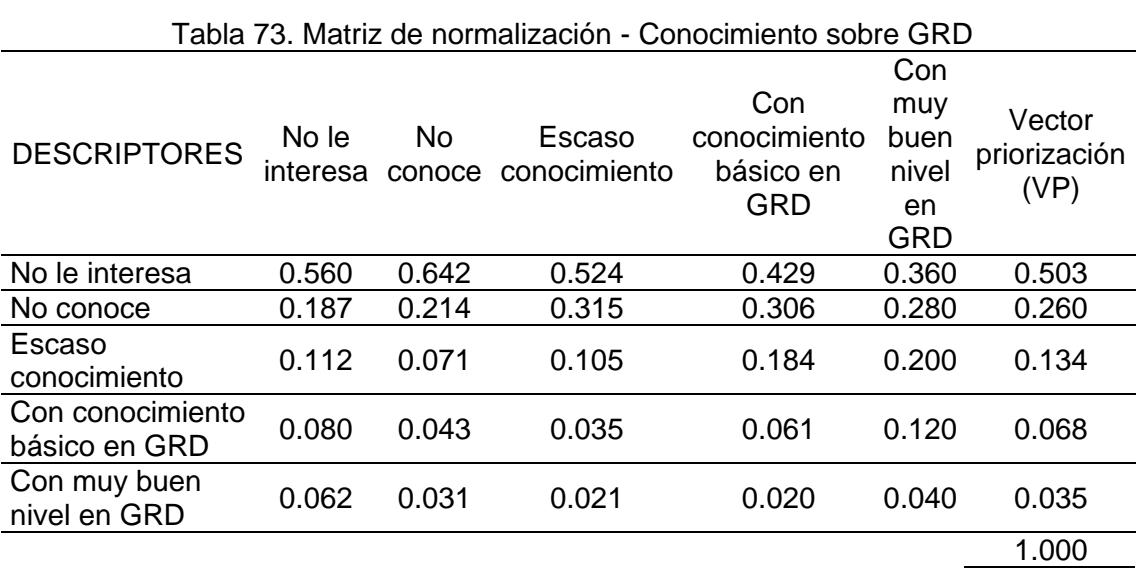

# Tabla 74. Vector suma ponderada y "λmáx" - Conocimiento sobre GRD

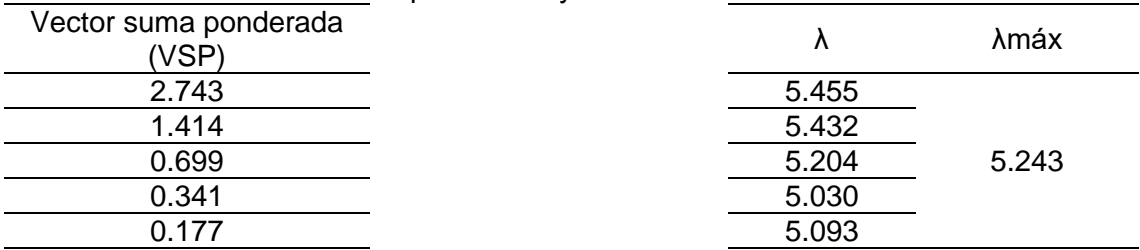

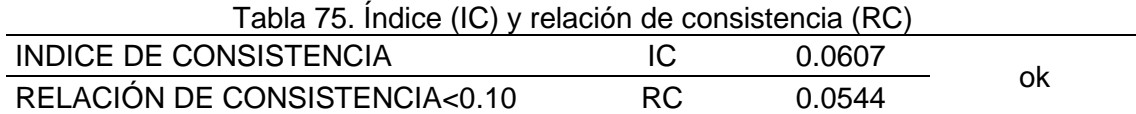

## PARÁMETRO: Actitud frente al riesgo

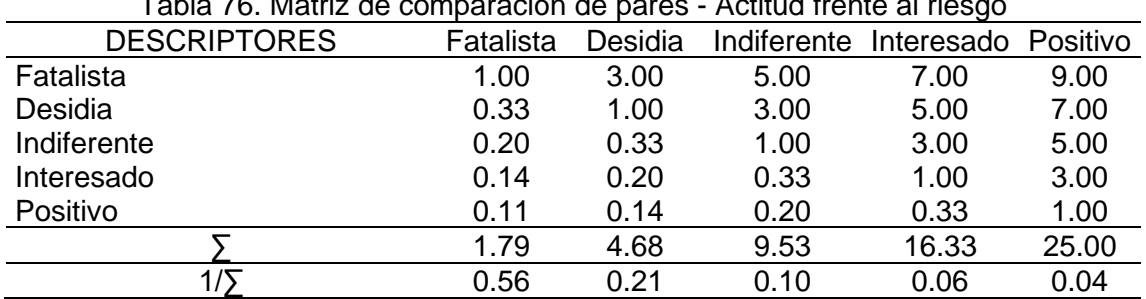

## Tabla 76. Matriz de comparación de pares - Actitud frente al riesgo

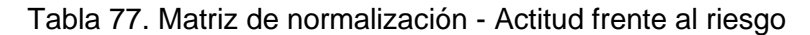

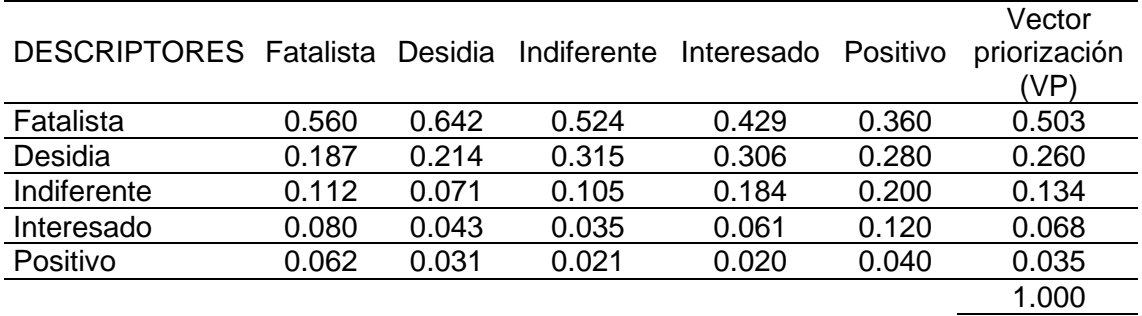

Tabla 78. Vector suma ponderada y " $\lambda$ máx" - Actitud frente al riesgo

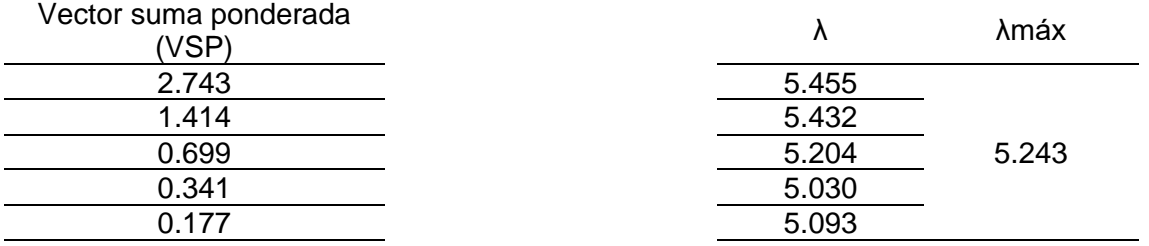

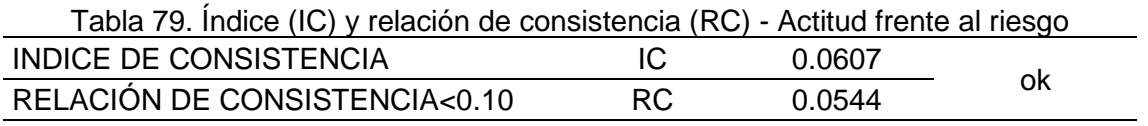

## PARÁMETRO: Campañas de difusión

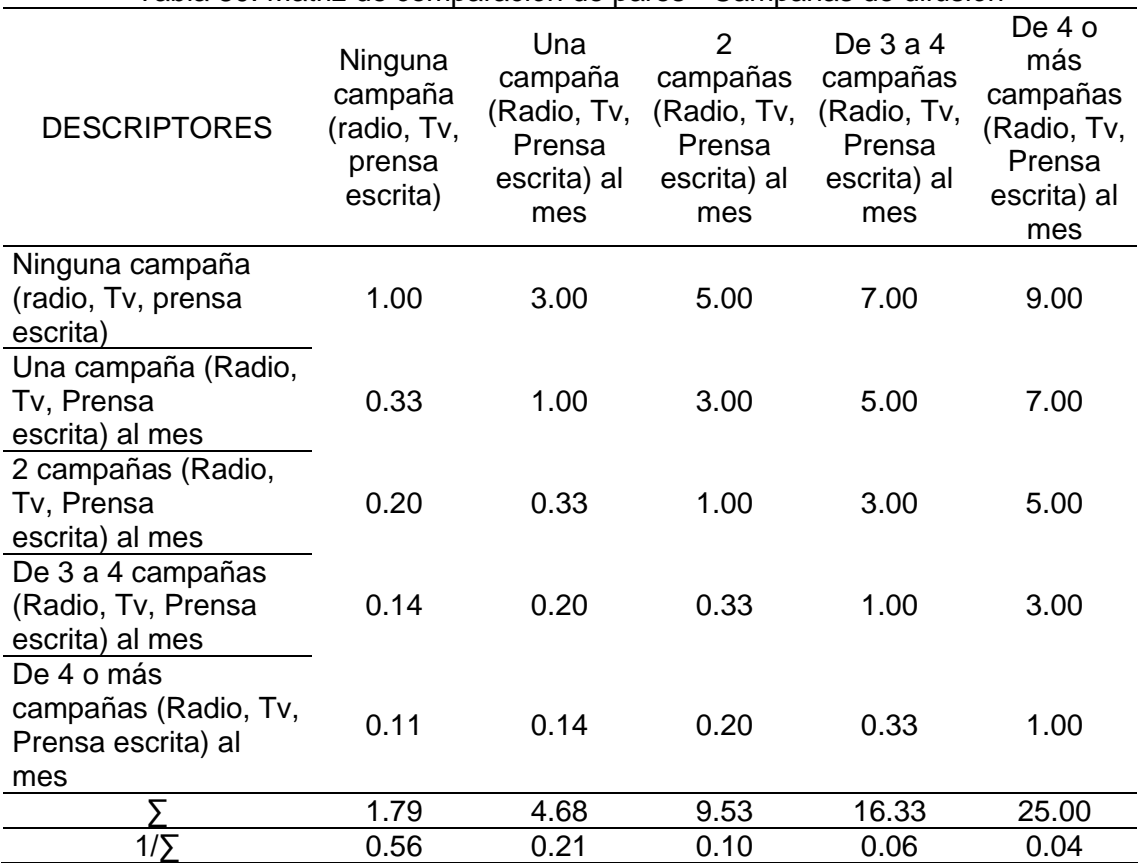

Tabla 80. Matriz de comparación de pares - Campañas de difusión

#### Tabla 81. Matriz de normalización - Campañas de difusión

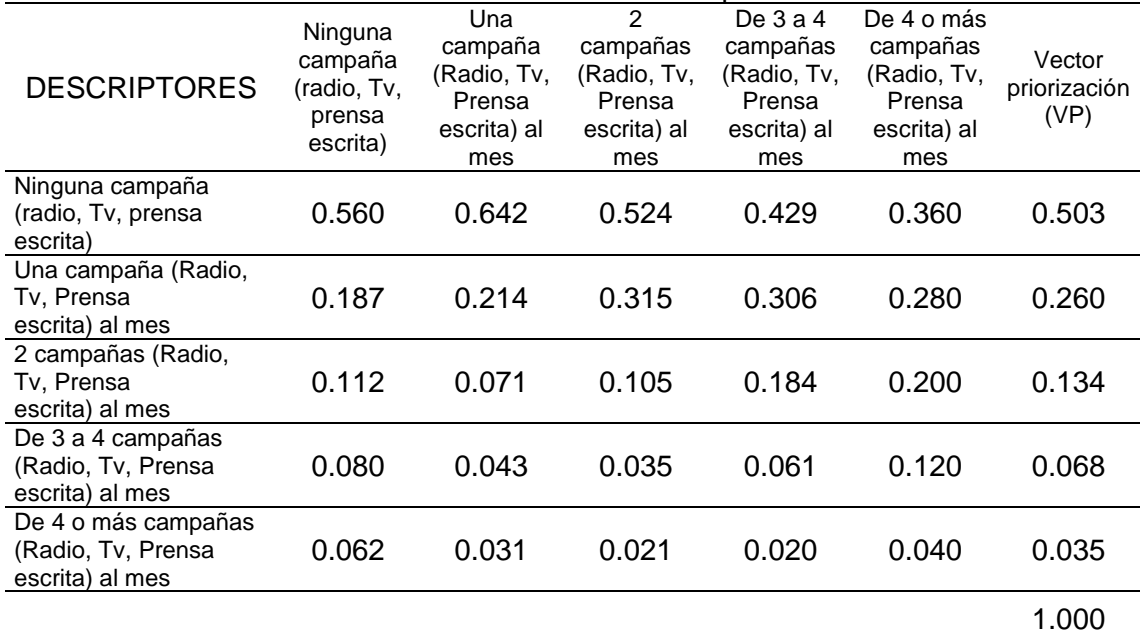
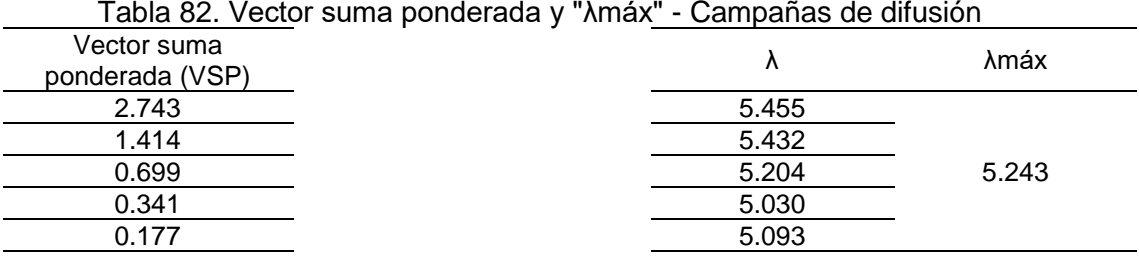

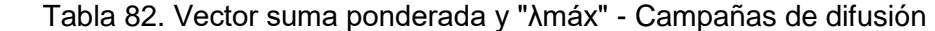

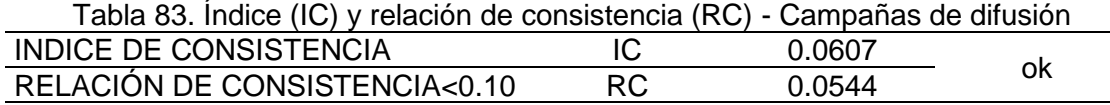

# • **Análisis de descriptores de la resiliencia social**

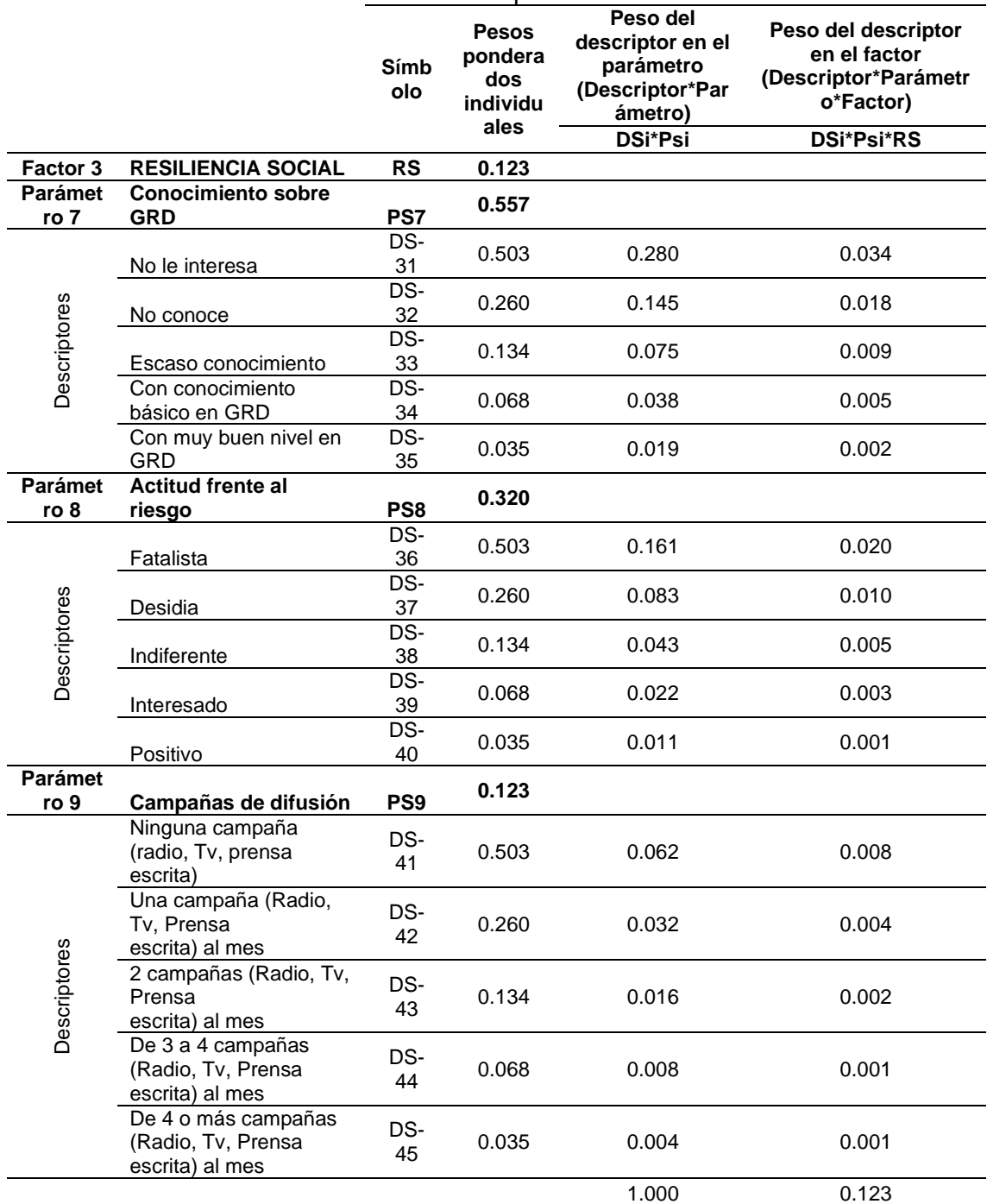

#### Tabla 84. Ponderados de descriptores de la resiliencia social

#### **III. Análisis vulnerabilidad económica**

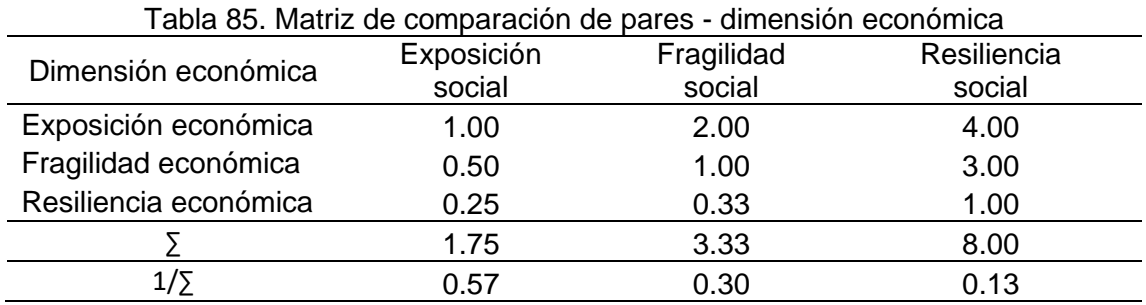

#### **3.1. Análisis de factores de dimensión económica**

#### Tabla 86. Matriz de normalización - dimensión económica

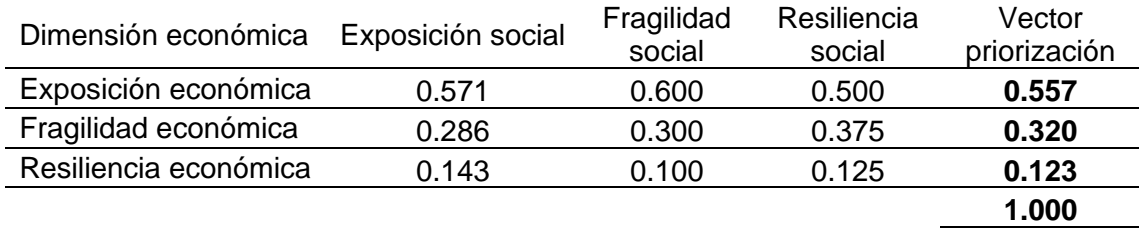

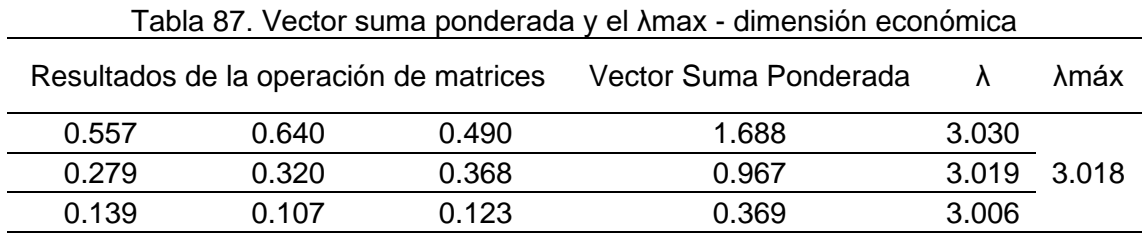

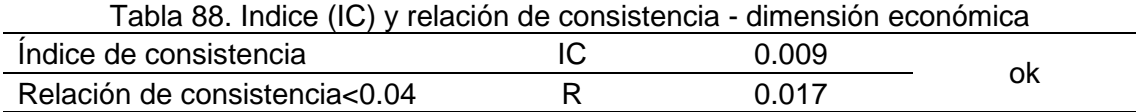

#### **3.2. Parámetros de la vulnerabilidad económica**

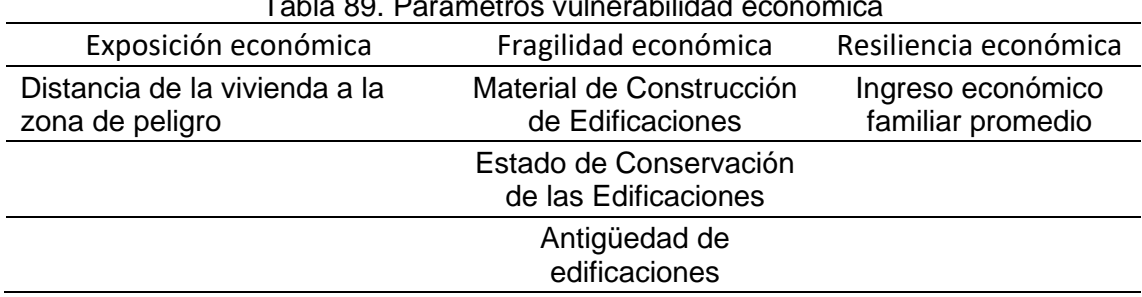

# Tabla 89. Parámetros vulnerabilidad económica

# **3.3. Análisis de la exposición económica**

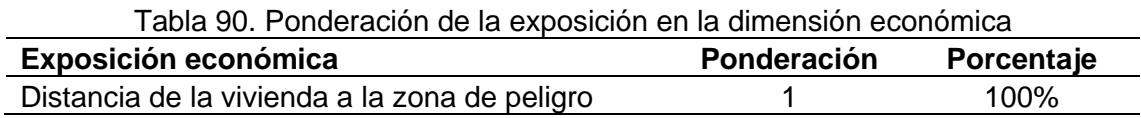

# **3.4. Análisis de la fragilidad económica**

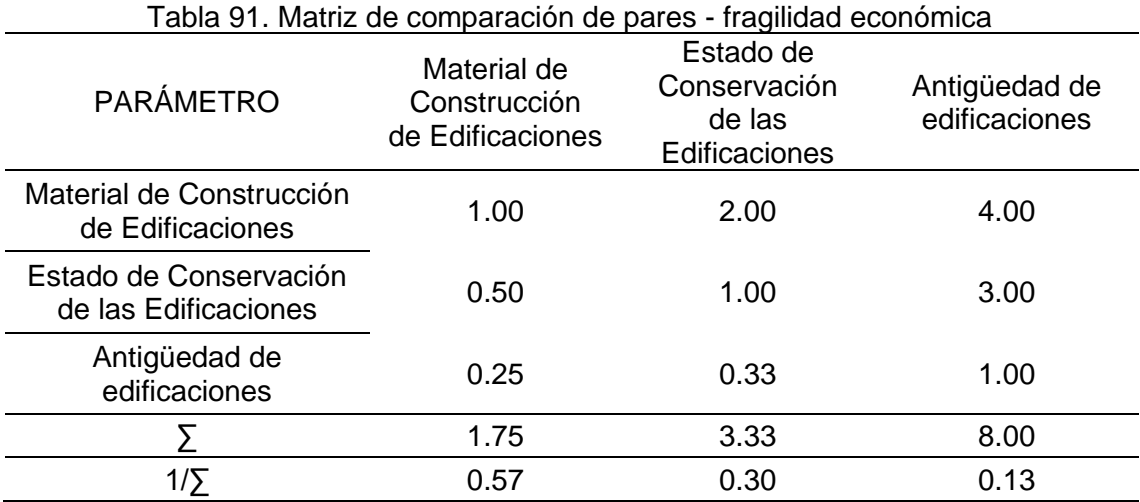

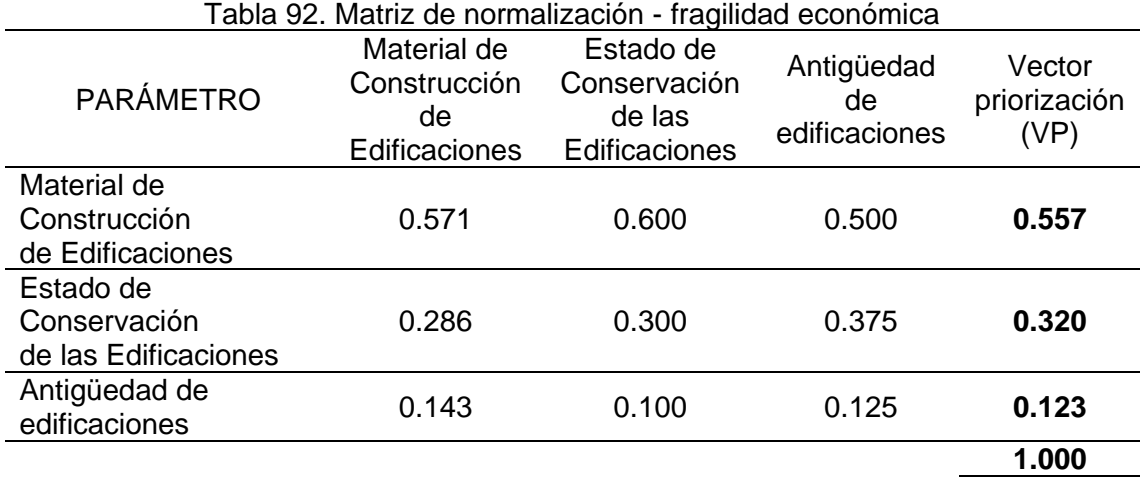

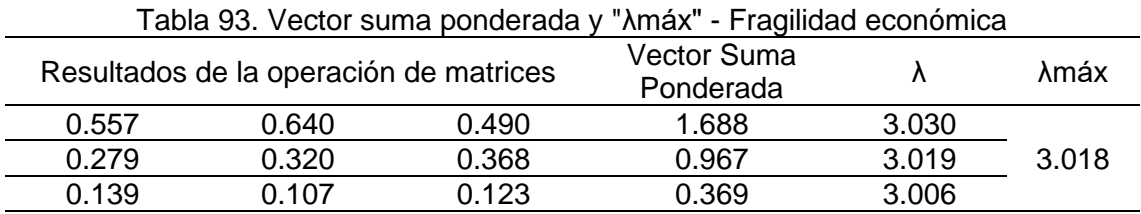

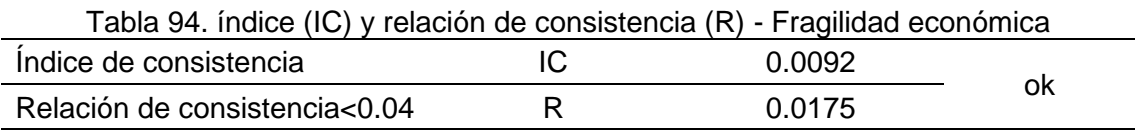

# **3.5. Análisis de la resiliencia económica**

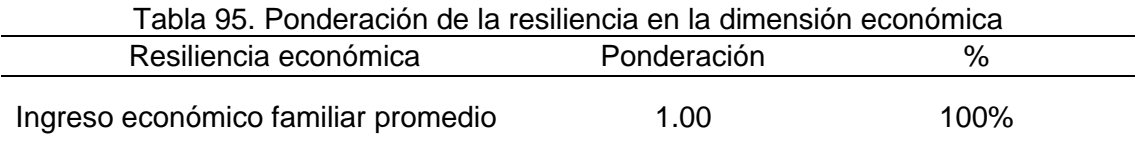

#### **3.6. Análisis de parámetros de vulnerabilidad económica**

#### **3.6.1.Exposición económica**

PARÁMETRO: Distancia de la vivienda a la zona de peligro

Tabla 96. Matriz de comparación de pares - Distancia de la vivienda a la zona de peligro

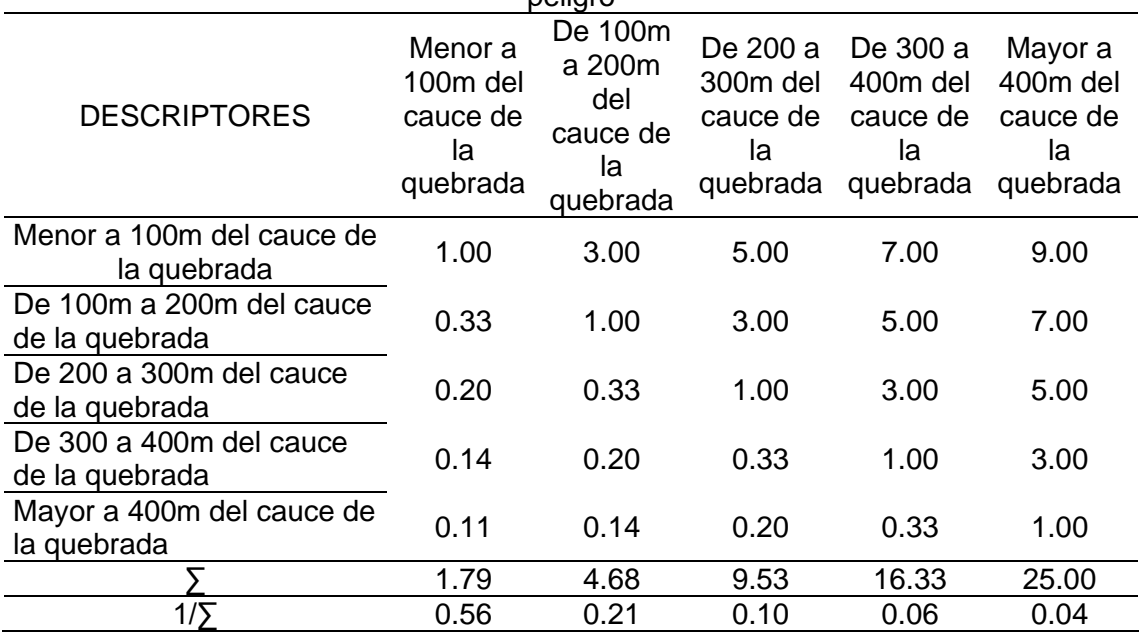

Tabla 97. Matriz de normalización - Distancia de la vivienda a la zona de peligro

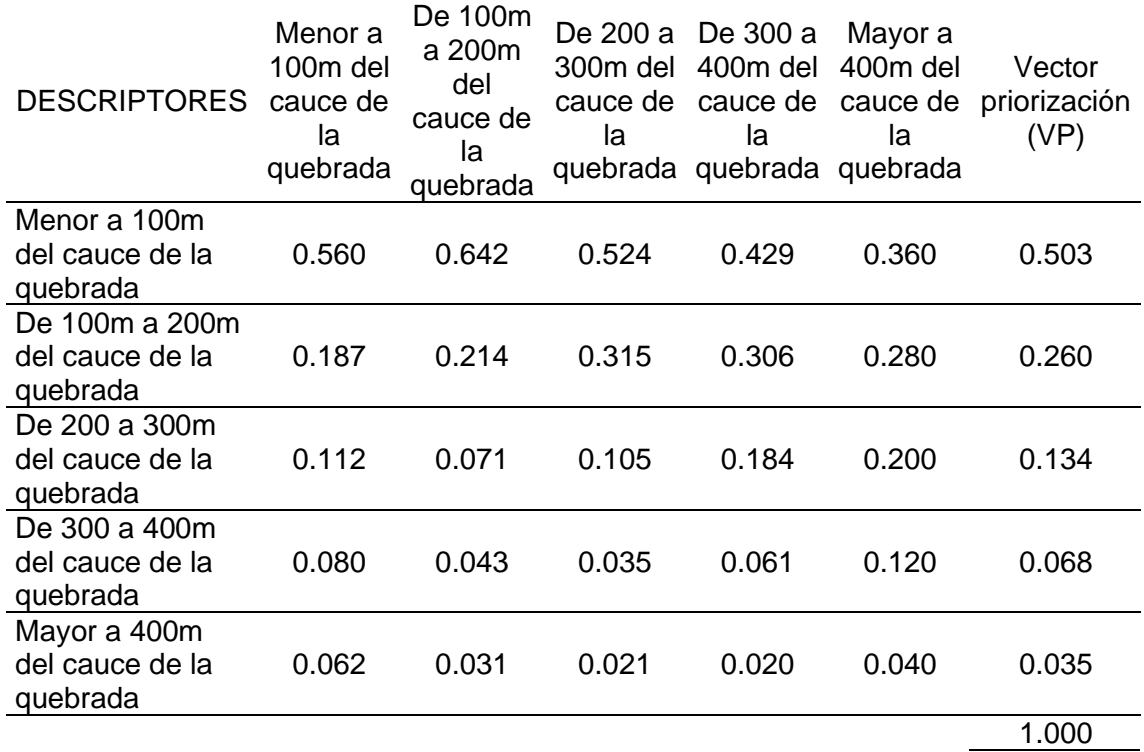

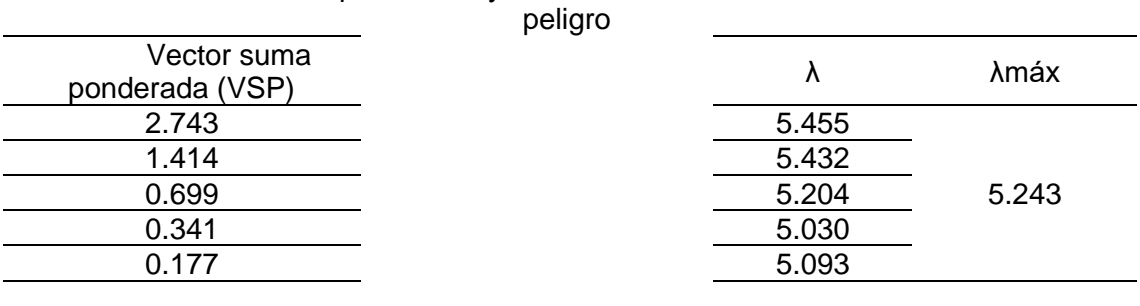

Tabla 98. Vector suma ponderada y "λmáx" - Distancia de la vivienda a la zona de

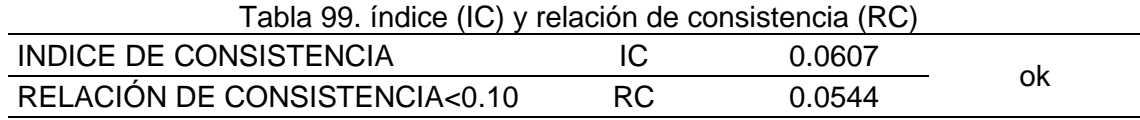

# ➢ **Análisis de descriptores de la exposición económica**

Tabla 100. Ponderados de los descriptores de la exposición económica

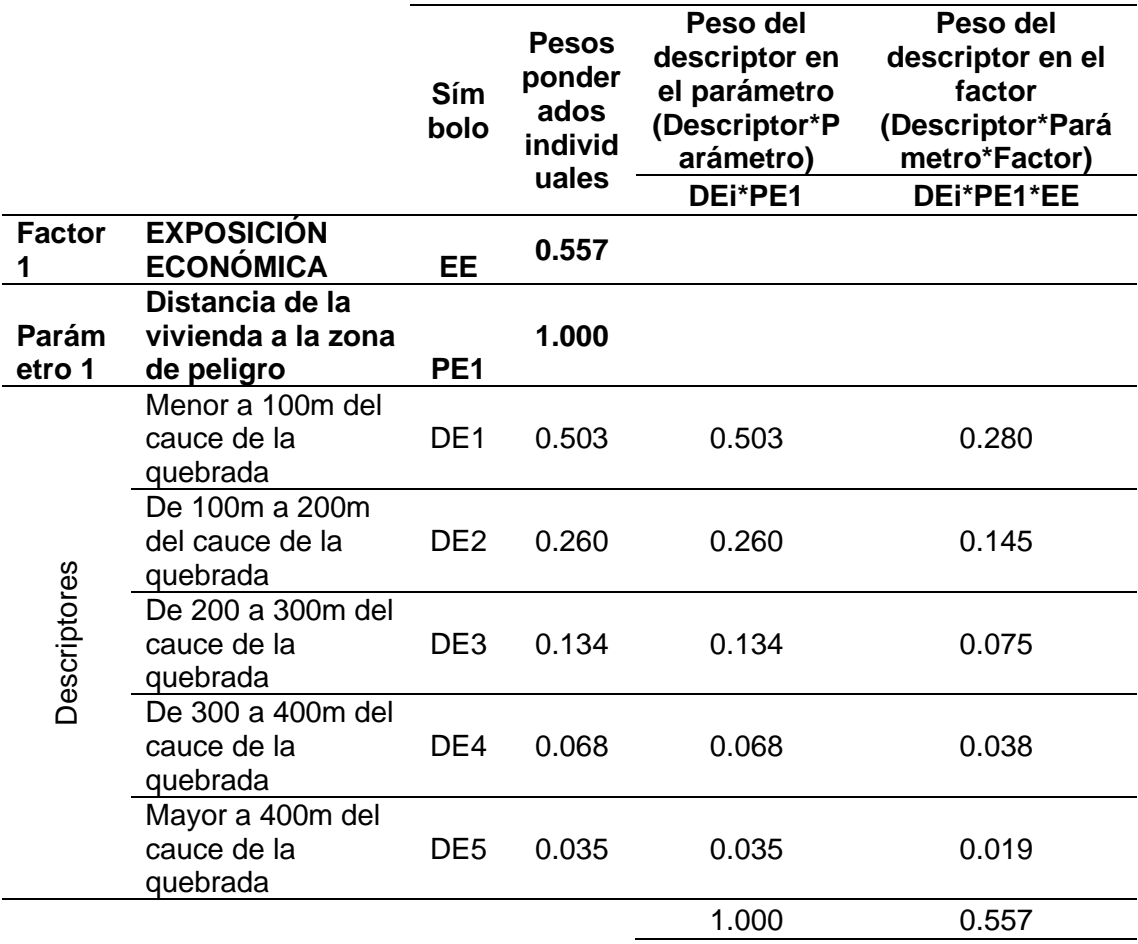

# **3.6.2.Fragilidad económica**

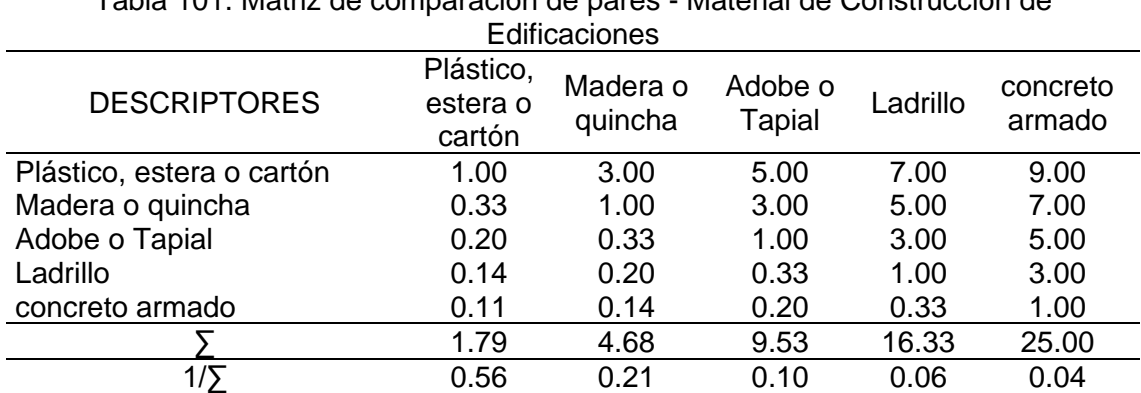

PARÁMETRO: Material de Construcción de Edificaciones

Tabla 101. Matriz de comparación de pares - Material de Construcción de

Tabla 102. Matriz de normalización - Material de Construcción de Edificaciones

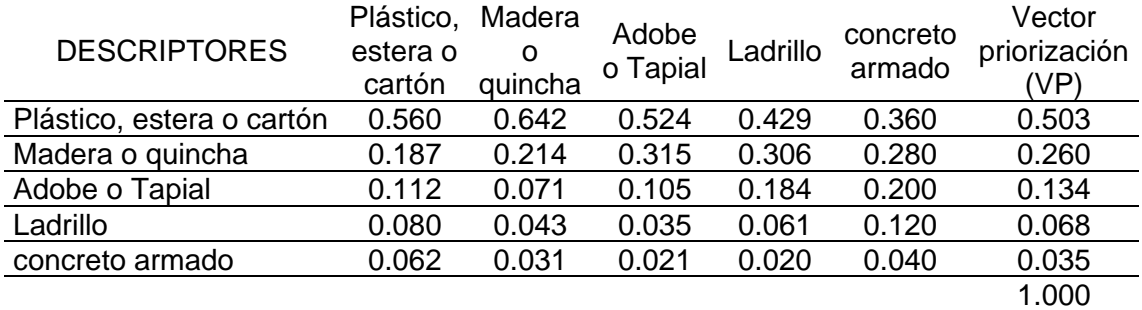

Tabla 103. Vector suma ponderada y ""λmáx" - Material de Construcción de **Edificaciones** 

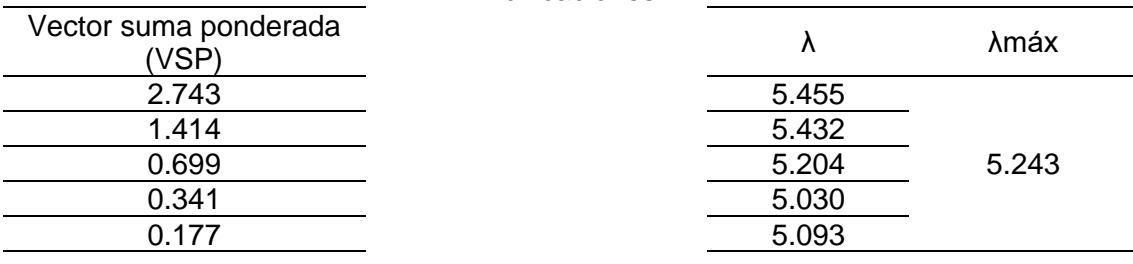

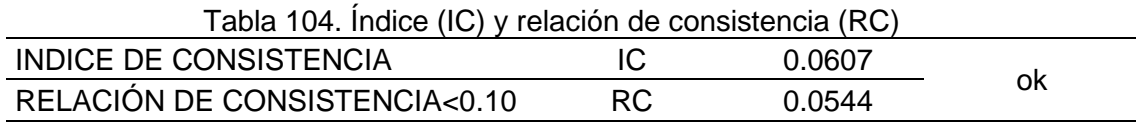

#### PARÁMETRO: Estado de Conservación de las Edificaciones

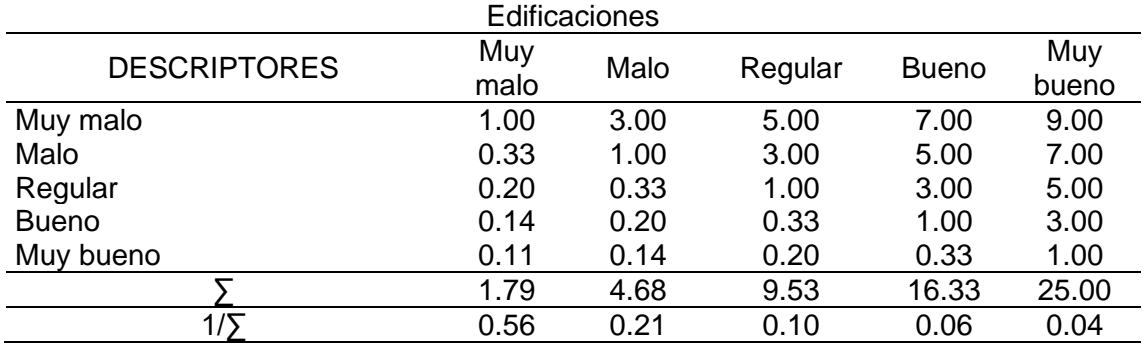

Tabla 105. Matriz de comparación de pares - Estado de Conservación de las

Tabla 106. Matriz de normalización - Estado de Conservación de las Edificaciones

| <b>DESCRIPTORES</b> | Muy<br>malo | Malo  | Regular | <b>Bueno</b> | Muy<br>bueno | Vector<br>priorización<br>(VP) |
|---------------------|-------------|-------|---------|--------------|--------------|--------------------------------|
| Muy malo            | 0.560       | 0.642 | 0.524   | 0.429        | 0.360        | 0.503                          |
| Malo                | 0.187       | 0.214 | 0.315   | 0.306        | 0.280        | 0.260                          |
| Regular             | 0.112       | 0.071 | 0.105   | 0.184        | 0.200        | 0.134                          |
| <b>Bueno</b>        | 0.080       | 0.043 | 0.035   | 0.061        | 0.120        | 0.068                          |
| Muy bueno           | 0.062       | 0.031 | 0.021   | 0.020        | 0.040        | 0.035                          |
|                     |             |       |         |              |              | 1.000                          |

Tabla 107. Vector suma ponderada y "λmáx" - Estado de Conservación de las Edificaciones

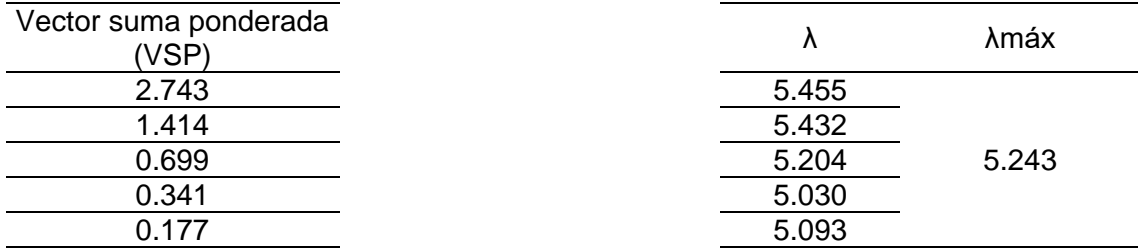

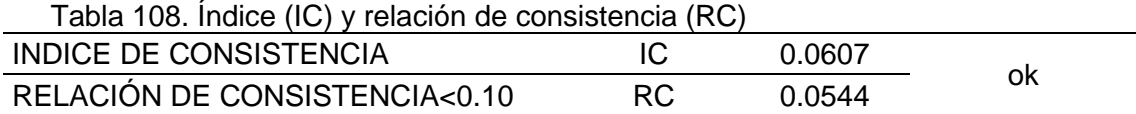

i.

# PARÁMETRO: Antigüedad de edificaciones

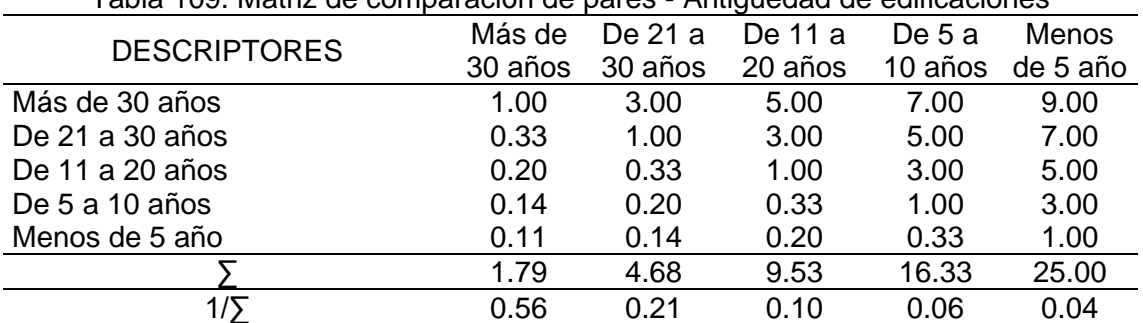

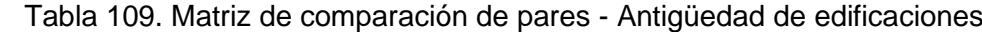

| Tabla 110. Matriz de normalización - Antigüedad de edificaciones |       |                  |         |        |                 |              |  |  |
|------------------------------------------------------------------|-------|------------------|---------|--------|-----------------|--------------|--|--|
|                                                                  | Más   | De 21<br>De 11 a |         | De 5 a | Menos           | Vector       |  |  |
| <b>DESCRIPTORES</b>                                              | de 30 | a 30             | 20 años | 10     | de <sub>5</sub> | priorización |  |  |
|                                                                  | años  | años             |         | años   | año             | 'VP)         |  |  |
| Más de 30 años                                                   | 0.560 | 0.642            | 0.524   | 0.429  | 0.360           | 0.503        |  |  |
| De 21 a 30 años                                                  | 0.187 | 0.214            | 0.315   | 0.306  | 0.280           | 0.260        |  |  |
| De 11 a 20 años                                                  | 0.112 | 0.071            | 0.105   | 0.184  | 0.200           | 0.134        |  |  |
| De 5 a 10 años                                                   | 0.080 | 0.043            | 0.035   | 0.061  | 0.120           | 0.068        |  |  |
| Menos de 5 año                                                   | 0.062 | 0.031            | 0.021   | 0.020  | 0.040           | 0.035        |  |  |
|                                                                  |       |                  |         |        |                 | 1.000        |  |  |

Tabla 111. Vector suma ponderada y "λmáx" - Antigüedad de edificaciones

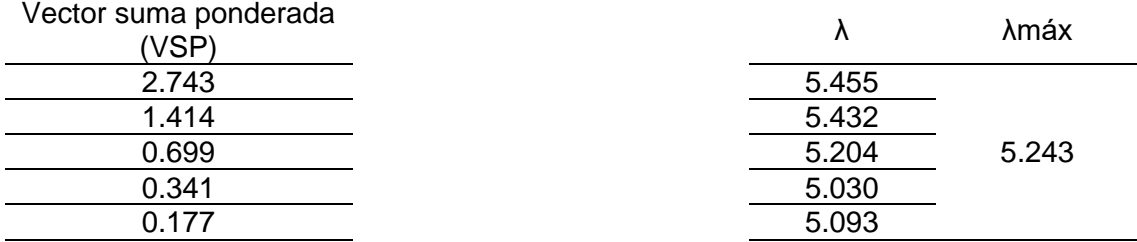

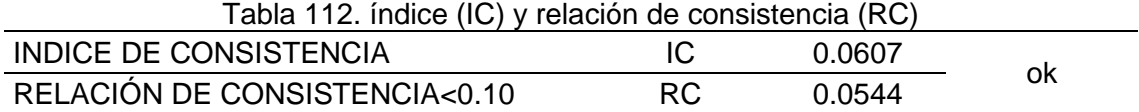

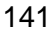

# ➢ **Análisis de descriptores de la fragilidad económica**

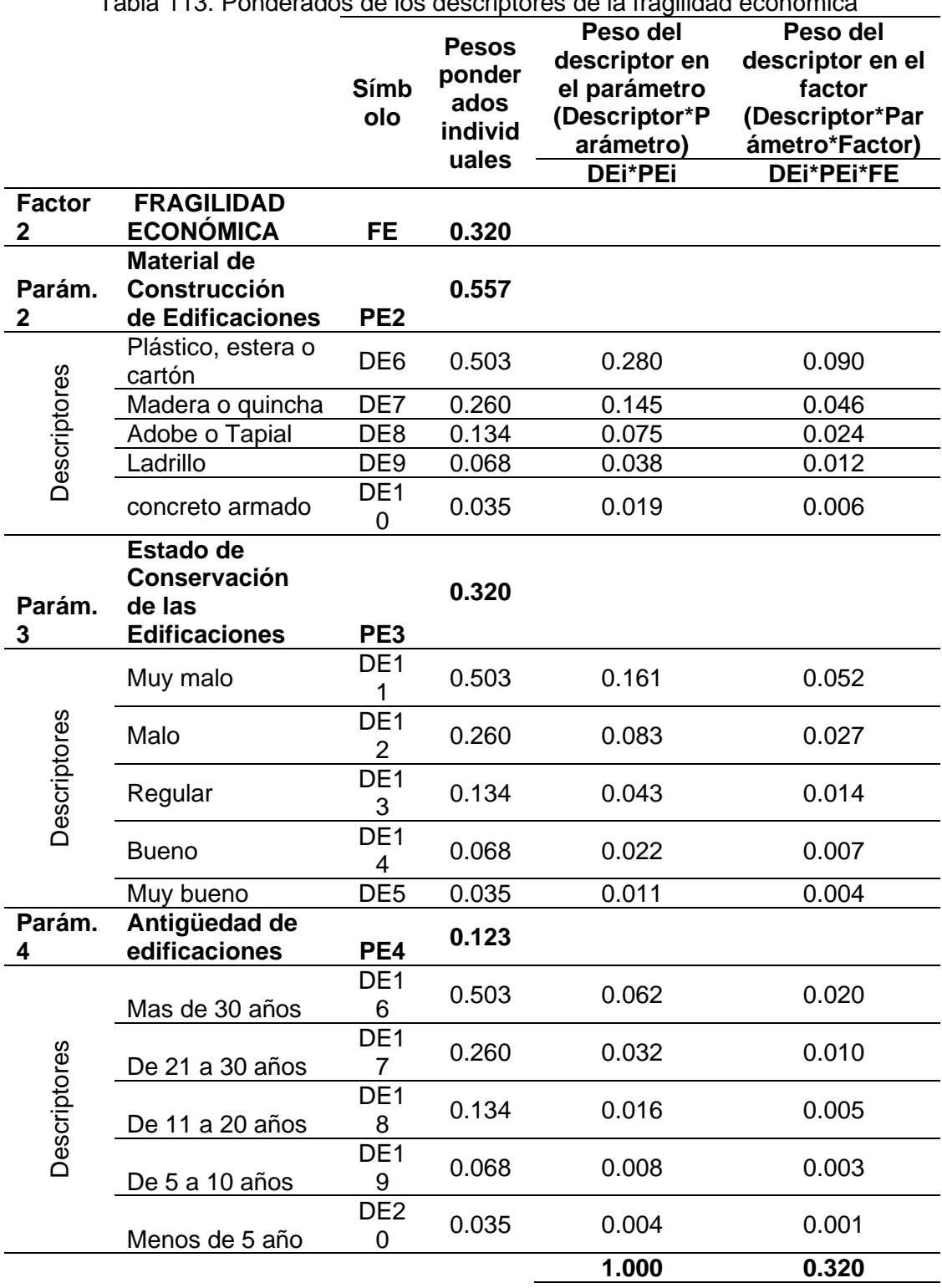

Tabla 113. Ponderados de los descriptores de la fragilidad económica

### **3.6.3.Resiliencia económica**

PARÁMETRO: Ingreso económico familiar promedio

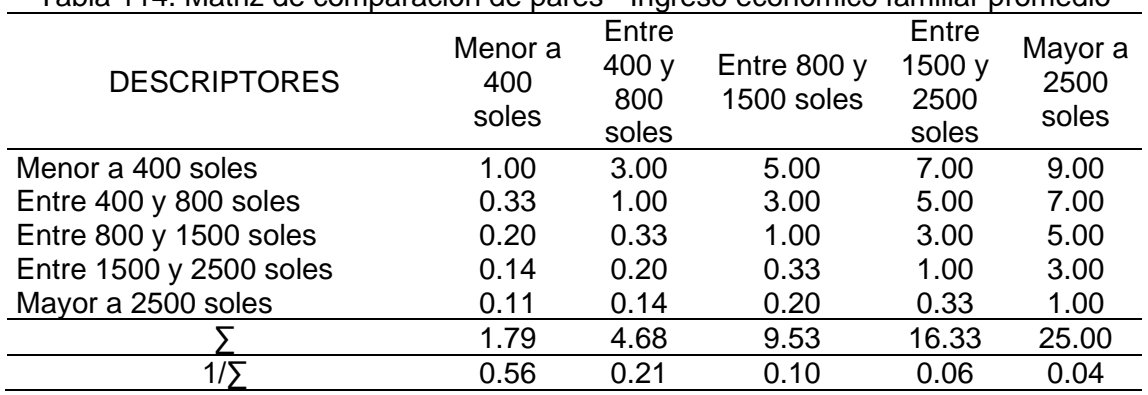

Tabla 114. Matriz de comparación de pares - Ingreso económico familiar promedio

Tabla 115. Matriz de normalización - Ingreso económico familiar promedio

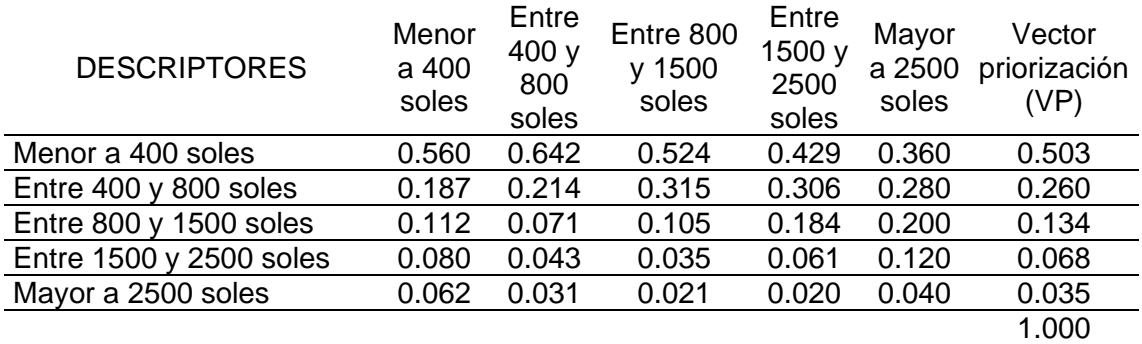

Tabla 116. Vector suma ponderada y "λmáx" - Ingreso económico familiar promedio

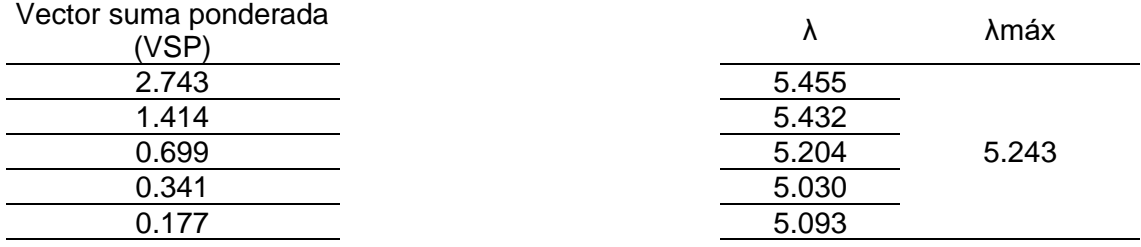

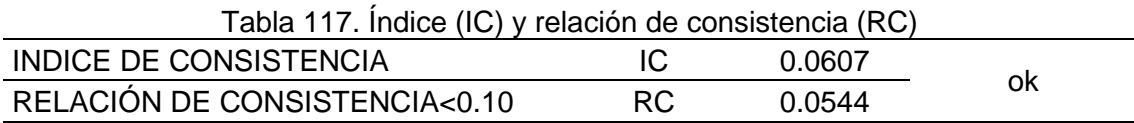

# ➢ **Análisis de descriptores de la resiliencia económica**

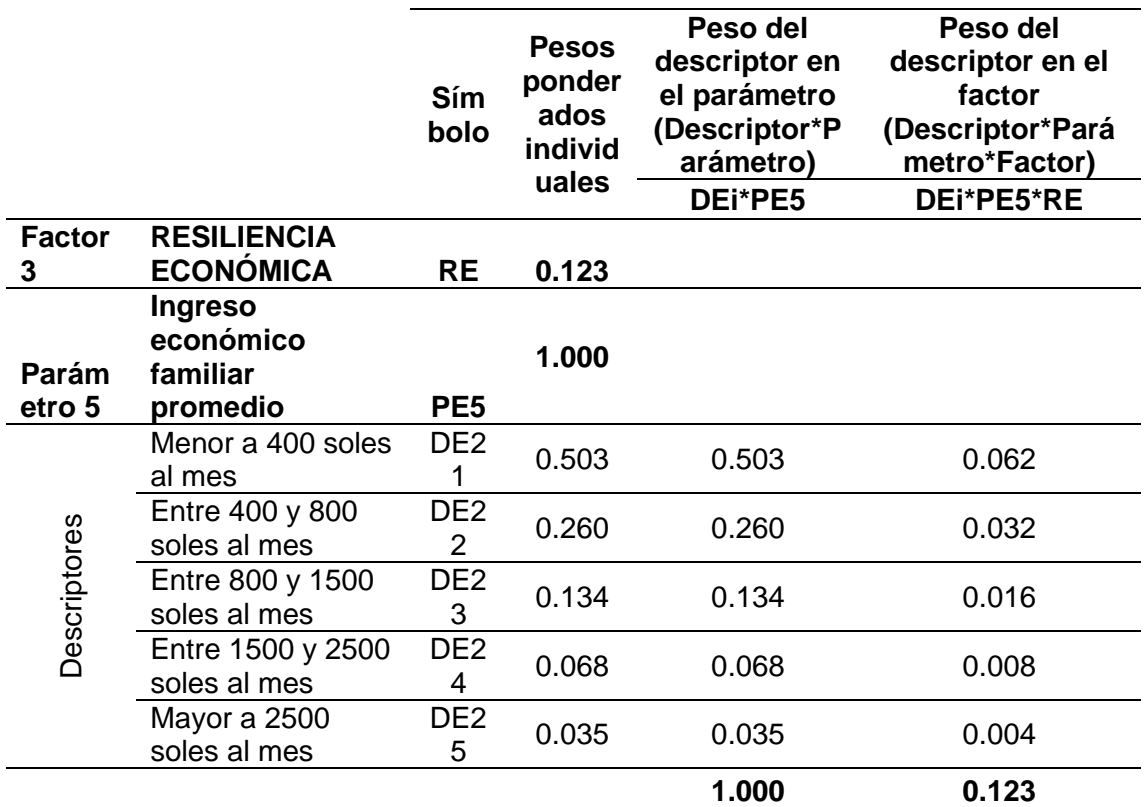

Tabla 118. Ponderados de los descriptores de la resiliencia económica

# **IV. Análisis dimensión ambiental**

#### **4.1. Análisis de factores de dimensión ambiental**

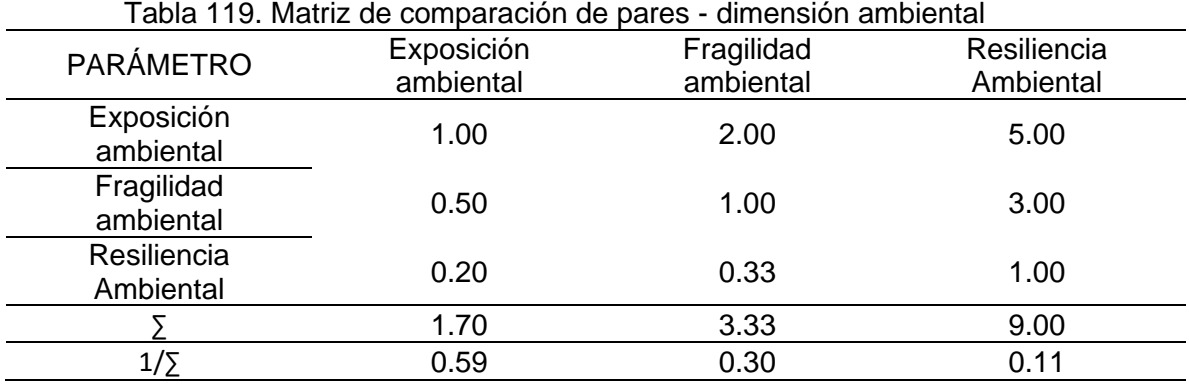

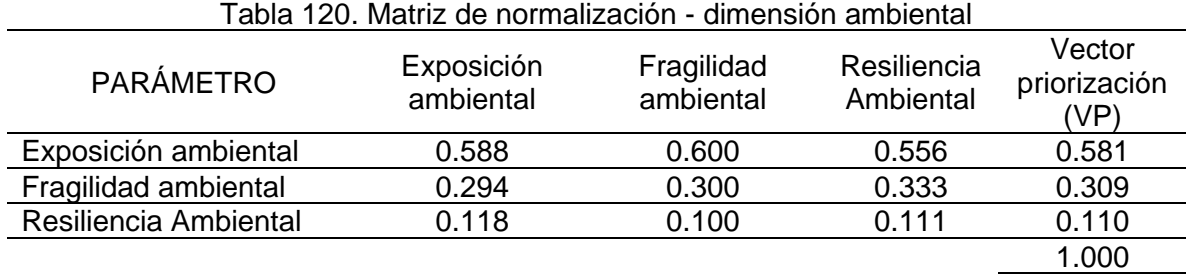

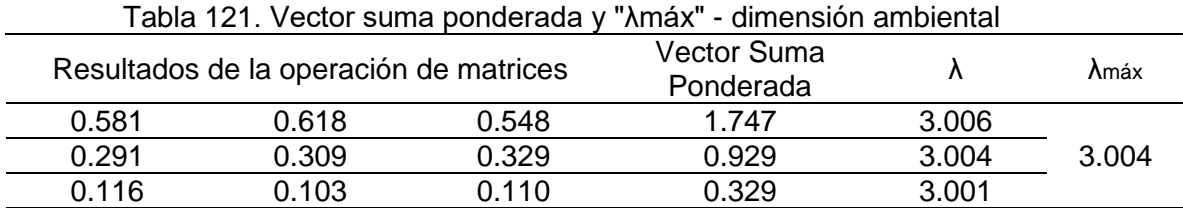

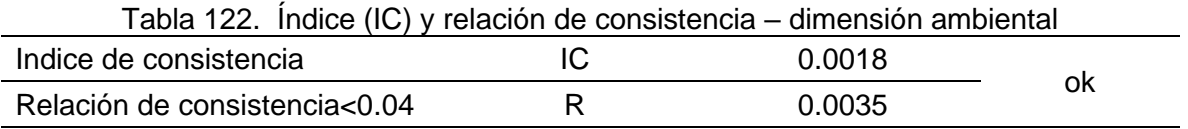

# **4.2. Parámetros de vulnerabilidad ambiental**

PARÁMETRO: Dimensión ambiental

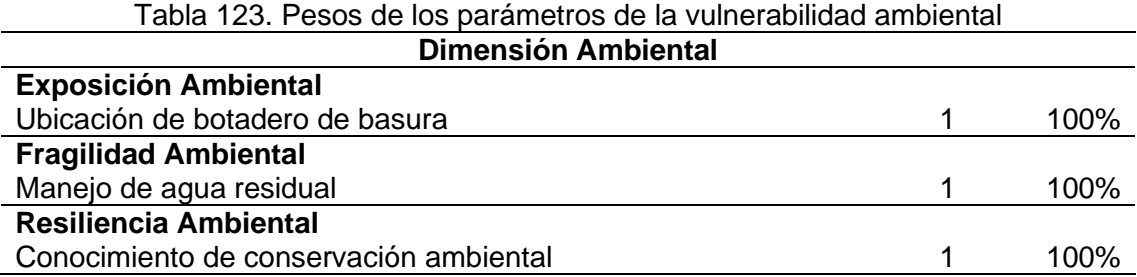

# **4.3. Análisis de parámetros de vulnerabilidad ambiental**

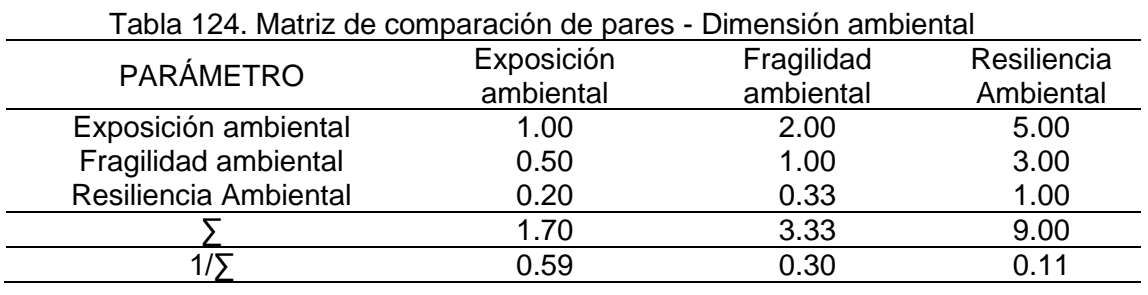

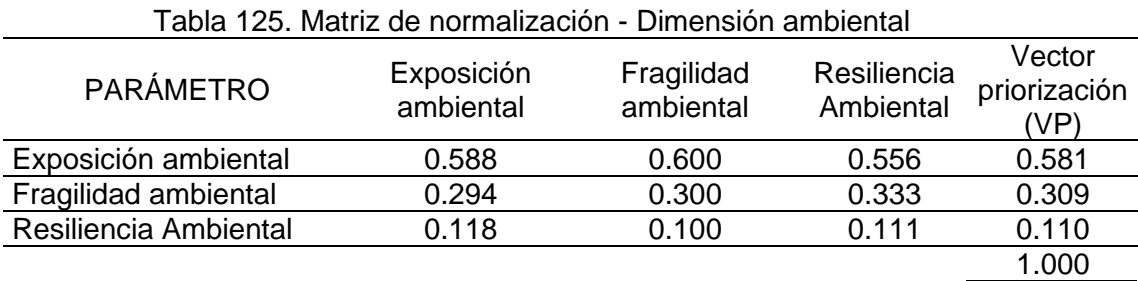

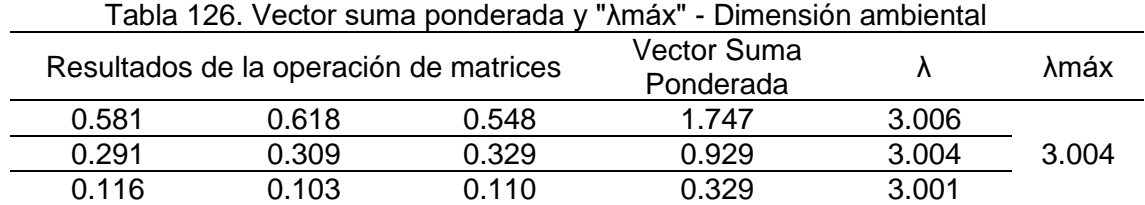

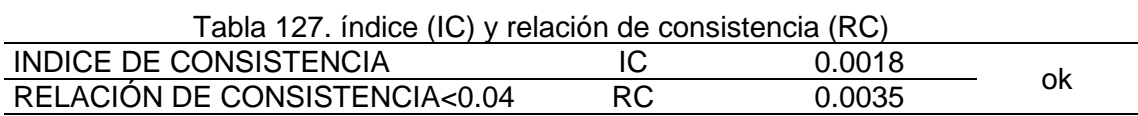

# **4.3.1.Exposición ambiental**

PARÁMETRO: Ubicación de botadero de basura

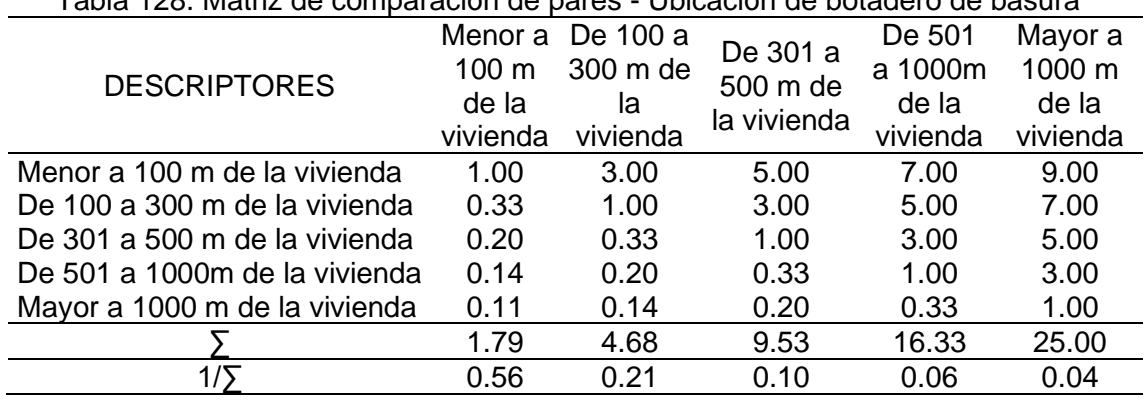

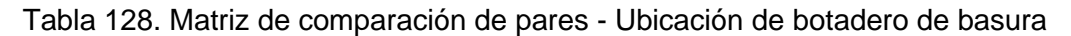

Tabla 129. Matriz de normalización - Ubicación de botadero de basura

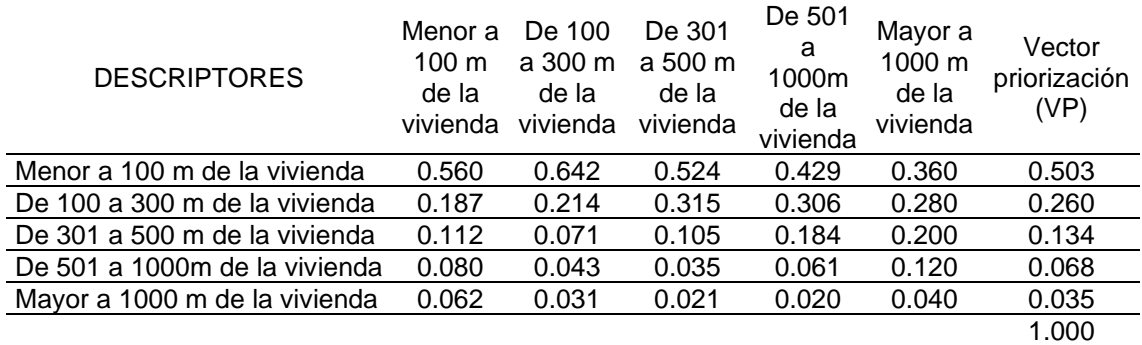

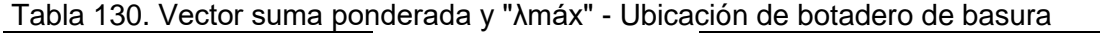

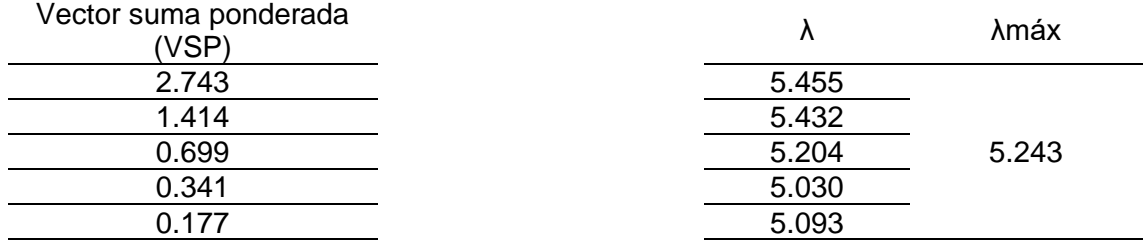

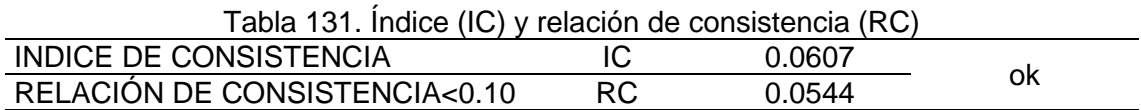

# **4.3.2.Fragilidad ambiental**

# PARÁMETRO: Manejo de agua residual

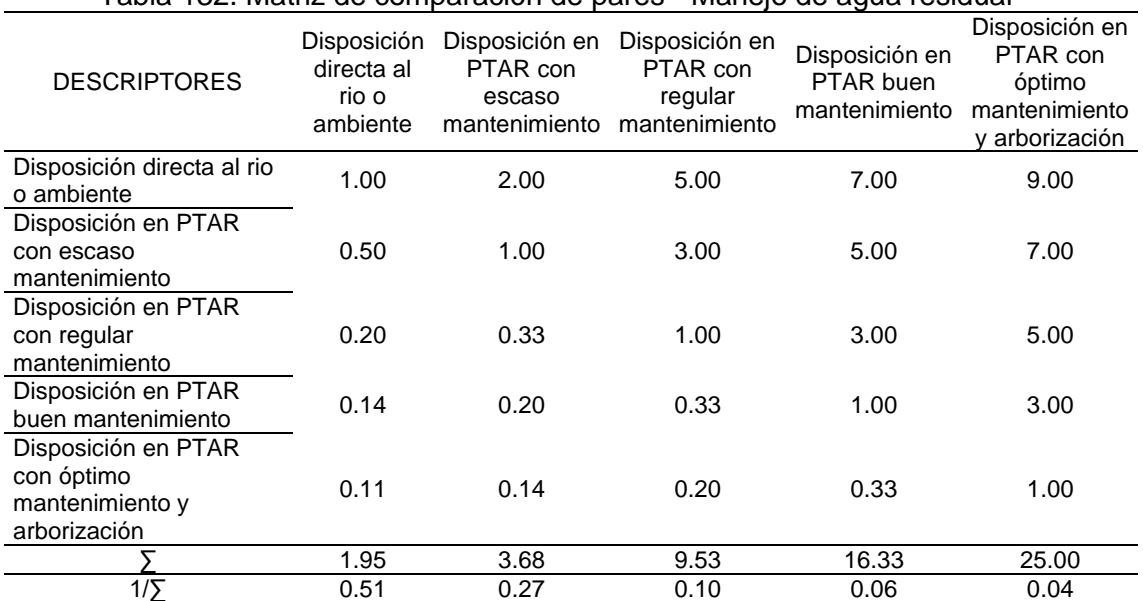

#### Tabla 132. Matriz de comparación de pares - Manejo de agua residual

Tabla 133. Matriz de normalización - Manejo de agua residual

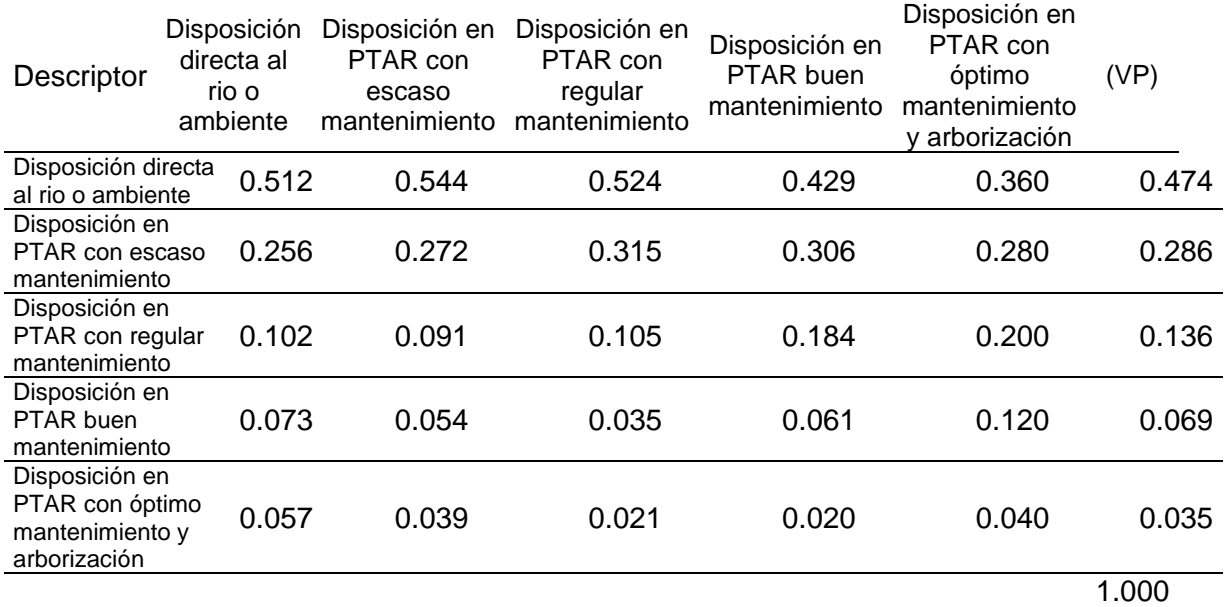

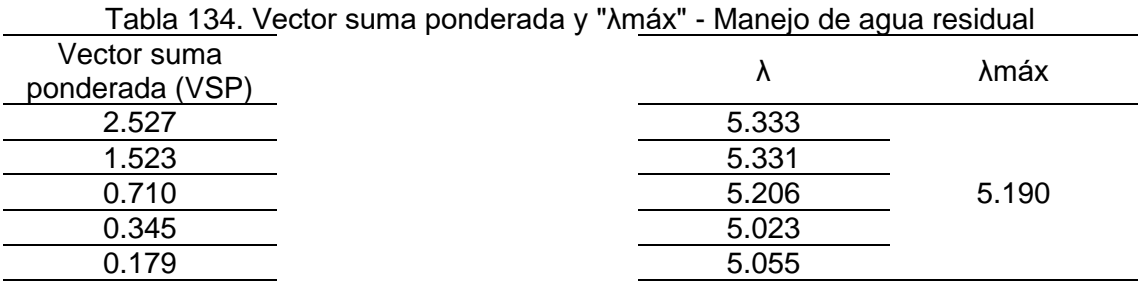

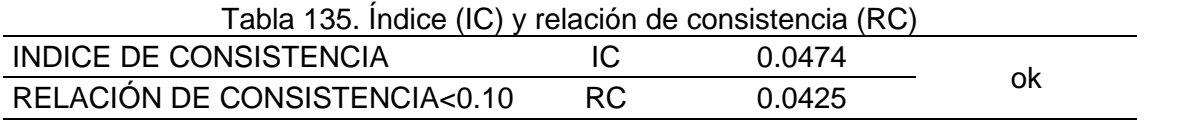

#### **4.3.3.Resiliencia ambiental**

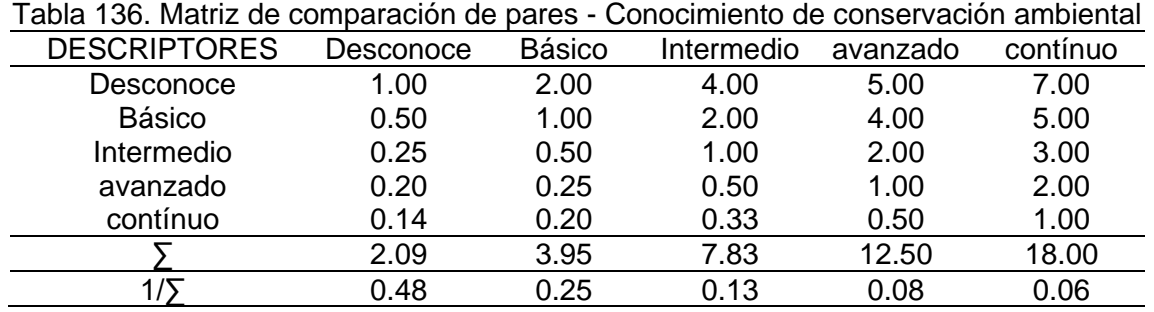

PARÁMETRO: Conocimiento de conservación ambiental

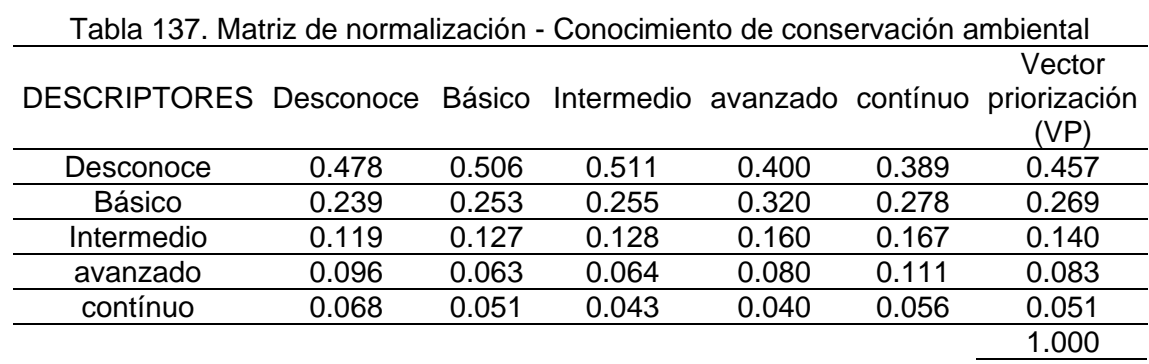

Tabla 138. Vector suma ponderada y "λmáx" - Conocimiento de conservación ambiental 

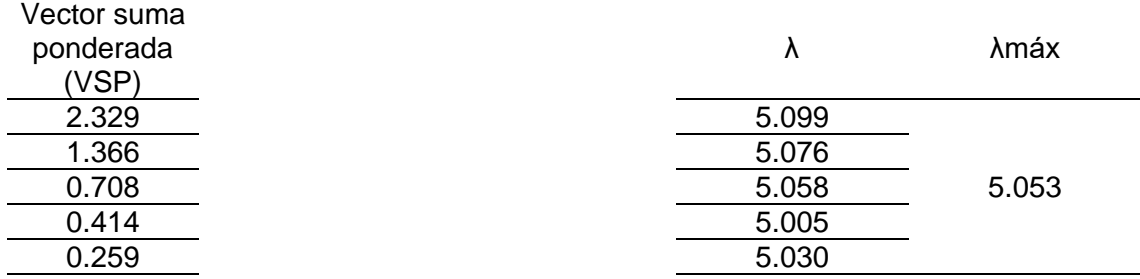

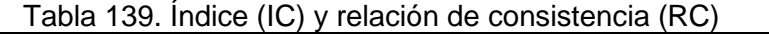

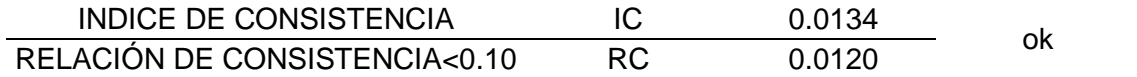

# ➢ **Análisis de descriptores en la exposición, fragilidad y resiliencia ambiental**

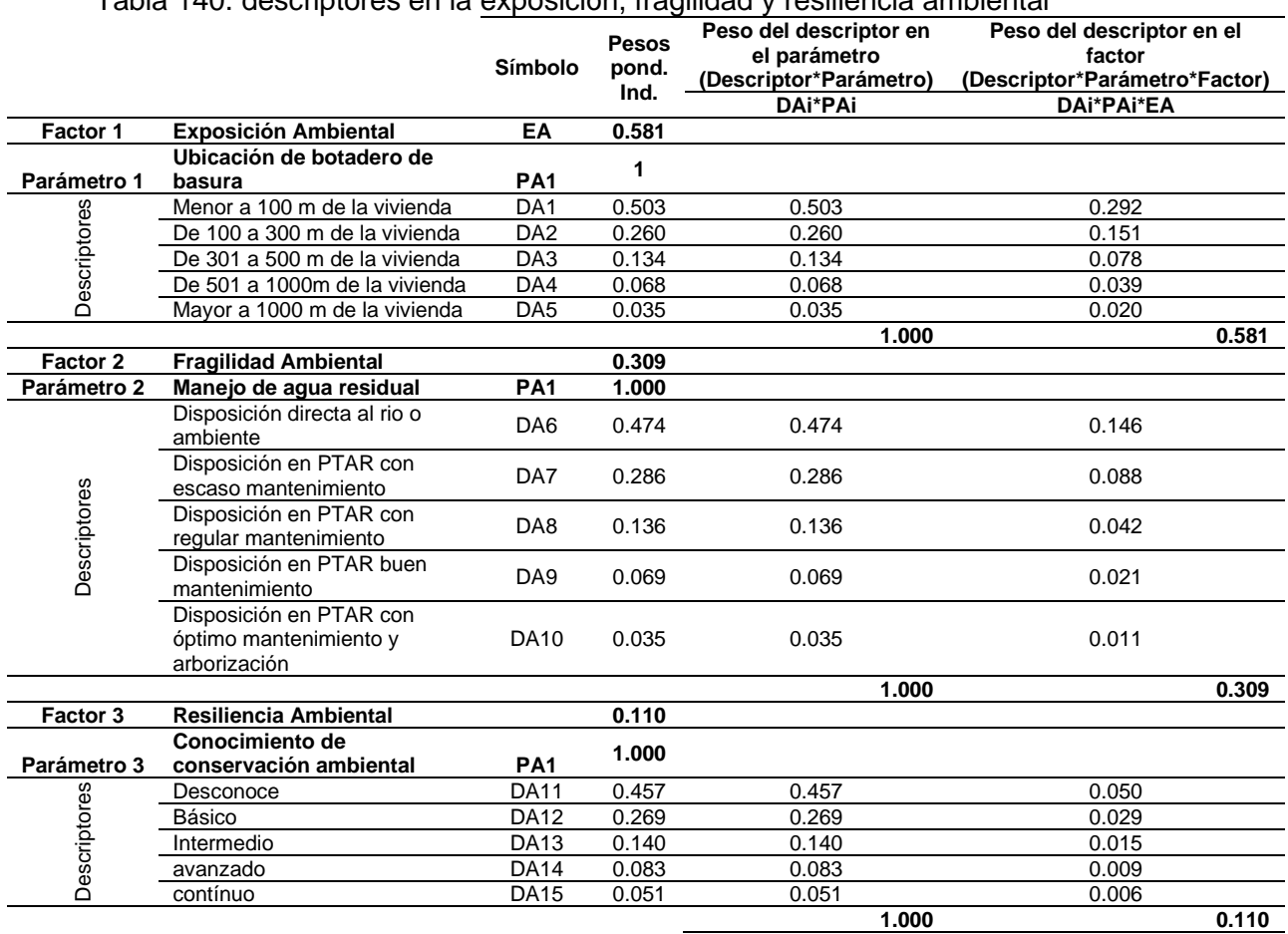

Tabla 140. descriptores en la exposición, fragilidad y resiliencia ambiental

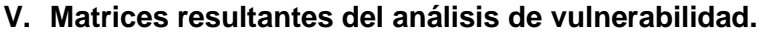

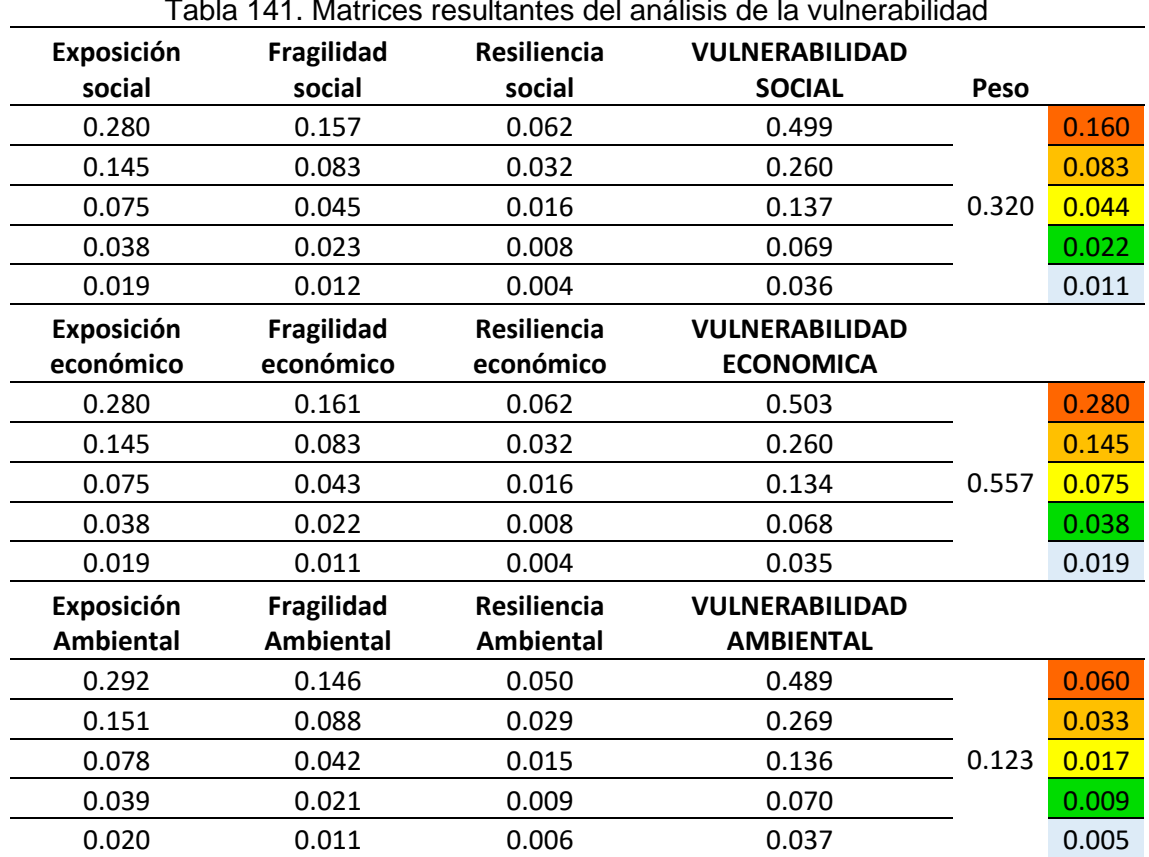

# **Apéndice n.° 6 Resultados complementarios**

# **Apéndice n.° 6**

#### **RESULTADOS COMPLEMENTARIOS**

#### **I. Calculo Hidrológico**

#### **1.1. Información topográfica y cartográfica**

Para definir la cuenca fue necesario adquirir información cartográfica que la abarque en su totalidad; es así que se utilizaron dos cuadrantes: Jaén (12-f) de la zona 17 y cuadrícula M; y Cutervo (13-f) de la zona 17 y cuadrícula M. Esta información permitió en gabinete, realizar la delimitación de la Cuenca Cujaca. Dicha información fue descargada de la página de "GEO GPS PERÚ", específicamente de:

<https://www.geogpsperu.com/2013/09/cuadro-de-empalme-de-la-cartografia.html>

Así mismo, se realizó un levantamiento topográfico del área de estudio, incluyendo accesos, viviendas, infraestructura comercial, y demás estructuras existentes. Los trabajos fueron realizados con una estación total. El método del levantamiento topográfico empleado fue el levantamiento por radiación a partir de un punto de referencia estática de coordenadas conocidas.

En la etapa de gabinete, los datos de campo del levantamiento topográfico fueron procesados en el software AutoCAD Civil 3D, obteniendo como resultado un plano de planta con curvas de nivel equidistantes a 1.0 m, en una longitud de 1500 m de cauce, partiendo desde la desembocadura de la quebrada Cujaca en el rio Huancabamba hacia aguas arriba. El plano de planta fue de gran utilidad para la generación de un modelo de elevación digital en QGis 3.16, información base para el modelamiento hidráulico.

#### **1.2. Delimitación de la Cuenca Cujaca**

La cuenca Cujaca se delimitó con uso de varios Software libres: Global Mapper 19.0 y Google Earth Pro. Para su presentación final y correcciones adecuadas se terminó trabajando en el AutoCAD civil 3D.

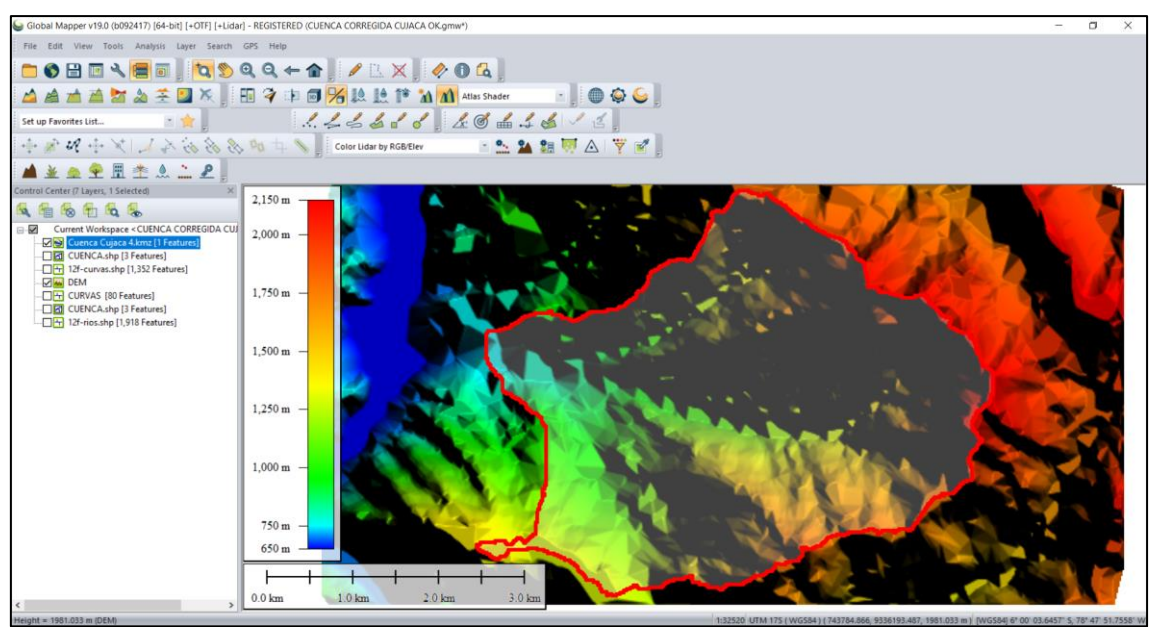

Figura 46. Modelo digital de elevación de la cuenca Cujaca en Global Mapper

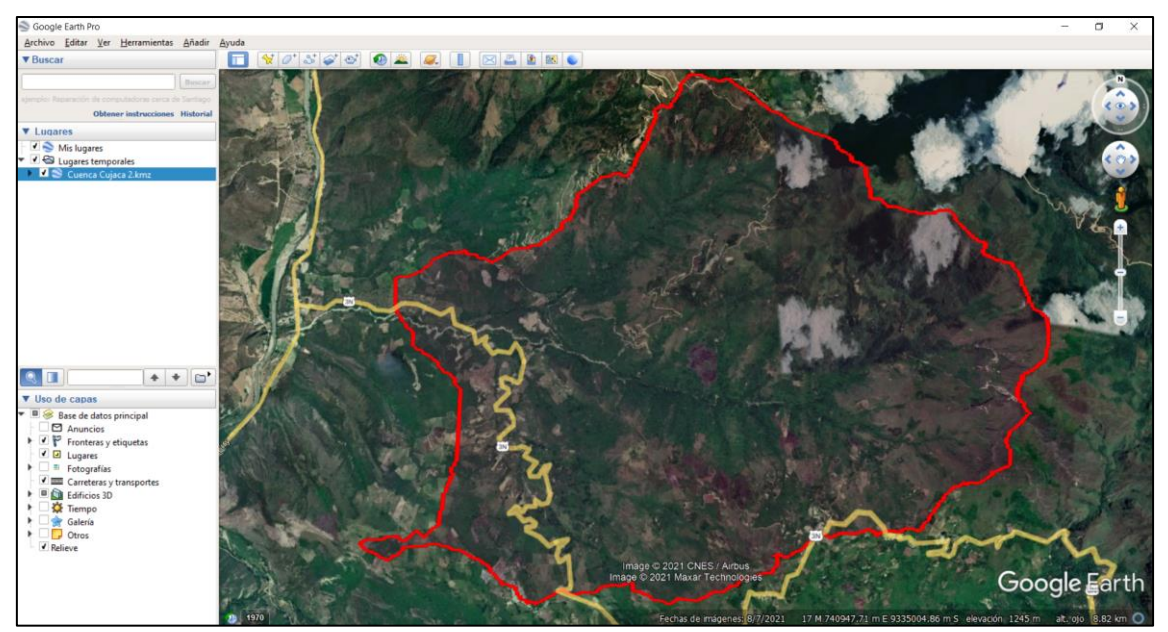

Figura 47. Proyección de la delimitación de la cuenca Cujaca en Google Earth Pro

Para el trazo del parteaguas o delimitación de la cuenca se identificó la red de drenaje principal de la quebrada Cujaca; luego se trazó una línea divisoria corte perpendicular a las curvas de nivel, proyectándose en los puntos de mayor nivel topográfico; y se tuvo en cuenta que la divisoria no corte ninguna red de drenaje, excepto en el punto de interés (punto más bajo) donde se ubica la zona de estudio e inicia la proyección de la cuenca.

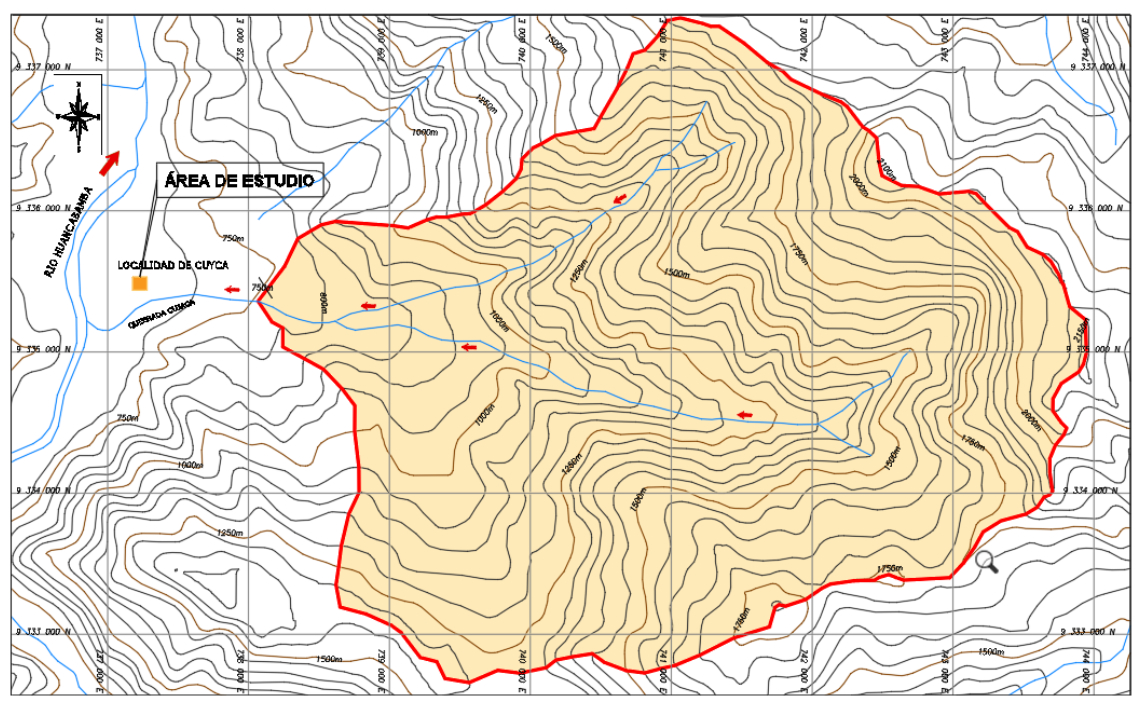

Figura 48. Delimitación definitiva de la cuenca Cujaca, en AutoCAD Civil 3D

En las cartas topográficas digitales se ubicó como punto de interés, la coordenada geográfica 17M, E= 738107.6196 Y N=9335325.2728, a una cota de 750 msnm. Los softwares Global mapper 19.0 y Google Earth Pro, se utilizaron para delimitar la cuenca de manera referencial; fue en el software AutoCAD Civil 3D donde se corrigió y delimitó adecuadamente a la cuenca Cujaca.

# **1.3. Características geomorfológicas de la cuenca Cujaca**

#### **d. Parámetros de Forma.**

| <b>1.2. Taramou oo ay forma ay ia caomoa oajaca</b><br>Parámetros de forma de la cuenca Cujaca |         |                 |                 |  |  |  |
|------------------------------------------------------------------------------------------------|---------|-----------------|-----------------|--|--|--|
| Parámetro de forma                                                                             | Símbolo | Valor           | <b>Unidad</b>   |  |  |  |
| Area de la cuenca                                                                              | A       | 17.42           | Km <sup>2</sup> |  |  |  |
| Perímetro de la cuenca                                                                         | P       | 17.57           | Km              |  |  |  |
| Coeficiente de gravilius(cg)                                                                   | Cg      | 1.18            | s/n             |  |  |  |
| Longitud del cauce principal                                                                   |         | 5.01            | Km              |  |  |  |
| Pendiente del cauce principal                                                                  | $p\%$   | 14.96           | %               |  |  |  |
| Orden del rio                                                                                  | O       | 3 <sup>er</sup> | s/n             |  |  |  |
| Ancho promedio                                                                                 | Ap      | 3.48            | Km              |  |  |  |
| Factor forma                                                                                   | F       | 0.69            | s/n             |  |  |  |
| Altitud media                                                                                  | Am      | 1,415           | msnm            |  |  |  |
| Rectangulo Equivalente (Lado Mayor)                                                            | Lmax    | 5.76            | km              |  |  |  |
| Rectangulo Equivalente (Lado Menor)                                                            | Lmin    | 3.02            | km              |  |  |  |
| Indice de pendiente                                                                            | lp.     | 0.98            | s/n             |  |  |  |
| Cota mínima de la cuenca                                                                       | Cmin    | 750             | msnm            |  |  |  |
| Cota máxima de la cuenca                                                                       | Cmax    | 2150            | msnm            |  |  |  |

Tabla 142. Parámetros de forma de la cuenca Cujaca

### **e. Parámetros de variaciones altitudinales**

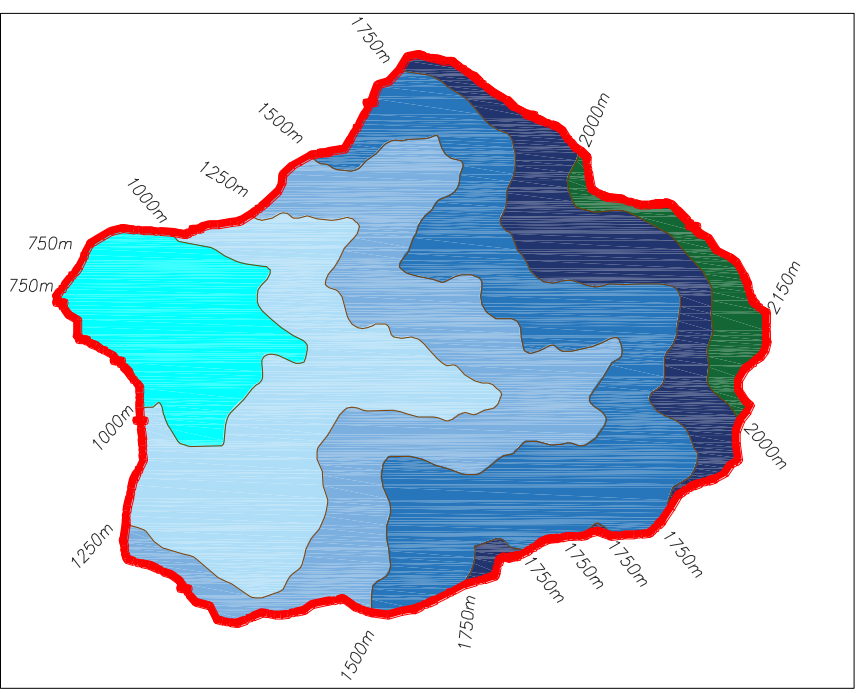

Figura 49. Áreas parciales en curvas equidistantes cada 250m, de la cuenca Cujaca

# • **La Curva Hipsométrica**

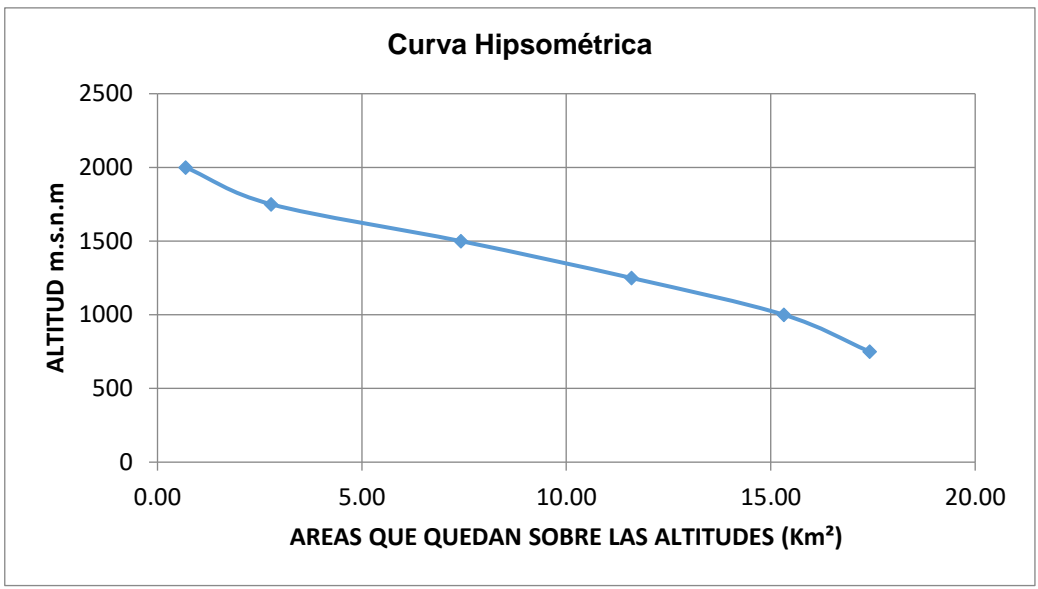

Figura 50. Curva Hipsométrica de la cuenca Cujaca

• **Frecuencia de Altitudes.**

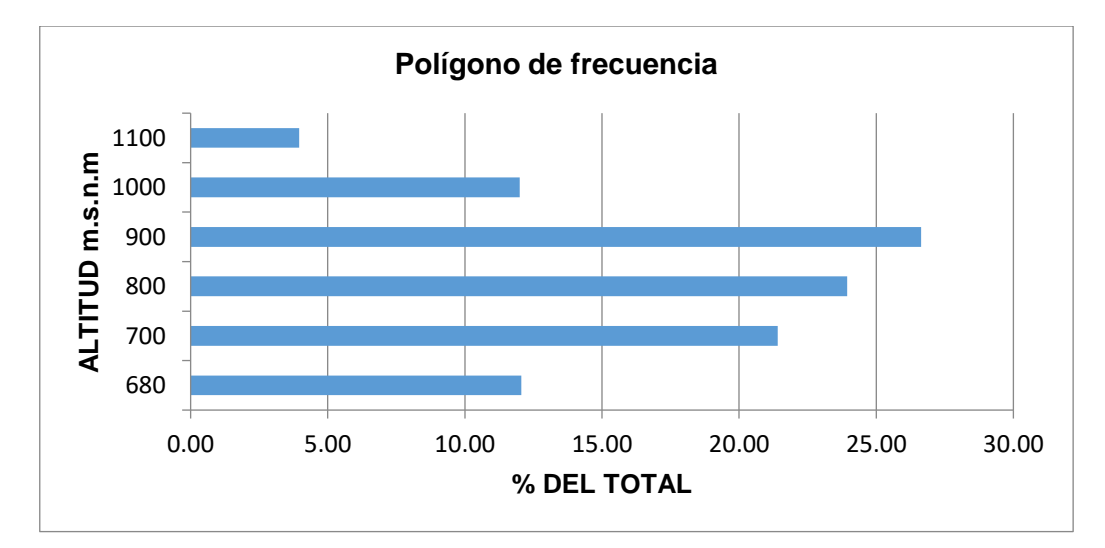

Figura 51. Frecuencia de altitudes de la cuenca Cujaca

#### **f. Parámetros de sistema de drenaje**

| Parámetros de sistema de drenaje             |                |       |                      |  |  |  |  |
|----------------------------------------------|----------------|-------|----------------------|--|--|--|--|
| Parámetro de forma                           | Símbolo        | Valor | <b>Unidad</b>        |  |  |  |  |
| Longitud total de cursos de agua             | <b>LTCA</b>    | 9.27  | Km                   |  |  |  |  |
| Número de cursos de agua de primer orden     | N <sub>1</sub> | 4     | cursos               |  |  |  |  |
| Número de cursos de agua                     | <b>NCA</b>     | 7     | cursos               |  |  |  |  |
| Longitud del cauce principal                 |                | 5.01  | Km                   |  |  |  |  |
| Area de la cuenca                            | A              | 17.42 | Km <sup>2</sup>      |  |  |  |  |
| Densidad de Drenaje                          | Dd             | 0.53  | Km/Km <sup>2</sup>   |  |  |  |  |
| Extensión media de escurrimiento superficial | Ex             | 0.47  | Km                   |  |  |  |  |
| Coeficiente de torrencialidad                | Ct             | 0.23  | Ríos/Km <sup>2</sup> |  |  |  |  |
| Frecuencia de ríos                           | Fr             | 0.40  | Ríos/Km <sup>2</sup> |  |  |  |  |
| Tiempo de concentración                      | tc             | 1.46  | horas                |  |  |  |  |

Tabla 143. Parámetros de sistema de drenaje cuenca Cujaca

Para determinar los diversos parámetros geomorfológicos de la cuenca Cujaca, fueron manejados y procesados en programas computacionales como el AutoCAD Civil 3D y Excel y con la aplicación de las ecuaciones matemáticas correspondientes.

El detalle de procedimientos e interpretaciones de los parámetros geomorfológicos de la cuenca Cujaca se presentan en el Apéndice 4.

#### **1.4. Análisis Pluviométrico**

En la quebrada Cujaca no existen estaciones hidrométricas, por lo que se recurrió a la búsqueda de datos hidrometereológicos tales como la Precipitación máxima en 24horas de la estación más cerca de la Cuenca, en este caso de la estación hidrometereológica denominada "Hacienda Pucará" Ubicada en la longitud 79° 8' 2'', latitud 6° 2' 30'' y altura de 1061.60msnm (ver Anexo 1). Cabe indicar que las condiciones climatológicas, topográficas y de relieve de la zona en que se emplaza dicha estación, son semejantes a las de la zona de estudio, por tal motivo se tomó la decisión de trabajar con todos los datos históricos de dicha estación, los cuales suman un total de 56 años, desde 1963 hasta el 2018.

A dichos datos se completó los datos faltantes con el método de promedio aritmético (ver anexo 1), y luego se calcularon las precipitaciones máximas de 24h por cada año, y son las que se detallan en la siguiente tabla:

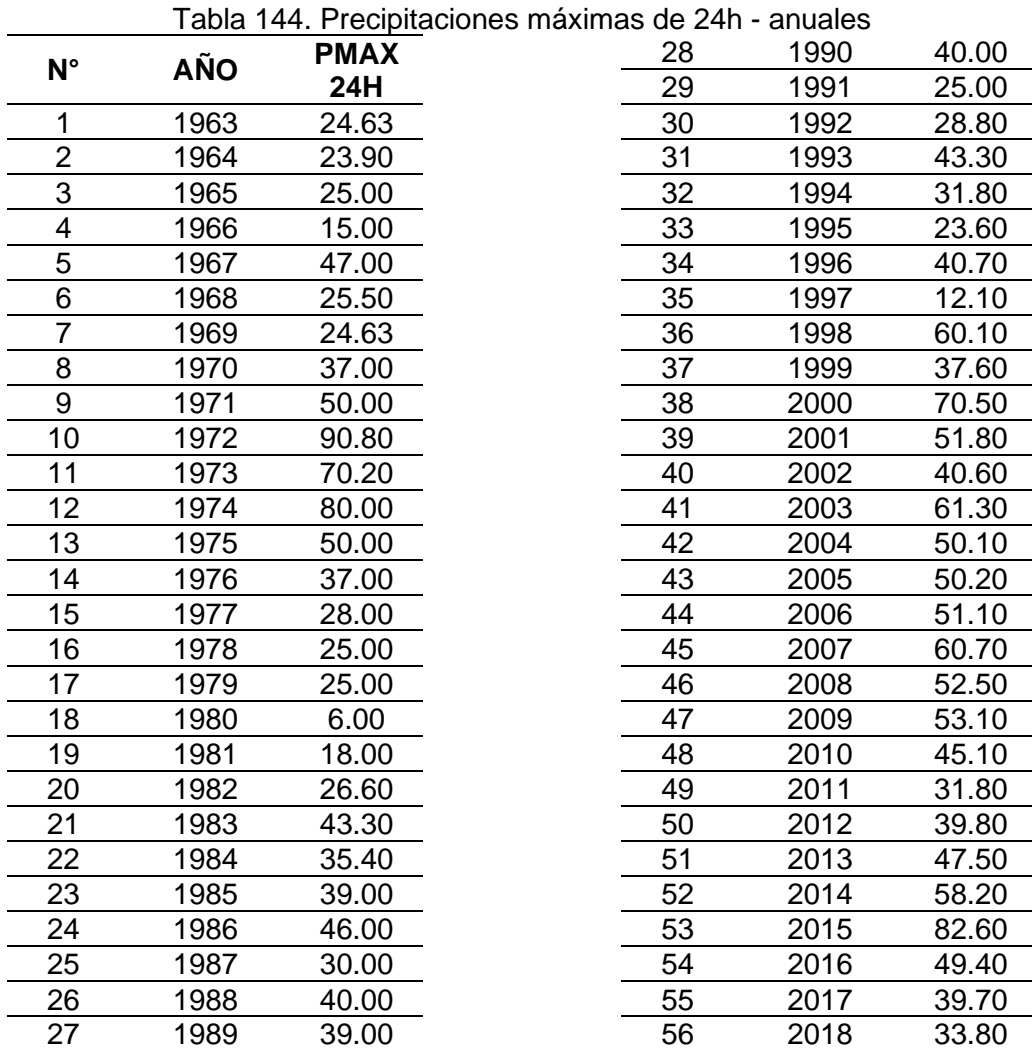

Fuente: Calculado de datos pluviométricos SENAMHI

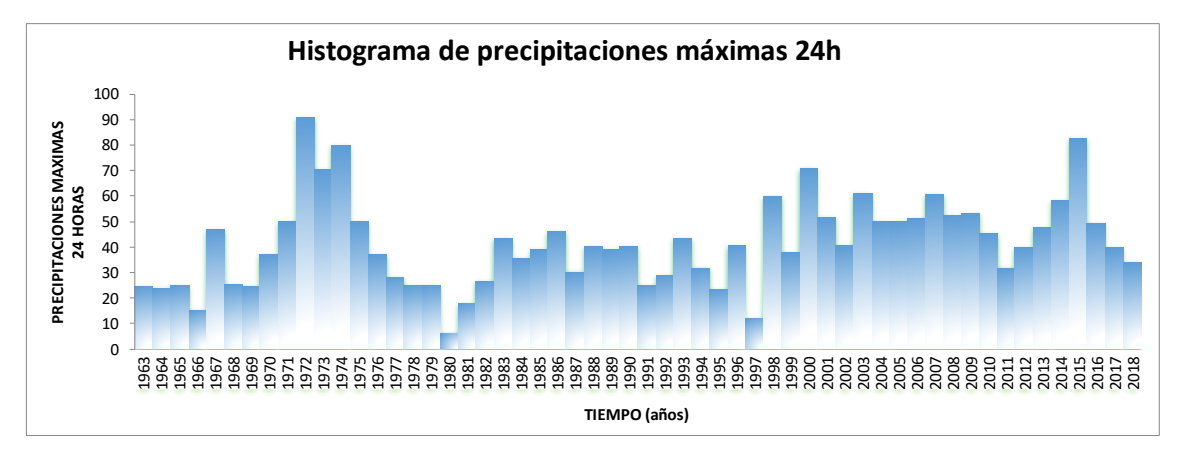

Figura 52. Histograma de precipitaciones máximas de 24h - anuales

#### **1.5. Elección del tiempo de retorno**

Para elegir el periodo de retorno de inundación, el más apropiado para la investigación y más aproximado a la realidad, se partió con la impresión del plano topográfico de la zona de estudio, luego se acudió a campo y con la información hablada de los habitantes y autoridades de la localidad sobre los episodios anteriores de inundaciones, se elaboró un mapa aproximado de inundación. Posterior a ello, se modeló la zona de estudio en el software Iber 2.5.2, con caudales calculados para varios periodos de retorno tales como 10; 30; 50; 100 y 200 años; siendo este último el periodo que arrojó un caudal que inundó a la localidad con las características descritas por la población, en cuento a extensión o área de inundación, alcance a 22 edificaciones existentes, alturas de inundación o calado, entre otros. Por lo tanto, el Tr seleccionado fue el de 200 años que arroja un caudal de 139.92 m $3$ /s.

En la figura 8, se observa al señor Roger Gavidia, agente municipal de la localidad de Cuyca periodo al año 2019-2022, proporcionando información relevante al tesista sobre el problema de inundación en la mencionada localidad a efectos de las máximas avenidas de quebrada Cujaca, indicando el alcance en extensión de las inundaciones pasadas.

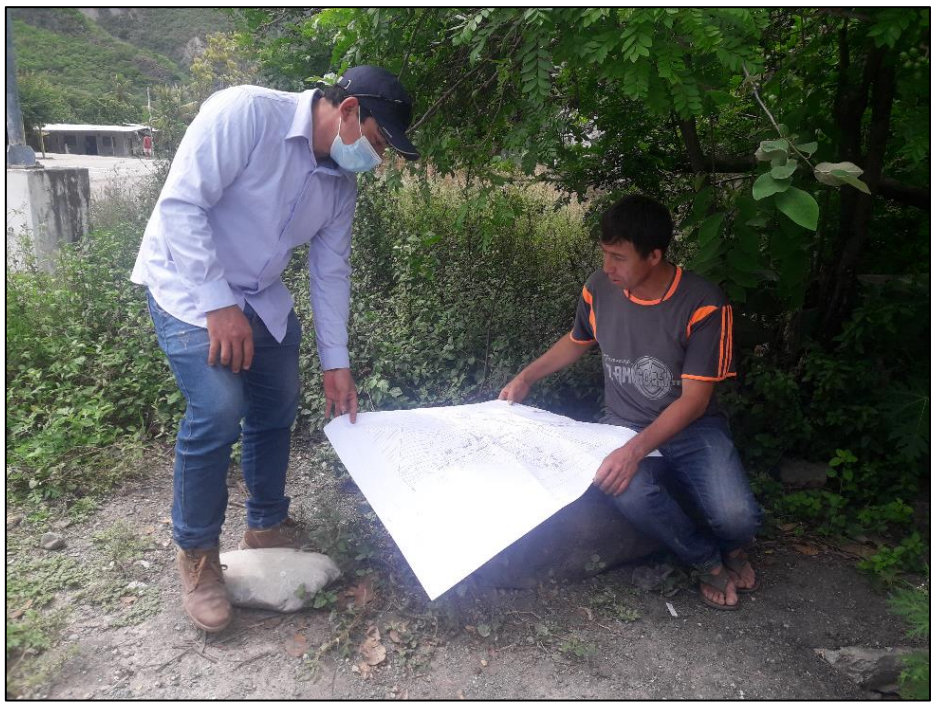

Figura 53. Entrevista del tesista con el Agente municipal de Cuyca.

#### **1.6. Análisis de frecuencias – Distribución de precipitaciones.**

Para evaluar si la serie de datos de precipitaciones máximas de 24h, se ajustan a una serie de distribuciones, se utilizó el software Hidroesta 2, una aplicación que facilita y simplifica los cálculos estadísticos laboriosos de cada distribución.

Así mismo el análisis de frecuencias tiene la finalidad de estimar en este caso precipitaciones máximas, para diferentes períodos de retorno, mediante la aplicación de modelos probabilísticos.

Se realizó el análisis de frecuencia con las funciones de distribución Normal, Log Normal 2 parámetros, Log Normal 3 parámetros, Gamma 2 parámetros, Gamma 3 parámetros, Log Pearson tipo III, Gumbel y Log Gumbel, para los datos de precipitaciones máximas anuales.

Luego de ingresar los datos de las precipitaciones al Hidroesta 2, se pudo apreciar que por defecto el programa trabaja con un nivel de significancia del 0.05 (5%) o una probabilidad del 95%, para tipos de ajustes ordinarios, ajuste que se efectúa mediante el método de Kolmogorov-Smirnov; se aplicó la opción calcular y automáticamente el programa determinó el análisis de probabilidad por cada función de distribución seleccionada.

Para cada serie de distribución, se determinó que el máximo delta (Δ) crítico o tabular es de 0.1817 y que depende del número de datos; así mismo, si el valor del delta teórico es menor de 0.1817 y en tanto se aproxime más a cero, la distribución se considera de mejor ajuste. Para esta investigación la distribución con mejor ajuste correspondió a Log Normal de 3 parámetros, con un delta teórico de 0.0547, por tanto, fue en esta distribución que se ingresaron los tiempos de retorno, para encontrar la precipitación máxima con mejor ajuste probabilístico.

| rabid T+0. Donada ao ajasio ao ido procipitaciónos on riigrocsid Z |               |                 |                 |                        |        |                                   |               |                      |  |
|--------------------------------------------------------------------|---------------|-----------------|-----------------|------------------------|--------|-----------------------------------|---------------|----------------------|--|
| <b>Modelo</b>                                                      | <b>Normal</b> | LN <sub>2</sub> | LN <sub>3</sub> | Gamma                  | Gamma  | Log<br>Pearson<br><b>Tipo III</b> | <b>Gumbel</b> | <b>Log</b><br>Gumbel |  |
| $\Delta$ Teórico                                                   | 0.0760        |                 |                 |                        | 0.0586 | No se ajusta 0.0754               |               | 0.1739               |  |
| $\Delta$ crítico                                                   | 0.1817        |                 |                 | 0.1817  0.1817  0.1817 | 0.1817 | No se ajusta                      | 0.1817        | 0.1817               |  |

Tabla 145**.** Bondad de ajuste de las precipitaciones en Hidroesta 2

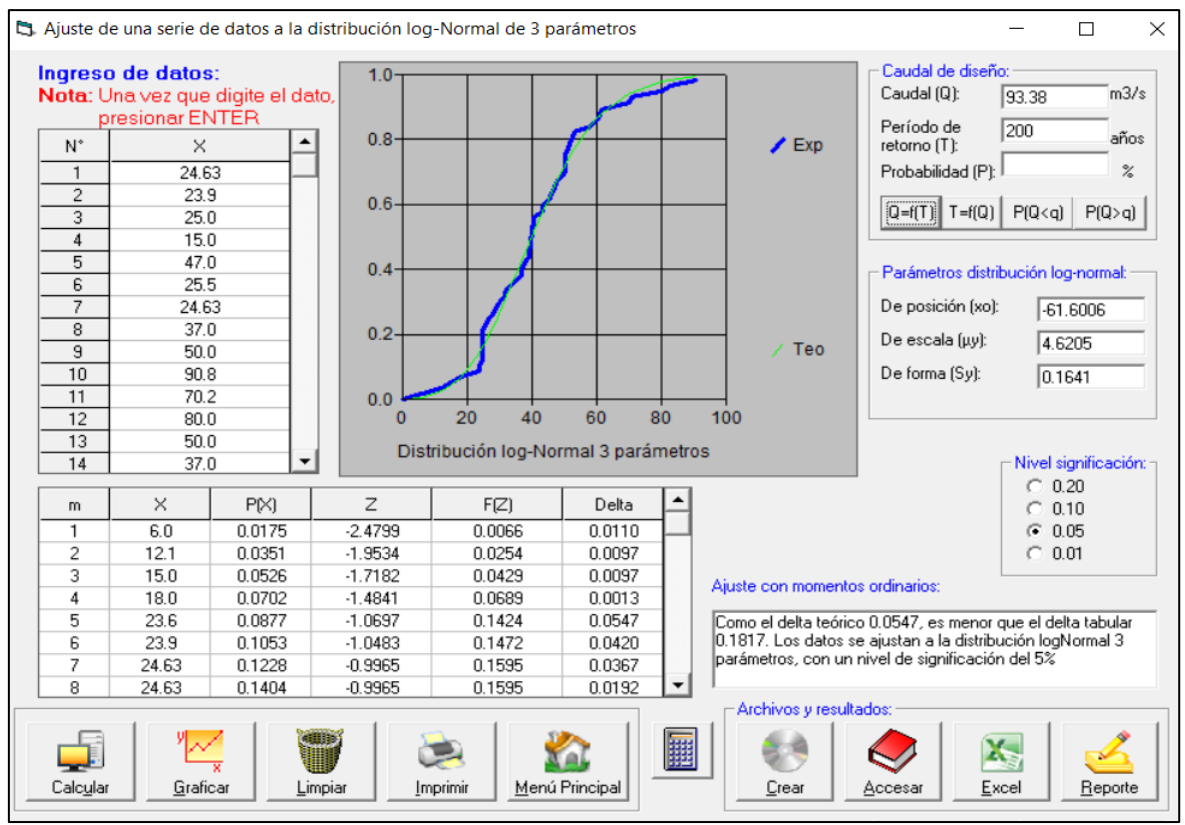

Figura 54. Análisis de distribuciones y precipitación de diseño en Hidroesta 2, Fuente: Hidroesta 2

#### **1.7. Precipitaciones máximas en Hidroesta 2.**

Luego de ingresar todos los periodos de retorno requeridos, se determinaron las

precipitaciones máximas de diseño, las mismas que se presentan en la siguiente tabla:

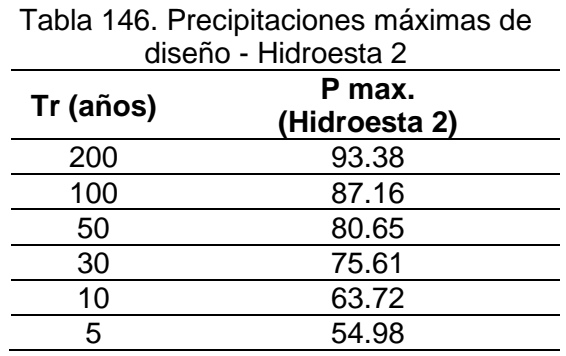

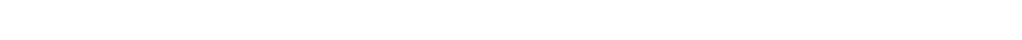

# **1.8. Precipitaciones máximas corregidas por toma de registro de datos.**

La Organización Metereológica Mundial (OMM) recomienda un coeficiente de corrección para datos de estaciones que se registran una vez al día de 1.13. Para el caso de nuestra estación "Hacienda Pucará", según fuentes del SENAMHI indican que la medición de la precipitación máxima en 24h se realiza al finalizar el día, lo cual es considerado como una medición al día y ameritó ser corregida.

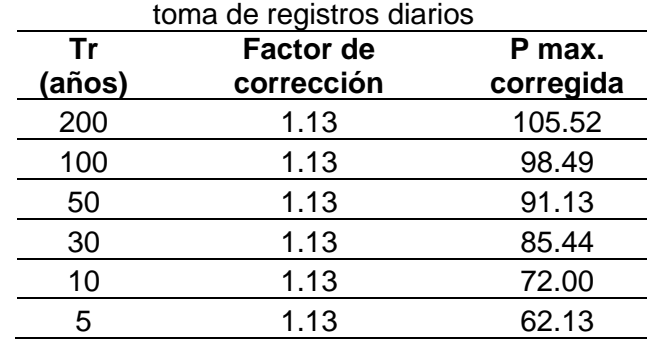

Tabla 147. Precipitaciones máximas corregidas, por

## **1.9. CN para condiciones húmedas**

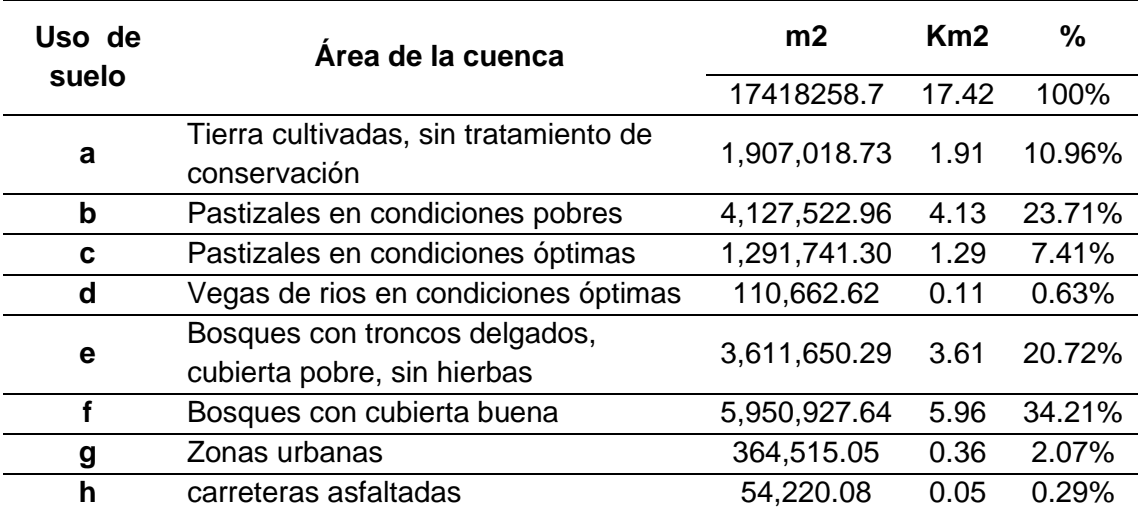

Tabla 148. Número adimensional de curva (CN)

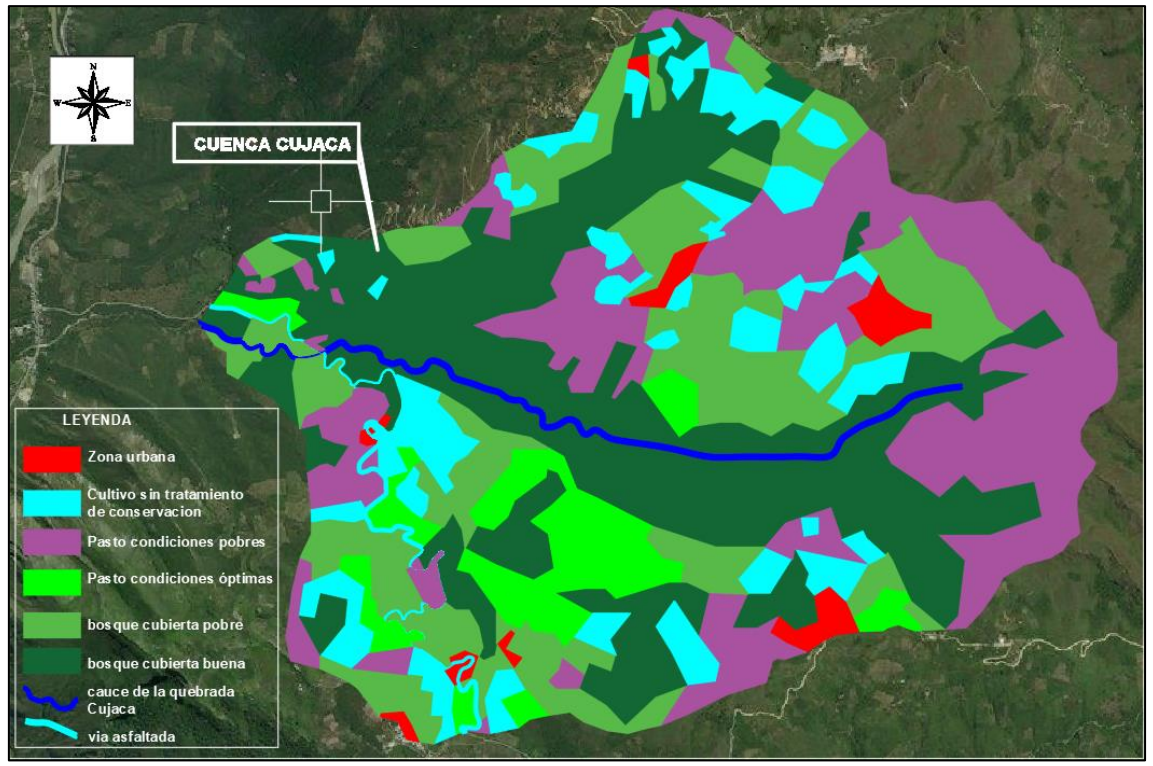

Figura 55. Usos de suelo de la cuenca Cujaca

|                     | <b>GRUPO HIDROLOGICO DE SUELO</b> |           |                 |            |           |                 |  |  |
|---------------------|-----------------------------------|-----------|-----------------|------------|-----------|-----------------|--|--|
| <b>USO DE SUELO</b> | $0.60*B$                          |           |                 | $0.4*D$    |           |                 |  |  |
|                     | Porcentaje                        | <b>CN</b> | <b>Producto</b> | Porcentaje | <b>CN</b> | <b>Producto</b> |  |  |
| a                   | 6.58%                             | 81        | 5.33            | 4.38%      | 91        | 3.99            |  |  |
| b                   | 14.23%                            | 79        | 11.24           | 9.48%      | 89        | 8.44            |  |  |
| C                   | 4.45%                             | 61        | 2.71            | 2.96%      | 80        | 2.37            |  |  |
| d                   | 0.38%                             | 58        | 0.22            | 0.25%      | 78        | 0.20            |  |  |
| e                   | 12.43%                            | 66        | 8.21            | 8.29%      | 83        | 6.88            |  |  |
|                     | 20.53%                            | 55        | 11.29           | 13.68%     | 77        | 10.54           |  |  |
| e                   | 1.24%                             | 85        | 1.06            | 0.83%      | 92        | 0.76            |  |  |
| h                   | 0.17%                             | 98        | 0.17            | 0.12%      | 98        | 0.11            |  |  |
|                     |                                   |           | 40.22           |            |           | 33.29           |  |  |

Tabla 149. Uso del suelo por grupo hidrológico

# Tabla 150. Número de Curva (CN) seleccionado

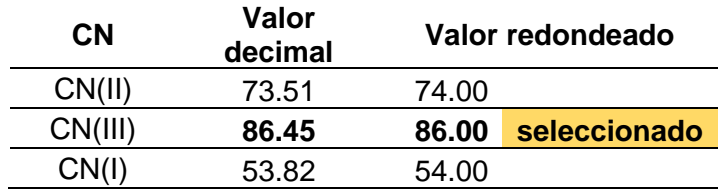

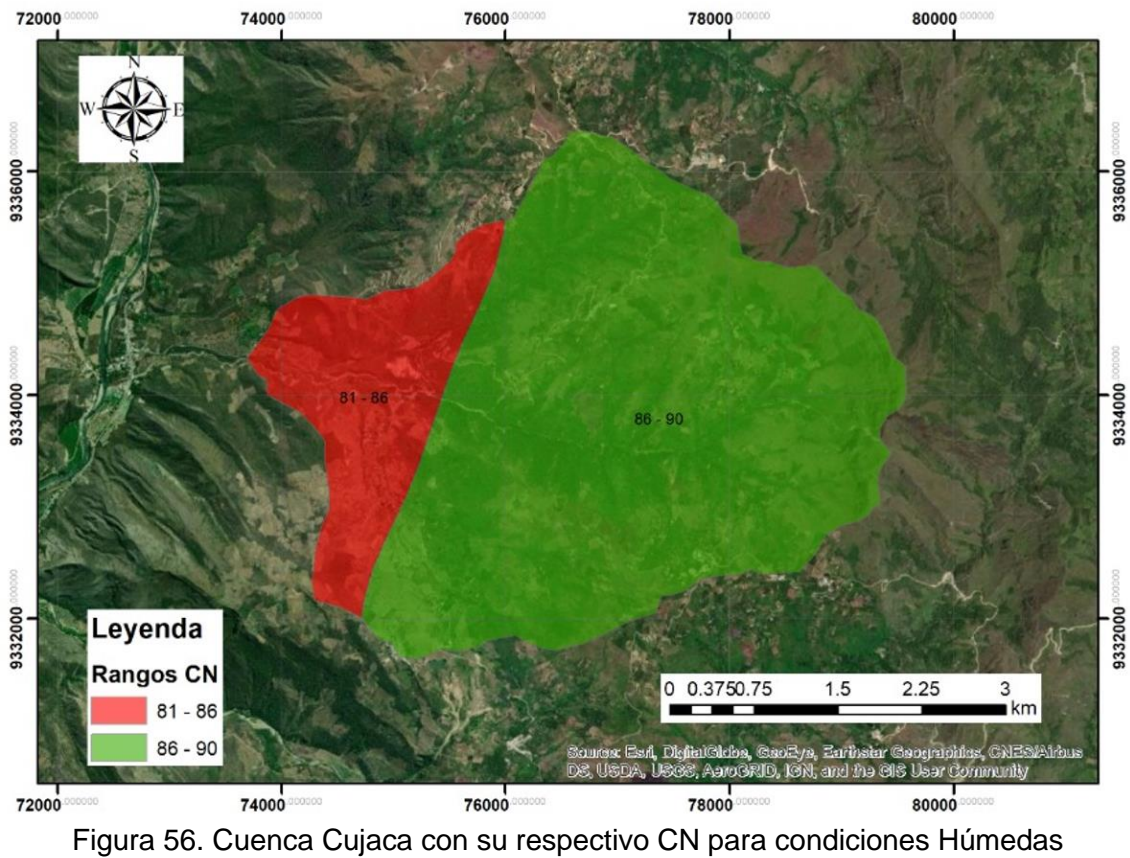

Fuente: Instituto Geográfico Nacional – <https://www.geoidep.gob.pe/instituto-geografico-nacional>

De la figura precedente, se conoce que el CN de la cuenca Cujaca tiene un valor promedio de CN (III)=86, el mismo que fue contrastado insitu con los diferentes usos del suelo de la cuenca.

#### **1.10. Caudales máximos con el método Racional Modificado**

Se utilizó el método racional modificado de Témez:

#### **a. Datos preliminares al cálculo de caudales**

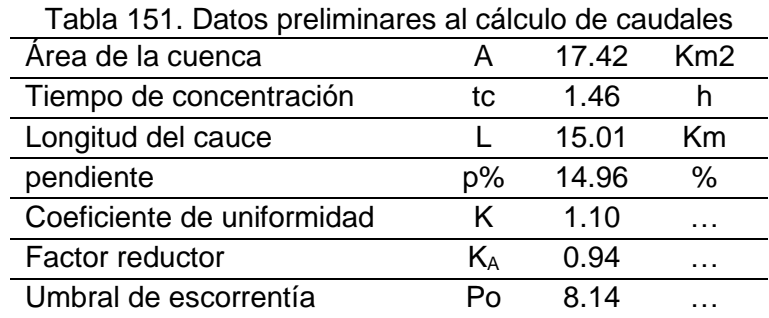
#### **b. Precipitación máxima corregida**

| Tr  | Precip.Máx.     | factor   | P. Max. corregida |  |
|-----|-----------------|----------|-------------------|--|
|     | LN <sub>3</sub> | reductor | (mm)              |  |
| 200 | 105.52          | 0.94     | 99.19             |  |
| 100 | 98.49           | 0.94     | 92.58             |  |
| 50  | 91.13           | 0.94     | 85.66             |  |
| 30  | 85.44           | 0.94     | 80.31             |  |
| 10  | 72.00           | 0.94     | 67.68             |  |
| 5   | 62.13           | 0.94     | 58.40             |  |

Tabla 152. Precipitación máxima corregida por el factor reductor

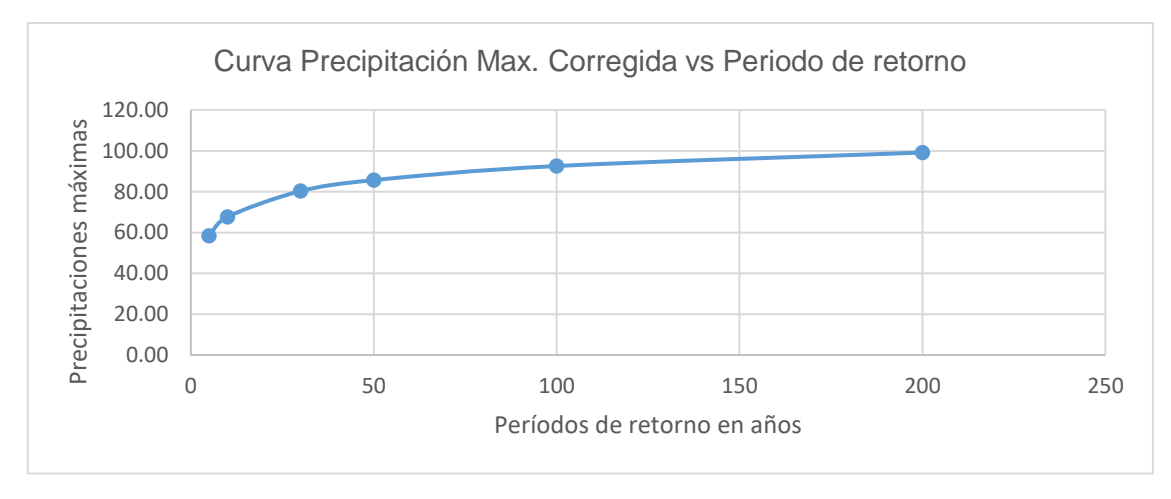

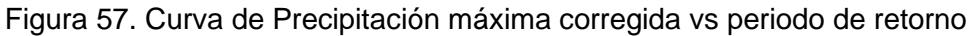

#### **c. Intensidad de precipitación y coeficiente de escorrentia**

| de escorrentía |               |            |      |  |
|----------------|---------------|------------|------|--|
| Tr             | $P$ max. (mm) | $l$ (mm/h) | C    |  |
| 200            | 99.19         | 35.98      | 0.73 |  |
| 100            | 92.58         | 33.58      | 0.71 |  |
| 50             | 85.66         | 31.07      | 0.69 |  |
| 30             | 80.31         | 29.13      | 0.67 |  |
| 10             | 67.68         | 24.55      | 0.61 |  |
| 5              | 58.40         | 21.19      | 0.56 |  |

Tabla 153. Intensidad de precipitación y coeficiente

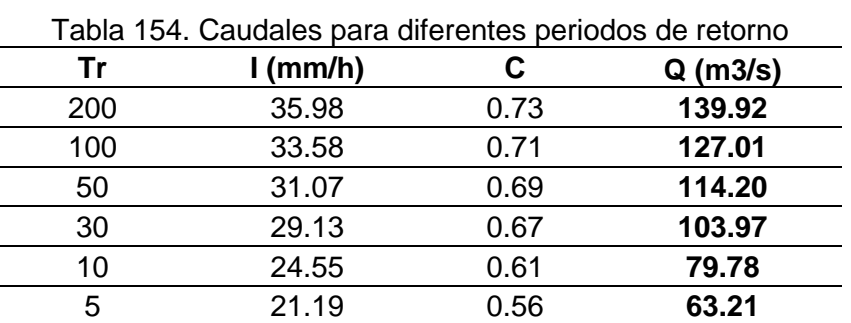

#### **d. Caudales método racional modificado**

#### **II. Modelación Hidráulica con Iber 2.5.2**

#### **2.1. Procedimiento de cálculo en Iber 2.5.2**

#### **a. Georreferenciación de imagen satelital en Google Earth Pro**

De la topografía del cauce de la quebrada Cujaca y de la localidad de Cuyca, se exportó cuatro puntos de control del autoCAD civil 3D hacia formato kml del Google Earth Pro.

Luego se descargó una imagen satelital en Google Earth Pro, en nuestro caso del 2019, y se guardó en formato Jpj.

Posterior a ello, se georreferenció la imagen satelital al sistema WGS 84, utilizando Qgis 3.16, y se guardó la imagen en formato Tif. Así mismo en el mismo software se reproyectó la imagen y se guardó nuevamente en formato Tif, para luego extraer su archivo de proyección prj.

#### **b. Creación del modelo geométrico**

De la superficie de nuestra topografía civil 3D, se exportó el límite o contorno de nuestra superficie a formato shp.

En Qgis 3.16, en la imagen georeferenciada, se importó el límite de la superficie exportada de civil 3D en formato shp, y luego se agregó un polígono en el Qgis 3.16, dentro del límite de la superficie.

Se creó el modelo geométrico, delimitando las áreas de acuerdo a los usos del suelo, se obtuvieron de esta manera 5 áreas diferentes incluido el cauce de la quebrada Cujaca, y esta geometría se guardó en formato Shp, para ser utilizado en el Iber.

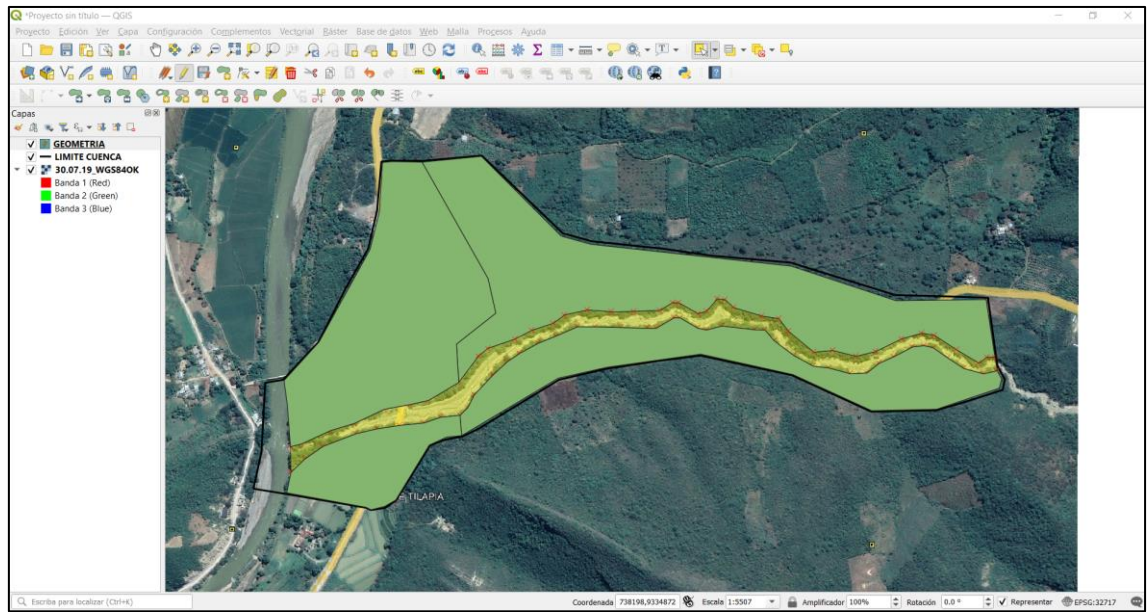

Figura 58. Creación de modelo geométrico en Qgis 3.16

Importamos la geometría a Iber, al igual que la imagen georeferenciada, y se guardó el archivo en formato del Iber (gid).

# **c. Creación del modelo modelo digital de elevación**

Se creó el Modelo digital de elevación, y los archivos de entrada fueron el modelo geométrico guardado en Iber formato gid; el límite de nuestra topografía en shp, y nuestra superficie en civil 3d. Luego usando civil exportamos la resolución de nuestra topografía DEM a resolución de 1m en formato tif, y lo abrimos en Qgis 3.16 para su visualización.

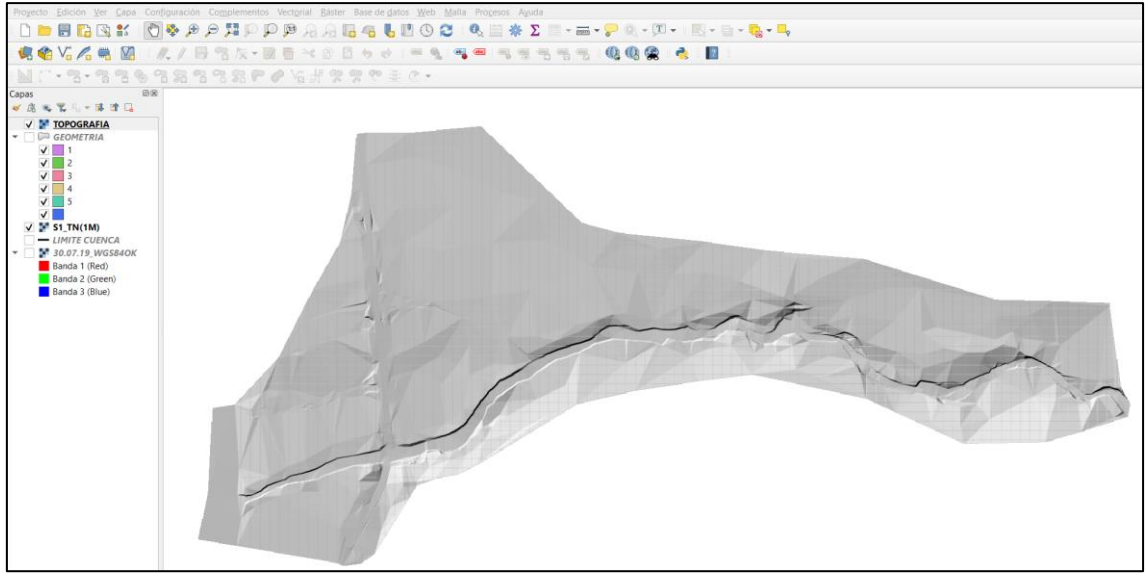

Figura 59. Modelo digital de elevación (DEM)

#### **d. Creación de Raster y asignación de uso de suelo.**

Luego en Iber 2.5.2 se abrió nuestro modelo geométrico y se incorporó el uso del suelo con sus respectivos coeficientes de Manning, que viene incorporado en el mismo programa, se incorporó por cada área creada (5).

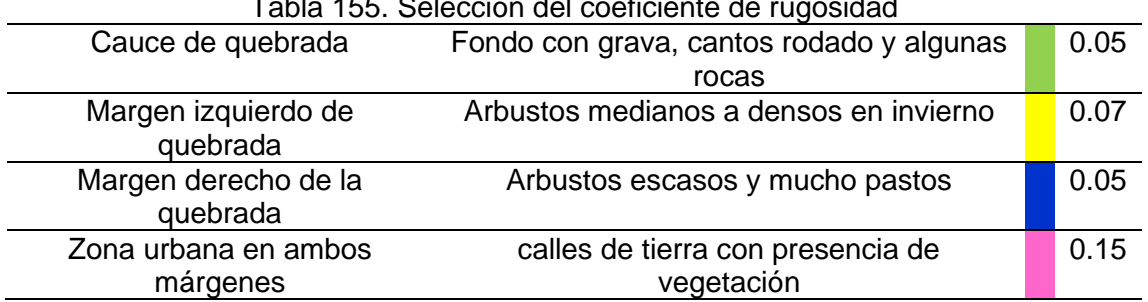

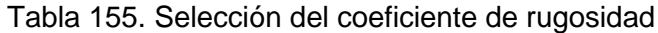

Luego se creó el Raster de uso de suelo a través de la capa vectorial en Iber, y se guardó en formato Tif.

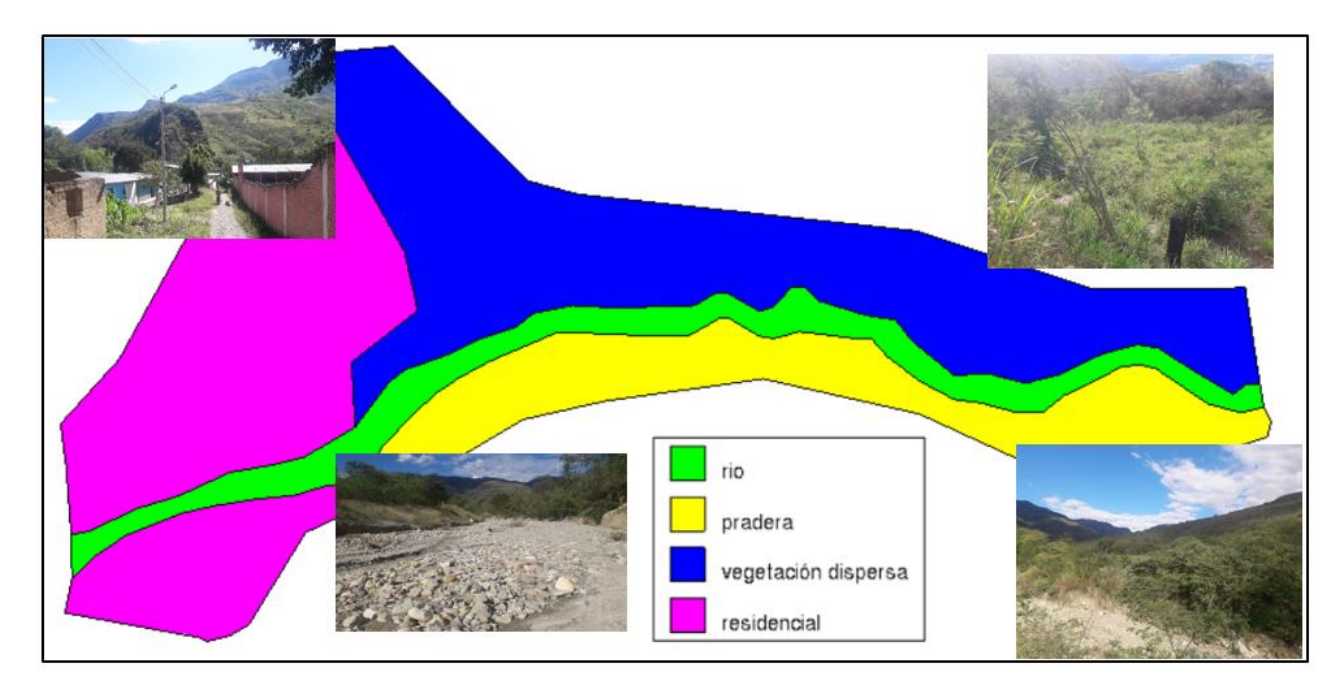

Figura 60. Asignación de uso de suelo en Iber

#### **e. Asignación de condiciones de contorno y malla**

En Iber 2.5.2, se ingresó las condiciones de contorno a nuestro modelo geométrico, en la entrada de la quebrada Cujaca se seleccionó un régimen subcrítico, e ingresamos un caudal constante, debido que nuestro caudal se calculó con el método racional modificado y no se cuenta con un hidrograma. Así de la misma manera, en la salida de la quebrada Cujaca se seleccionó una condición de flujo subcrítico tipo vertedero.

Posterior a ello se agregó en Iber, el tipo y tamaño de malla de forma triangular y no estructurada, para el cauce del rio se incorporó un tamaño de malla de 1m, para el área de pradera y vegetación dispersa de 5m y para las dos zonas residencial o urbana de 2m.

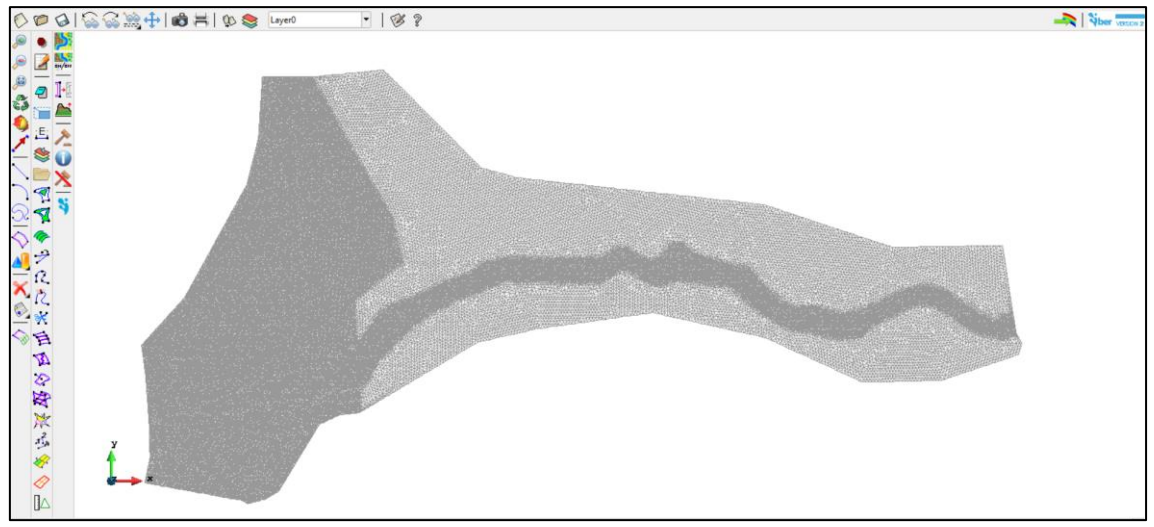

Figura 61. Creación de malla no estructural en Iber

Luego de ingresado el uso de suelo y su rugosidad, las condiciones de contorno, el tamaño de malla, se asignó el archivo Raster de nuestra topografía a la malla en Iber 2.5.2.

#### **f. Edición y simulación hidráulica**

Se realizó la edición hidráulica, que consistió en configurar algunos parámetros para realizar la simulación, como condiciones iniciales, tiempo máximo de simulación, intérvalo de resultados, se seleccionó los resultados que se necesitaron como: calado, velocidad, caudal específico, cota de agua y número de Froude.

Po último se realiza la simulación y se extrae el reporte de resultados de la simulación hidráulica en Iber 2.5.2.

## **2.2. Áreas inundables para diferentes escenarios**

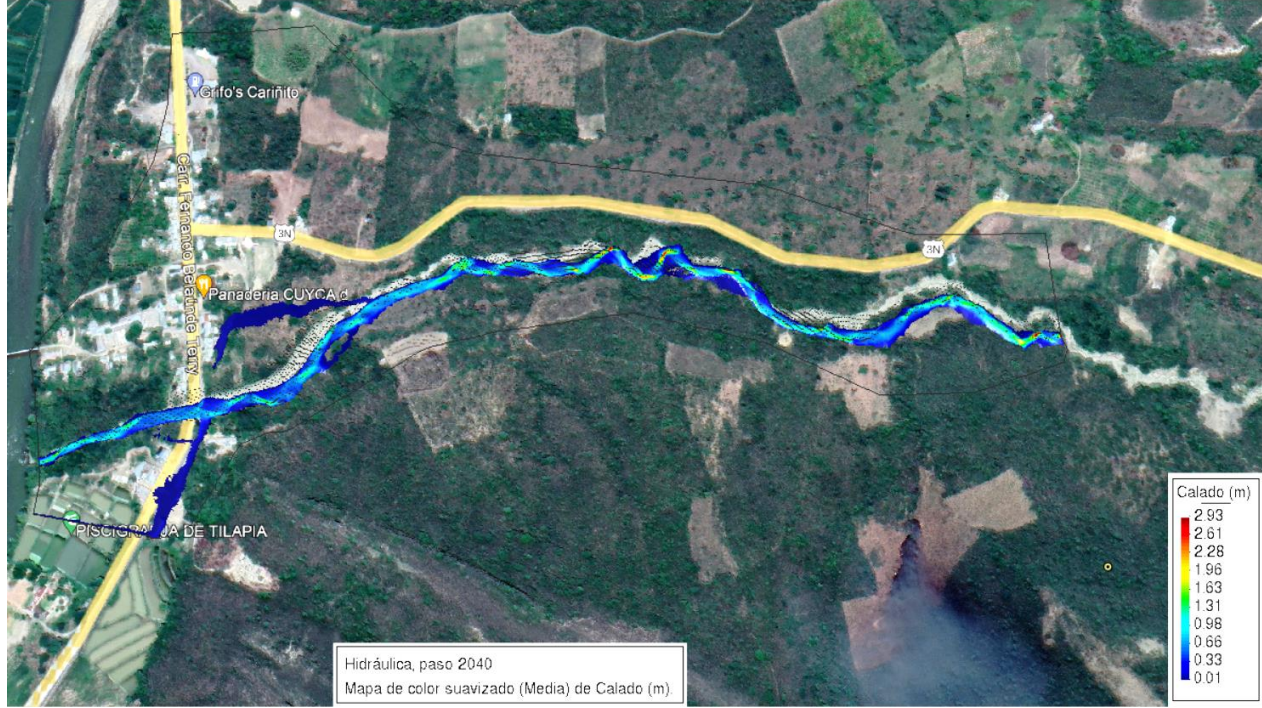

Primer escenario: Tr=10 años; Q=79.78 m<sup>3</sup>/s

Figura 62. Inundación para Tr=10 años; Q=79.78 m<sup>3</sup>/s

Segundo escenario: Tr=30 años; Q=103.97 m<sup>3</sup>/s

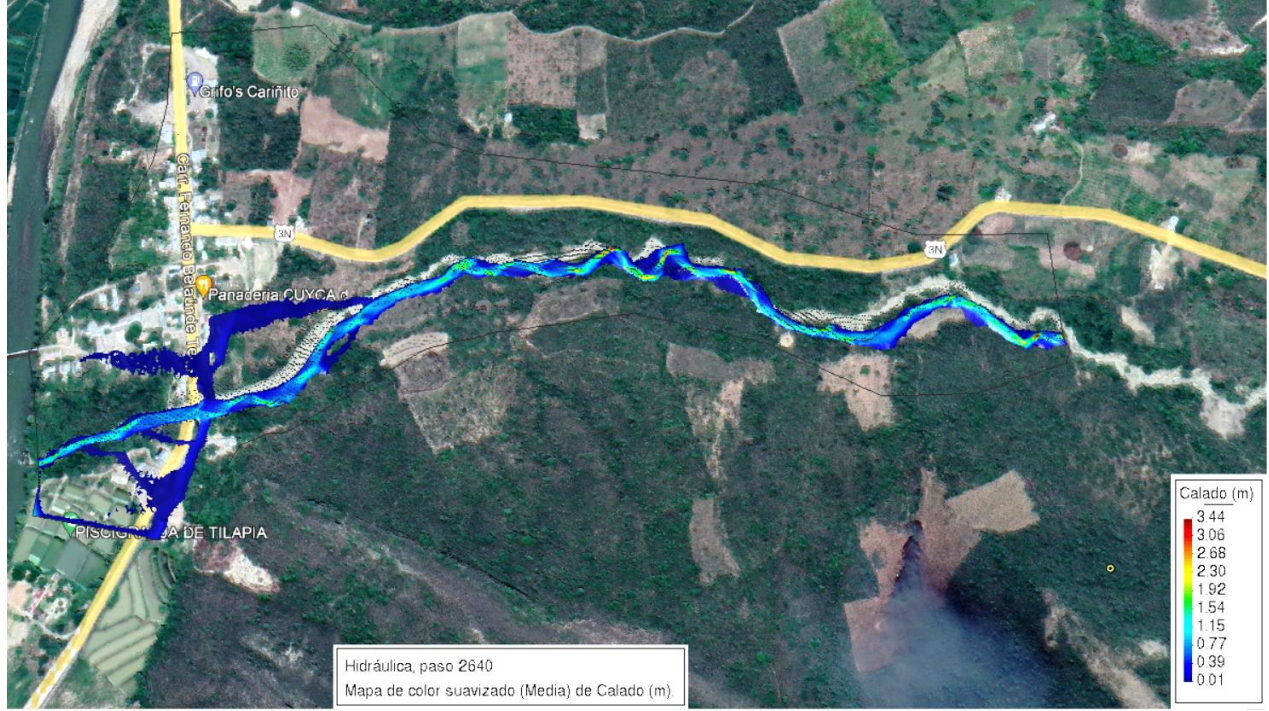

Figura 63. Inundación para Tr=30 años; Q=103.97 m<sup>3</sup>/s

### **Tercer escenario:** Tr=50 años; Q=114.20 m3/s

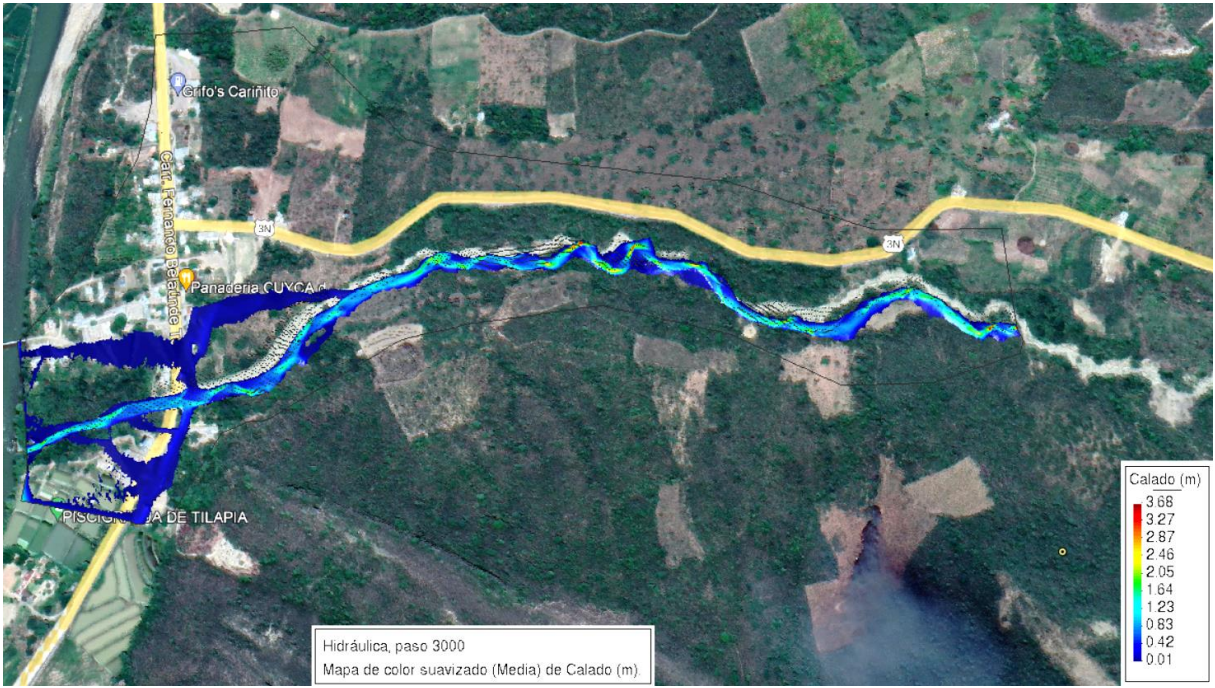

Figura 64. Inundación para Tr=50 años; Q=114.20 m<sup>3</sup>/s

Cuarto escenario: Tr=100 años; Q=127.01 m<sup>3</sup>/s

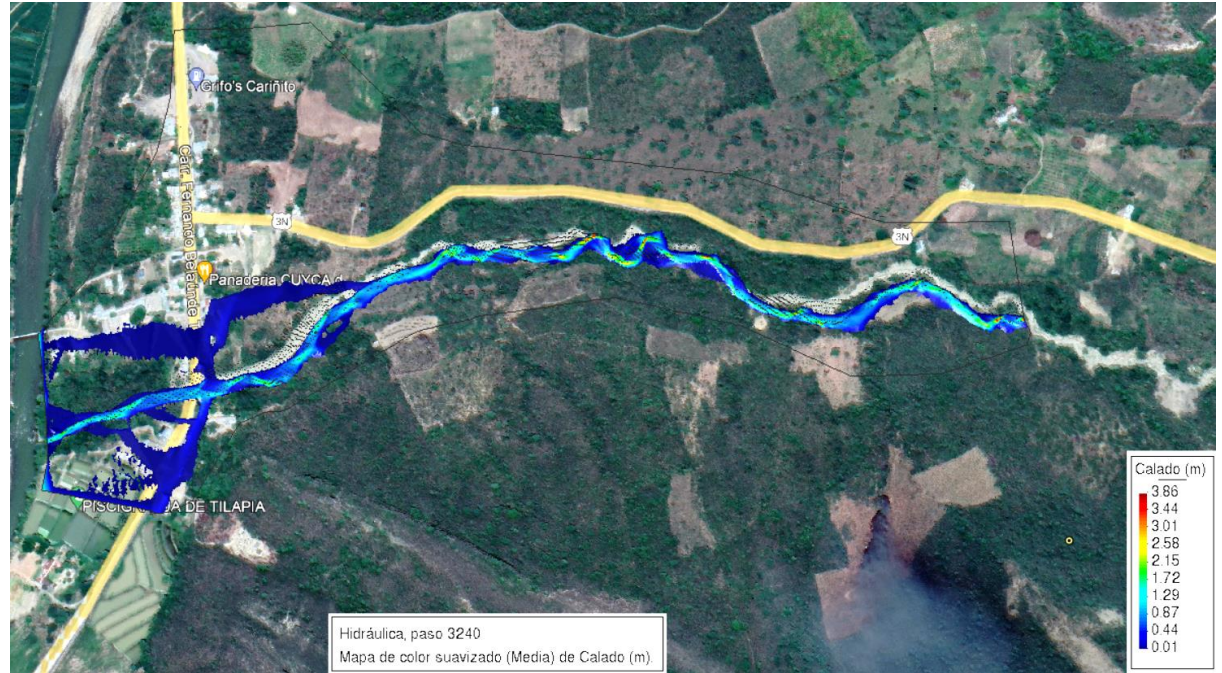

Figura 65. Inundación para Tr=100 años; Q=127.01 m<sup>3</sup>/s

Quinto escenario: Tr=200 años; Q=139.92 m<sup>3</sup>/s

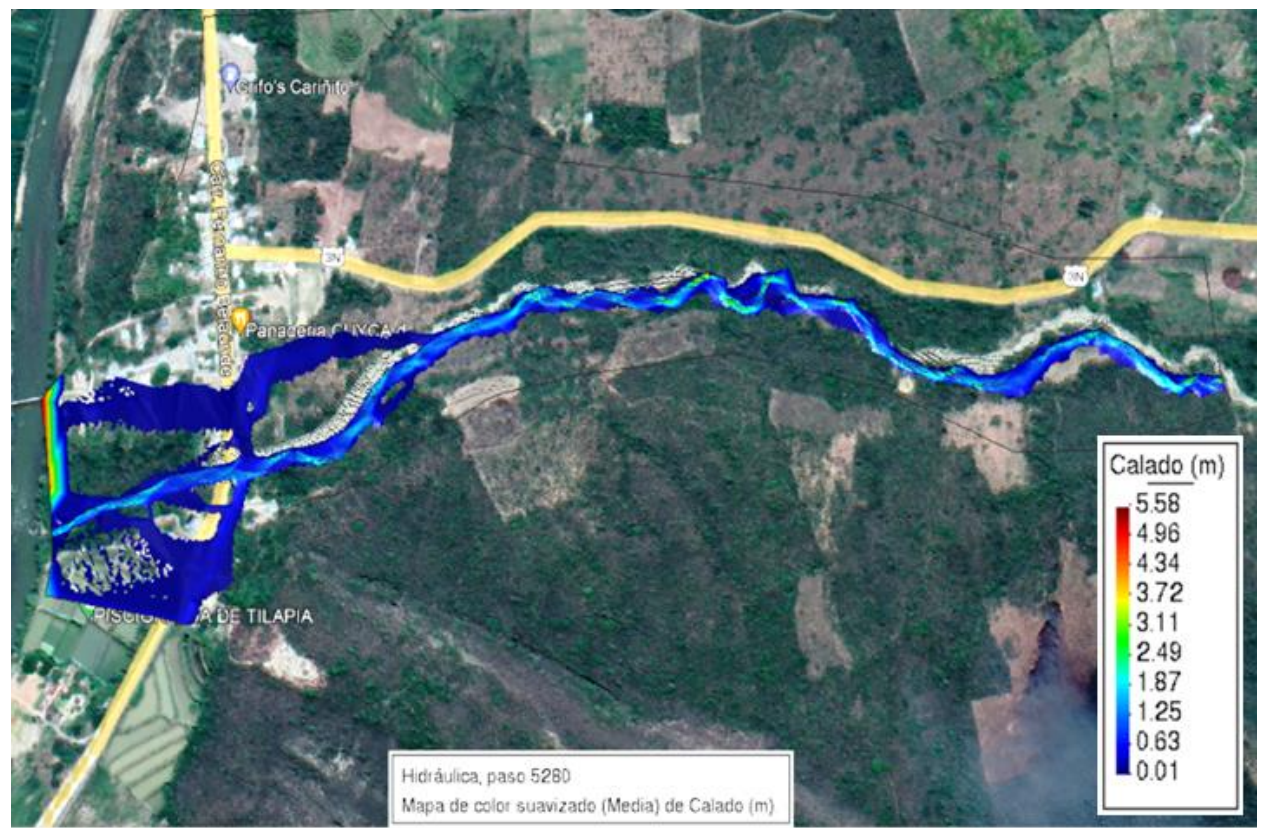

Figura 66. Inundación para Tr=200 años; Q=139.92m<sup>3</sup>/s

- **III. Determinación del Peligro de Inundación**
	- **Aplicación de la matriz Saaty para evaluar el peligro**

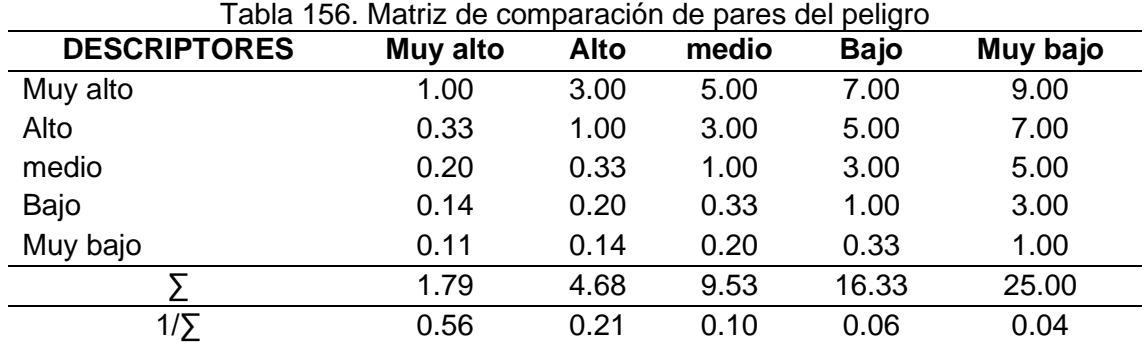

176

|                     | abla 157. Matriz de normalización del pelígro<br><b>Muy</b> |       |       | Muy         | <b>Vector</b> |                   |
|---------------------|-------------------------------------------------------------|-------|-------|-------------|---------------|-------------------|
| <b>DESCRIPTORES</b> | alto                                                        | Alto  | medio | <b>Bajo</b> | bajo          | priorización (VP) |
| Muy alto            | 0.560                                                       | 0.642 | 0.524 | 0.429       | 0.360         | 0.503             |
| Alto                | 0.187                                                       | 0.214 | 0.315 | 0.306       | 0.280         | 0.260             |
| medio               | 0.112                                                       | 0.071 | 0.105 | 0.184       | 0.200         | 0.134             |
| Bajo                | 0.080                                                       | 0.043 | 0.035 | 0.061       | 0.120         | 0.068             |
| Muy bajo            | 0.062                                                       | 0.031 | 0.021 | 0.020       | 0.040         | 0.035             |
|                     |                                                             |       |       |             |               | 1.000             |

Tabla 157. Matriz de normalización del peligro

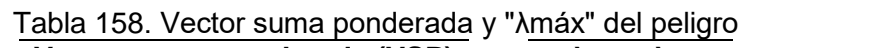

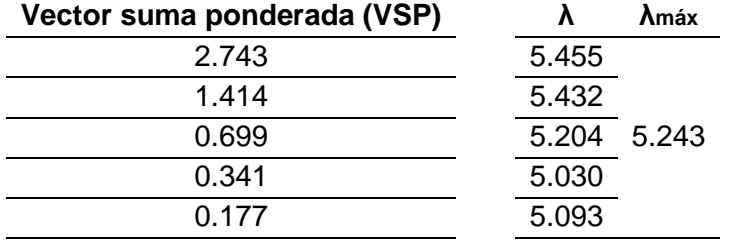

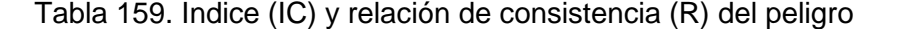

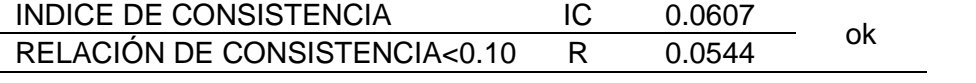

# **ANEXOS**

# **Anexo n.° 1 Datos de precipitaciones**

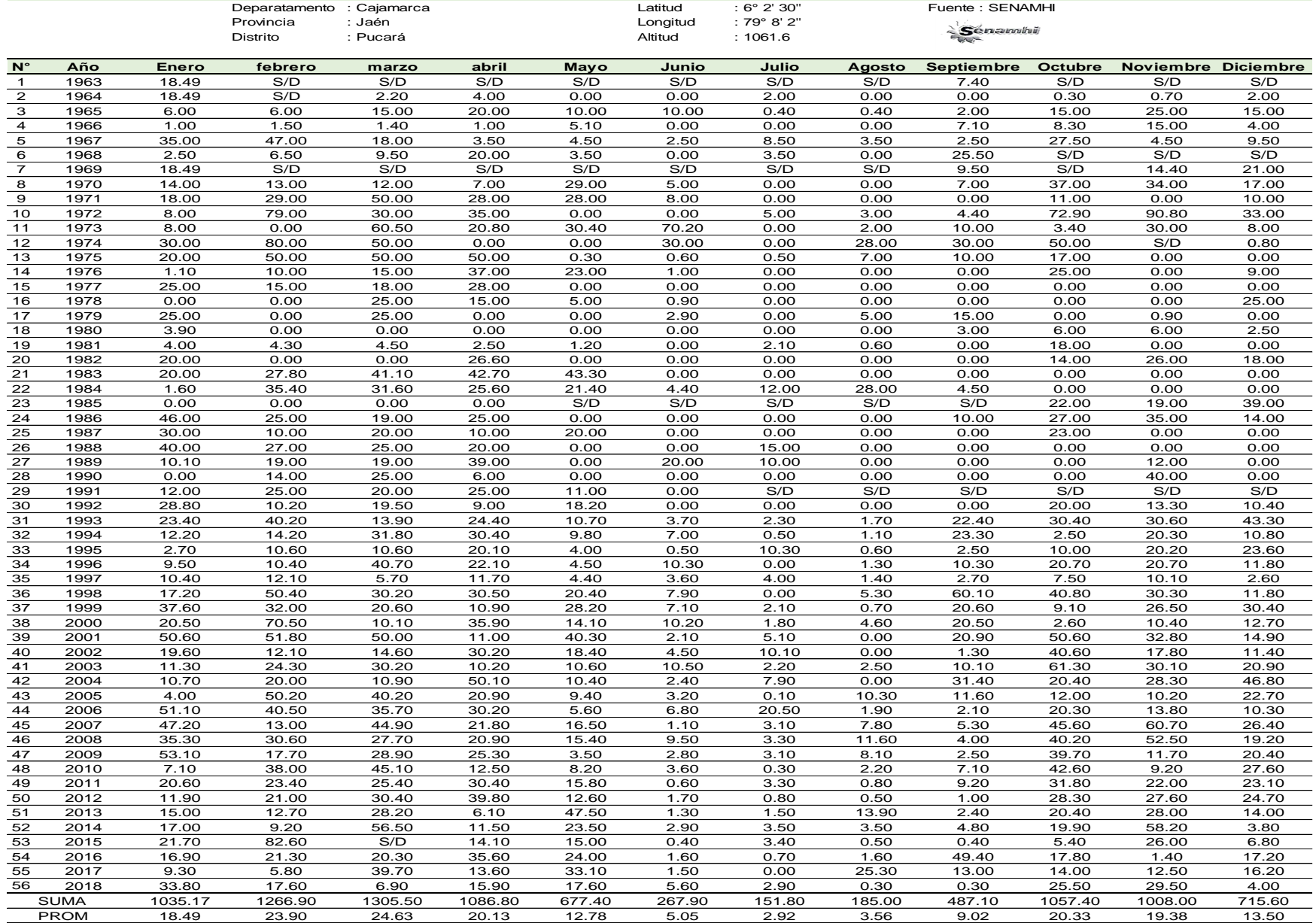

#### **PRECIPITACIONES MÁXIMAS DE 24 HORAS - ESTACIÓN HACIENDA PUCARÁ**

# **PRECIPITACIONES MÁXIMAS DE 24 HORAS - ESTACIÓN HACIENDA PUCARÁ - DATOS COMPLETOS**<br>
ratamento : Cajamarca<br>
i. Jaén : Jaén 1998 2"

Deparatamento : Cajamarca Latitud : 6° 2' 30'' Fuente : SENAMHI<br>Provincia : Jaén Longitud : 79° 8' 2'' Alexandre External de la Congitud : 79° 8' 2''

 $\geq$  Cenaminii

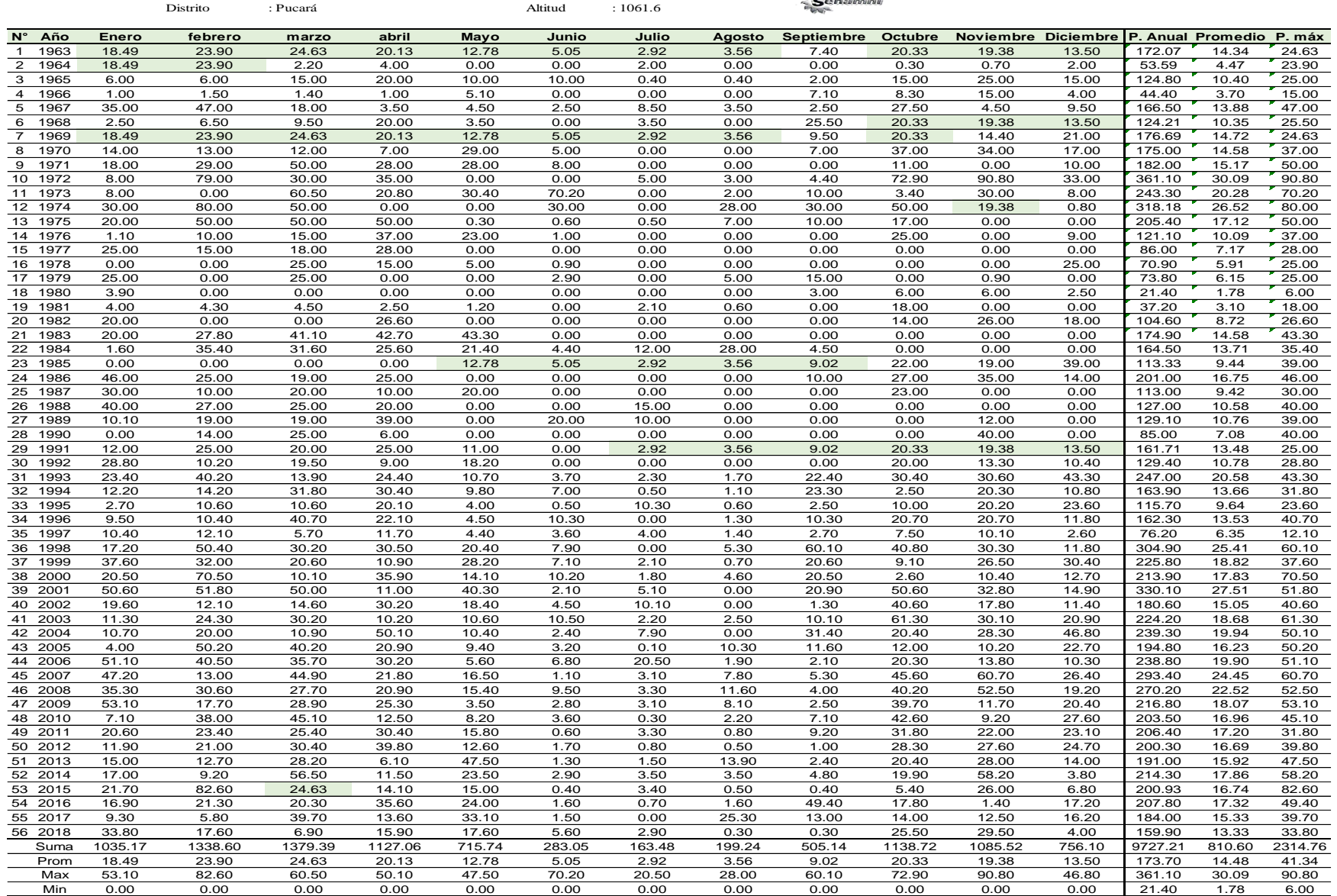

# **Anexo n.° 2 Teoría complementaria del estudio Hidrológico**

# **Anexo n.° 2**

# **TEORÍA COMPLEMENTARIA DEL ESTUDIO HIDROLÓGICO**

#### **I. Estudio hidrológico**

#### **1.1. Cuenca hidrográfica.**

Trata de un área formada por varias corrientes producidas por la precipitación, que discurren hacia un cauce común, obedeciendo las características topográficas del terreno. (Gámez, 2009).

#### **1.2. Parámetros geomorfológicos de la cuenca hidrográfica.**

Determinan las características de la cuenca en base a su forma, relieve y su drenaje, de aquí que se han establecido parámetros de la misma denominación. (Gámez, 2009).

#### **1.2.1. Parámetros De Forma.**

#### **a) Tamaño de la cuenca.**

Es la extensión del área drenada que cubre el perímetro de la cuenca, generalmente se expresa en km<sup>2</sup> (kilómetros cuadrados) o en hectáreas cuando las cuencas son muy pequeñas. (Gámez, 2009).

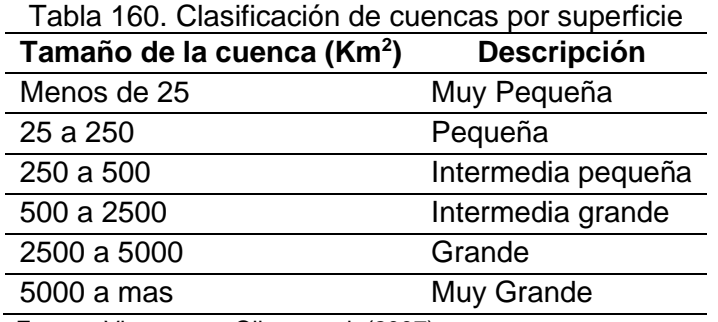

Fuente: Viramontes-Olivas et al. (2007).

### **b) Perímetro (P).**

Es la medición lineal del parte-aguas o línea divisoria de la cuenca y se expresa en Kilómetros (km). (Aguirre, 2007).

#### **c) Longitud del cauce principal (L).**

Es la mayor longitud de recorrido que realiza la corriente principal, parte de la cabecera de la cuenca y sigue los cambios de dirección hasta un punto fijo de interés, y se expresa en unidades de longitud. (Gámez, 2009).

#### **d) Longitud de la Cuenca (Lc)**

Es la distancia entre la salida y el punto más alejado, cercano a la cabecera del cauce principal, medida en línea recta (Cahuana y Yugar, 2009).

#### **e) Ancho promedio de la cuenca (Ap).**

Es la relación entre el área de la cuenca y la longitud del cauce, cuya expresión es la siguiente:

$$
A_p = \frac{A}{Lc} \tag{1}
$$

Donde: Ap: Ancho promedio de la cuenca (Km); A: Área de la cuenca (Km<sup>2</sup>); y Lc: Longitud del cauce principal (Km).

#### **f) Índice de compacidad (coeficiente de Gravelius).**

Relación entre el perímetro de la cuenca y el perímetro de una circunferencia cuya área es igual a la de un círculo, equivalente al área de la cuenca en estudio. Las cuencas pequeñas y redondas suelen ocasionar inundaciones, sobre todo si presentan fuertes pendientes que les imprima gran velocidad a las aguas (Gámez, 2009). El Kc se determina basado en la siguiente ecuación:

$$
Kc = 0.28 * \frac{P}{\sqrt{A}} \dots \dots \dots \dots \dots \dots (2)
$$

Donde: Kc: índice de Compacidad o coeficiente de Gravelius; P: perímetro de la cuenca en Km; y A: superficie de la cuenca en Km<sup>2</sup>.

| Índice Cg                                 | Forma de la cuenca                     |
|-------------------------------------------|----------------------------------------|
| 1.00 a $1.25$                             | Casi redonda a oval-redonda            |
| 1.25 a $1.50$                             | Oval - redonda a oval -oblonga         |
| 1.50 a 1.75                               | Oval – oblonga a rectangular - oblonga |
| $\sim$ $\sim$ $\sim$ $\sim$ $\sim$ $\sim$ |                                        |

Tabla 161. Formas de cuenca de acuerdo al coeficiente de compacidad.

Fuente: Ortiz (1995)

#### **g) Factor de Forma.**

Índice numérico definido por la relación entre la superficie de la cuenca y el cuadrado de su longitud máxima, medida desde la salida hasta el límite de la cabecera del cauce principal, a lo largo de una línea recta (Gámez, 2009). El factor de forma puede ser descrito por la siguiente ecuación:

$$
F_f = \frac{A}{Lc^2} \dots \dots \dots \dots \dots \dots (3)
$$

Donde: F*f* : Factor de forma; A: Área de la cuenca; y Lc: Longitud de la cuenca sobre el cauce principal.

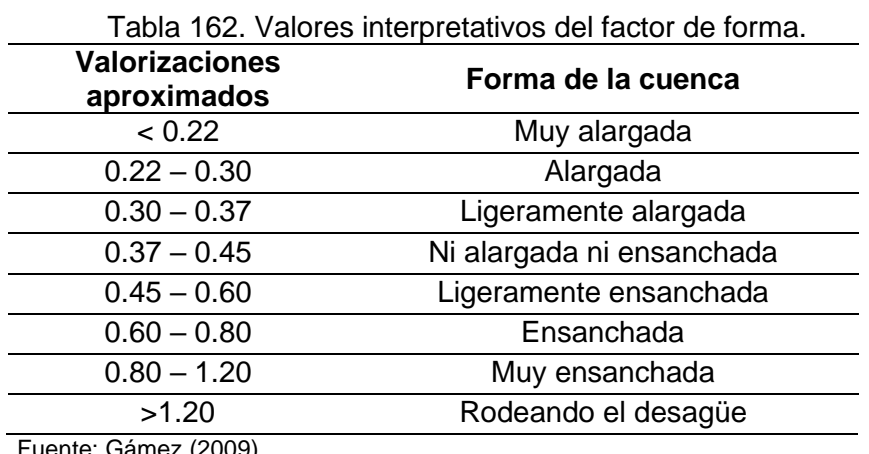

Fuente: Gámez (2009)

#### **h) Relación de Elongación (Re)**

Es la relación entre el diámetro de un círculo (D) de área igual a la cuenca y la

longitud de la cuenca (Lc).

$$
\text{Re} = \frac{\text{D}}{\text{Lc}} \qquad \qquad \dots (4)
$$

Expresando al diámetro en función del área de la cuenca (A) queda:

$$
Re = 1.1284 * \frac{\sqrt{A}}{Lc} \quad ... (5)
$$

La relación de elongación esta correlacionado con el relieve de la cuenca, a valores cercanos a la unidad trata de regiones con relieve bajo. Si **Re** varía entre 0.60 y 1.00 la cuenca cuenta con amplia variedad de climas y geologías; y si la **Re** varía de 0.60 a 0.80 se asocia a fuertes relieves y pendientes pronunciadas del terreno (Cahuana y Yugar, 2009).

#### **1.2.2. Parámetros de relieve o variación altitudinal**

Según Cahuana y Yugar (2009), para describir el relieve de una cuenca existen numerosos parámetros, los más utilizados son los que se mencionan a continuación:

#### **a. Pendiente media de la cuenca.**

Condiciona la velocidad del escurrimiento superficial y subterráneo, predice la erosión que éste produce en función del uso y manejo que se puede dar al suelo de sus vertientes (Gámez, 2009). Dos métodos gráficos y de confiabilidad para determinar la pendiente media de la cuenca son los métodos de Nash y Horton.

#### • **Método de Horton**

Según Viessman y Lewis (1996), se realiza el siguiente procedimiento:

Una vez delimitada la cuenca y con sus respectivas curvas a nivel (equidistantes a criterio del investigador), se le superpone una cuadrícula regular (el resultado es más preciso si la cuadrícula se hace a menor distanciamiento) en los ejes de coordenadas (X, Y).

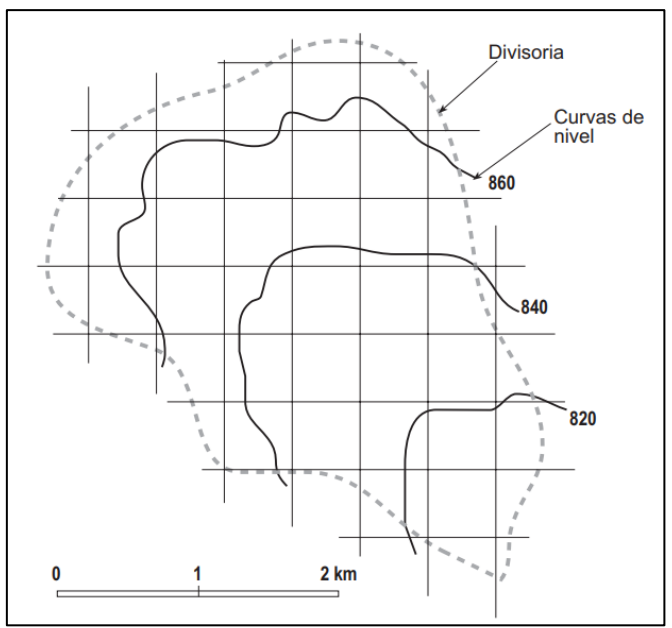

Figura 67. Superposición de cuadrícula regular

Luego se cuenta el número de intersecciones que se producen entre cada línea de la cuadrícula y cada curva de nivel que se encuentran dentro de del límite de la cuenca (puntos rojos).

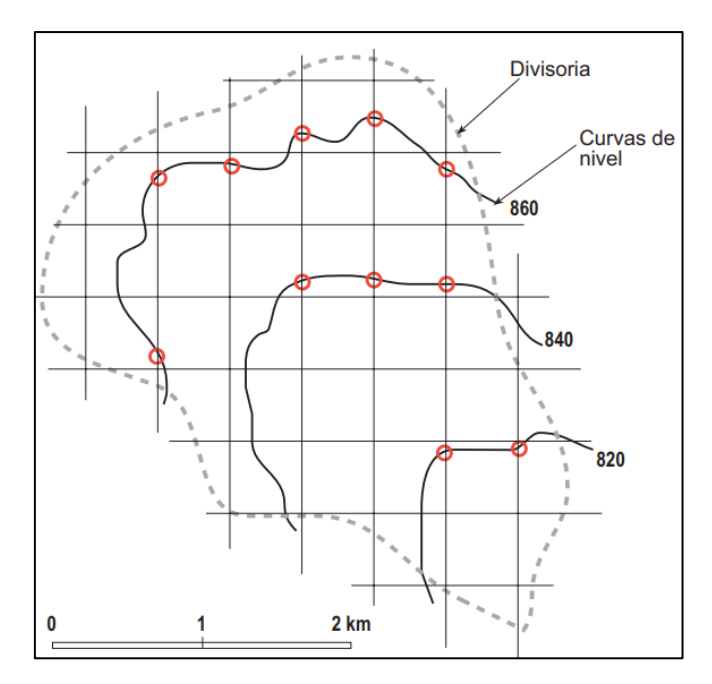

Figura 68. Intersecciones de líneas y curvas de nivel

Posterior a ello, se mide la longitud de los tramos verticales o en dirección del eje "Y" de la rejilla dentro de los límites de la cuenca (líneas verdes en el mapa).

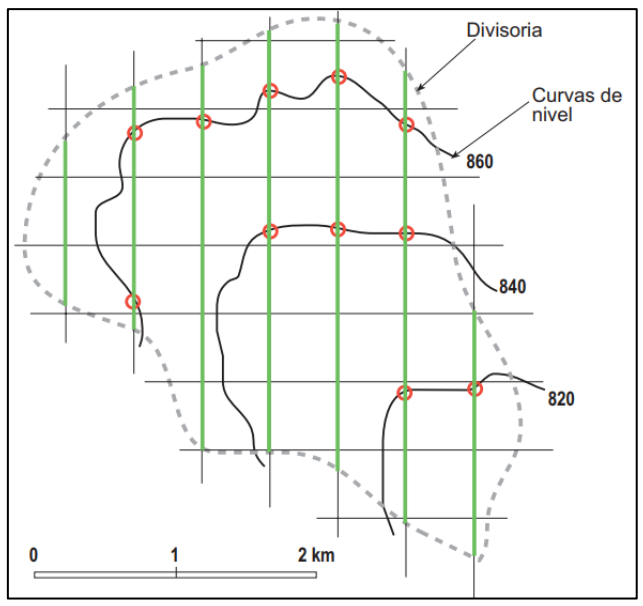

Figura 69. Medición de longitudes en el eje "Y"

Luego aplicamos la siguiente fórmula, para determinar la pendiente media de la cuenca en el eje "Y":

$$
S_Y = \frac{N * E}{\sum L} \quad \dots (6)
$$

Donde: Sy=Pendiente media en el eje "Y"; N=Número de intersecciones; E= Equidistancia entre curvas de nivel (metros); y ΣL=Suma de las longitudes verticales de la cuadrícula (metros).

El mismo procedimiento se aplica para el cálculo de la pendiente media en el eje "X", para luego encontrar la pendiente media total de la cuenca, aplicando la siguiente fórmula:

$$
S_T = \frac{S_X + S_Y}{2} \dots (7)
$$

Donde:  $S_T$ = Pendiente media de la cuenca; Sx= Pendiente media en el eje "X"; Sy= Pendiente media en el eje "Y".

#### • **Método de Nash**

Una vez delimitada la cuenca con sus respectivas curvas a nivel (equidistantes a criterio del investigador), se rota la cuenca con el cauce principal en lo posible paralelo al eje de las "X", o de otra manera se trazan la líneas de las "X" paralelo al cauce principal, luego se superpone una cuadrícula regular (el resultado es más preciso si la cuadrícula se hace a menor distanciamiento) en los ejes "X" y "Y", teniendo en cuenta que mínimo existan 100 intersecciones dentro de la delimitación de la cuenca o más. En cada intersección se mide la distancia mínima (d) entre curvas de nivel, la cual se define como el segmento de recta de menor longitud posible que pasando por el punto de intersección corta a las curvas de nivel más cercanas en forma aproximadamente perpendicular.

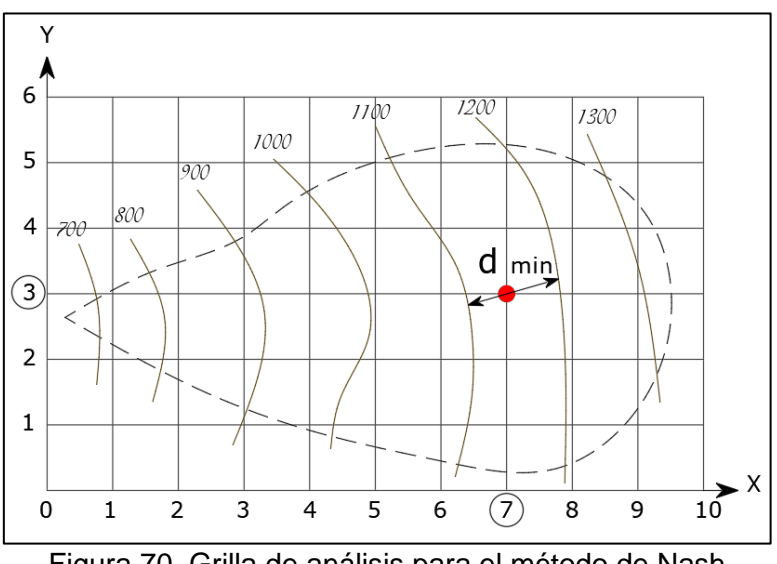

Figura 70. Grilla de análisis para el método de Nash

Para determinar la pendiente en la distancia "d min" que pasa por la intersección "i", aplicamos la siguiente fórmula:

$$
S_i = \frac{E}{d_i} \quad \dots (8)
$$

Donde:  $S_i$ = Pendiente en la intersección; E= equidistancia entre curvas de nivel (metros); y  $d =$  distancia mínima perpendicular entre curvas de nivel que pasa por la intersección (metros).

La pendiente total, viene a ser el promedio de todas las pendientes parciales de cada intersección, las cuales serán en cantidad de 100 o más.

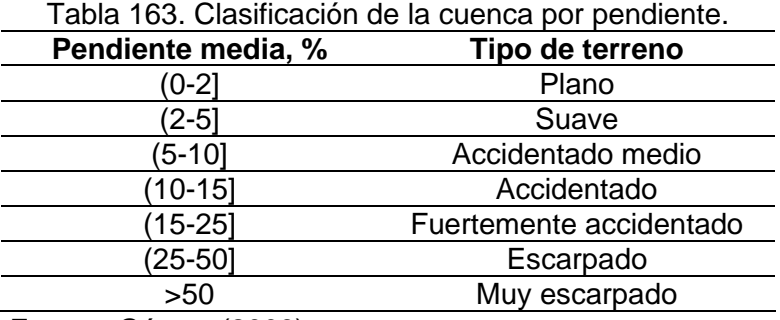

Fuente: Gámez (2009).

#### **b. Curvas Hipsométricas.**

Representa gráficamente el relieve de una cuenca; es decir, indica el porcentaje de área de la cuenca o superficie de la cuenca en Km<sup>2</sup> que existe por encima de una cota determinada, representado en coordenadas rectangulares. (Cahuana y Yugar, 2009).

En la figura siguiente al párrafo, se muestran tres curvas hipsométricas de cuencas con distintos potenciales evolutivos. La curva superior refleja una cuenca con un gran potencial erosivo; la curva intermedia es característica de una cuenca en equilibrio; y la curva inferior es típica de una cuenca sedimentaria.

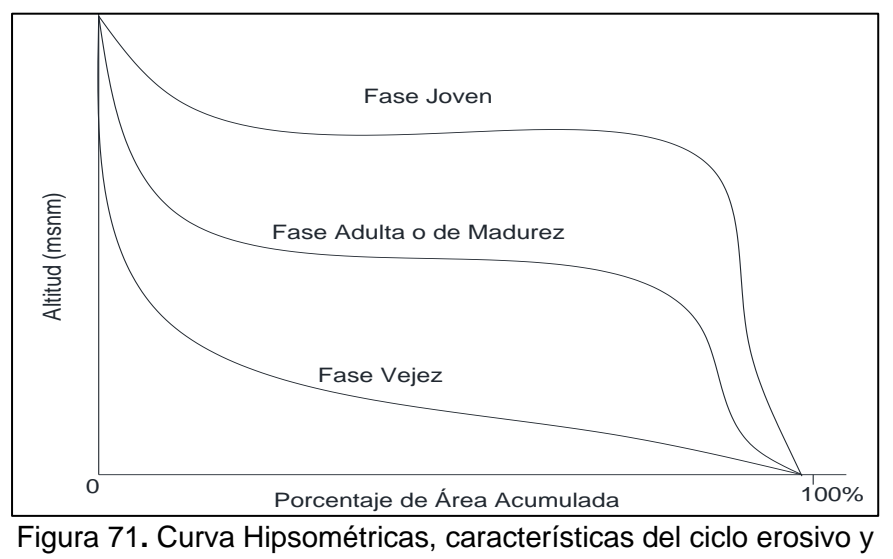

tipo de cuenca. Fuente: (Gámez, 2009).

#### **c. Rectángulo equivalente.**

Es una transformación geométrica, que permite representar a una cuenca de forma heterogénea, con la forma de un rectángulo, que tiene la misma área y perímetro (mismo índice de compacidad), igual distribución de alturas (igual curva hipsométrica), e igual distribución de terreno, en cuanto a sus condiciones de cobertura. En este rectángulo, las curvas de nivel se convierten en rectas paralelas al lado menor, siendo estos lados, la primera y última curva de nivel (Cahuana y Yugar, 2009).

Para calcular los dos lados del rectángulo equivalente, se trabaja con el perímetro, el área y el índice de compacidad, y las siguientes fórmulas:

$$
L = \frac{Kc\sqrt{A}}{1.128} * \left[1 + \sqrt{1 - \left(\frac{1.128}{Kc}\right)^2}\right] \dots \dots \dots \dots \dots \dots \quad (9)
$$

$$
l = \frac{Kc\sqrt{A}}{1.128} * \left[1 - \sqrt{1 - \left(\frac{1.128}{Kc}\right)^2}\right] \dots \dots \dots \dots \dots \dots \quad (10)
$$

Donde: L=Longitud del lado mayor del rectángulo; l=longitud del lado menor del rectángulo; Kc=Índice de Compacidad o de Gravelious; y A=Área de la cuenca  $(Km<sup>2</sup>)$ .

#### **d. Diagrama de frecuencias altimétricas.**

Es la representación gráfica, de la distribución en porcentaje, de las superficies ocupadas por diferentes altitudes.

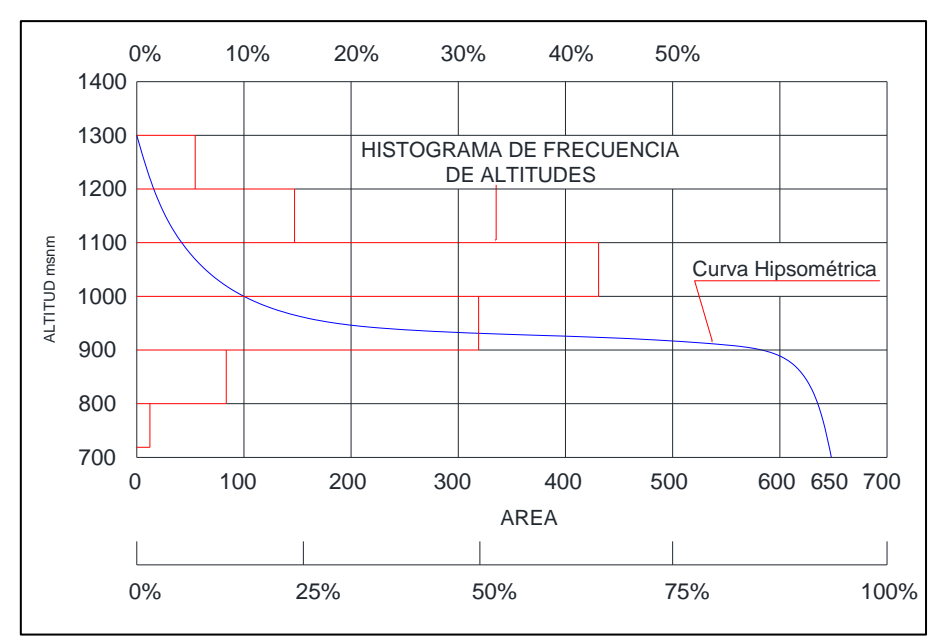

Figura 72. Ejemplo de curva hipsométrica y curva de frecuencia. Fuente: (Cahuana y Yugar, 2009).

#### **e. Relación de Relieve (Rr).**

Cahuana y Yugar (2009), propone la siguiente expresión:

$$
Rr = \frac{h}{Lc} \tag{11}
$$

Donde: Lc, en función de la longitud de la cuenca; y h, diferencia de altura entre la salida de la cuenca y el punto más alto en la divisoria de la cuenca.

#### **f. Elevación Media (Em).**

Tiene influencia fundamental en el régimen hidrológico, principalmente en zonas montañosas donde influye en el escurrimiento y otros elementos que afectan el régimen hidrológico, como el tipo de precipitación, la temperatura, etc.

La altitud media de las cuencas se obtiene mediante la relación:

$$
E_m = \frac{\sum h_i * A_i}{A} \dots \dots \dots \dots \dots \dots \dots \tag{12}
$$

Donde: A<sub>i</sub>, Áreas comprendidas entre curvas de nivel consecutivas; h<sub>i</sub>, Elevación media del área i, delimitada entre dos curvas de nivel; y A: Área total de la cuenca.

#### **g. Coeficiente de Masividad (Km)**

Es un coeficiente relacionado con la erosión en la cuenca, permite diferenciar

netamente cuencas de igual altura media y relieve diferente.

$$
Km = \frac{Em}{A}
$$
 (13)

Donde: Em, Altura media de la cuenca en m; A, Superficie de la cuenca en Km<sup>2</sup>.

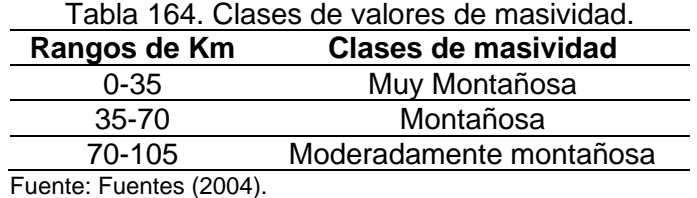

#### **1.2.2.1.1. Parámetros de la red hidrográfica de la cuenca.**

#### **a. Número de Orden de un cauce.**

Refleja el grado de ramificación o bifurcación dentro de una red de drenaje (Fattorelli

y Fernández, 2011).

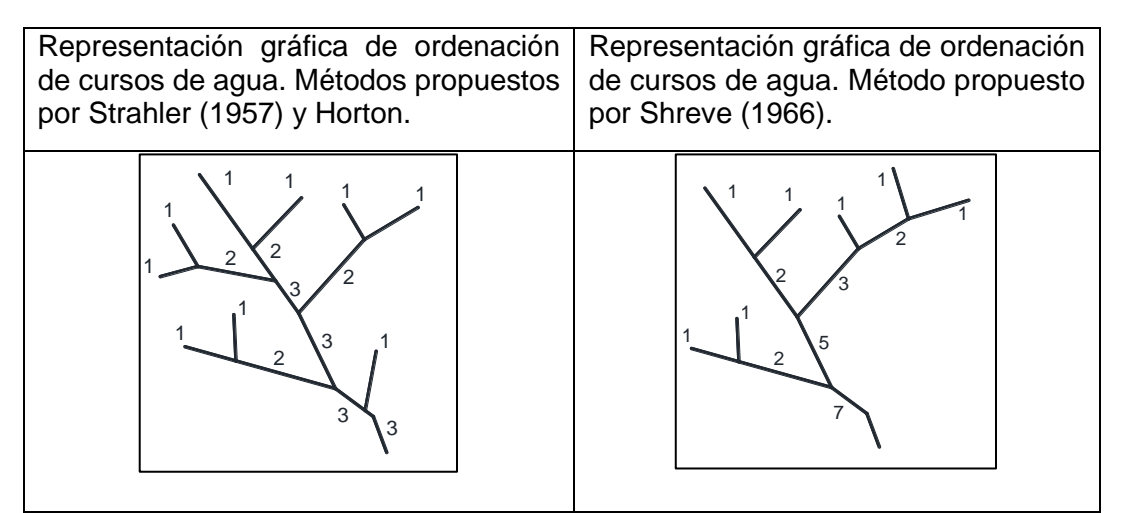

Figura 73. Representación gráfica de ordenación de cursos de agua.

#### **b. Densidad de drenaje (Dd).**

Resulta del cociente entre la longitud total de los cauces pertenecientes a su red de drenaje y la superficie de la cuenca. Es un indicador de la forma del terreno y el grado de erosión que puede tener la cuenca en función de los factores geológicos, de vegetación, tipo de suelo y topográficos (Fattorelli y Fernández, 2011).

$$
Dd = \frac{Lt}{A}
$$
 (14)

Donde: Lt, es la suma de longitudes de todos los tributarios (incluye cauce principal) (Km); y A, Área de la cuenca (Km).

#### **c. Pendiente media del cauce.**

Resulta de la relación entre la altura total del cauce principal (cota máxima, menos cota mínima) y la longitud del mismo.

La inclinación de la superficie de una cuenca controla en gran medida la velocidad a la que se produce la escorrentía superficial, afectando por lo tanto el tiempo que tarda el agua de lluvia para concentrarse en los cauces que constituyen red de drenaje de la cuenca (Vilella & Matos, 1975).

$$
S = \frac{H_{\text{max}} - H_{\text{min}}}{L} * 100 \dots \dots \dots \dots \dots \dots (15)
$$

Donde: S, es la pendiente media del cauce principal; L, la longitud del cauce principal (Km); H<sub>max</sub> y H<sub>min</sub>, la altura de la cabecera del cauce y la desembocadura del mismo (Km).

#### **1.3. Análisis Pluviométrico**

#### **1.3.1. Precipitación.**

En meteorología, la precipitación es cualquier forma de agua que cae del cielo (Gámez, 2009). También, corresponde a toda forma de humedad que, originándose en las nubes, llega hasta la superficie terrestre en forma de lluvia, nieve y granizos (Cahuana y Yugar, 2009).

#### • **Intensidad de la precipitación.**

Es la cantidad total de agua caída por unidad de tiempo y se mide en mm/hora. De acuerdo a su intensidad se pueden identificar los siguientes tipos de lluvias: Lluvia ligera, intensidad de 2.5 mm/hora; Lluvia mediana o moderada, Intensidad de 2.5-7.6 mm/hora; y Lluvia intensa o fuerte, intensidad mayor de 7.6 mm/hora. (Gámez, 2009).

#### **1.3.2. Medición de la precipitación**

La unidad de medición es el milímetro de lluvia, definido como la cantidad de precipitación correspondiente a un volumen de 1 litro por metro cuadrado de superficie, conocido como la lámina de agua o altura de lluvia depositada sobre esa superficie (Vásquez et al., 2016).

Los aparatos de medición, se clasifican de acuerdo con el registro de las precipitaciones en pluviómetros y pluviógrafos.

#### **a. Pluviómetro:**

Consiste en un recipiente cilíndrico de lámina, de aproximadamente 20 cm de diámetro y de 60 cm de alto. La tapa del cilindro es un embudo receptor, el cual se comunica con una probeta de sección 10 veces menor que la sección de la tapa.

#### **b. Pluviógrafo:**

Es un instrumento, que registra la altura de lluvia en función del tiempo, lo cual permite determinar la intensidad de la precipitación, dato importante para el diseño de estructuras hidráulicas.

En nuestro país, los registros de precipitación son registrados y procesados por el Servicio Nacional de Meteorología e Hidrología (SENAMHI), mediante su red de estaciones meteorológicas distribuidas en todo el territorio peruano.

#### **1.3.3. Estimación de datos faltantes.**

Es frecuente que, por una u otra razón, existan vacíos o interrupciones en el registro de datos, entonces se hace necesario para completar estos registros, la estimación de los datos faltantes. El presente estudio toma como método de estimación de datos faltantes el siguiente:

#### • **Promedio aritmético.**

Es necesario usar los datos promedio del mismo mes de todos los años reportados, para así sacar un valor promedio.

$$
PF = (P1 + P2 + P3 + ... + Pn)/n
$$
 ... (16)

Donde: PF; es la precipitación del dato faltante; (P1; P2; P3; …; Pn), Valores medidos de las precipitaciones medidas en el pluviómetro; y "n", cantidad de años.

#### **1.3.4. Tiempo de retorno**

Según el MTC (2011), es el tiempo promedio en años, en que el valor del caudal pico de una creciente determinada es igualado o superado una vez cada "T" años. El riesgo de falla admisible en función del período de retorno y vida útil de la obra está dado por:

R = 1 − (1 − 1 Tr ) ……………. (17) Tr = 1 1−(1−R) 1 … (18)

Donde: "R", es el riesgo de falla admisible; "Tr", es período de retorno; y "n", es la vida útil de la obra.

Tabla 165. Valores de Período de Retorno T (Años). **Riesgo Admisible Vida útil de las obras (n años) R 1 2 3 5 10 20 25 50 100 200** 0,01 100 199 299 498 995 1990 2488 4975 9950 19900 0,02 50 99 149 248 495 990 1238 2475 4950 9900 0,05 20 39 59 98 195 390 488 975 1950 3900 0,10 10 19 29 48 95 190 238 475 950 1899 0,20 5 10 14 23 45 90 113 225 449 897 0,25 4 7 11 18 35 70 87 174 348 695 0,50 2 3 5 8 15 29 37 73 154 289 0,75 1,3 2 2,7 4,1 7,7 15 18 37 73 144 0,99 1 1,11 1,27 1,66 2,7 5 5,9 11 22 44

Fuente: MTC (2011).

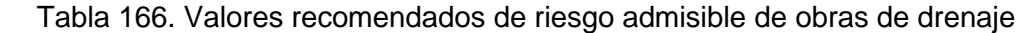

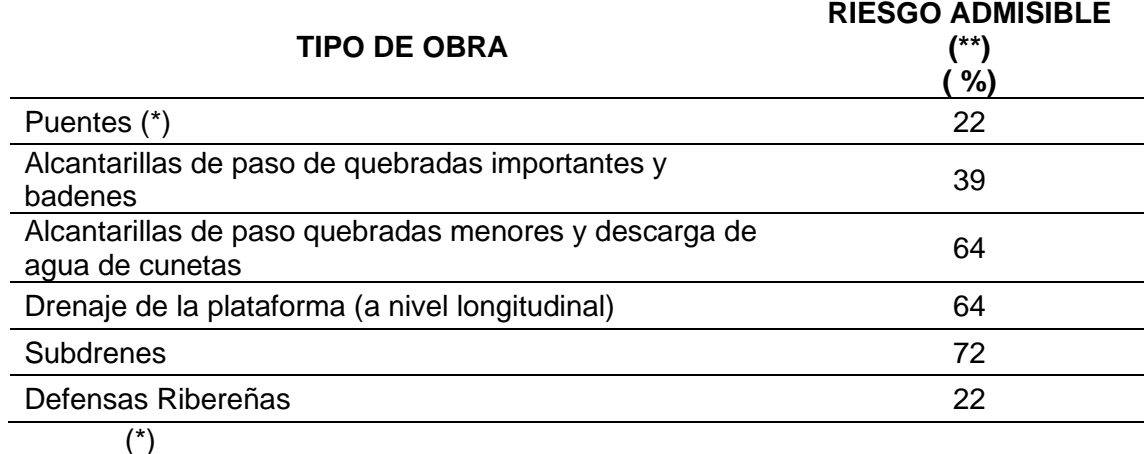

• Para obtención de la luz y nivel de aguas máximas extraordinarias.

Se recomienda un período de retorno T de 500 años para el cálculo de socavación.

(\*\*)

- Vida Útil considerado n=25 años.
- Se tendrá en cuenta, la importancia y la vida útil de la obra a diseñarse.

• El Propietario de una Obra es el que define el riesgo admisible de falla y la vida útil de las obras.

Fuente: MTC (2011).

#### **1.3.5. Modelos de distribución**

Según MTC (2011), El análisis de frecuencias tiene la finalidad de estimar precipitaciones, intensidades o caudales máximos, según sea el caso, para diferentes períodos de retorno, mediante la aplicación de modelos probabilísticos, los cuales pueden ser discretos o continuos.

En la estadística existen diversas funciones de distribución de probabilidad teóricas; recomendándose utilizar las siguientes: Normal, Log Normal 2 parámetros, Log Normal 3 parámetros, Gamma 2 parámetros, Gamma 3 parámetros, Log Pearson tipo III, Gumbel, y Log Gumbel.

#### **1.3.5.1. DISTRIBUCIÓN NORMAL**

La función de densidad de probabilidad normal se define como:

$$
f(x) = \frac{1}{s\sqrt{(2\pi)}}e^{-\frac{1}{2}\left(\frac{X-u}{S}\right)^2} \qquad \dots (19)
$$

Donde:

*f(x)*: Función densidad normal de la variable x

- X : variable independiente
- u : Parámetro de localización, igual a la media aritmética de x.
- S : Parámetro de escala, igual a la desviación estándar de x.

#### **1.3.5.2. DISTRIBUCIÓN LOG NORMAL 2 PARÁMETROS**

La función de distribución de probabilidad es:

$$
P(x \le x_i) = \frac{1}{s\sqrt{(2\pi)}} \int_{-\infty}^{x_i} e^{-\left(x-y\right)^2/2s^2} dx \qquad \dots (20)
$$

Donde "y" y "*S*" son los parámetros de la distribución.

- S : Desviación estándar de los logaritmos naturales de x.
- y : Media de los logaritmos naturales de x.

#### **1.3.5.3. DISTRIBUCIÓN LOG NORMAL 3 PARÁMETROS**

La función de densidad de x es:

$$
f(x) = \frac{1}{(x - x_0)\sqrt{(2\pi)S_y}} e^{-\frac{1}{2}\left(\frac{Ln(x - x_0) - u_y}{S_y}\right)} \dots (21)
$$

Para  $x > x_0$ 

Donde:

X0: parámetro de posición

uy: parámetro de escala o media

Sy²: parámetro de forma o varianza

#### **1.3.5.4. DISTRIBUCIÓN GAMMA 2 PARÁMETROS**

La función de densidad:

$$
f(x) = \frac{x^{\gamma - 1}e^{-\frac{x}{\beta}}}{\beta^{\gamma}C_{(\gamma)}} \qquad \dots (22)
$$

 $\mathbb{R}^2$ 

Válido para:

$$
0\leq x<\infty
$$

$$
0<\gamma<\infty
$$

$$
0<\beta<\infty
$$

Donde:

- γ : parámetro de forma
- β : parámetro de escala
- C<sup>γ</sup> : Función Gamma completa.

## **1.3.5.5. DISTRIBUCIÓN GAMMA 3 PARÁMETROS**

La función de densidad es:

$$
f(x) = \frac{(x - x_0)^{\gamma - 1} e^{-\frac{(x - x_0)}{\beta}}}{\beta^{\gamma} C_{(\gamma)}}
$$
 ... (23)

Válido para:

 $x_0 \le x < \infty$ 

$$
\mathbf{-\infty < \chi_0 < \infty}
$$

$$
0<\beta<\infty
$$

$$
0 < \gamma < \infty
$$

Donde:

- x<sup>0</sup> : origen de la variable x, parámetro de posición
- γ : parámetro de forma
- C<sup>γ</sup> : Función Gamma completa.
- β : parámetro de escala

#### **1.3.5.6. DISTRIBUCIÓN LOG PEARSON TIPO III**

La función de densidad es:

$$
f(x) = \frac{(\ln x - x_0)^{\gamma - 1} e^{-\frac{(\ln x - x_0)}{\beta}}}{x \beta^{\gamma} C(\gamma)} \qquad \dots (24)
$$

Válido para:

$$
x_0 \le x < \infty
$$
\n
$$
-\infty < x_0 < \infty
$$
\n
$$
0 < \beta < \infty
$$
\n
$$
0 < \gamma < \infty
$$

Donde:

- x<sup>0</sup> : parámetro de posición
- γ : parámetro de forma
- β : parámetro de escala
- C<sup>γ</sup> : Función Gamma completa.

#### **1.3.5.7. DISTRIBUCIÓN GUMBEL**

La distribución de Valores Tipo I conocida como Distribución Gumbel o Doble Exponencial, tiene como función de distribución de probabilidades la siguiente expresión:

$$
F(x) = e^{-e^{-\alpha(x-\beta)}} \quad \dots (25)
$$

Utilizando el método de momentos, se obtienen las siguientes

relaciones:

$$
\alpha = \frac{1.2825}{\sigma} \qquad \qquad \dots (26)
$$

$$
\beta = \mu - 0.45\sigma \qquad \dots (27)
$$

Donde:

 $\alpha$ : Parámetro de concentración.

 $\beta$ : Parámetro de localización.

#### **1.3.5.8. DISTRIBUCIÓN LOG GUMBEL**

La variable aleatoria reducida log gumbel, se define como:

$$
y = \frac{\ln x - \mu}{\alpha} \qquad \qquad \dots (28)
$$

Con lo cual, la función acumulada reducida log gumbel es:

$$
G_y = e^{-e^{-y}} \qquad \dots (29)
$$

#### **1.3.6. Pruebas de bondad de ajuste**

Son pruebas de hipótesis que se usan para evaluar si un conjunto de datos es una muestra independiente de la distribución elegida. (MTC, 2018).

#### **1.3.6.1. Prueba Kolmogorov – Smirnov**

Según MTC (2018), es un método por el cual se comprueba la bondad de ajuste de las distribuciones, asimismo permite elegir la más representativa, es decir la de mejor ajuste. Esta prueba consiste en comparar el máximo valor absoluto de la diferencia D entre la función de distribución de probabilidad observada Fo (xm) y la estimada F(xm):

$$
D = \max / \text{Fo}(xm) - \text{F}(xm) / \dots (30)
$$

Con un valor crítico "d" que depende del número de datos y el nivel de significancia del 5%, extraído de la tabla de Kolmogorov. La función de distribución de probabilidad observada se calcula como:

$$
Fo(xm) = 1 - m / (n+1)
$$
 ... (31)

Donde: m es el número de orden de datos xm en una lista de mayor a menor y n es el número total de datos.

 $\Delta$  <  $\Delta$ <sub>0</sub>  $\rightarrow$  El ajuste es bueno, al nivel de significación.  $\Delta \geq \Delta_0 \rightarrow$  El ajuste no es bueno.

#### **1.3.6.2. Hidroesta 2**

Es un programa que hace fácil y simple los cálculos hidrológicos, simplifica los cálculos para las distribuciones, ajustes de bondad y determinación de las precipitaciones máximas para cada periodo de retorno de la investigación.

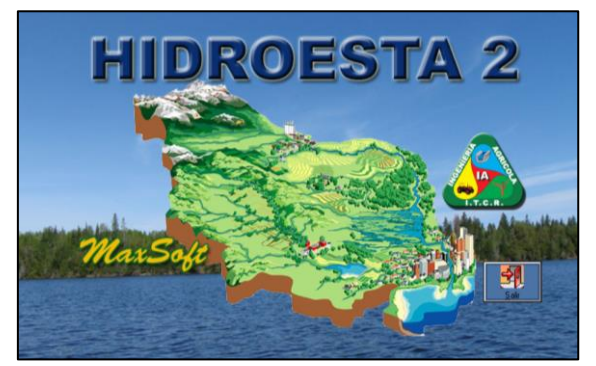

Figura 74. Pantalla de Inicio de Hidroesta 2 Fuente: Hidroesta 2

# **1.3.7. Corrección de datos pluviométricos según el número de intervalos de medición diaria.**

La organización Metereológica Mundial (OMM) recomienda un coeficiente de corrección para datos de estaciones que registran información de datos pluviométricos máximos en 24 horas, existe un coeficiente de acuerdo al número de intervalos de observación, así como se indican en la siguiente tala:

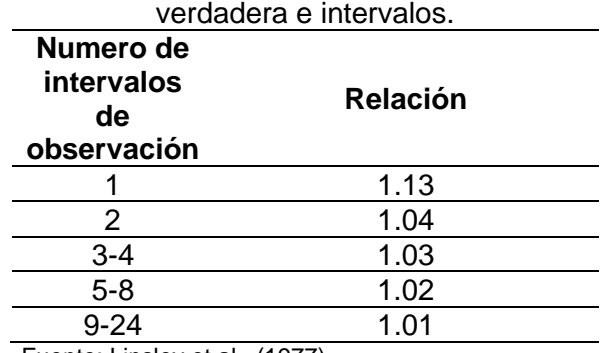

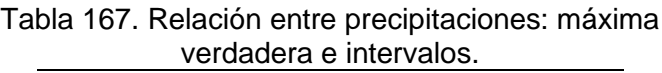

Fuente: Linsley et al., (1977)
## **Anexo n.° 3 Panel fotográfico**

## **Anexo n.° 3 PANEL FOTOGRÁFICO**

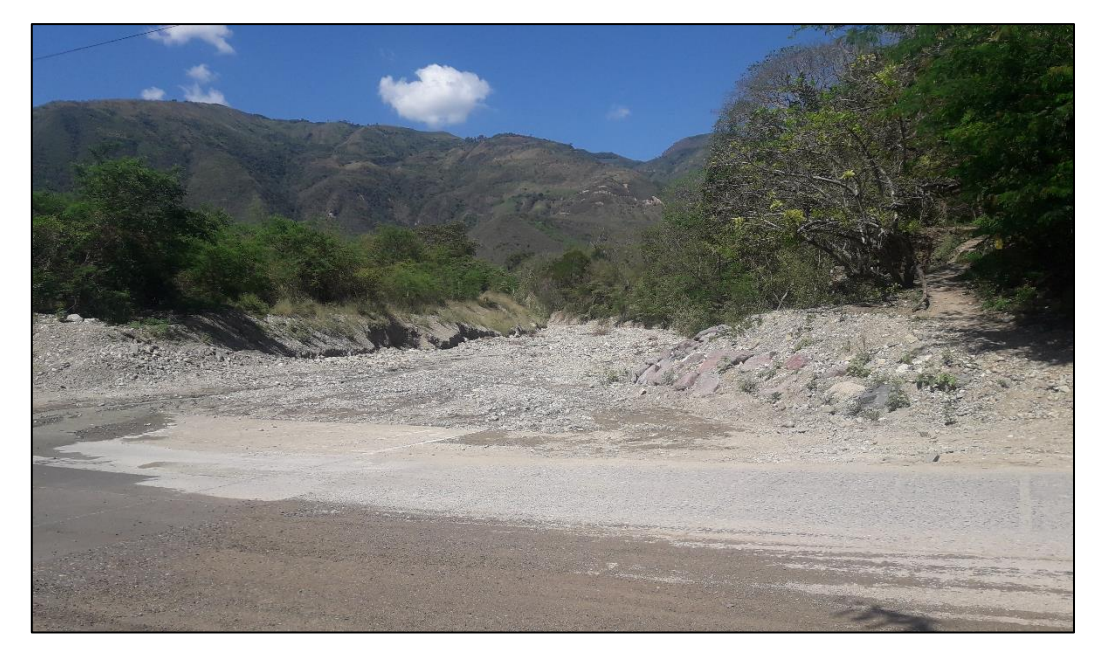

**A. Cauce de la quebrada Cujaca**

Fotografía 1. Muestra el badén existente en la vía FBT y el cauce de la quebrada Cujaca aguas arriba.

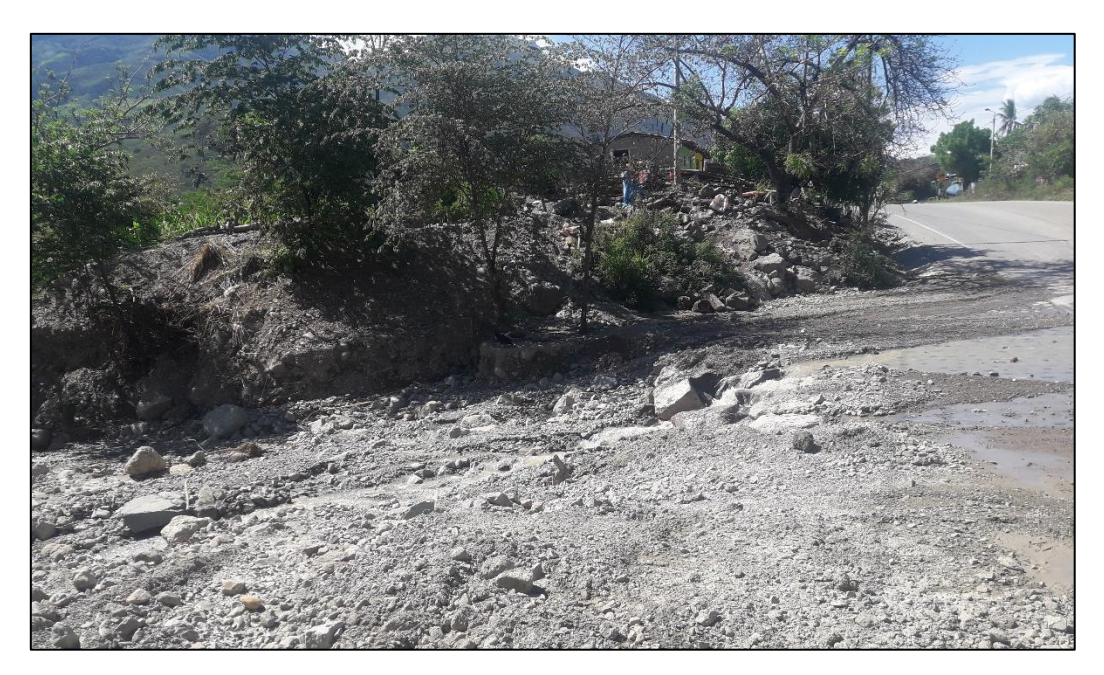

Fotografía 2. Muestra el badén existente en la vía FBT y el cauce de la quebrada Cujaca aguas abajo.

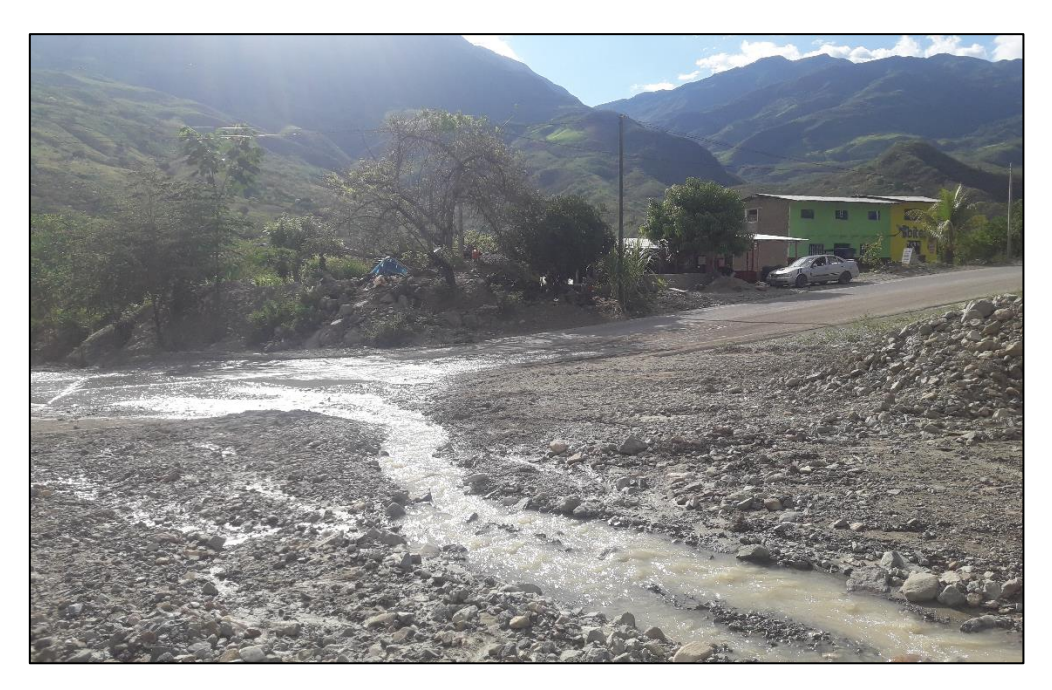

Fotografía 3. Muestra al cauce de la quebraja Cujaca y algunas viviendas de adobe expuestas en su margen derecho.

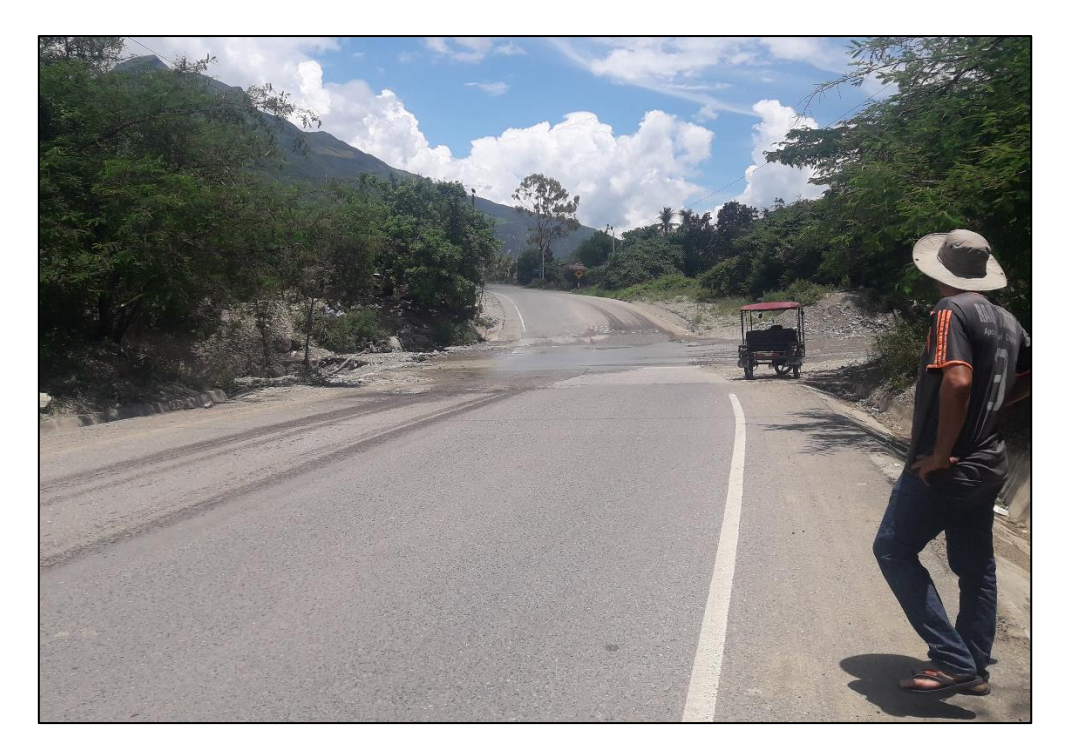

Fotografía 4. Muestra a la vía nacional Fernando Belaunde Terry y el cruce con el cauce de la quebrada Cujaca.

**B. De las Edificaciones expuestas a inundación**

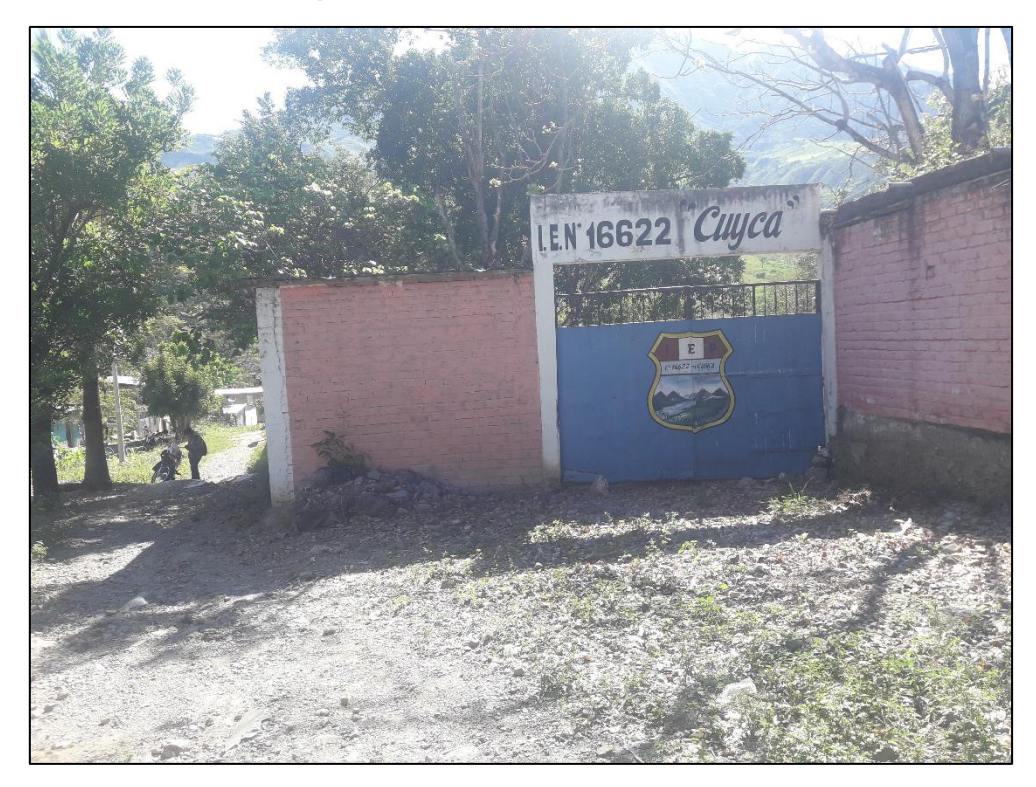

Fotografía 5. Muestra a la I.E. 16622 de la localidad de Cuyca, la cual es vulnerable a la inundación.

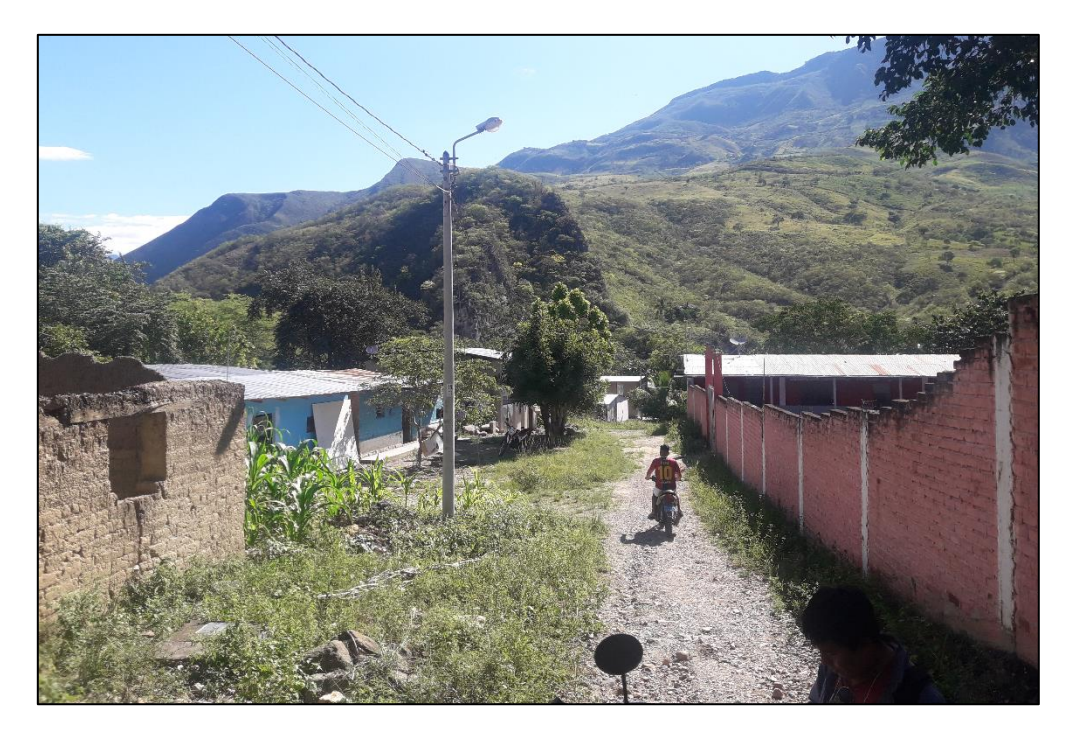

Fotografía 6. Al lado derecho se visualiza el cero perimétrico de la I.E. 16622 y a la izquierda las edificaciones expuestas a la inundación.

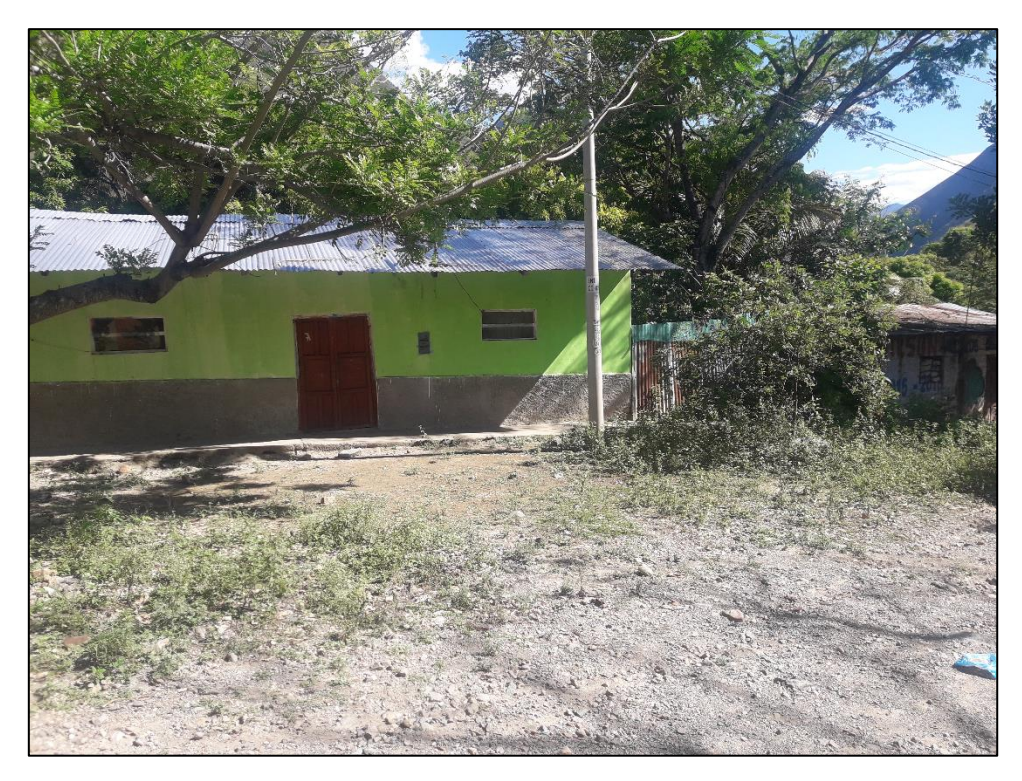

Fotografía 7. Vivienda de adobe inmersa en el área de inudnación.

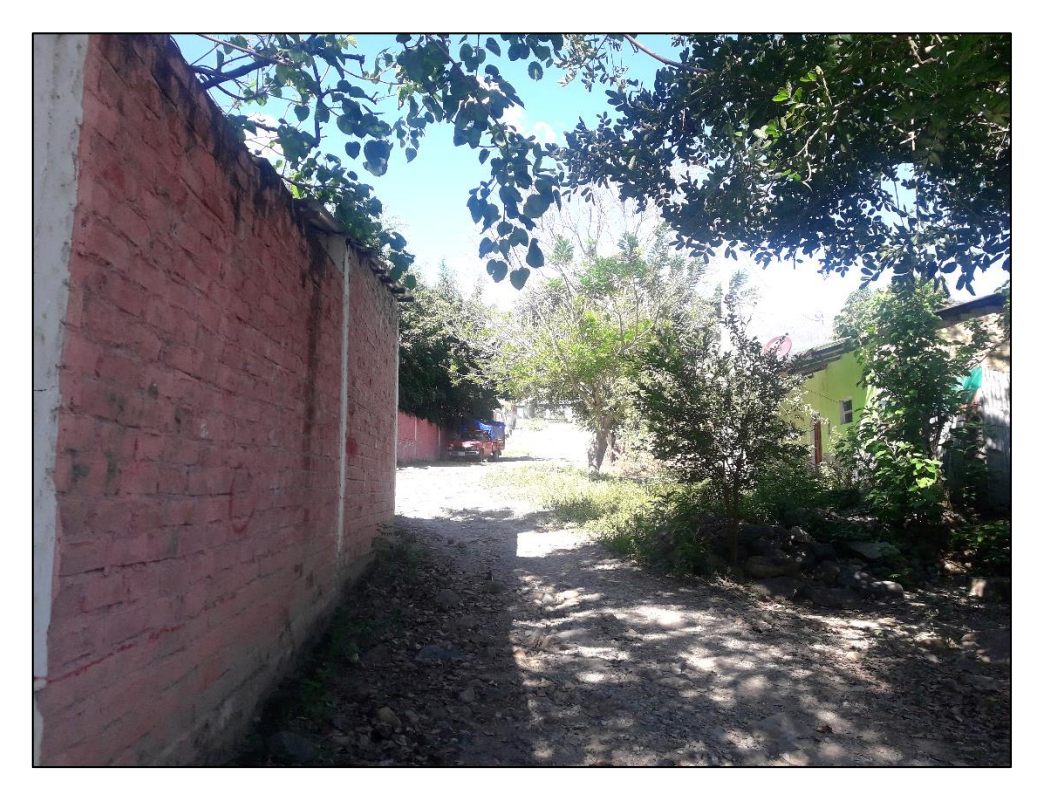

Fotografía 8. Calle con pendiente del 12% por donde fluye el agua durante una inundación.

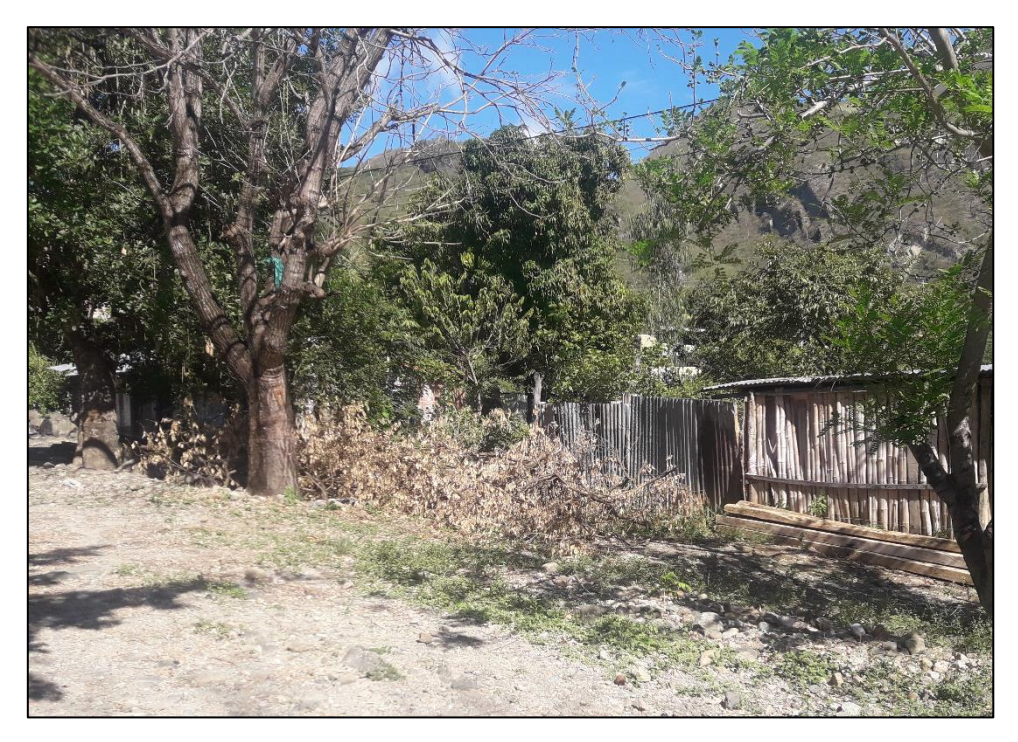

Fotografía 9. Viviendas con material rústico inmersas en el área de inundación.

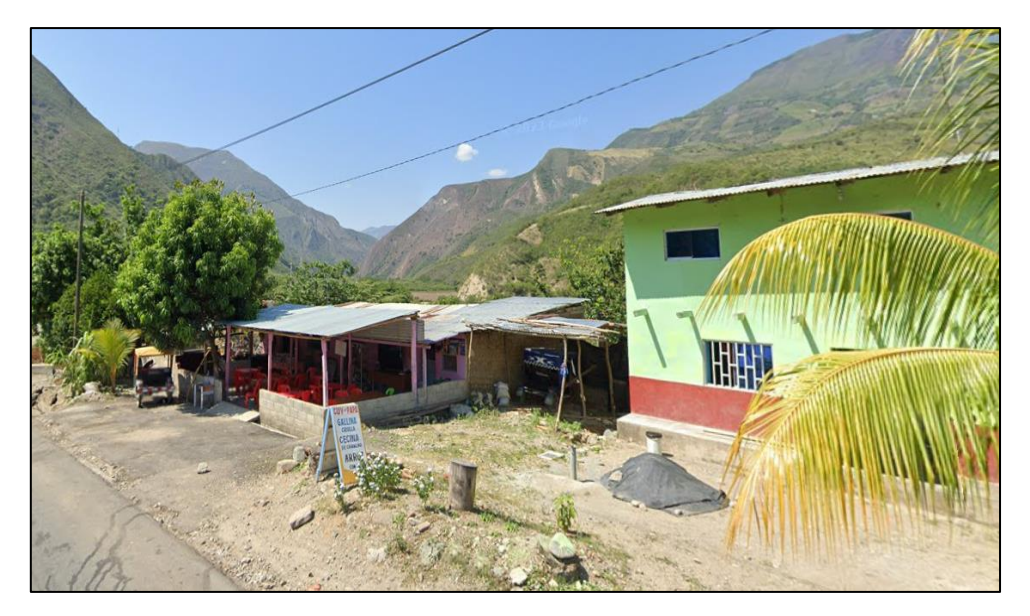

Fotografía 10. Viviendas ubicadas al margen derecho de la quebrada Cujaca y vulnerables a inundación.

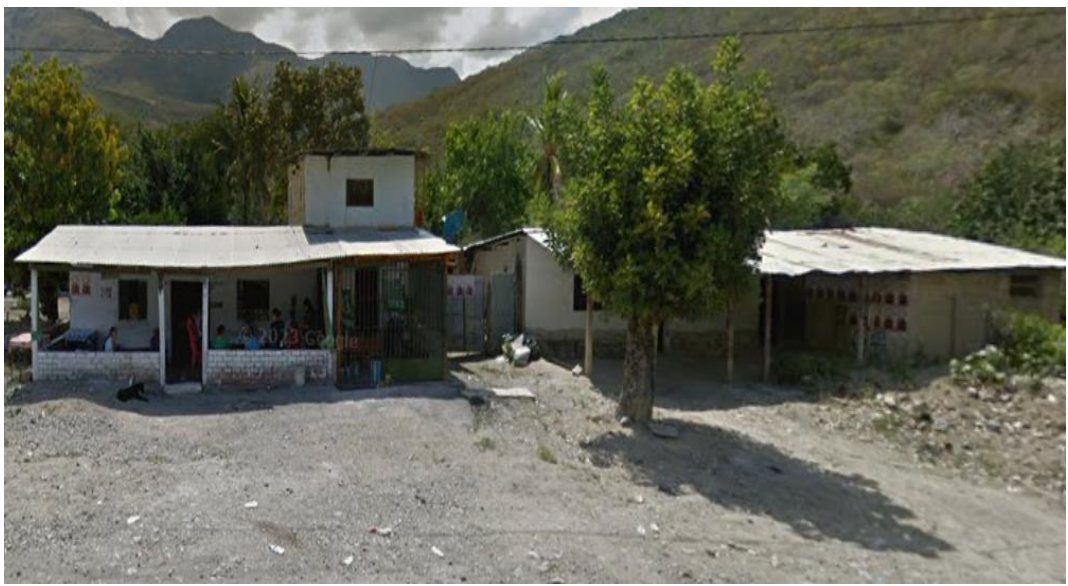

Fotografía 11. Edificaciones del margen del margen derecho de la quebrada Cujaca vulnerables a ala inundación.

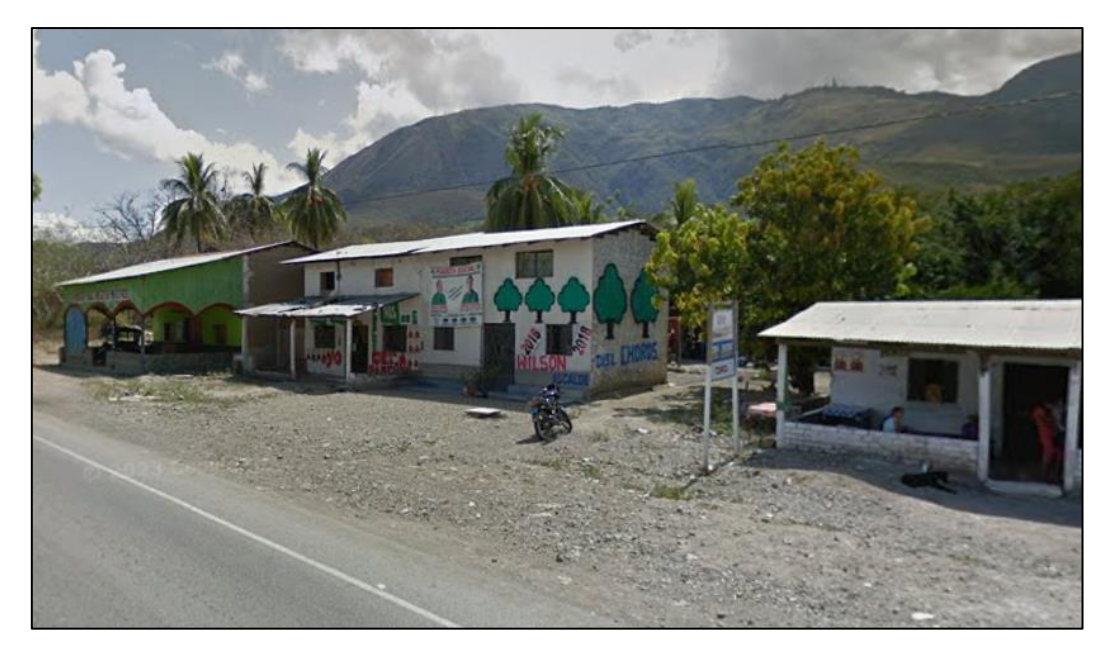

Fotografía 12. Edificaciones del margen derecho de la quebrada Cujaca, vulnerables a la inundación.

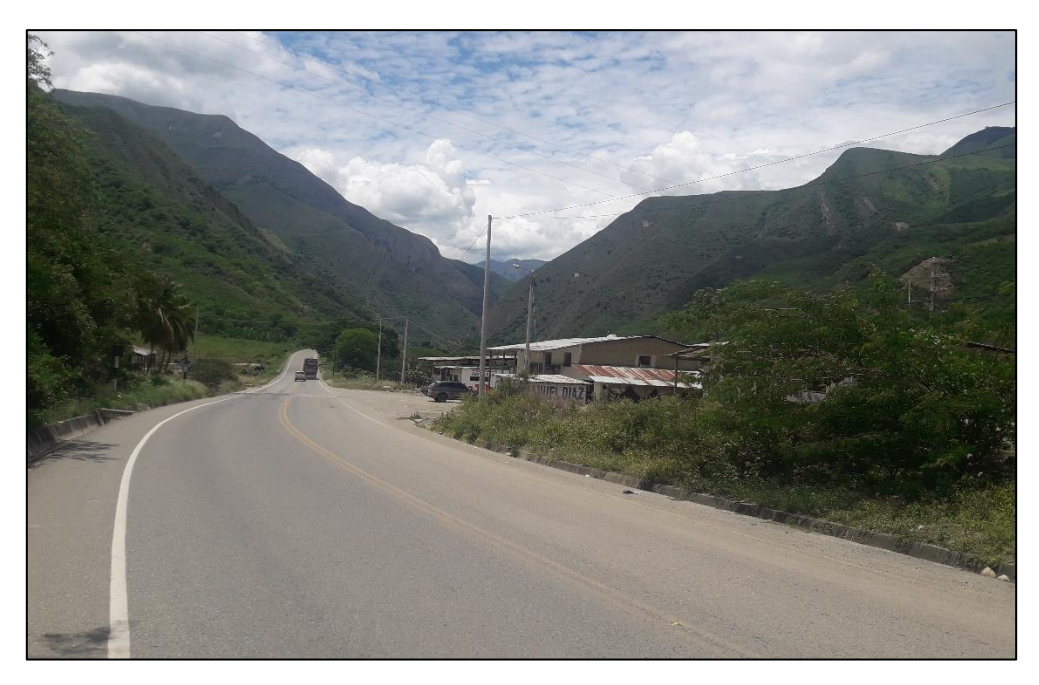

Fotografía 13. Muestra a la vía Fernando Belaunde Terry y las edificaciones expuestas a inundación en el margen izquierdo de la quebrada Cujaca.

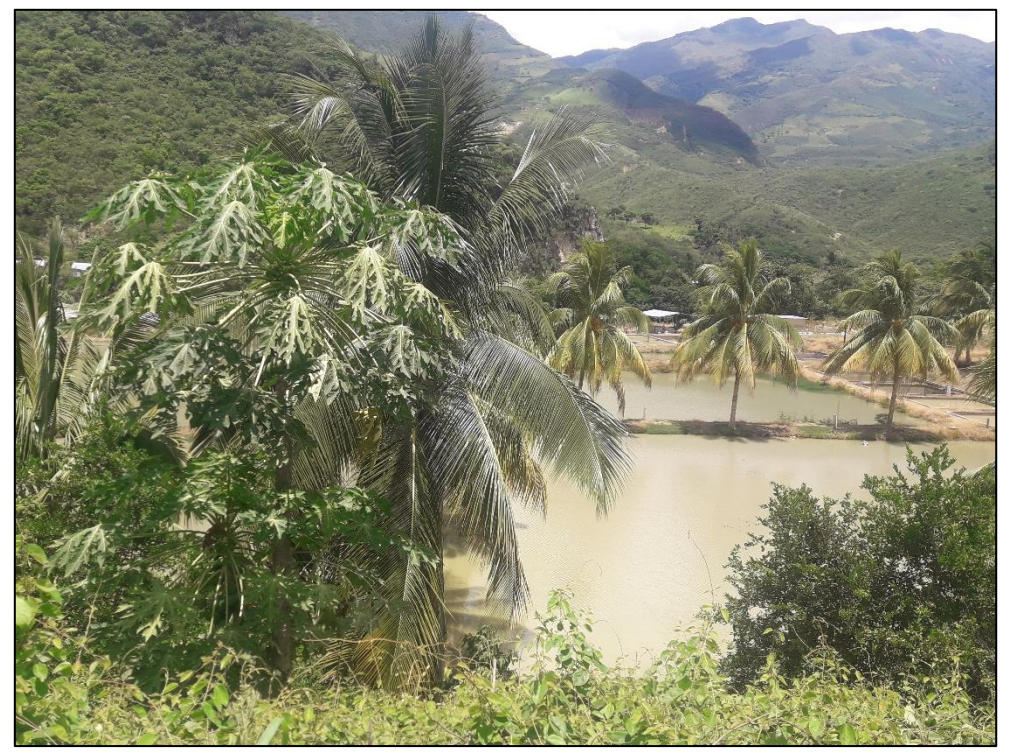

Fotografía 14. Se observa las pozas de crianza de tilapias en el margen izquierdo de la quebrada Cujaca.

**C. De la recopilación de información por el investigador.**

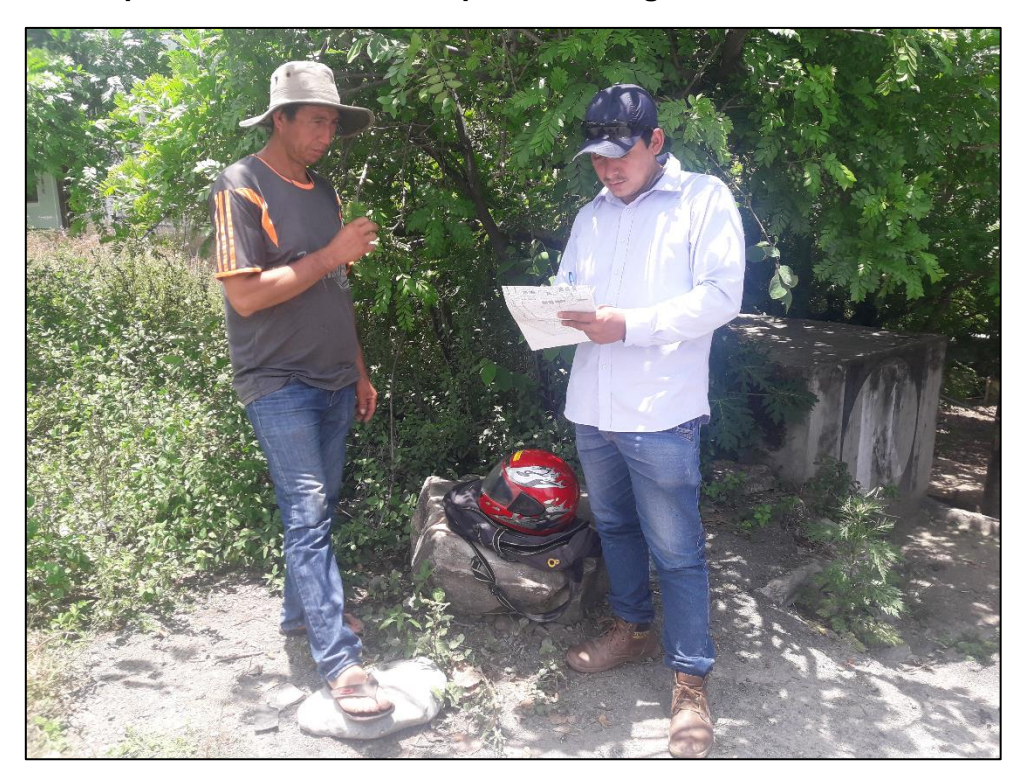

Fotografía 15. Entrevista a Poblador y autoridad de la localidad de Cuyca.

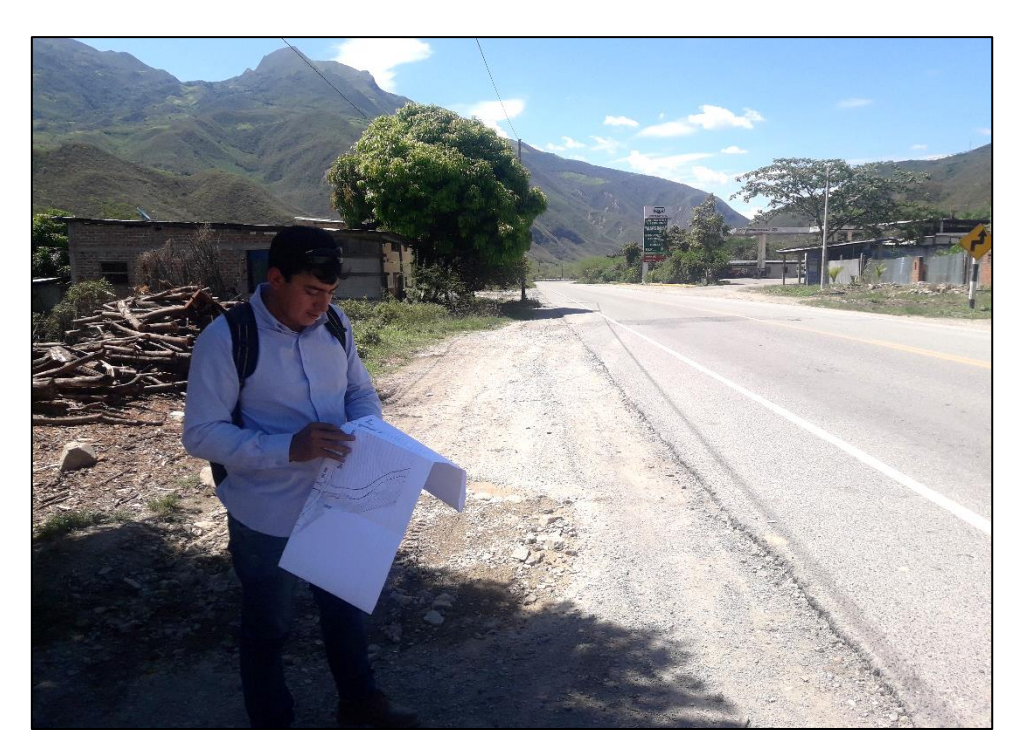

Fotografía 16. Delimitación de la zona inundable según manifestación de pobladores.

**D. De la localidad de Cuyca en general**

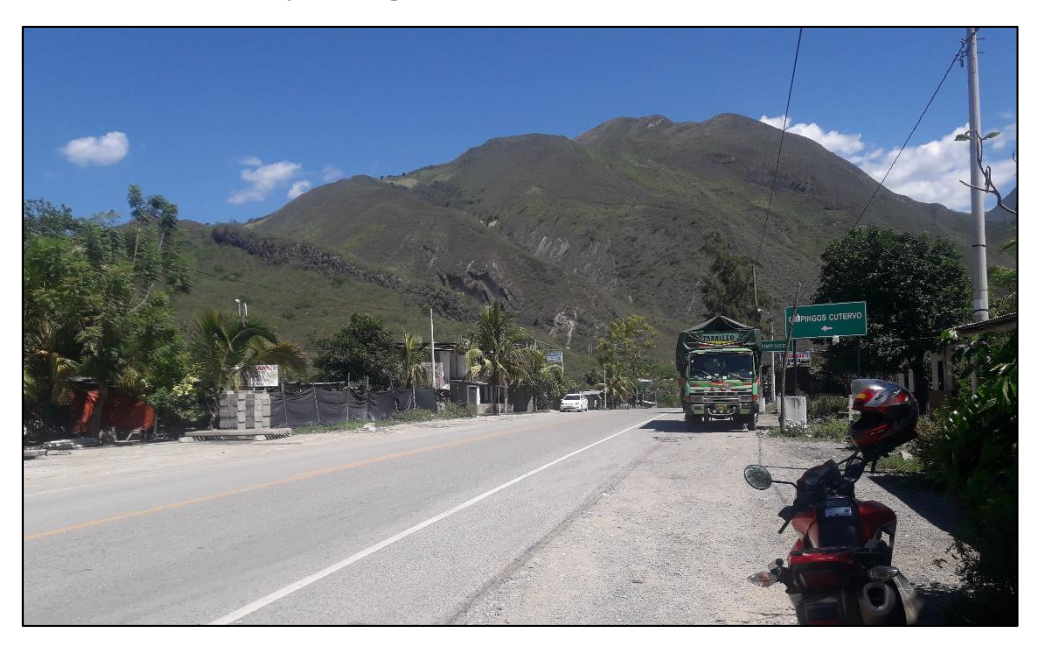

Fotografía 17. Vista panorámica de la localidad de Cuyca, dividida por la vía nacional Fernando Belaunde Terry, dirección Jaén – Chiclayo.

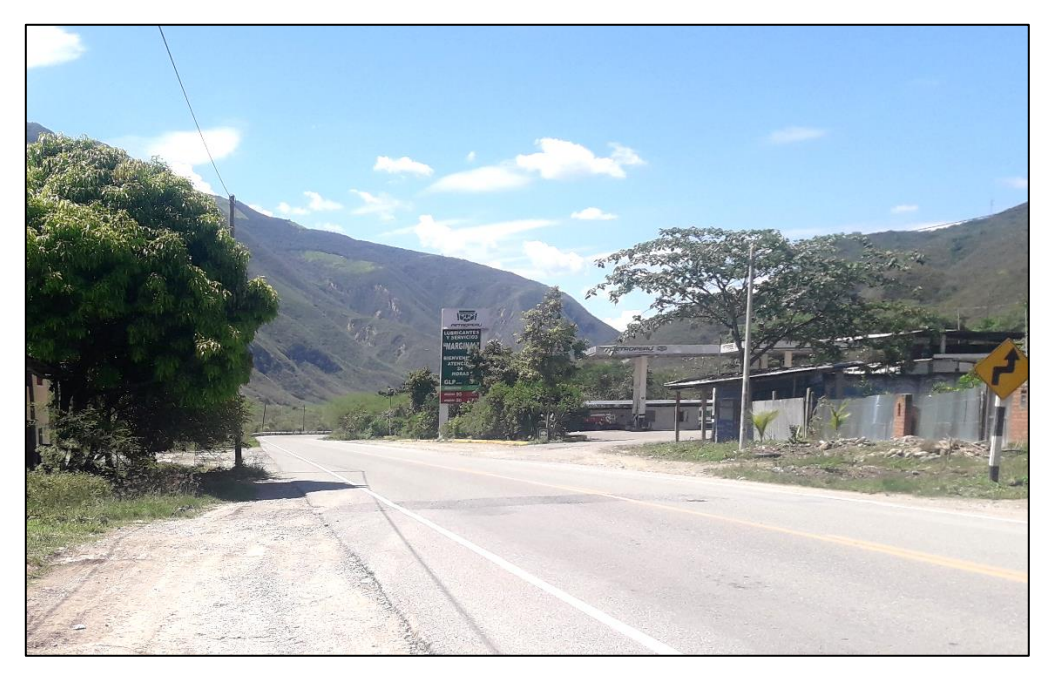

Fotografía 18. Vista panorámica de la localidad de Cuyca, dividida por la vía nacional Fernando Belaunde Terry, dirección Chiclayo – Jaén.

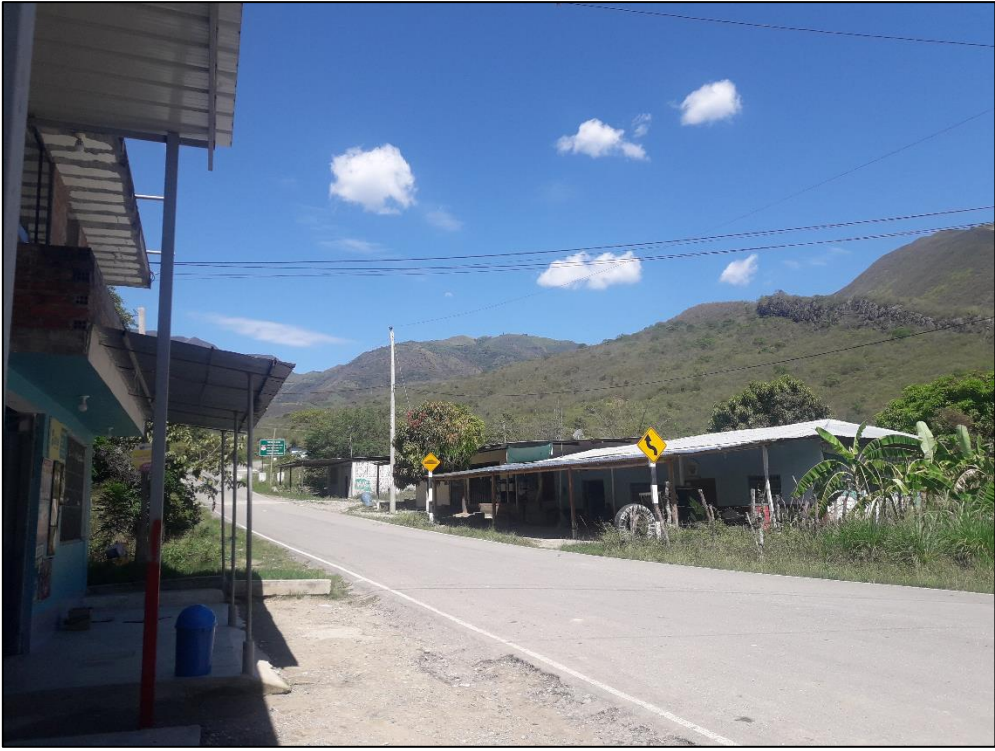

Fotografía 19. Vista panorámica de la localidad de Cuyca, dividida por la carretera con dirección al distrito de Pimpingos y la provincia de Cutervo.

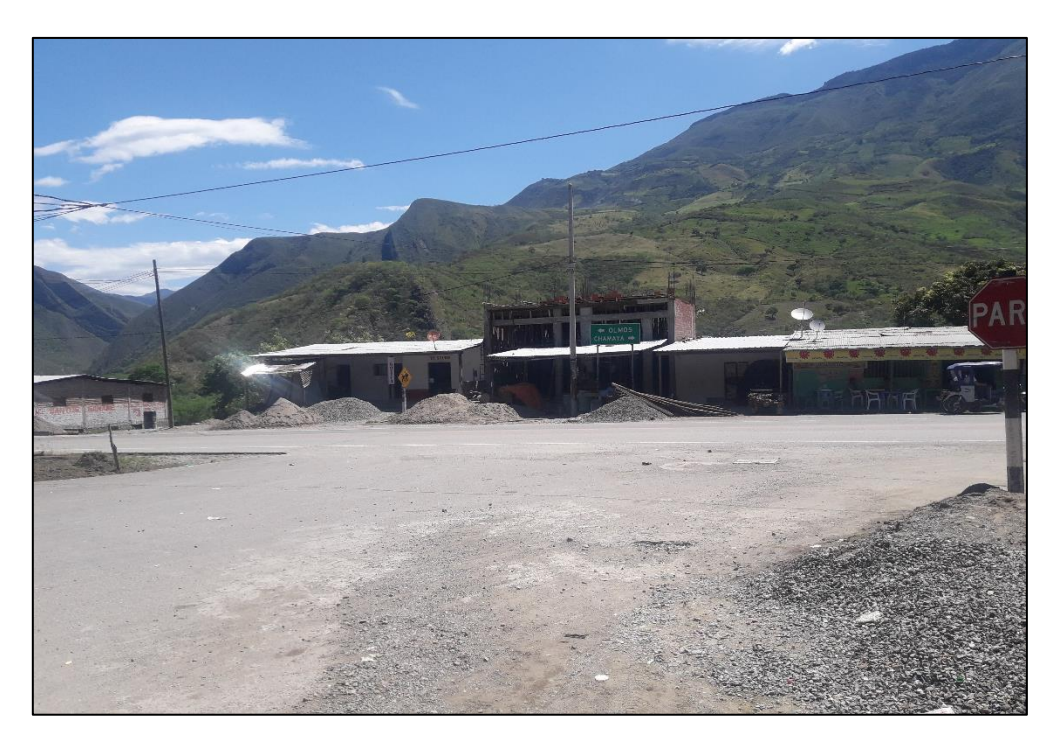

Fotografía 20. Vista panorámica de la localidad de Cuyca, dividida por la carretera con dirección al distrito de Pimpingos y la provincia de Cutervo.